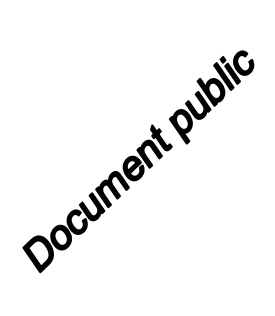

# 2113.21.6766.130 **Logiciel ÉROS version 7.1 Guide d'utilisation**  $h_{3a}$  $hsa-b$ Rapport final h3d **BRGM/RP-67704-FR** Avril 2018 **Dominique THIÉRY** $rac{h_{1b-2}}{d_7 - h_{1a}}$  $d_6 - h_{18}$   $h_{15}$ 89 3740 46 -625.5

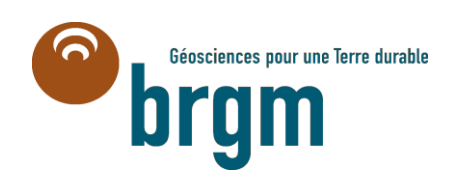

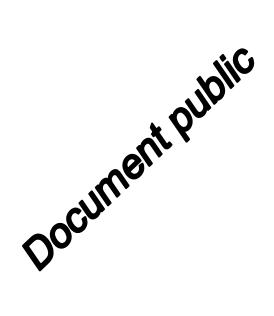

# **Logiciel ÉROS version 7.1**

# **Guide d'utilisation**

Rapport final

**BRGM/RP-67704-FR** Avril 2018

Rapport écrit dans le cadre des projets de développement du BRGM 2017-2018

**Dominique Thiéry**

**Vérifié par :**

Nom : L. Arnaud

 $\overbrace{\rule{2.8cm}{0pt}}^{n}$ 

Date : 03/04/2018

**Approuvé par :**

Nom : P. Audigane

Date : 12/04/2018

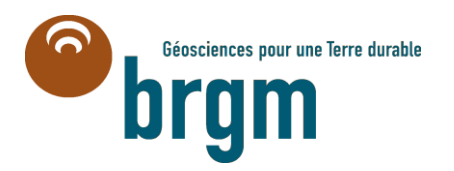

I

**Mots clés** : Code de calcul ÉROS, Guide d'utilisation, Modèle spatialisé en sous-bassins, Modèle à réservoirs, Bilan hydrologique, Pluie-Débit, Pluie-Niveau, Bilan de Nitrate, Modèle semi-global, Prévision hydrologique.

En bibliographie, ce rapport sera cité de la façon suivante :

Thiéry D. (2018) - Logiciel ÉROS version 7.1. Guide d'utilisation. Rapport BRGM/RP-67704-FR, 171 p., 82 fig.

© BRGM, 2018, ce document ne peut être reproduit en totalité ou en partie sans l'autorisation expresse du BRGM.

# **Synthèse**

Le code de calcul ÉROS (**E**nsemble de **R**ivières **O**rganisées en **S**ous bassins) est un modèle hydroclimatique pluie – débit de rivière – niveau piézométrique spatialisé (ou « semi-global ») dédié à la simulation de grands bassins versants. Il permet la modélisation des débits de cours d'eau et de niveaux piézométriques dans des bassins versants hétérogènes.

L'hétérogénéité peut provenir d'une non-uniformité :

- o Des données climatiques (pluie, neige, ETP, température),
- $\circ$  De la nature du bassin (taux de ruissellement et donc d'infiltration, de débits d'échanges),
- o De l'occupation du sol, de prélèvements de débit en rivière ou en nappe.

Ces bassins versants hétérogènes sont modélisés par ÉROS sous forme de grappes de sousbassins emboîtés, chaque sous-bassin étant simulé par un modèle hydroclimatique global à réservoirs GARDÉNIA (Thiéry, 2009, 2013, 2014, 2015a).

Dans chaque sous-bassin, à partir de la séquence des données météorologiques (précipitations, évapotranspiration potentielle, température) sur le bassin d'alimentation, un modèle hydroclimatique global permet de calculer :

- o Le débit local du cours d'eau (ou de la source) à l'exutoire du sous-bassin, et / ou :
- o Le niveau piézométrique en un point de la nappe sous-jacente du sous-bassin.

L'accumulation et la fonte de la neige peuvent être prises en compte.

Les effets d'injections ou de prélèvements en rivière ou en nappe dans certains sous-bassins peuvent être pris en compte.

Le débit total à l'exutoire de chaque sous-bassin est alors calculé à partir de l'arborescence des sous-bassins.

Au choix de l'utilisateur, un calcul de bilan et de transfert de nitrate peut être réalisé, à partir des pratiques culturales et des besoins des cultures dans chaque sous-bassin.

ÉROS permet alors de calculer également dans chaque sous-bassin :

- $\circ$  La concentration en nitrate dans le cours d'eau à l'exutoire du sous-bassin,
- o La concentration en nitrate dans la nappe sous-jacente au sous-bassin.

Le calcul de transfert de nitrate est réalisé avec le schéma de calcul BICHE du BRGM (Thiéry & Seguin, 1985c, Thiéry, 1990).

Dans le code ÉROS, chaque sous-bassin est simulé par le schéma GARDÉNIA qui est un modèle hydroclimatique global à réservoirs. GARDÉNIA, donc ÉROS, simule les principaux mécanismes du cycle de l'eau dans un bassin versant (pluie, évapotranspiration, infiltration, écoulement) par des lois physiques simplifiées (Thiéry, 2015a). Ces lois physiques simplifiées correspondent à un écoulement à travers une succession de réservoirs.

Les calculs peuvent être réalisés au pas de temps journalier, 5 jours, 7 jours, décadaire (dix jours) ou mensuel. Il est également possible d'utiliser un pas de temps non-standard au choix de l'utilisateur : par exemple 5 mn, ½ heure, ou 2 jours.

Des informations détaillées sur le code ÉROS du BRGM sont disponibles sur le site : <http://eros.brgm.fr/> (site *en construction ouverture prévue mi 2018*)

Le code de calcul ÉROS est utilisé de façon courante pour l'extension de données, tant dans l'espace que dans le temps. Il permet les fonctionnalités suivantes :

- o Génération de longues séries de débits ou de niveaux piézométriques à partir d'historiques de pluies, après calibration préalable sur une période relativement courte,
- o Analyse de cohérence entre observations climatiques et observations de débits ou de niveaux piézométriques,
- o Analyse des différents termes du cycle hydrologique (infiltration, évapotranspiration, écoulement).

Dans la pratique, ÉROS permet d'analyser le fonctionnement hydrologique d'un bassin versant, d'étendre des données de débits et / ou de niveaux. Il peut ainsi aider au dimensionnement de différents types d'ouvrages (barrages) ou d'aménagements, etc.

En effet, le modèle, une fois calibré, est en mesure de reconstituer, dans chaque sous-bassin, le débit d'une rivière ou d'une source, et / ou le niveau piézométrique en un point de la nappe sousjacente, durant une période pendant laquelle on ne possède pas de mesures.

Il permet également de simuler :

- o Le débit à l'exutoire de chaque sous-bassin résultant de périodes de sécheresse (pour le calcul de débits d'étiage ou le dimensionnement de barrages), de séquences de précipitations exceptionnelles ou résultant de changement climatique.
- $\circ$  Les niveaux piézométriques en un point de la nappe sous-jacente de chaque sous-bassin, à partir de précipitations effectivement observées, prolongées par des scénarios de précipitations prévisionnels (sécheresses, périodes de hautes eaux).

Le code de calcul ÉROS permettant de simuler simultanément des bassins, emboités ou pas, est particulièrement adapté aux synthèses régionales.

ÉROS v.7.1 dispose en particulier des fonctionnalités suivantes :

- Possibilité de calibrer les paramètres du modèle simultanément sur des séries de débits mesurés à l'exutoire de certains sous-bassins, et dans certains sous-bassins sur des séries de niveaux piézométriques en un point représentatif de la nappe sous-jacente. Cette fonctionnalité permet une amélioration significative de la robustesse et de la fiabilité de la calibration.
- Possibilité de prendre en compte une série temporelle de débits d'injection/prélèvement dans le bassin versant.
- Possibilité de calibrer les paramètres sur des séries d'observations de concentrations en nitrate (NO<sub>3</sub>) dans les débits de rivières ou dans les aquifères.

La fonctionnalité de simulation du transfert de nitrate a été développée dans le cadre du projet de maturation « Éros-Biche » 2015-2016 du BRGM.

# **Sommaire**

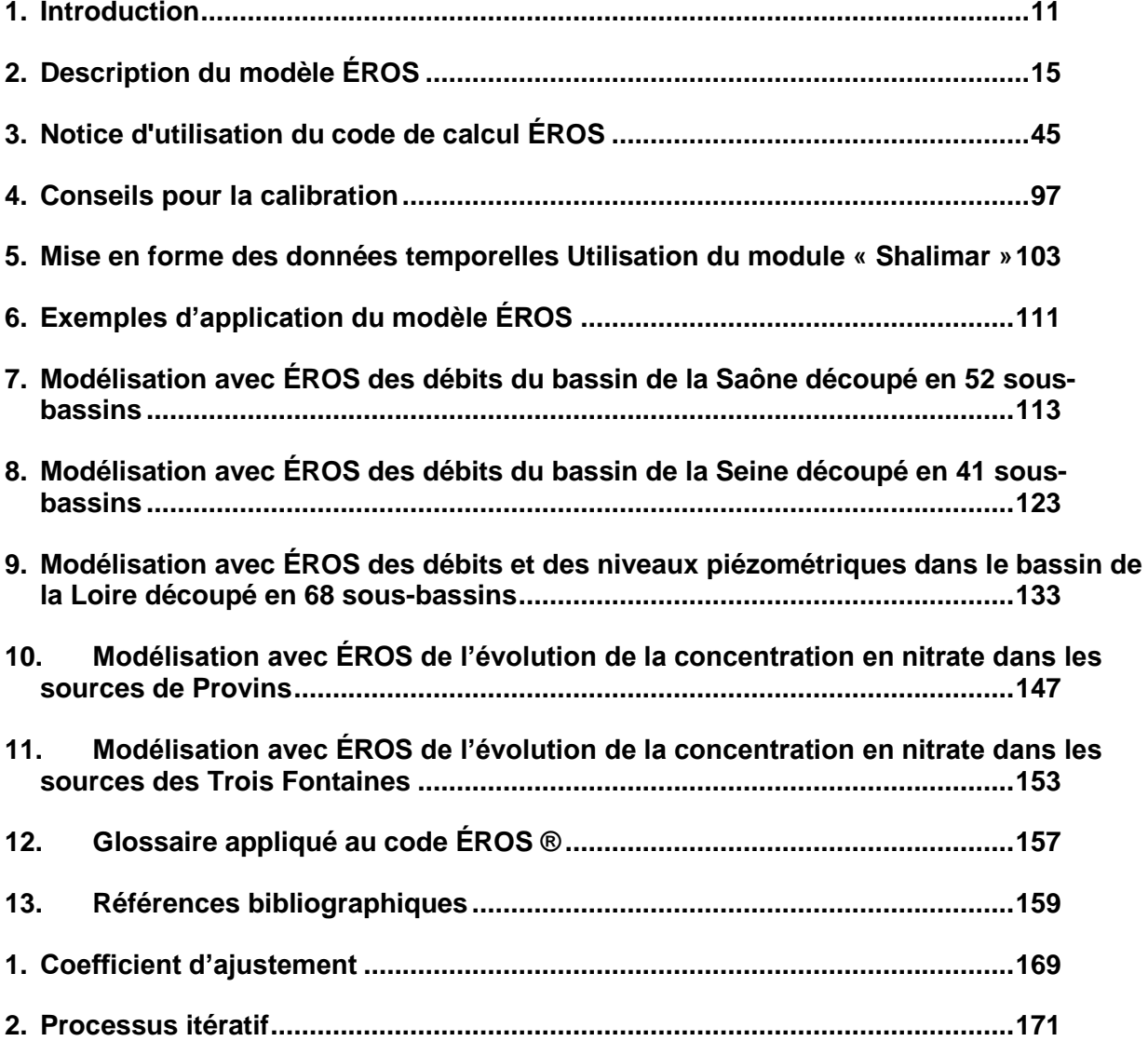

# **Liste des annexes**

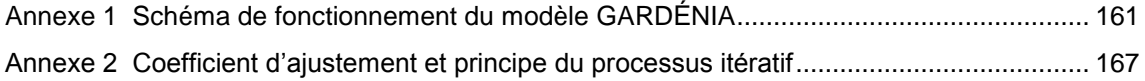

Liste des illustrations

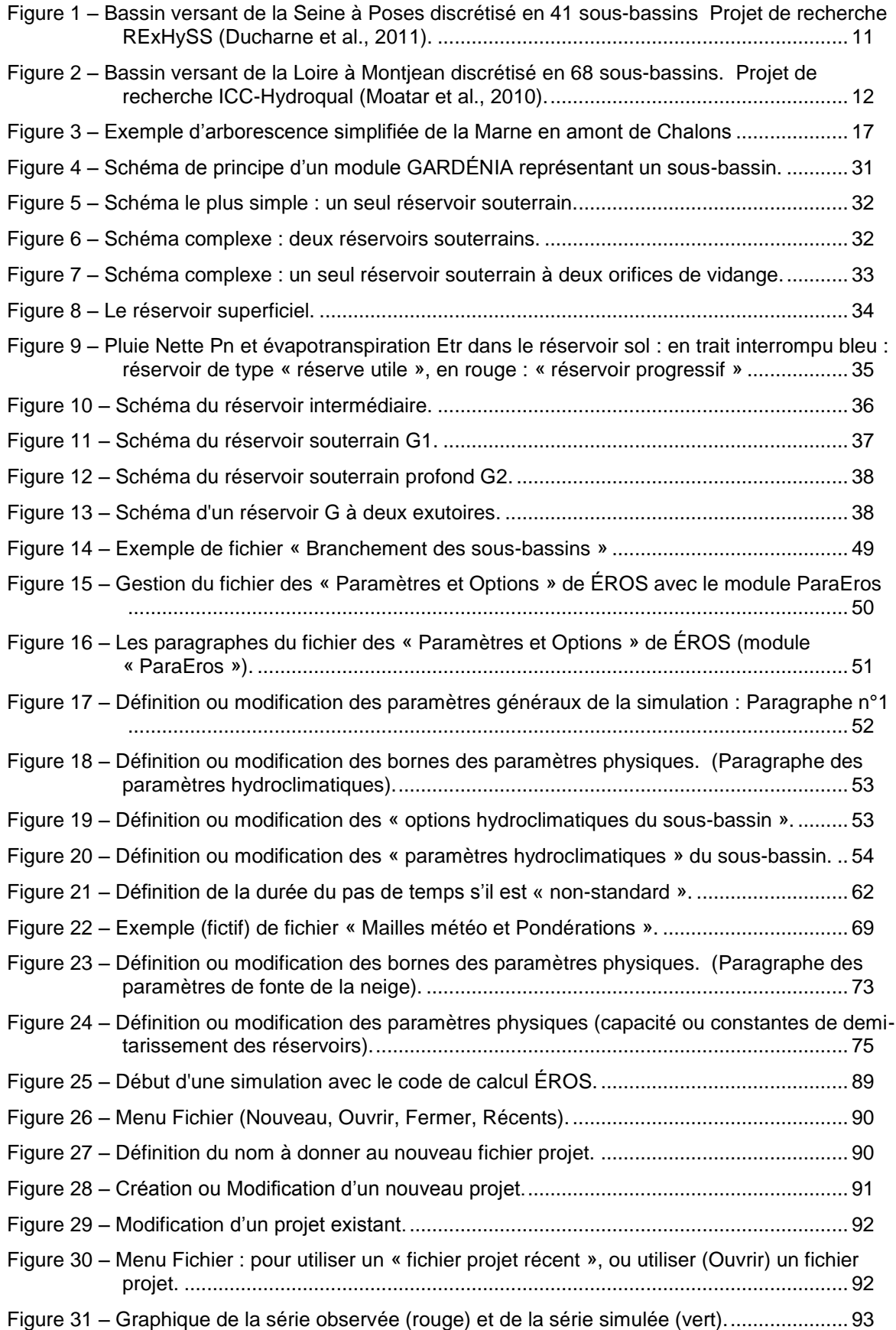

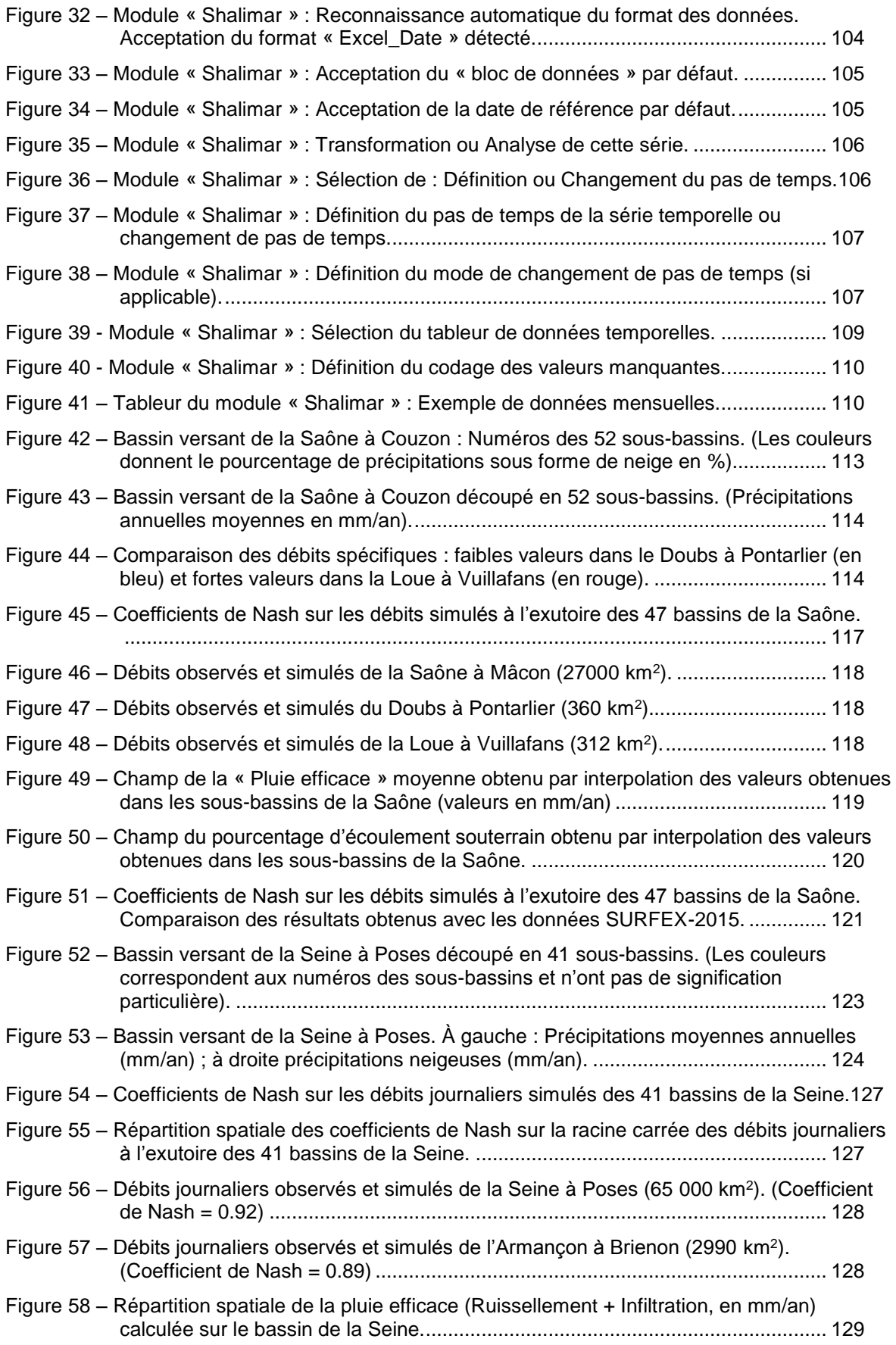

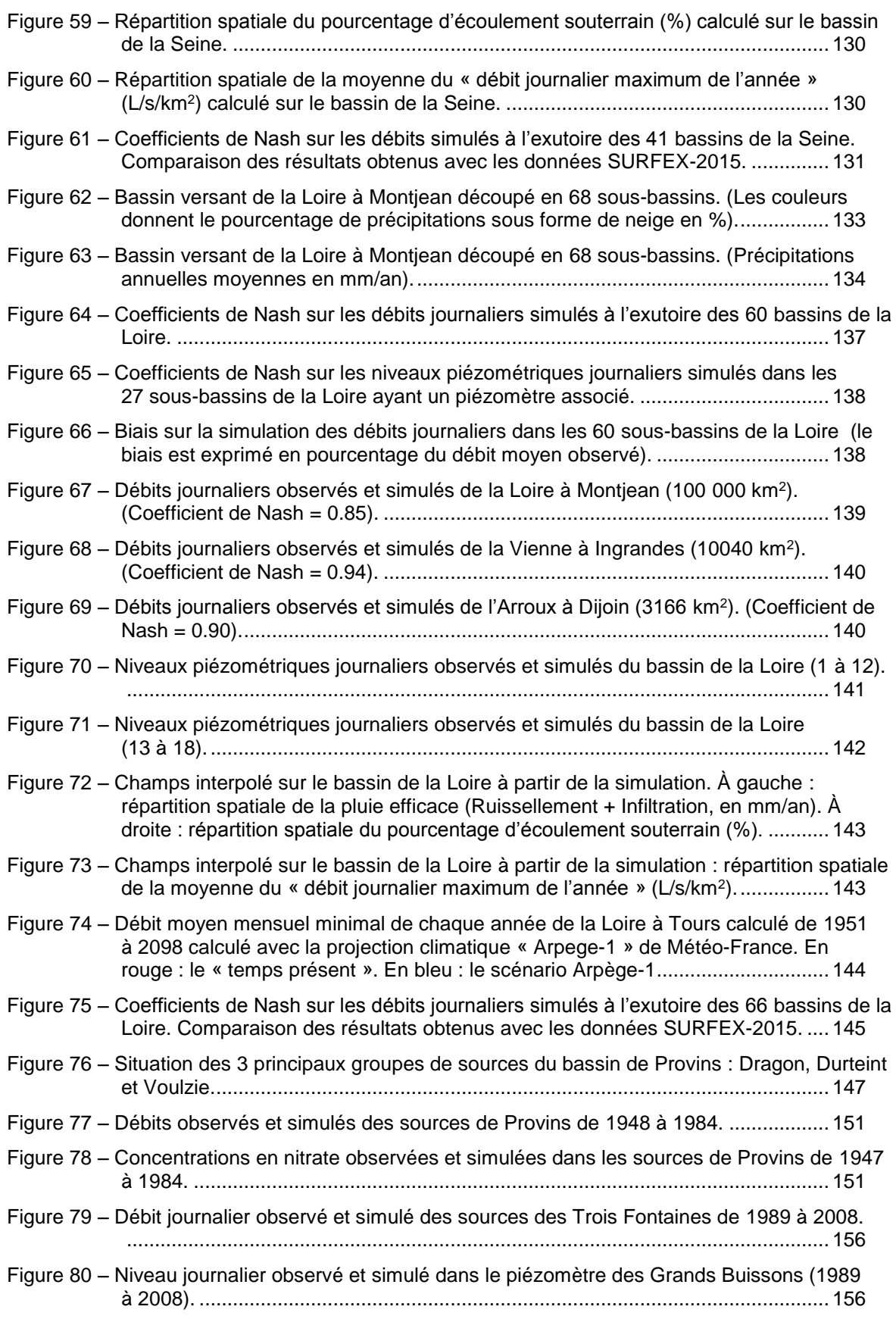

Figure 81 – [Concentration en nitrate observée et simulée dans les sources des Trois Fontaines](#page-157-2)  de 1989 à 2008. [....................................................................................................](#page-157-2) 156

Figure 82 - [Courbes de décroissance \(non linéaires\) du débit sortant du réservoir H pour différents](#page-166-0)  états de remplissages [: de Ho/RUIPER = 0.1 \(tarissement lent à droite\) à](#page-166-0)  Ho/RUIPER = [10 \(tarissement rapide à gauche\)..................................................](#page-166-0) 165

# **1. Introduction**

<span id="page-12-0"></span>Le code de calcul ÉROS (**E**nsemble de **R**ivières **O**rganisées en **S**ous bassins) est un modèle hydroclimatique pluie – débit de rivière – niveau piézométrique spatialisé (ou « semi-global ») dédié à la simulation de grands bassins versants. Il permet la modélisation des débits de cours d'eau et de niveaux piézométriques dans des bassins versants hétérogènes.

L'hétérogénéité peut provenir d'une non-uniformité :

- o Des données climatiques (pluie, neige, ETP, température),
- o De la nature du bassin (taux de ruissellement et donc d'infiltration, de débits d'échanges),
- o De l'occupation du sol, de prélèvements de débit en rivière ou en nappe.

Ces bassins versants hétérogènes sont modélisés par ÉROS sous forme de grappes de sousbassins emboîtés, chaque sous-bassin étant simulé par un modèle hydroclimatique global à réservoirs GARDÉNIA (Thiéry, 2009, 2013, 2015a).

La [Figure 1](#page-12-1) et la [Figure 2](#page-13-0) montrent deux exemples de grands bassins découpés en sous-bassins modélisés avec le code de calcul ÉROS.

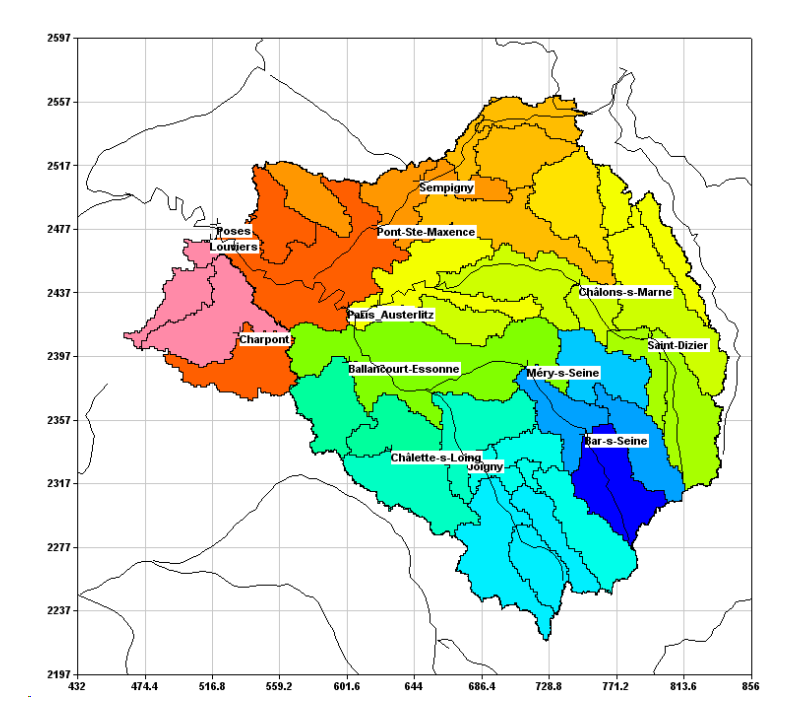

<span id="page-12-1"></span>*Figure 1 – Bassin versant de la Seine à Poses discrétisé en 41 sous-bassins Projet de recherche RExHySS (Ducharne et al., 2011).*

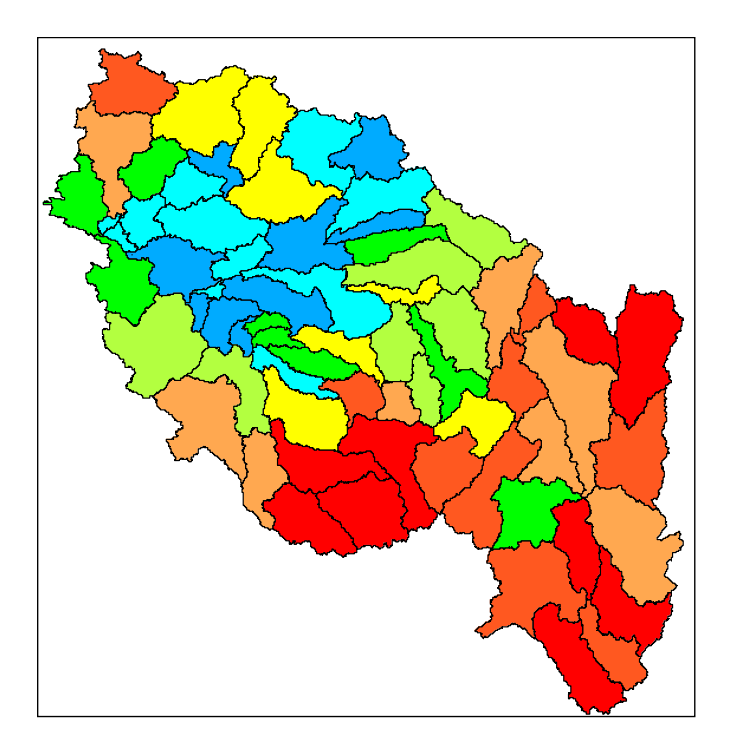

*Figure 2 – Bassin versant de la Loire à Montjean discrétisé en 68 sous-bassins. Projet de recherche ICC-Hydroqual (Moatar et al., 2010).*

<span id="page-13-0"></span>Dans chaque sous-bassin, à partir de la séquence des données météorologiques (précipitations, évapotranspiration potentielle, température) sur le bassin d'alimentation, un modèle hydroclimatique global permet de calculer :

- Le débit local du cours d'eau (ou de la source) à l'exutoire du sous-bassin, et / ou :
- o Le niveau piézométrique en un point de la nappe sous-jacente du sous-bassin.

L'accumulation et la fonte de la neige peuvent être prises en compte.

Les effets d'injections ou de prélèvements en rivière ou en nappe dans certains sous-bassins peuvent être pris en compte.

Le débit total à l'exutoire de chaque sous-bassin est alors calculé à partir de l'arborescence des sous-bassins.

Au choix de l'utilisateur, un calcul de bilan et de transfert de nitrate peut être réalisé, à partir des pratiques culturales et des besoins des cultures.

ÉROS permet alors de calculer également dans chaque sous-bassin :

- $\circ$  La concentration en nitrate dans le cours d'eau à l'exutoire du sous-bassin,
- o La concentration en nitrate dans la nappe sous-jacente au sous-bassin.

Le calcul de transfert de nitrate est réalisé avec le schéma de calcul BICHE du BRGM (Thiéry & Seguin, 1985c, Thiéry, 1990).

Le schéma GARDÉNIA, utilisé pour la simulation de chaque sous-bassin de ÉROS, est un modèle hydroclimatique global à réservoirs. Ce schéma simule les principaux mécanismes du cycle de l'eau dans un bassin versant (pluie, évapotranspiration, infiltration, écoulement) par des lois physiques simplifiées (Thiéry, 2015a). Ces lois physiques simplifiées correspondent à un écoulement à travers une succession de réservoirs.

Les calculs peuvent être réalisés au pas de temps journalier, « 5 jours », « 7 jours », décadaire (dix jours) ou mensuel. Il est également possible d'utiliser un pas de temps non-standard au choix de l'utilisateur : par exemple 5 mn, ½ heure, ou 2 jours.

Le pas de temps « décadaire » ou « mensuel » n'est pas un pas de temps constant (une décade a une durée de 8 à 11 jours, un mois a une durée de 28 à 31 jours) ce qui introduit une légère erreur, mais ne pose généralement pas de problème.

Une année contient 73 pas de temps de « 5 jours » (soit 365 jours) le dernier pas de temps a donc une durée de 6 jours en année bissextile.

Une année contient 52 pas de temps de « 7 jours » (soit 364 jours), le dernier pas de temps a donc une durée de 8 jours (ou 9 jours en année bissextile).

Des informations détaillées sur le code ÉROS du BRGM sont disponibles sur le site : <http://eros.brgm.fr/>

Le code de calcul ÉROS est utilisé de façon courante pour l'extension de données, tant dans l'espace que dans le temps. Il permet les fonctionnalités suivantes :

- o Génération de longues séries de débits et de niveaux piézométriques à partir d'historiques de pluies, après calibration préalable sur une période relativement courte,
- o Analyse de cohérence entre observations climatiques et observations de débits ou de niveaux piézométriques,
- o Analyse des différents termes du cycle hydrologique (infiltration, évapotranspiration, écoulement),
- o Génération de longues séries de concentrations en nitrate dans les cours d'eau et /ou dans les nappes sous-jacentes à partir d'historiques de pluies et de pratiques culturales, après calibration préalable sur une période relativement courte,
- o Analyse de cohérence entre observations climatiques, pratiques culturales et observations de concentrations en nitrate dans les cours d'eau et / ou dans les nappes sous-jacentes,
- o Analyse de l'influence de modification de pratiques culturales, ou de changement climatique.

Dans la pratique, ÉROS permet d'analyser le fonctionnement hydrologique d'un bassin versant, d'étendre des données de débits et / ou de niveaux. Il peut ainsi aider au dimensionnement de différents types d'ouvrages (barrages) ou d'aménagements (parkings, ouvrages de captage en rivière, microcentrales électriques), etc.

En effet, le modèle, une fois calibré, est en mesure de reconstituer, dans chaque sous-bassin, le débit d'une rivière ou d'une source, et / ou le niveau piézométrique en un point de la nappe sousjacente, durant une période pendant laquelle on ne possède pas de mesures.

Il permet également de simuler :

o Le débit à l'exutoire de chaque sous-bassin résultant de périodes de sécheresse (pour le calcul de débits d'étiage ou le dimensionnement de barrages) ou de séquences de précipitations exceptionnelles ou résultant de changement climatique (pour le dimensionnement de fondations, de parkings, d'ouvrages enterrés),

o Les niveaux piézométriques en un point de la nappe sous-jacente de chaque sous-bassin, à partir de précipitations effectivement observées, prolongées par des scénarios de précipitations prévisionnels (sécheresses, périodes de hautes eaux) ou de changement climatique.

Le code de calcul ÉROS permettant de simuler simultanément des bassins, emboités ou pas, est particulièrement adapté aux synthèses régionales.

ÉROS v.7.1 dispose en particulier des fonctionnalités suivantes :

- Possibilité de calibrer les paramètres du modèle simultanément sur des séries de débits mesurés à l'exutoire de certains sous-bassins, et dans certains sous-bassins sur des séries de niveaux piézométriques en un point représentatif de la nappe sous-jacente, et dans certains sous-bassins sur des concentrations en nitrate dans le débit de rivière et dans la nappe. Cette fonctionnalité permet une amélioration significative de la robustesse et de la fiabilité de la calibration.
- Possibilité de prendre en compte une série temporelle de débits d'injection/prélèvement dans le bassin versant.

Le rapport est constitué de plusieurs parties :

- La première partie décrit le principe global de fonctionnement du code de calcul ÉROS, le domaine d'application, les données nécessaires à son utilisation, l'analyse et élaboration des jeux de données, le fonctionnement détaillé du modèle, la calibration (le calage),
- La deuxième partie est une notice [d'utilisation détaillée](#page-46-1) du code de calcul,
- La troisième partie présente des exemples [de mise en œuvre](#page-112-1) du code de calcul ÉROS. Le lecteur peut également consulter le « didacticiel de GARDÉNIA » (Thiéry, 2013) qui présente la mise en œuvre pratique du schéma GARDÉNIA dans des contextes variés.

Un « [Glossaire](#page-158-1) » définissant un certain nombre de notions est placé à la fin de ce rapport.

Avertissement : Les données hydroclimatiques qui sont fournies avec la distribution du code de calcul sont destinées uniquement à un usage didactique. Pour des raisons de propriété intellectuelle elles ne doivent en aucun cas être utilisées à un autre usage. Elles ont d'ailleurs pu être volontairement modifiées ou dénaturées.

# **2. Description du modèle ÉROS**

<span id="page-16-0"></span>Les chapitres suivants précisent les mécanismes de fonctionnement du modèle ÉROS en examinant :

- o Le principe du modèle ÉROS,
- o Le principe de fonctionnement d'un modèle hydroclimatique global,
- $\circ$  Le domaine d'application de ÉROS.
- o Les données nécessaires à son utilisation,
- o L'analyse et l'élaboration de ces données,
- o Les schémas de fonctionnement.

L'utilisateur déjà familier avec ces notions peut se reporter directement au chapitre « [Notice](#page-46-1)  [d'utilisation du code de calcul ÉROS](#page-46-1) ». Il pourra également lire le chapitre « Conseils pour la calibration ».

### **2.1. Principe du modèle ÉROS**

Le code de calcul ÉROS permet de simuler des bassins versants (hétérogènes) sous forme de grappes de sous-bassins emboîtés ou pas.

Chaque sous-bassin est caractérisé par :

- o Ses interactions avec les sous-bassins voisins,
- o Les données hydroclimatiques (Pluie, Neige, Température) relatives au sous-bassin,
- o Des éventuels injections ou prélèvements de débits dans le sous-bassin,
- o Des éventuelles données de débit de rivière à l'exutoire du sous-bassin,
- o Des éventuelles données de niveau piézométrique en un point de la nappe sous-jacente.

Par ailleurs, si on simule le transfert de nitrate, chaque sous-bassin est caractérisé par :

- $\circ$  Les données d'apports de nitrate (applications, minéralisation, résidus de culture),
- o Les données de besoin en nitrate des cultures,
- $\circ$  Des éventuelles données de concentration en nitrate dans le débit de rivière à l'exutoire,
- o Des éventuelles données de concentration en nitrate en un point de la nappe sousjacente.

Dans chaque sous-bassin, indépendamment des autres sous-bassins, un modèle hydroclimatique global à réservoirs GARDÉNIA, avec éventuellement prise en compte du transfert de nitrate, simule :

- o Les apports en terme de débit dans le sous-bassin : c'est le « débit local » du sous-bassin,
- o Le niveau piézométrique dans la nappe sous-jacente du sous-bassin (*sur option*),
- o Les apports en termes de débit massique de nitrate dans le sous-bassin (*sur option*),
- o La concentration en nitrate dans la nappe sous-jacente du sous-bassin (*sur option*).

Les interactions d'un sous-bassin avec les sous-bassins voisins sont décrites par un « **Arbre de branchement des sous-bassins** ».

## **2.2. Organisation des sous-bassins versants du modèle ÉROS**

Un sous-bassin ne peut avoir qu'un seul sous-bassin aval. En revanche, il peut avoir plusieurs sous-bassins directement amont.

À chaque sous-bassin est affecté un numéro d'identification. L'« Arbre de branchement » indique pour chaque sous-bassin le numéro de l'unique sous-bassin aval éventuel (numéro 0, s'il n'a pas de sous-bassin aval).

À partir du numéro de l'unique sous-bassin aval de chaque sous-bassin, ÉROS établit automatiquement la liste de tous les sous-bassins situés en amont d'un sous-bassin donné. Il détermine également un numéro d'ordre de Strahler qui permet une gestion optimale de l'arborescence des sous-bassins.

Pour information :

- L'ordre de Strahler est égal à 1 pour un bassin élémentaire sans sous-bassin amont.
- Si un sous-bassin a un seul sous-bassin amont => Il a le même ordre de Strahler que lui
- Si un sous-bassin a plusieurs sous-bassins amont :
	- o Si ces sous-bassins ont même ordre => L'ordre de Strahler augmente de 1<br>
	o Si ces sous-bassins n'ont pas même ordre => L'ordre de Strahler est
	- Si ces sous-bassins n'ont pas même ordre => L'ordre de Strahler est l'ordre de Strahler maximal des sous-bassins amont.

L'ordre de Strahler est d'autant plus grand que le bassin a une arborescence amont complexe.

Il peut y avoir plusieurs grappes de sous-bassin indépendantes. Il peut donc y avoir plusieurs exutoires.

Chaque sous-bassin est caractérisé par une « superficie élémentaire ». La superficie élémentaire d'un sous-bassin est l'accroissement de superficie cumulée résultant du sous-bassin.

Comme expliqué plus haut le « débit local », et éventuellement le « flux massique local », de chaque sous-bassin est calculé, indépendamment des autres sous-bassins, par un module GARDÉNIA.

ÉROS utilise la « Méthode de Strahler » pour calculer les débits totaux aux exutoires à partir des débits locaux :

- o À partir du « débit local » d'un sous-bassin et des « débits locaux » de tous les sous-bassins amont => ÉROS utilise l'arborescence et les ordres de Strahler pour calculer le débit total à l'aval du sous-bassin, en prenant en compte le temps le temps de propagation vers le sousbassin aval et les injections ou prélèvements éventuels de débit, en rivière ou en nappe.
- o À partir du « flux massique local » à l'aval d'un sous-bassin et des « flux massique locaux » à l'aval de tous les sous-bassins amont => ÉROS utilise l'arborescence et les ordres de Strahler pour calculer le « flux massique total » à l'aval du sous-bassin, en prenant en compte le temps le temps de propagation vers le sous-bassin aval. Il obtient alors la concentration dans le débit à l'aval du sous-bassin en divisant ce flux massique total par le débit total.

Une autre méthode, la « Méthode par Grappes » (*Méthode obsolescente, conservée principalement pour une compatibilité ascendante*), peut éventuellement être utilisée mais elle présente des limitations qui seront décrites plus loin.

Dans une grappe de sous-bassins il est possible de faire intervenir des « **points de jonction** ». Un tel point de jonction est un point de confluence de plusieurs sous-bassins, sans superficie élémentaire ajoutée. Il n'y a donc *pas* de bilan hydroclimatique en un point de jonction, puisqu'il n'y a pas de superficie, donc pas d'apport de pluie. En revanche, il peut y avoir une série d'observation de débits de rivière. Les débits et concentrations en rivière sont calculés aussi dans les points de jonction.

La [Figure 3](#page-18-0) présente un exemple d'arborescence simplifiée de quelques sous-bassins de la Marne.

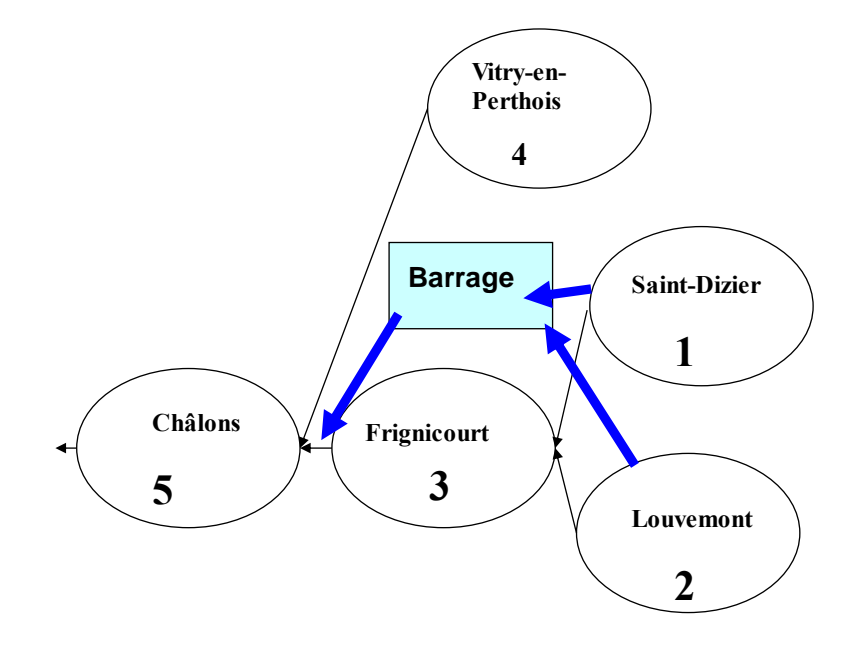

*Figure 3 – Exemple d'arborescence simplifiée de la Marne en amont de Chalons*

<span id="page-18-0"></span>Dans l'exemple didactique simplifié représenté sur la [Figure 3,](#page-18-0) les sous-bassins n°1, 2 et 4 ont un ordre de Strahler égal à 1, et les sous-bassins n°3 et 5 ont un ordre de Strahler égal à 2.

Les sous-bassins n°1 et n°2 ont chacun pour aval le sous-bassin n°3, qui a pour aval le n°5, qui n'a pas d'aval. Le sous-bassin n°4 a pour aval le sous-bassin n°5.

Il y a des prélèvements de débit en rivière dans les sous-bassins n°1 et n°2 (qui sont dirigés vers un lac de barrage) et une injection de débit en rivière dans le sous-bassin n°3.

Dans cet exemple, il n'y a pas de « points de jonction ». Si on avait des mesures de débit à la confluence des sous-bassins n°1 et n°2, ou bien si on souhaitait y calculer les débits et/ou concentrations en rivière, on pourrait créer un « point de jonction » à cette confluence et lui donner par exemple le numéro d'identification 1000.

Avec un tel point de jonction, on aurait alors l'arborescence suivante :

Les bassins n°1 et n°2 ont pour aval le n°1000, qui a pour aval le sous-bassin n°3, qui a pour aval le n°5 etc. Il n'y aurait pas de bilan hydroclimatique dans le n°1000, et le débit de rivière en ce point de jonction serait égal à la somme des débits calculés dans les sous-bassins n°1 et n°2 après soustractions des débits prélevés.

## **2.3. Capacité maximale de la version courante du code de calcul ÉROS**

Dans sa version actuelle le code de calcul ÉROS présente les valeurs maximales suivantes pour une simulation :

- Nombre maximal de sous-bassins = 700,
- Numéro d'identification maximal d'un sous-bassin = 4000,
- Nombre maximal de sous-bassins directement amont d'un sous-bassin = 12, (*C'est-à-dire qu'au maximum 12 sous-bassins peuvent avoir le même sous-bassin aval*). (*Avec la « Méthode par Grappes » au maximum 2 sous-bassins peuvent avoir le même sous-bassin aval).*
- Nombre maximal de paramètres pouvant être optimisés simultanément = 7500,
- Durée maximale du temps de propagation aval (en nombre de pas de temps) = 60.

### **2.4. Limitations du schéma en grappes de sous-bassins de ÉROS**

Le schéma en grappes de sous-bassins de ÉROS présente quelques limitations.

Ces limitations sont les suivantes :

- Un sous-bassin peut avoir un seul sous-bassin aval (ou aucun sous-bassin aval). Le débit à l'exutoire d'un sous-bassin ne peut donc pas se répartir automatiquement en 2 sousbassins avals, ou bien entre un sous-bassin aval et un canal de dérivation (pas de « diffluence » possible). Il est cependant possible de prélever du débit à l'aval d'un sousbassin (sous forme d'un débit de prélèvement) et de l'injecter dans un autre sous-bassin (sous forme d'un débit d'injection).
- Seul le débit total à l'exutoire d'un sous-bassin, intégrant une composante superficielle et une composante souterraine, est dirigé vers le sous-bassin aval, en prenant en compte un temps de propagation. En revanche, le niveau de la nappe du sous-bassin n'interagit *pas* directement avec la nappe d'un autre sous-bassin.
- Seul le flux massique total, à l'exutoire d'un sous-bassin, est dirigé vers le sous-bassin aval, en prenant en compte un temps de propagation. En revanche, la concentration dans la nappe du sous-bassin n'interagit *pas* directement avec la concentration dans la nappe d'un autre sous-bassin.
- L'arborescence des grappes, c'est-à-dire la relation amont-aval, ne peut pas évoluer au cours de la simulation. Il n'est pas possible d'avoir un changement du par exemple à des effets de marée.

#### **2.5. Principe de fonctionnement d'un modèle hydroclimatique global à réservoirs**

Dans chaque sous-bassin, un modèle hydroclimatique global simule les principaux mécanismes du cycle de l'eau dans un bassin versant (pluie, évapotranspiration, infiltration, écoulement) par des lois physiques simplifiées (Thiéry, 2015a). Ces lois physiques simplifiées correspondent à un écoulement à travers une succession de réservoirs.

Les transferts d'un réservoir à l'autre sont régis par des lois simples décrites par les paramètres dimensionnels du modèle (capacité de rétention du sol, temps de transfert, seuils de débordement, etc.).

En raison du caractère global de cette schématisation et de la complexité du système hydrologique réel, ces paramètres, bien qu'ayant un sens physique, peuvent difficilement être déduits *a priori* des caractéristiques physiographiques ponctuelles du bassin versant (géologie, couverture végétale, etc.).

Les paramètres doivent donc être déterminés par calibration sur des séries d'observations.

La calibration (ou calage) consiste à ajuster les valeurs des paramètres du modèle, de telle sorte qu'ils permettent de calculer des débits et / ou des niveaux piézométriques aussi proches que possible des débits et / ou des niveaux piézométriques observés.

#### **2.5.1. Données nécessaires à la calibration des paramètres**

Les données nécessaires à la calibration des paramètres sont, dans chaque sous-bassin :

- o Des séries temporelles ininterrompues d'« entrées » du modèle : pluie et évapotranspiration (éventuellement température de l'air, s'il y a prise en compte de la fonte de la neige),
- o Éventuellement une série temporelle de débits d'injection/prélèvement dans le sousbassin,
- o Éventuellement une ou deux séries temporelles d'observations, (débits à l'exutoire et / ou niveaux piézométriques), non nécessairement continues, mais pour une période concomitante aux séries précédentes.

Cette série, ou ces deux séries d'observations, seront comparées avec les séries correspondantes calculées par le modèle.

Quand on dispose d'une série d'observations de niveaux piézométriques, ces niveaux doivent correspondre à un point représentatif de la nappe sous-jacente au sous-bassin.

C'est cette configuration : Débits de rivière + Niveau de nappe qui permet le maximum de fiabilité.

#### **2.5.2. Principe de la calibration des paramètres**

Étant donné que les débits totaux avals dépendent des débits de tous les sous-bassins amont, la calibration ne peut *pas* se faire individuellement sur chaque sous-bassin. Tous les paramètres qu'on choisit de calibrer doivent être calibrés *simultanément*.

La calibration se fait par une méthode semi-automatique. L'utilisateur fournit un jeu de paramètres initiaux et indique les paramètres qui seront à optimiser.

À partir de ceux-ci, le modèle fait varier ces paramètres (dans une gamme de valeurs définie par l'utilisateur) et recherche, par un algorithme d'optimisation non-linéaire adapté de la méthode de Rosenbrock (1960), un jeu de paramètres fournissant les résultats les plus proches possibles de la série d'observations.

À l'issue de la calibration, le code de calcul fournit à l'utilisateur :

- o Des bilans des différentes composantes de l'écoulement (évapotranspiration réelle, infiltration, écoulement...),
- o Une représentation graphique permettant de comparer observations et simulations,
- o Des critères numériques d'évaluation de la qualité de l'ajustement.

Muni de ces renseignements, l'utilisateur juge de la nécessité d'essayer une nouvelle optimisation à partir d'un jeu de paramètres qu'il est libre de modifier à sa guise.

Lorsqu'à la fois les critères numériques d'ajustement et les graphiques de comparaison visuelle sont satisfaisants, on peut considérer que le jeu de paramètres est représentatif du bassin dans la mesure où les valeurs obtenues sont réalistes. L'utilisateur peut alors, éventuellement, explorer diverses gammes de variations des paramètres autour de cette solution, afin de déterminer la famille des paramètres représentant, de façon acceptable de son point de vue, le cycle de l'eau (analyse de sensibilité).

# **2.6. Domaines d'application du modèle ÉROS**

#### **2.6.1. Application à l'extension de séries de débits de bassins jaugés**

L'application la plus fréquente du modèle ÉROS est l'extension de données hydrométriques dans le temps. Ayant calibré le modèle sur de courtes séries de pluies, débits et niveaux (quelques années), on utilise des séries de pluies plus longues (généralement disponibles) pour générer avec le modèle, dans chaque sous-bassin, des séries correspondantes de débits et de niveaux piézométriques.

Les séries de pluies et d'évapotranspirations potentielles (ETP) utilisées pour cette extension de données peuvent être selon le cas :

- o Des séries de données observées,
- o Des séries de données prévues par des hypothèses de changements climatiques,
- o (Moins fréquemment) : Des séries générées par tirages au hasard, après avoir identifié la structure du processus statistique régissant ces pluies (analyse des données effectuée avec le module « Shalimar » par exemple).

#### **2.6.2. Application à l'évaluation des ressources en eau**

Quand on dispose de chroniques de débits dans différents bassins et sous-bassins pendant des périodes non synchrones, il n'est pas possible d'évaluer les ressources en eau, et leurs variabilités, à une échelle régionale. En effet dans certains sous-bassins les périodes d'observations peuvent intégrer des périodes sèches alors que d'autres sous-bassins ne sont pas observés pendant ces périodes. Ceci peut également se produire avec des périodes de hautes eaux. Il n'est donc pas possible d'évaluer les ressources en eau dans tous les sousbassins pendant une longue période.

Une calibration en utilisant toutes les données disponibles de débits, de niveaux de nappe et de concentrations permet alors de faire une simulation dans tous les sous-bassins durant une longue période.

Il est ainsi possible d'évaluer les ressources en eau, et leurs variabilités, à une échelle régionale.

#### **2.6.3. Application à la prévision**

En simulant un certain nombre (une cinquantaine) de scénarios d'évolution à partir d'une date donnée, il est possible d'en effectuer des statistiques : cela conduit à une évaluation probabiliste des débits auxquels on peut s'attendre pour une durée de l'ordre de grandeur du temps de mémoire du système hydrologique. À plus longue échéance, le dernier état observé n'a plus d'influence réelle sur ces débits et les niveaux de nappe. À partir de cette date, ils dépendent alors uniquement des données météorologiques.

#### **2.6.4. Exploitation ultérieure de séries de débits, de niveaux ou de concentrations**

Les séries de débits, de niveaux et de concentrations générées par un modèle peuvent ensuite être utilisées :

- o Pour évaluer les ressources en eau disponibles en cas de sécheresse d'occurrence rare (alimentation en eau potable, irrigation, etc.),
- o Pour dimensionner des microcentrales ou des barrages-réservoirs par la simulation de la gestion de ceux-ci en temps réel sur une série chronologique,
- o Pour mettre au point un système de gestion de ces équipements (en utilisant les possiblités de prévision pour améliorer les performances de la gestion).

### **2.6.5. Utilisations particulières**

Il est possible d'utiliser ÉROS de manières particulières ne correspondant pas à des grappes de sous-bassins.

Exemple n°1 :

Il est possible par exemple de simuler facilement les débits à l'exutoire de 40 bassins versants complètement indépendants. Bien que les bassins versants soient indépendants, il peut être intéressant d'utiliser ÉROS, plutôt que le code calcul GARDÉNIA.

Avec ÉROS, il est possible d'imposer pour la calibration de certains paramètres (par exemple la capacité de la réserve superficielle du sol) d'avoir une valeur uniforme, inconnue *a priori*, dans tous les bassins.

Par ailleurs la mise en œuvre peut être plus pratique, avec également un fichier de résultats facile à utiliser et à visualiser.

La seule contrainte est de simuler la même période de temps.

Le seul inconvénient est un temps de calcul plus long pour un même nombre de paramètres à calibrer, donc un même nombre de simulations à réaliser. En effet chaque simulation est réalisée sur tous les bassins même si, puisque les bassins étant indépendants, le paramètre concerne uniquement un seul bassin. Les calculs étant généralement rapides, ceci n'est le plus souvent pas un problème, sauf si le nombre de bassins est grand (plus d'une cinquantaine).

Pour faire une telle modélisation de bassins versants indépendants : dans l'« Arbre de branchement », pour chaque sous-bassin, donc pour chaque ligne du fichier, il faut donner « 0 » comme numéro de sous-bassin aval, ce qui correspond à aucun bassin aval.

#### Exemple n°2 :

De la même manière, Il est possible par exemple de simuler facilement les niveaux piézométriques en 40 points d'observations (piézomètres), sans calibration sur des débits de rivière. Comme on l'a expliqué les niveaux piézométriques de bassins ou sous-bassins sont indépendants les uns des autres.

Il peut être intéressant d'utiliser ÉROS, plutôt que le code calcul GARDÉNIA pour les mêmes raisons que dans l'exemple précédent : imposition d'uniformité sur des paramètres, facilité de mise en œuvre.

Cependant la calibration de modules GARDÉNIA uniquement sur des niveaux piézométriques, sans calibration sur des débits de cours d'eau, est déconseillée.

Pour faire une telle modélisation de niveaux piézométriques dans des bassins versants indépendants : dans l'« Arbre de branchement », pour chaque sous-bassin, donc pour chaque ligne du fichier, il faut donner « 0 » comme numéro de sous-bassin aval, ce qui correspond à aucun bassin aval.

#### **2.6.6. Avantages de l'utilisation du code de calcul ÉROS par rapport au code de calcul GARDÉNIA**

L'utilisation du code de calcul ÉROS présente un certain nombre d'avantages par rapport à l'utilisation du code de calcul GARÉNIA.

On notera en particulier les avantages suivants de ÉROS :

- o Possibilité de modélisations des bassins versants hétérogènes, c'est-à-dire des bassins versants soumis à des données climatiques différentes, ou présentant des caractéristiques différentes : présence de neige, ruissellement prépondérant, etc.
- o Possibilité de contraindre certains paramètres à avoir une valeur (inconnue *a priori*) uniforme dans tous les sous-bassins, ou dans un groupe de sous-bassins.
- $\circ$  Possibilité de simuler facilement, en une seule simulation, un grand nombre de bassins, avec des fichiers de résultats faciles à utiliser.
- o Possibilité de simuler des concentrations en nitrate dans des bassins hétérogènes, présentant des cultures et des pratiques culturales différentes.
- o Possibilité de prendre en compte des prélèvements de débit dans certains sous-bassins et des injections de débits dans d'autres sous-bassins. Il est ainsi possible de simuler des influences anthropiques : influence de canaux de dérivation, ou bien influence de barrages prélevant du débit dans un cours d'eau et réalisant ultérieurement des lâchures dans un autre sous-bassin aval.

Le code de calcul GARDÉNIA présente cependant quelques fonctionnalités non disponibles dans cette version du code de calcul ÉROS :

- o GARDÉNIA permet d'utiliser un pas de temps différent pour chaque type de donnée : par exemple un pas de temps journalier pour la pluie, et un pas de temps mensuel pour l'ETP et le débit. ÉROS utilise un pas de temps unique pour toutes les séries temporelles.
- o GARDÉNIA permet de prendre en compte de manière plus élaborée l'influence d'injection ou de prélèvement de débit en nappe. GARDÉNIA utilise une fonction de réponse (externe aux réservoirs hydrologiques). Dans ÉROS le débit à prélever à la nappe est simplement transformé en mm et prélevé dans le réservoir souterrain.
- O GARDÉNIA permet de réaliser des prévisions adaptatives, avec correction élaborée des écarts de simulation du début de la prévision. Compte tenu de la spatialisation, les

prévisions réalisées avec ÉROS ne peuvent utiliser qu'une méthode simplifiée avec un simple décalage pour faire coïncider la simulation à l'observation du jour d'émission de la prévision.

### **2.7. Les fichiers de données nécessaires à l'utilisation du modéle**

Pour modéliser un ensemble de sous-bassins, il faut disposer de :

- Un fichier de « Branchement [des sous-bassins](#page-48-0) » ou « Arbre de branchement ». Ce fichier, unique pour l'ensemble de sous-bassins, d'extension de fichier [.arbros], décrit les interactions entre les sous-bassins et les séries de données disponibles. Ce fichier est nécessaire, même s'il y a uniquement un seul bassin, sans sous-bassins.
- Un « [Fichier de paramètres](#page-50-1) et options ». Ce fichier unique, d'extension de fichier [.ros], définit les options générales et les paramètres hydroclimatiques (capacité de réserve superficielle, temps de tarissement, coefficient de correction de la lame d'eau...) de chaque sous-bassin.
- Un fichier de « Mailles météo [et pondérations](#page-69-0) ». Ce fichier unique, facultatif, indique, pour chaque sous-bassin, les pondérations à affecter à différentes stations météorologiques.

Il faut également disposer de fichiers temporels relatifs à la période de simulation. Ce sont :

- Des fichiers de données météorologiques (Pluie, ETP, etc.) temporelles dans chaque sousbassin.
- Un fichier *facultatif* d'influences externes dans les sous-bassins. Ce fichier contient, quand il existe, une série continue de débit d'injection et/ou de prélèvement dans certains sous-bassins.
- Des fichiers de données d'observations (Débit de rivière, Niveaux de nappe, Concentrations) dans certains sous-bassins.

Les fichiers de données météorologiques contiennent :

- o Une série continue de précipitation (lame d'eau) sur chaque sous-bassin,
- $\circ$  Une série continue d'évapotranspiration potentielle (ETP) sur chaque sous-bassin.

Les données d'ETP peuvent être acquises auprès de services météorologiques (Météo-France en France) ou être calculées, par exemple avec la formule de Penman, à partir de série de données de température, de radiation globale, de radiation nette, de vitesse du vent, etc.

- o Éventuellement une série continue de température de l'air (uniquement si l'on prend en compte la fonte de la neige),
- o Éventuellement, sur option, une série continue de précipitation neigeuse (équivalent en eau).

Si On ne prend *pas* en compte de séries de précipitation neigeuse, la série de « précipitation » devra intégrer la somme des précipitations liquides et des précipitations neigeuses.

Le fichier facultatif d'influences externes dans les sous-bassins contient :

o Éventuellement une série continue de débits d'injection et/ou de prélèvement dans certains sous-bassins. Ces injections ou prélèvements sont appliqués : en rivière ou en nappe selon une option du sous-bassin définie dans le fichier « Branchement des sous bassins ».

Les fichiers facultatifs de données d'observations pour la calibration (ou le contrôle) contiennent :

- o Éventuellement une série, pas forcément continue, de débits à l'exutoire de certains sousbassins.
- o Éventuellement une série, pas forcément continue, de niveaux en un piézomètre situé dans certains sous-bassins.
- o Éventuellement une série, pas forcément continue, de concentrations dans le débit à l'exutoire de certains sous-bassins.
- $\circ$  Éventuellement une série, pas forcément continue, de concentrations dans la nappe sousjacente de certains sous-bassins.

Ces 2 à 9 séries de données temporelles doivent être disponibles sur la même période d'observations, et il est bon de disposer de données météorologiques pendant au moins un an avant le début réel des mesures de débit, de niveau et/ou de concentration, ou même pendant plusieurs années auparavant en cas de simulation de niveaux piézométriques (pour faciliter l'initialisation du modèle qui peut présenter un long effet de mémoire).

Toutes les séries temporelles de donnée (Pluie, ETP, Température, Neige, Débit, Niveau, Injection/Prélèvement etc.) doivent être échantillonnées au même pas de temps standard qui doit être :

- o Le jour,
- o Le pas de temps « 5 jours » (73 pas de temps par an),
- o Le pas de temps « 7 jours » (52 pas de temps par an),
- o La décade : 365 jours / 36 (soit environ 10 jours),
- $\circ$  Le mois : 365 jours / 12 = 3 décades.

Il est également possible d'utiliser un pas de temps non-standard au choix de l'utilisateur : par exemple 5 mn, ½ heure, ou 2 jours.

#### *Remarque :*

Toutes les données « d'entrée » (Pluie, ETP, Température, Neige, Injection/Prélèvement) doivent être continues, c'est-à-dire ne comporter aucune lacune.

Les données d'observations ou de « Sortie », qui servent à la calibration des paramètres, peuvent en revanche présenter des lacunes, remplacées par des « données fictives ».

Les services météorologiques disposent parfois de données déjà interpolées de manière optimale dans un maillage couvrant un territoire national.

Par exemple en France, Météo-France dispose des données (Pluie liquide, Précipitation neigeuse, ETP, Température) sur toute la France dans des mailles carrées de 8 km de côté (9892 mailles). Ces données sont disponibles au pas de temps journalier depuis Août 1958 (et également au pas de temps horaire). ÉROS peut utiliser directement ces données.

#### **2.7.1. Le fichier de « Branchement des sous-bassins » ou « Arbre de branchement »**

Le fichier de « [Branchement des sous-bassins](#page-48-0) » décrit les interactions entre les sous-bassins et les séries de données disponibles. Il est nécessaire, même s'il y a uniquement un seul bassin, sans sous-bassins.

Ce fichier commence par quelques lignes descriptives. Il donne alors des informations pour chaque sous-bassin, une ligne par sous-bassin. Le nombre de lignes de ce fichier de « Branchement » indique donc à ÉROS le nombre de sous-bassins du projet.

Le fichier de branchement des sous-bassins est décrit en détail plus bas dans le chapitre « Notice [d'utilisation de ÉROS](#page-46-1) », dans le paragraphe « [fichier Branchement des sous-bassins](#page-48-0) ».

Les informations de chaque sous-bassin (chaque ligne) sont les suivantes :

- o Numéro d'ordre du sous-bassin
- o Numéro d'identification sous-bassin
- o Numéro du sous-bassin aval
- o Indice de « Point de Jonction »
- o Indice d'« Observations de débit de rivière »
- o Indice d'« Observations de niveau de nappe »
- o Indice d'« Observations de concentration dans la rivière »
- o Indice d'« Observations de concentration dans la nappe »
- o Indice d'existence de débits d'« Injection/Prélèvement » dans le sous-bassin
- o Nom du sous-bassin

#### **2.7.2. La lame d'eau**

La lame d'eau pendant le pas de temps (en mm/pas de temps) est une moyenne pondérée des précipitations des différents postes pluviométriques relatifs au sous-bassin versant. En cas de précipitations neigeuses, l'équivalent en eau de la neige peut être ajouté à la pluie ou bien être traité séparément. Dans le cas général, si on ne dispose pas de données déjà interpolées dans un maillage, il est nécessaire d'effectuer au préalable une critique des données, permettant la reconstitution des éventuelles données brutes manquantes, la série devant être ininterrompue.

La lame d'eau peut se calculer par une des méthodes d'interpolation suivantes :

- o Moyenne pondérée des « mailles météo » contenues dans le sous-bassin. C'est la méthode conseillée quand ces informations existent,
- $\circ$  Méthode des polygones de Thiessen appliquée a plusieurs stations météo,
- o Méthode de pondération de stations météo par les inverses de distance.

*Ou bien éventuellement* :

- o Méthode des isohyètes,
- o Moyenne arithmétique de stations météo,
- o Autres pondérations arbitraires (avec ou sans correction par les différences entre l'altitude moyenne du bassin et celles des postes pluviométriques),
- o Analyse en composantes principales,
- o Krigeage.

Si on ne dispose pas de « mailles météo » et si plusieurs postes pluviométriques sont disponibles, il est conseillé de tous les utiliser, pour l'analyse et la critique des données.

On choisira ensuite un système de pondération qui réduira l'influence des erreurs aléatoires pouvant affecter certains postes pluviométriques.

# **2.7.3. L'évapotranspiration potentielle (ETP)**

La valeur utilisée est généralement l'ETP calculée selon la formule de Penman. En France, les données d'ETP sont disponibles dans la « Publithèque » de Météo-France. Dans le code de calcul ÉROS, l'ETP doit être donnée en mm par pas de temps, par exemple en mm/mois si le pas de temps choisi est le pas de temps mensuel.

Si l'on ne possède aucune donnée susceptible de fournir l'évapotranspiration potentielle pendant la période d'observation, on peut éventuellement, en première approximation, utiliser les moyennes interannuelles de chaque mois sans commettre d'erreurs importantes (comparativement aux incertitudes portant sur l'évaluation des lames d'eau).

#### **2.7.4. La température moyenne de l'air**

La température est utilisée uniquement si on prend en compte la fonte de la neige.

On utilisera la valeur définie généralement comme la moyenne des températures minimale et maximale (de chaque pas de temps) exprimée en °C.

Comme pour les précipitations, on sera parfois amené à pondérer les données de plusieurs stations. Il sera souvent nécessaire de corriger ces températures pour tenir compte des différences d'altitude entre le bassin étudié et les stations de mesure disponibles.

#### **2.7.5. Les débits d'injection ou prélèvement dans certains sous-bassins**

Ce fichier d'influences externes est facultatif. Quand il existe, il permet de prendre en compte des effets naturels ou anthropiques sous forme d['injection ou de prélèvement de débit](#page-42-0) dans certains [sous-bassins.](#page-42-0)

Dans un sous-bassin donné, la série de débit d'injection/prélèvement peut être appliqués :

- o En rivière
- o Ou bien en nappe

Ce choix est réalisé par une option sélectionnée dans le fichier de l'« [Arbre de branchement](#page-48-0) » :

- o Débit externe (injecté ou pompé) dans le débit total à l'exutoire de certains sous-bassins.
- o Débit externe (injecté ou pompé) appliqué dans le réservoir souterrain G1 représentant la nappe.

Avec ce schéma, un prélèvement en nappe est donc un prélèvement réparti uniformément sur toute la superficie du sous-bassin, ce qui reste relativement théorique.

#### **2.7.6. Les débits aux exutoires, les niveaux piézométriques et les concentrations**

Ces données peuvent présenter des lacunes et ne sont pas nécessaires dans le cas de l'utilisation de ÉROS en simulation.

Les débits sont en m<sup>3</sup>/s.

Les niveaux de nappe sont en mètres, généralement en m NGF (Nivellement Général de la France), cependant tout autre repère de niveau est acceptable. On notera cependant qu'il s'agit de niveaux et non de profondeurs : en l'absence de nivellement, on pourrait cependant utiliser l'opposé de la profondeur (c'est-à-dire par exemple **-**23.7 m pour une profondeur de 23.7 m).

Les concentrations sont, au choix de l'utilisateur, en mg/L d'azote ou bien en mg/L de nitrate.

Les séries d'observations de débits, de niveaux et de concentrations peuvent présenter des lacunes. Les lacunes d'observation sont remplacées par les valeurs fictives suivantes :

- o -2 : pour les débits de rivière.
- o -2 : pour les concentrations en nitrate (en rivière ou en nappe).
- $\circ$  9999 : pour les niveaux de nappe.

Pour une calibration sur des niveaux de nappe, il faut s'assurer que le piézomètre pris en compte n'est pas trop près d'un cours d'eau, car l'influence de ce dernier pourrait masquer les variations de niveau de la nappe dans le piézomètre.

#### **2.7.7. Présentation des fichiers temporels.**

Les fichiers temporels concernent :

- o Des fichiers de données météorologiques (obligatoirement),
- o Des fichiers d'observations (facultatifs),
- (Observations de débit rivière, de niveau de nappe, de concentration),
- o Des fichiers d'apports et de besoins d'azote (Si on modélise le bilan de nitrate),
- o Données d'injection / prélèvement (facultatif).

Le format des données est choisi par un paramètre dans le fichier des « [Paramètres et options](#page-50-1) ».

Par défaut, ce format concerne toutes les données temporelles. Il est cependant possible, par une option du fichier des « Paramètres et options », d'avoir les données météorologiques selon un format différent.

Le format par défaut des fichiers temporels, le plus simple est le format « **[Excel\\_Simultané](#page-59-0)** ».

Avec ce format « Excel Simultané », les données temporelles apparaissent sous forme d'un tableau, en format texte. Chaque ligne représente un pas de temps (une date). La première colonne est la date et chaque colonne suivante représente un sous-bassin. Chaque colonne est séparé par un caractère « Tabulation » ou par un espace.

La première ligne de chaque colonne est la légende de la colonne.

Ce format est décrit en détail dans le paragraphe « [Excel\\_Simultané](#page-59-0) ».

Quand on utilise ce format, il doit y avoir des colonnes de données relatives aux points de jonction pour :

- o Les données d'observations de débit de rivière,
- o Les données d'injection / pompage,
- o Les données de concentration dans les rivières.

En revanche, il ne doit *pas* y avoir de colonnes de données relatives aux points de jonction pour :

- o Les données météorologiques,
- o Les données d'observations de niveau de nappes,
- o Les données de concentrations dans les nappes.

Pour faciliter la mise en forme et la lisibilité, dans tous les fichiers (fichier « Branchement des sous-bassins », fichier des « Paramètres et options », fichier météorologiques) il est conseillé de grouper à la fin tous les éventuels points de jonction.

#### **2.8. Fonctionnement d'un module hydroclimatique GARDÉNIA**

#### **2.8.1. Introduction**

Dans chaque sous-bassin un module hydroclimatique GARDÉNIA représente le cycle de l'eau depuis les précipitations sur le sous-bassin versant jusqu'au débit à son exutoire *via* le niveau aquifère en un point du bassin [\(Figure 4\)](#page-32-0). Le module est global, car il considère des « entrées » globales (une « lame d'eau » sur le sous-bassin et une évapotranspiration potentielle moyenne sur le sous-bassin) et une ou deux « sorties », qui sont le débit à l'exutoire du sous-bassin et / ou les variations de niveau piézométrique en un point de la nappe sous-jacente au sous-bassin.

Le module simule le cycle de l'eau dans le sous-bassin par un système de trois ou quatre réservoirs en cascade qui représentent respectivement :

- o Les premières dizaines de centimètres du sol dans lesquelles se produit l'évapotranspiration (zone d'influence des racines de la végétation),
- o Une zone intermédiaire qui produit un écoulement rapide,
- o Une ou deux zones aquifères qui produisent de l'écoulement lent.

L'allure exponentielle du tarissement des débits de rivière et des niveaux de nappe souterraine est identique à celle de la vidange d'un réservoir. Le comportement d'un système aquifère peut donc être représenté par un ensemble de réservoirs se vidant les uns dans les autres. Des fonctions de transferts non linéaires permettent en outre d'améliorer cette approche.

#### **Réservoirs du modèle**

Un module GARDÉNIA fait intervenir au maximum quatre (ou cinq) réservoirs ; cependant, par l'intermédiaire des paramètres (et des options), il est possible d'utiliser un schéma simplifié ne faisant intervenir que deux ou trois réservoirs. Le schéma des réservoirs dans les cas les plus simples est précisé sur les [Figure 5](#page-33-0) à [Figure 7.](#page-34-0)

Un module GARDÉNIA réalise un bilan entre les apports (précipitations) et les sorties (écoulements ou évapotranspiration) à chaque pas de calcul.

#### **Fonction « production » et fonction « transfert »**

Le calcul comporte deux parties traditionnellement appelées : fonction « production » et fonction « transfert ».

La fonction « production » détermine quelle quantité d'eau sera apportée au sous-bassin et quelle quantité sera évaporée ou s'infiltrera dans les horizons inférieurs pour ressortir « plus tard » à l'exutoire du sous-bassin.

La fonction « transfert » détermine à quel moment l'eau qui n'a pas été évapotranspirée ressortira à l'exutoire du bassin ou arrivera à la nappe. Le transfert s'effectue par passage à travers les deux ou trois réservoirs inférieurs du module.

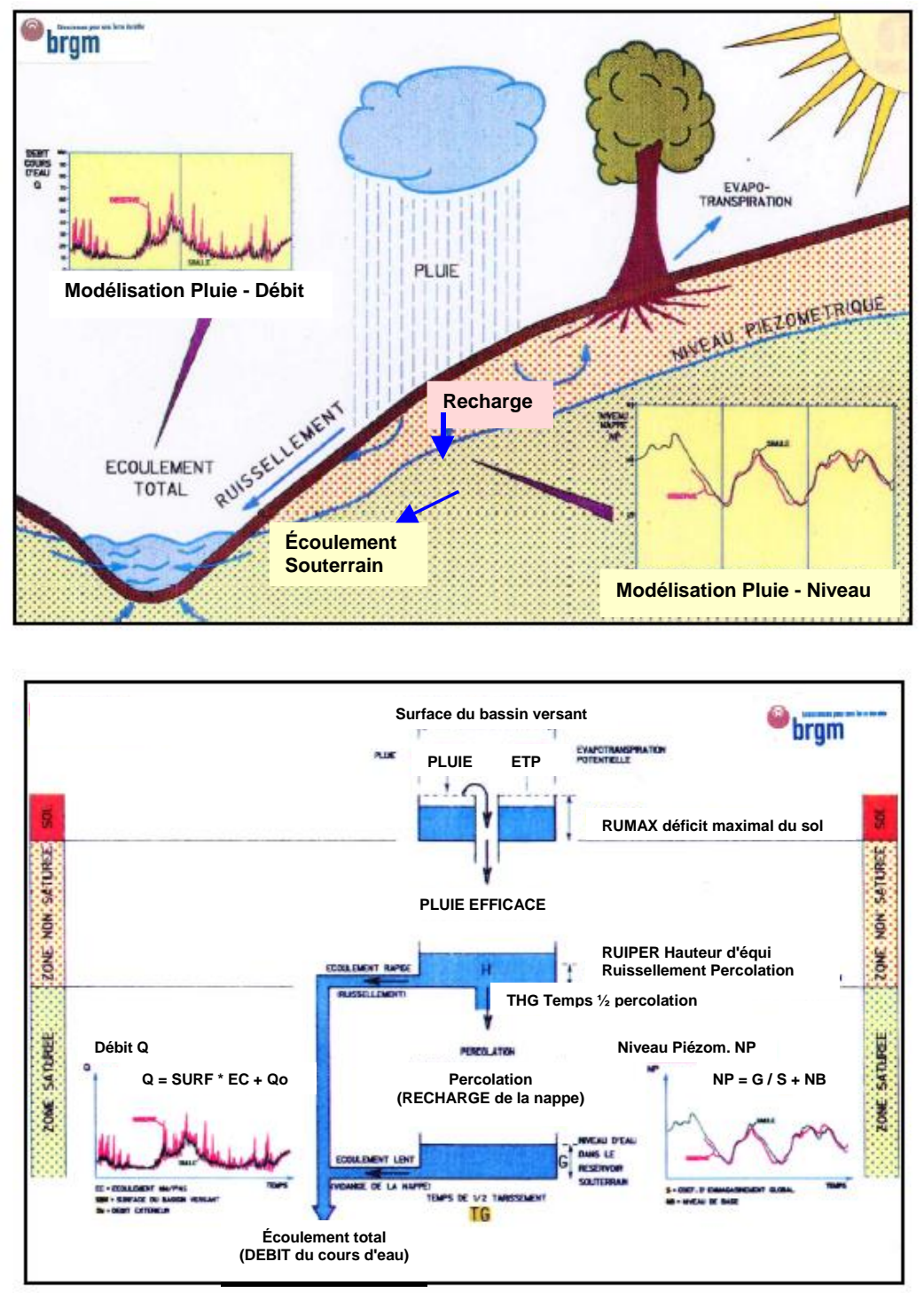

<span id="page-32-0"></span>*Figure 4 – Schéma de principe d'un module GARDÉNIA représentant un sous-bassin.*

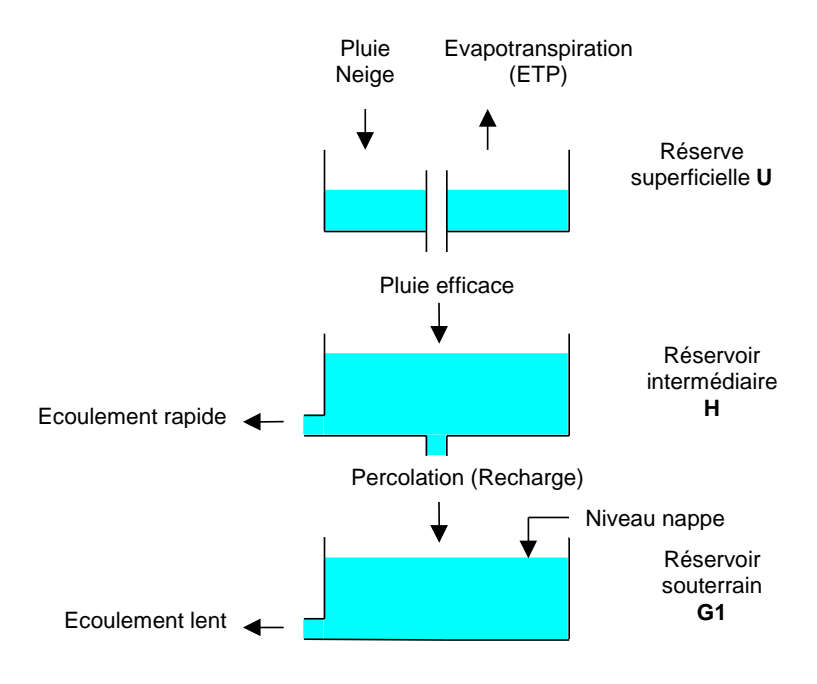

<span id="page-33-0"></span>*Figure 5 – Schéma le plus simple : un seul réservoir souterrain.*

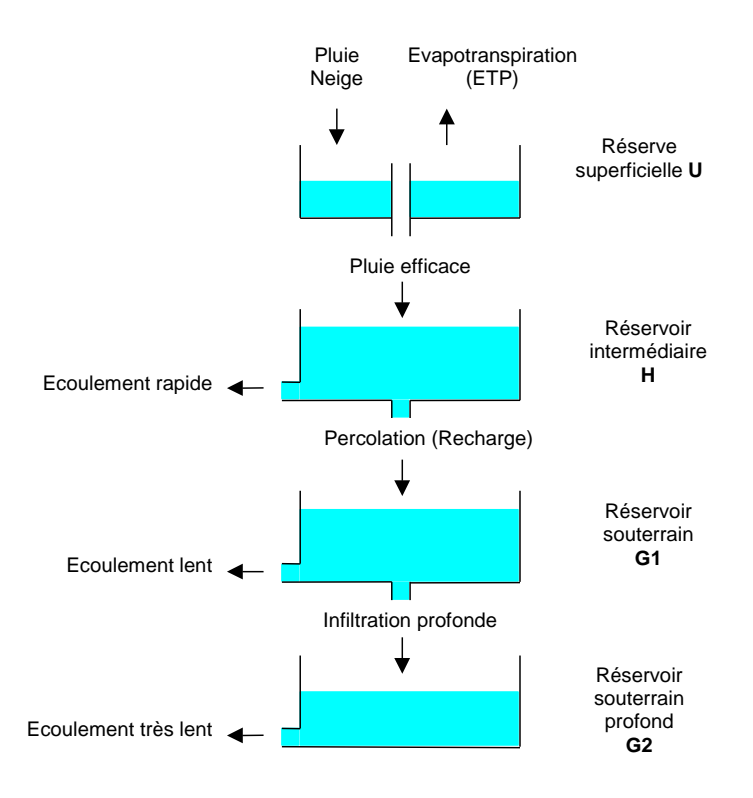

<span id="page-33-1"></span>*Figure 6 – Schéma complexe : deux réservoirs souterrains.*

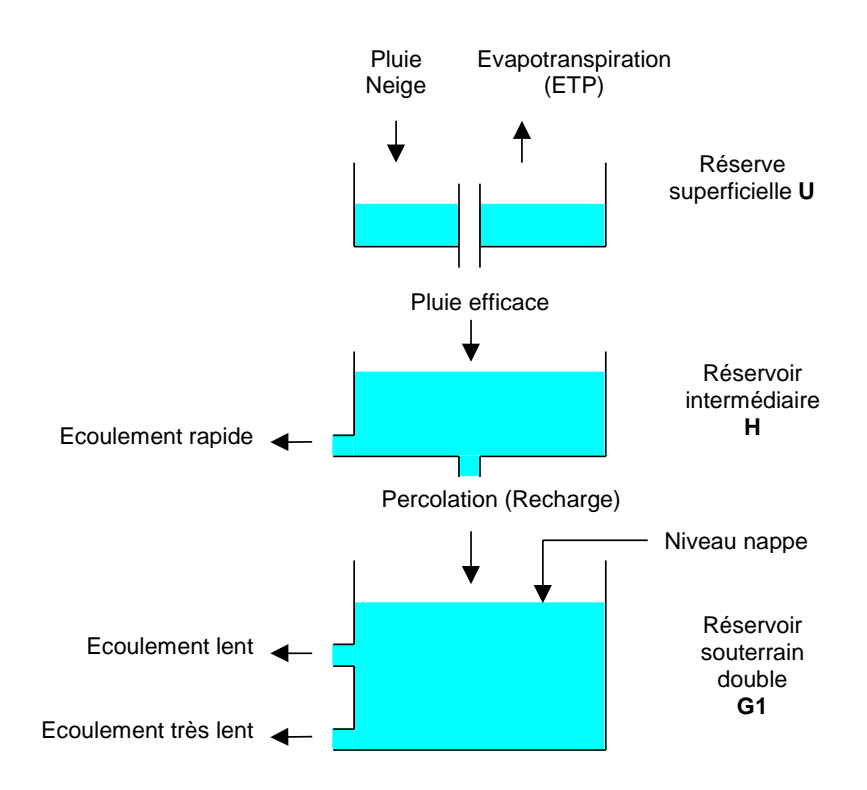

*Figure 7 – Schéma complexe : un seul réservoir souterrain à deux orifices de vidange.*

#### <span id="page-34-0"></span>**Initialisation**

L'inertie hydrologique d'un système étant parfois considérable, le calcul des premières valeurs dépend énormément des conditions hydroclimatiques des années précédentes.

Pour éviter les problèmes qui pourraient en résulter, la possibilité de prendre en compte quelques années de démarrage avant les premières observations hydrologiques a été introduite dans le modèle.

Cependant, la mise en régime étant parfois assez lente, le modèle peut, en début de calcul, être placé automatiquement en équilibre hydrologique, c'est-à-dire que les états de ses réservoirs sont fixés aux valeurs correspondant à une pluie efficace entrante de référence.

## **2.8.2. Le bilan dans le réservoir superficiel**

Le réservoir superficiel, ou « réservoir sol », représente les premières dizaines de centimètres du sol soumis à l'action des racines de la végétation et à l'évaporation [\(Figure 8\)](#page-35-0).

La fonction « Production » est réalisée uniquement dans le ou les réservoirs superficiels. La capacité du réservoir superficiel est en fait la « réserve disponible pour l'évapotranspiration » ou la « capacité de rétention » hors eau liée. Elle intègre également la capacité d'interception par les parties aériennes de la végétation ainsi que les volumes des éventuelles dépressions à la surface du sol (flaques, sillons, etc.).

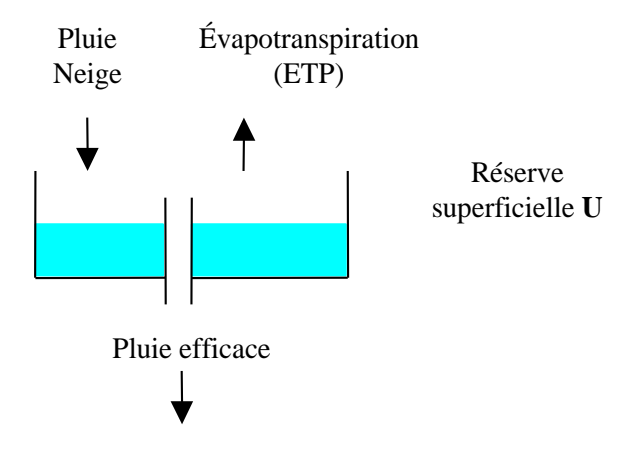

*Figure 8 – Le réservoir superficiel.*

<span id="page-35-0"></span>Deux schémas de réservoirs superficiels sont possibles :

- Un « réservoir sol progressif » avec des lois quadratiques, fonction de l'état de remplissage de ce réservoir : c'est le schéma conseillé.
- Un réservoir sol de type « réserve utile » qui fonctionne en « tout ou rien ».

Le réservoir sol est alimenté par la pluie (et la fonte de la neige, si elle existe, au contact du sol). Il est soumis à l'évapotranspiration.

#### **Réservoir sol « progressif »**

On note : Satur = Remplissage du réservoir / Capacité du réservoir :

- o Si la pluie est supérieure à l'ETP : Pluie Nette = (Pluie - ETP)  $\times$  Satur<sup>2</sup>
- o Si l'ETP est supérieure à la pluie :  $ETR = (ETP - Pluie) \times Satur \times (2 - Satur)$

#### **Réservoir sol de type « réserve utile »**

o Si la pluie est supérieure à l'ETP : Pluie Nette = 0 tant que le réservoir n'est pas encore totalement rempli. Pluie Nette = Pluie – ETP quand le réservoir sol devient totalement rempli.
o Si l'ETP est supérieure à la pluie : ETR = (ETP – Pluie) tant que le réservoir sol n'est pas encore totalement vide. ETR = 0 quand que le réservoir sol devient vide. Pluie Nette  $= 0$ 

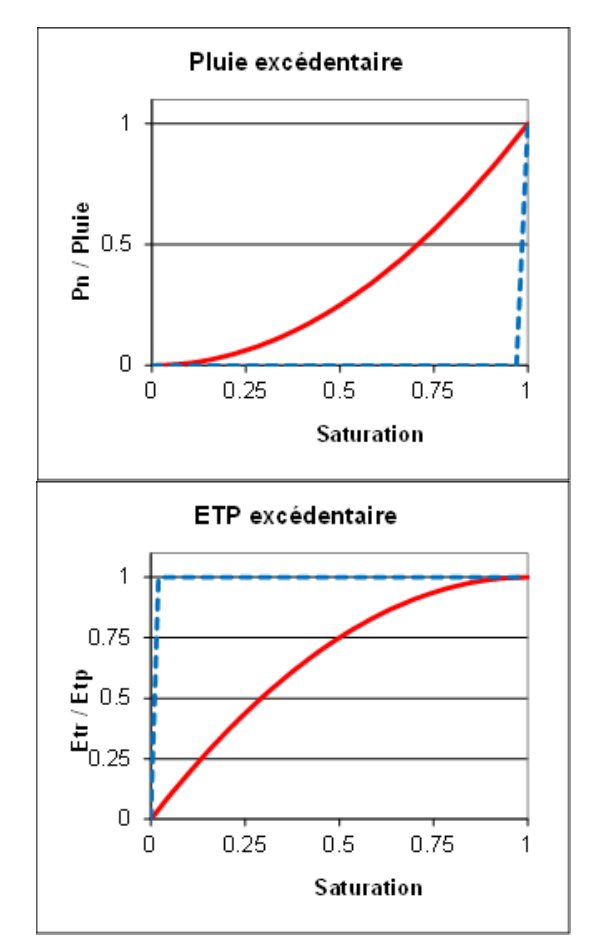

*Figure 9 – Pluie Nette Pn et évapotranspiration Etr dans le réservoir sol : en trait interrompu bleu : réservoir de type « réserve utile », en rouge : « réservoir progressif »*

Il est possible d'associer en série : un réservoir sol de type « réserve utile » et un réservoir sol « progressif » mais en pratique cela ne permet généralement pas une meilleure simulation.

Dans la description du réservoir intermédiaire (*ou « Hypodermique »*) H, la « Pluie Nette » sortant des deux types de réservoirs superficiels est notée ALIMH car c'est elle qui alimente ce réservoir intermédiaire H.

# **2.8.3. Transfert dans les réservoirs intermédiaires et souterrains**

# **Le réservoir intermédiaire (***ou « Hypodermique »***) H**

Le réservoir H [\(Figure 10\)](#page-37-0) représente la zone non saturée. La hauteur d'eau qu'il contient à un instant donné est notée H. Il est alimenté en eau par la pluie nette ALIMH provenant du réservoir superficiel, et est vidangé par deux exutoires :

o Percolation dans le réservoir souterrain G1 suivant une loi linéaire (vidange exponentielle) de constante de temps THG :

ALIMG = H . dt / THG 
$$
(dt = \text{durée du pas de temps})
$$

o Écoulement à l'extérieur du bassin, sous forme d'une composante rapide QH du débit, selon une loi non-linéaire contrôlée par le paramètre RUIPER. Ce paramètre RUIPER est en fait la hauteur d'eau dans le réservoir H pour laquelle la percolation ALIMG et l'écoulement QH sont égaux :

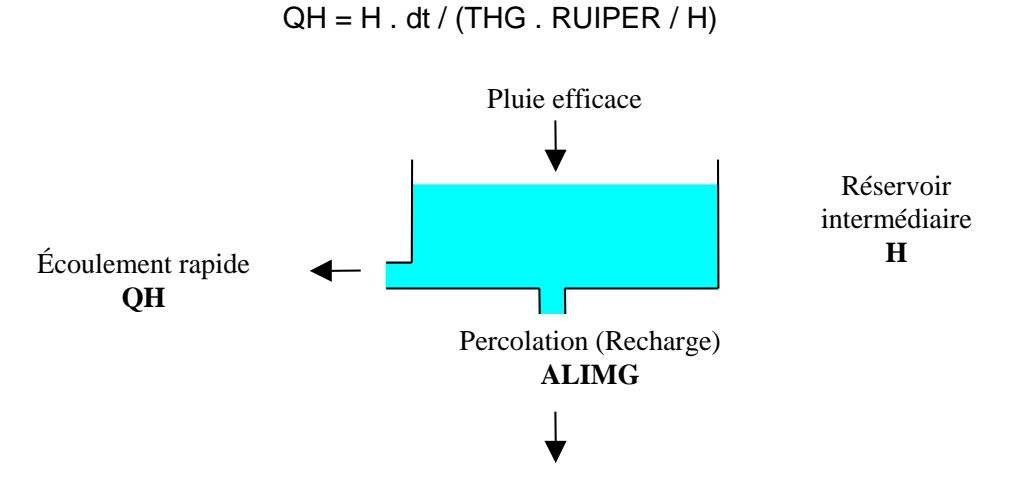

*Figure 10 – Schéma du réservoir intermédiaire.*

<span id="page-37-0"></span>La composante rapide QH du débit est prépondérante quand le réservoir H a un taux de remplissage élevé. En revanche, la percolation ALIMG est prépondérante quand le taux de remplissage du réservoir H est faible. Le ratio QH / ALIMG est égal au rapport H / RUIPER. Si on donne la valeur code 9999 mm au paramètre RUIPER, il n'y aura pas de composante rapide du débit. Le fonctionnement de ce réservoir H se rapproche donc de celui d'un seuil de débordement progressif à la hauteur moyenne RUIPER, mais avec une représentation plus réaliste de l'écoulement en deux composantes qui ne s'excluent pas mutuellement.

Ce réservoir H sert uniquement au transfert. Le calcul s'effectue en réalisant une répartition de la Pluie Nette ALIMH (provenant du réservoir superficiel) en composantes ALIMG et QH.

Il est possible, sur option, de décider que cette composante rapide QH du débit s'écoule par ruissellement superficiel et n'est pas contrôlée par la station de jaugeage à l'exutoire.

# **Le réservoir souterrain G1**

Le réservoir souterrain G1 produit l'écoulement lent (ou « écoulement souterrain rapide »). Il représente généralement l'aquifère [\(Figure 11\)](#page-38-0). La hauteur d'eau qu'il contient à un instant donné est notée G1.

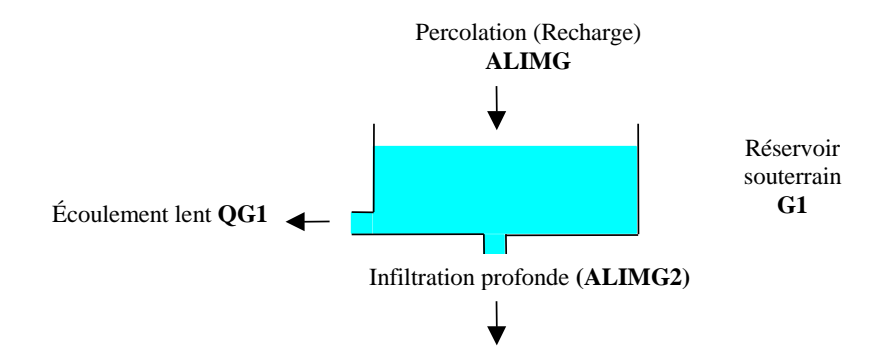

*Figure 11 – Schéma du réservoir souterrain G1.*

<span id="page-38-0"></span>Il est alimenté en eau par le réservoir intermédiaire H. Dans le cas le plus général, il est vidangé par deux exutoires :

o Par écoulement vers l'exutoire du bassin sous forme de débit lent QG1, suivant une loi de vidange exponentielle de constante de temps TG1 :

$$
QG1 = G1 \cdot dt / TG1
$$

 $\circ$  Par drainance dans le réservoir souterrain lent G2 (aquifère profond), suivant une vidange exponentielle de constante de temps TG12 :

$$
ALIMG2 = G1. dt / TG12
$$

Cette drainance vers le réservoir souterrain lent peut être supprimée dans la plupart des cas où il n'est pas nécessaire de faire intervenir deux composantes lentes.

Comme dans le réservoir intermédiaire H, le calcul s'effectue de la manière suivante :

- o Apport d'eau : ALIMG1 (provenant du réservoir H),
- o Vidange : QG1 (et éventuellement ALIMG2).

## **Le réservoir souterrain lent G2**

Ce réservoir facultatif, quand il existe, représente un aquifère profond ou une partie inférieure de l'aquifère. La hauteur d'eau qu'il contient à un instant donné est notée G2. Il est alimenté en eau par le réservoir souterrain G1 ; il est vidangé uniquement par un débit très lent (ou « écoulement souterrain lent ») QG2. Un tel débit QG2 est parfois nécessaire pour représenter une composante très lente dans un écoulement [\(Figure 12\)](#page-39-0).

Dans le code de calcul GARDÉNIA, il est possible, sur option, de décider que ce débit très lent QG2 s'infiltre vers des horizons plus profonds non contrôlés par les mesures de débit à l'exutoire. *Cette option n'est pas disponible dans cette version de ÉROS*.

Cette option peut être intéressante pour tenir compte d'un débit de perte par infiltration, variable au cours du temps, vers un horizon profond. Il faut cependant être conscient que ce débit peut généralement difficilement être estimé directement. Il faudra donc vérifier que les valeurs calculées par le modèle sont plausibles.

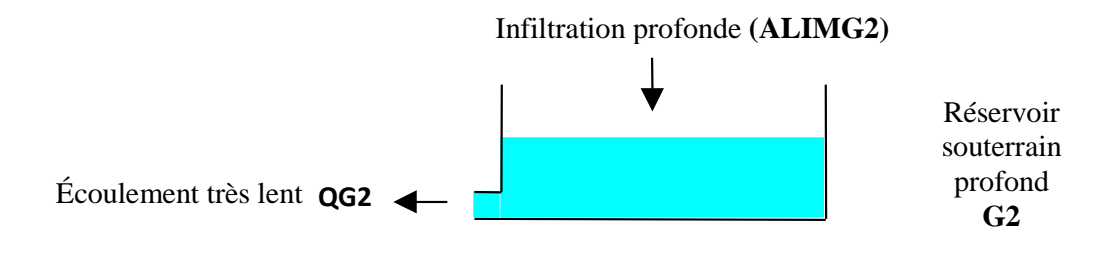

*Figure 12 – Schéma du réservoir souterrain profond G2.*

#### <span id="page-39-0"></span>**Le réservoir souterrain G à deux exutoires**

Il est parfois plus avantageux d'utiliser un seul réservoir G à deux exutoires séparés par un seuil [\(Figure 13\)](#page-39-1). Un tel réservoir, simule par exemple la mise en service d'une deuxième sortie quand le niveau d'eau dépasse un seuil.

Un tel réservoir à deux exutoires peut également simuler une cote de débordement ou bien simplement représenter le fait qu'une courbe de tarissement descende plus rapidement au début, quand les deux exutoires débitent simultanément, qu'à la fin quand seul l'exutoire le plus profond est actif. La hauteur d'eau qu'il contient à un instant donné est notée G.

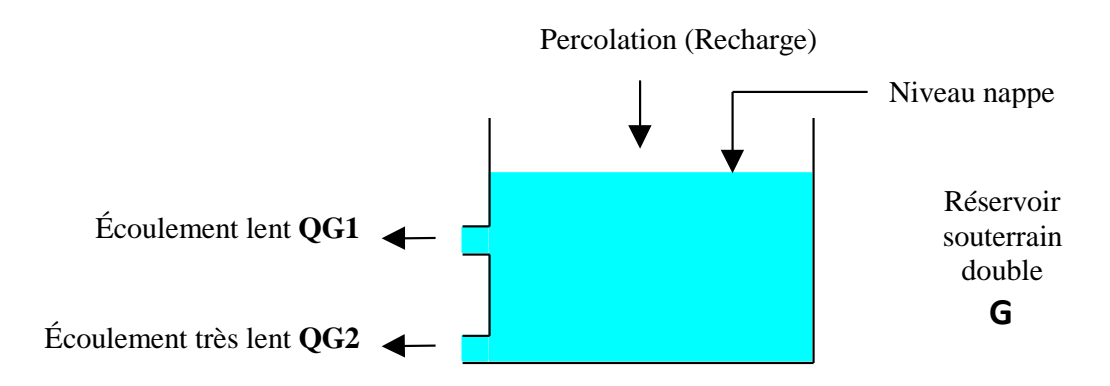

*Figure 13 – Schéma d'un réservoir G à deux exutoires.*

<span id="page-39-1"></span>Un tel réservoir, qui remplace alors le réservoir G1 et l'éventuel réservoir G2, produit donc suivant le cas, une ou deux composantes de débit par lesquels il se vidange :

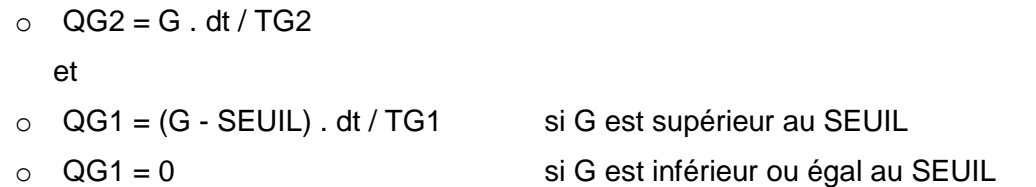

Dans le code de calcul GARDÉNIA, comme pour le réservoir G2, il est possible de décider sur option que le débit QG2 correspond à un écoulement profond non contrôlé par les mesures de débit à l'exutoire. *Cette option n'est pas disponible dans cette version de ÉROS*.

# **2.8.4. Échanges souterrains externes**

Dans les bassins versants ayant une composante souterraine conséquente, il est fréquent que des échanges souterrains se produisent avec l'extérieur.

- Il peut arriver qu'une partie de la composante souterraine n'apparaisse pas dans le débit mesuré à l'exutoire. Cette partie de l'écoulement souterrain peut se propager dans la nappe souterraine latéralement vers l'extérieur du bassin, ou bien « sous » la section de jaugeage. On a donc une perte de débit (échange souterrain négatif). Ce débit perdu apparaîtra dans un bassin voisin, ou bien dans la mer.
- À l'opposé il peut arriver qu'un débit souterrain additionnel provienne d'un bassin versant voisin. On a alors un gain de débit (échange souterrain positif).

Ces échanges souterrains sont modélisés avec un coefficient d'échange souterrain externe :

Q\_Echang\_Souterr = Fact\_Echang . QG1\_Avant\_Echange

d'où :

Q\_Echang\_Souterr = QG1\_résult x Fact\_Echang / (1 + Fact\_Echang)

Dans le cas d'un schéma avec un réservoir souterrain à deux exutoires, la composante souterraine pérenne est le débit QG2 :

Q\_Echang\_Souterr = QG2 x Fact\_Echang / (1 + Fact\_Echang)

Dans tous les cas les échanges souterrains affectent la composante souterraine du débit calculé mais n'affectent pas le niveau du réservoir souterrain. Ils n'affectent donc pas le niveau de la nappe calculé.

# **2.8.5. Retard pour que l'écoulement atteigne l'exutoire du sous-bassin**

L'écoulement calculé à partir de la vidange du réservoir intermédiaire H et des réservoirs souterrains G1 et G2 met un certain temps à arriver à l'exutoire du sous-bassin versant où sont mesurés les débits de la rivière. Dans un petit sous-bassin versant, ou bien si on utilise un grand pas de temps, le débit arrive à l'exutoire au cours du pas de temps. En revanche, dans un sousbassin d'assez grande dimension, ou bien si on utilise un très petit pas de temps, un pas de temps horaire par exemple, l'écoulement peut mettre plusieurs pas de temps pour arriver sous forme de débit à l'exutoire du sous-bassin. C'est le « temps de concentration » du bassin versant. Un paramètre, appelé « Temps de réaction ('retard') du débit », permet de prendre en compte ce phénomène sous forme d'une ligne de retard, c'est-à-dire d'un décalage temporel. Ce temps de réaction est exprimé en « nombre de pas de temps ». Par exemple, si le pas de temps est journalier et que le temps de réaction est égal à 1.8, l'écoulement mettra 1.8 jours à arriver à l'exutoire du sous-bassin.

# **2.8.6. Temps de propagation du débit total jusqu'au sous-bassin aval**

L'écoulement total calculé à partir du bilan hydroclimatique dans un sous-bassin et des écoulements totaux des sous-bassins amont met un certain temps pour se propager jusqu'à l'exutoire du sous-bassin aval. Si on utilise un grand pas de temps, la propagation vers le sousbassin aval se produit quasiment pendant le pas de temps. En revanche, si on utilise un très petit pas de temps, un pas de temps horaire par exemple, ou bien un pas de temps de 5 mn, le débit peut mettre plusieurs pas de temps pour arriver à l'exutoire du sous-bassin aval. C'est le « temps de propagation vers le sous-bassin aval ». Un paramètre, appelé « **Temps de propagation Débit => Bassin aval** », à ne *pas confondre avec le « Temps de réaction ('retard') du débit »*, permet de prendre en compte ce temps de propagation sous forme d'une ligne de retard, c'est-à-dire

d'un décalage temporel. Ce temps de propagation est exprimé en « nombre de pas de temps ». Par exemple, si le pas de temps est journalier et le temps de propagation est égal à 2.5, le débit total mettra 2.5 jours à arriver à l'exutoire de son sous-bassin aval.

Remarque : Le « temps de propagation vers le sous-bassin aval » n'est pas pris en compte avec la « Méthode par Grappes ».

# **2.8.7. Les séries calculées par le modèle**

Débit à l'exutoire du sous-bassin versant :

Pour obtenir la composante de débit produite dans le sous-bassin versant, le modèle calcule :

 $Q = QH + QG1 + QG2$ 

En cas d'injection ou de prélèvement en nappe, un débit externe QEXT\_NAP peut être ajouté ou pompé dans le réservoir souterrain (dans la mesure du stock souterrain disponible).

 $Q = Q + QEXT$  NAP

Le débit *Q*, calculé par le bilan hydroclimatique en mm par pas de temps, est transformé en débit en m<sup>3</sup> /s par multiplication par la superficie *SURF* du sous-bassin versant et division par la durée *dt* du pas de temps.

Q  $m^3/s = f \times Q$  mm x SURF / dt (*f* étant un coefficient dépendant des unités)

Par exemple, au pas de temps journalier si *SURF* est en km<sup>2</sup> et *dt* est en jour, le facteur *f* est :

 $f = 1 / 86.4$ .

Le débit total Q\_T à l'exutoire de chaque sous-bassin est alors l'agglomération de tous les débits des sous-bassins amont, en prenant en compte le temps de propagation du débit total d'un sousbassin au sous-bassin aval.

Un débit d'injection ou de prélèvement en rivière QEXT\_RIV peut être ajouté ou pompé dans la rivière (dans la mesure du débit total disponible) :

 $Q T = \Sigma(Q T_{\text{Amonts}}) + QEXT$  RIV

Niveau piézométrique

Pour calculer le niveau piézométrique en un point de l'aquifère sous-jacent d'un sous-bassin, le modèle choisira selon le choix de l'utilisateur :

N mm = niveau (mm) du réservoir G1 *ou* N mm = niveau (mm) du réservoir G2

ou bien, dans le cas d'un réservoir unique à deux exutoires :

N\_mm = niveau (mm) du réservoir G

Ce niveau N\_mm est transformé en niveau piézométrique NP\_m en mètres par division par le coefficient d'emmagasinement global et ajout du niveau de base local :

NP\_m = Niveau\_Base + N / Coeff\_Emmagasinement / 1000

# **2.8.8. Prise en compte de l'influence d'injection ou de prélèvement en rivière ou dans la nappe**

Il est possible de prendre en compte, dans certains sous-bassins, l'influence d'injections ou de prélèvements dans le débit de la rivière ou dans la nappe.

Pour prendre en compte cette influence il faut disposer d'une série de mesure de débits externes injectés (notés positivement) ou pompés (notés négativement). Cette série de débits externes, exprimés en m<sup>3</sup>/s, doit être au pas de temps des données du modèle.

Deux options, choisies dans le fichier de l'« [Arbre de branchement](#page-48-0) », sont possibles :

o Débit externe (injecté ou pompé) dans le débit total à l'exutoire de certains sous-bassins (Option « 1 »).

Cette option d'un débit externe appliqué au débit total est utile pour simuler des prélèvements ou bien des dérivations par des canaux.

Quand les prélèvements (débits négatifs) sont introduits en rivière, le calcul ne permettra pas d'obtenir un débit négatif à l'aval du sous-bassin. Il sera donc conduit à diminuer les prélèvements demandés, s'ils ne peuvent pas être assurés par le cours d'eau.

o Débit externe (injecté ou pompé) appliqué dans le réservoir souterrain G1 représentant la nappe (Option « 2 »).

Cette option d'un débit externe appliqué au réservoir souterrain peut parfois être utile pour simuler un aquifère karstique exploité par pompages.

Avec ce schéma, un prélèvement en nappe est donc un prélèvement réparti uniformément sur toute la superficie du sous-bassin, ce qui reste relativement théorique.

Quand les prélèvements sont introduits dans la nappe, les débits sont prélevés dans le réservoir souterrain du sous-bassin, dans la limite du volume d'eau dans ce réservoir.

# **2.8.9. Description des paramètres hydrologiques du modèle**

Les paramètres hydrologiques de chaque sous-bassin se divisent en :

- o Paramètres hydroclimatiques dimensionnels,
- o Coefficients correctifs de paramètres ou de données hydroclimatiques,
- o Paramètres de fonte de la neige (éventuellement),
- o Paramètres contrôlant le bilan de nitrate.

## **Les paramètres hydroclimatiques dimensionnels**.

Ils caractérisent le sous-bassin ou le fonctionnement des différents réservoirs :

- Superficie élémentaire du sous-bassin versant,
- Coefficient d'emmagasinement apparent global de la nappe, *(Utilisé uniquement pour un calcul de niveau piézométrique)*.
- Capacité du réservoir RU de type « réserve utile » : en mm,
- Capacité du réservoir sol progressif : en mm,
- **•** Temps de demi-montée du réservoir G1 (temps de  $\frac{1}{2}$  percolation) : en mois,
- Hauteur dans le réservoir H pour laquelle il y a répartition égale entre écoulement rapide et percolation : en mm,
- Temps de demi-tarissement du réservoir G1 : en mois,
- Temps de demi-montée du réservoir G2 (temps de demi-transfert de G1 à G2) : en mois, (*Utilisé dans le cas de deux réservoirs souterrains G1 & G2*).
- Seuil de séparation entre les deux exutoires : en mm, (*Utilisé dans le cas d'un réservoir souterrain unique avec deux exutoires*)
- Temps de demi-tarissement du réservoir G2 (temps de demi-tarissement lent) : en mois, (*Utilisé dans le cas de deux réservoirs souterrains G1 & G2, ou d'un réservoir double*).
- Temps de réaction (« retard ») du débit : en nombre de pas de temps,
- Facteur d'échange souterrain externe : en %,
- Seuil de ruissellement par débordement : en mm,
- **Temps de**  $\frac{1}{2}$  **ruissellement par débordement : en nombre de pas de temps,**
- Temps de propagation du débit => sous-bassin aval : en nombre de pas de temps.

Remarque : Les temps de ½ percolation et de ½ tarissement sont exprimés en mois si le pas de temps est standard (Jour, décade, mois). En revanche ils sont exprimés en « Pas de temps » si le pas de temps est non-standard.

## **Les coefficients correctifs de paramètres ou de données hydroclimatiques**

Ils sont destinés à prendre en compte l'éventuelle non-représentativité des entrées telles qu'elles ont pu être estimées, vis-à-vis des conditions météorologiques qui agissent réellement sur le bassin versant :

- Coefficient de correction de la lame d'eau chargé de compenser une mauvaise représentativité des données pluviométriques issues des observations faites sur des stations dispersées : en %,
- Coefficient de correction d'ETP, dont le but est similaire : en %,
- Facteur de correction de la superficie du sous-bassin (sans unité) : par ex.  $1.17 \Rightarrow 1.17$  fois la superficie donnée dans le fichier,
- Facteur de correction du coefficient d'emmagasinement (sans unité) : par ex. 2.3 => 2.3 fois le coefficient d'emmagasinement global donné dans le fichier.

## **Les paramètres de fonte de neige**.

Ils permettent de simuler les divers phénomènes pouvant affecter le stock de neige résultant de précipitations hivernales :

- Constante de correction de la température destinée à tenir compte d'un éventuel écart entre la température moyenne la plus représentative du bassin versant et la température fournie au modèle à partir d'une pondération effectuée sur les données des stations météorologiques les plus proches : c'est un décalage de température constant : en °C.
- Pourcentage de rétention maximale d'eau liquide d'un stock neigeux : en %.

 Coefficient caractérisant la sublimation du manteau neigeux dans une atmosphère où I'ETP n'est pas totalement satisfaite par les apports pluviométriques : en %.

Un stock de neige, s'il est suffisamment fourni, perd par sublimation (c'est-à-dire évaporation directe) un volume d'eau équivalent à Pn x (1 + CSubl / 100) où Pn représente l'ETP résiduelle non satisfaite par la pluie et CSubl est ce coefficient de sublimation.

- Pourcentage de correction de la fonte d'un stock neigeux, par une pluie PN à la température Tempér. La quantité de neige susceptible de fondre par ce phénomène vaut : PN x (1 + CFont / 100) x Tempér / 80 (la chaleur latente de fusion valant 79 calories par gramme arrondie à 80) où CFont est ce facteur correcteur de fonte : en %.
- Seuil de température (proche de 0 °C) au-dessous duquel la neige ne fond plus. Il s'agit en fait d'un terme correctif entre la température de l'air et la température de la neige : en °C.
- « Degré-jour » : c'est la hauteur d'eau équivalente à la quantité de la neige susceptible de fondre quotidiennement (si le stock neigeux est suffisamment fourni) sous l'action d'un excès de température de 1 °C au-dessus du seuil de fonte : en mm/°C/jour.
- Hauteur d'eau équivalente à la quantité de neige susceptible de fondre quotidiennement (si le stock neigeux est suffisamment fourni) sous l'action des calories dégagées par le sol : en 1/10 mm/jour.

## **Les paramètres contrôlant le bilan et le transfert de nitrate**

Ces paramètres sont ceux du code de calcul BICHE (Thiéry & Seguin, 1985c ; Thiéry, 1990). Ils ne sont pas décrits en détail dans cette version du rapport d'utilisation. Ils sont utilisés uniquement si la simulation concerne le transfert de nitrate. Avec ÉROS, le calcul du transfert de nitrate est possible uniquement avec la « Méthode de Strahler ».

Ces paramètres sont les suivants :

- Volume d'Eau Liée :
	- o De la réserve superficielle « réserve utile »
	- o De la réserve superficielle progressive
	- o Dans le réservoir Intermédiaire
	- o Dans le réservoir Souterrain 1
	- o Dans le réservoir Souterrain 2
- Temps de mélange (entre la concentration dans l'eau libre et dans l'eau liée) :
	- o De la réserve superficielle « réserve utile »
	- o De la réserve superficielle progressive
	- o Dans le réservoir Intermédiaire
	- o Dans le réservoir Souterrain 1
	- o Dans le réservoir Souterrain 2
- Temps de ½ dégradation :
	- o Dans la réserve superficielle « réserve utile »
	- o Dans la réserve superficielle progressive
	- o Dans le réservoir Intermédiaire
	- o Dans le réservoir Souterrain 1
	- o Dans le réservoir Souterrain 2
- Coefficient de correction globale :
	- $\circ$  Des applications de NO<sub>3</sub>.
	- o Des besoins en NO3.
	- o De la minéralisation en NO3.
- Concentration maxi dans la pluie pour dissolution.
- Temps de libération par les racines pour NO3.
- Concentration NO3 Rivière constante (bruit de fond).
- Concentration NO<sub>3</sub> Nappe constante (bruit de fond).
- Concentration NO3 du flux extérieur entrant Nappe.
- Concentration initiale dans l'eau Libre.
- Concentration initiale dans l'eau Liée.

# **2.9. Calibration des paramètres du modèle et analyse des résultats**

La calibration du modèle se fait par une procédure semi-automatique. L'hydrologue juge de la qualité d'une simulation sur des critères numériques et sur des appréciations visuelles. Son jugement dépend du but qu'il s'est fixé, de l'appréciation de la fiabilité des données ; il contrôle le bilan des différents flux et juge de la vraisemblance des paramètres.

À partir d'un jeu de paramètres fourni par l'utilisateur, le modèle recherche un jeu de paramètres lui permettant d'améliorer un critère numérique de qualité de l'ajustement.

Ce critère est choisi par l'utilisateur ; celui-ci a par exemple la possibilité de donner un poids plus important aux plus faibles valeurs, afin de corriger l'impact prédominant des crues dans les écarts observés.

Néanmoins, ce critère, que le modèle optimise, ne peut prendre en compte l'ensemble des informations dont dispose l'hydrologue : le modèle n'est pas « calibré » par une procédure automatique universelle. Il est calibré par l'utilisateur qui choisit le schéma hydrologique et les paramètres à optimiser, en étant assisté par les algorithmes d'optimisation intégrés au code de calcul.

# **3. Notice d'utilisation du code de calcul ÉROS**

# **3.1. Installation de ÉROS sous environnement Windows**

# **3.1.1. Distribution**

La distribution sous Windows du code ÉROS se fait à partir d'un exécutable « setup\_Eros.exe » permettant l'installation automatique. L'installation met en place :

- Tous les exécutables et fichiers nécessaires au fonctionnement de ÉROS (le code de calcul ÉROS, le logiciel ParaEros pour créer ou modifier le fichier des paramètres et options, et l'utilitaire « Shalimar », pour la mise en forme et l'anayse de séries chronologiques).
- Une documentation (cette notice) présentant :
	- o Les principaux concepts théoriques,
	- o Le guide d'utilisation.

#### *Remarque :*

*Ce code de calcul est la propriété du BRGM et bénéficie de la protection légale accordée aux logiciels. L'utilisateur dispose d'une licence d'utilisation. Dans les documents ou publications faisant état de travaux ayant utilisé le logiciel, l'utilisateur a l'obligation de faire état de l'origine du logiciel ÉROS.*

Si après avoir lu ce manuel et utilisé ÉROS, vous souhaitez contacter le BRGM pour des remarques, des questions ou des suggestions, vous pouvez envoyer un mail à l'adresse internet : [gardenia@brgm.fr](mailto:gardenia@brgm.fr)

Ou bien vous pouvez adresser un courrier à l'adresse suivante :

Logiciel GARDÉNIA BRGM – Direction D3E / GDR BP 36009 F-45060 Orléans Cedex 2 France

# **3.1.2. Caractéristiques et configuration du matériel nécessaire**

Le code de calcul ÉROS a été conçu pour fonctionner sur tout micro-ordinateur fonctionnant sous environnement Windows 7, 8 ou 10, présentant les caractéristiques minimales suivantes :

- o Une capacité de mémoire RAM de 1.5 Go minimum.
- $\circ$  Un espace disque d'au moins 60 Mo pour l'installation complète avec la documentation.

# **3.1.3. Installation du code de calcul ÉROS**

L'installation de ÉROS se fait en double-cliquant sur le fichier d'installation « setup\_Eros.exe ».

# **3.1.4. Exécution**

Une fois l'installation terminée, le lancement du code de calcul se fait à partir du menu « Démarrer » ou « Programmes ». Lors de l'installation un raccourci de l'exécutable **Eros** est créé sur le « Bureau de Windows ». Il suffit alors de double-cliquer sur l'icône de ce raccourci pour lancer l'exécution. Il est également possible de déposer (par « glisser déplacer ») un fichier projet, d'extension [.rer], sur cette icône pour exécuter ce fichier projet. Un raccourci pour lancer les modules « ParaEros » et « Shalimar » est également créé sur le « Bureau de Windows ».

## **3.2. Les fichiers nécessaires à l'utilisation de ÉROS**

Les fichiers nécessaires à l'utilisation de ÉROS sont les suivants :

- Des fichiers généraux :
	- o Un fichier de « [Branchement des sous-bassins](#page-48-0) » ou fichier « Arbre de branchement ». Il est conseillé de donner à ce fichier d'extension [.arbros],
	- o Un « [Fichier des Paramètres](#page-50-0) et Options » qui contient les options et les paramètres physiques du modèle. Il a pour extension de fichier [.ros], Ce fichier peut être créé ou modifié par le module « ParaEros ».
	- o Un fichier facultatif de « Numéro de [Maille météo et pondération](#page-69-0) ».
- Des fichiers contenant les séries temporelles suivantes :
	- o Un fichier pour la pluie,
	- o Un fichier pour I'évapotranspiration potentielle,
	- o Éventuellement un fichier pour les débits d'injection/prélèvement en rivière ou en nappe,
	- o Éventuellement un fichier pour les données de température de l'air (s'il y a lieu de modéliser la fonte de la neige),
	- o Éventuellement un fichier pour les données d'équivalent en eau des précipitations neigeuses,
	- o Éventuellement un fichier pour les données de débits observés à l'exutoire du bassin : pour la calibration des paramètres,
	- o Éventuellement un fichier pour les données de niveaux observés d'un piézomètre situé dans le bassin : pour la calibration des paramètres,
	- o Pour un *usage particulier* il est possible d'utiliser un fichier de séries temporelles d'« État initial du réservoir sol ». Un tel fichier peut être utile pour réajuster le réservoir sol progressif avant émission de prévisions.

Le niveau du réservoir sol est réajusté uniquement quand la valeur du fichier est différente de 0. Les valeurs négatives tiennent lieu de facteur appliqué à la capacité maximale du sol (c'est-à-dire que -0.7  $\Leftrightarrow$  0.7 x Capacité maximale du sol).

- Par ailleurs, pour réaliser une simulation avec transfert de nitrate il faut disposer des fichiers de séries temporelles suivants :
	- o Un fichier d'applications (épandages) d'engrais,
	- $\circ$  Un fichier de besoins en NO<sub>3</sub> des cultures,
	- $\circ$  Un fichier de résidus en NO<sub>3</sub> après récolte,
	- o Un fichier de minéralisations du sol,
- $\circ$  Éventuellement un fichier de concentrations en NO<sub>3</sub> observées dans les rivières,
- $\circ$  Éventuellement un fichier de concentrations en NO<sub>3</sub> observées dans les nappes.

Les données agricoles (applications, besoins, résidus, minéralisations) sont exprimées, au choix de l'utilisateur, en : « kg / ha » d'azote ou de  $NO<sub>3</sub>$  à chaque pas de temps.

Toutes les séries de donnée (Pluie, ETP, Température, Neige, Débit, Niveau, Injection/Prélèvement, etc.) doivent être échantillonnées au même pas de temps (constant) qui doit être l'un des suivants :

- o Le jour,
- o Le pas de temps « 5 jours » (73 pas de temps par an),
- o Le pas de temps « 7 jours » (52 pas de temps par an),
- o La décade : 365 jours / 36 (soit environ 10 jours),
- $\circ$  Le mois : 365 jours / 12 = 3 décades,
- o Un pas de temps « autre » défini par l'utilisateur (par exemple : 1 heure, 15 minutes ou 2 jours).

Pour un type de série chronologique de données, par exemple la pluie, les données des différents sous-bassins sont regroupés dans un même fichier sous forme de tableau. Une ligne correspond à un pas de temps et une colonne correspond à un sous-bassin.

Lors de la création d'un « Nouveau » projet, les noms de tous ces fichiers seront rassemblés dans un « Fichier projet », d'extension [.rer]. Le « Fichier projet » est la liste de tous les fichiers de données qui seront utilisés.

<span id="page-48-0"></span>Attention : Tous les fichiers doivent être placés dans le même dossier.

## **3.3. Le fichier « Branchement des sous-bassins »**

Le fichier de « Branchement des sous-bassins » décrit les interactions entre les sous-bassins et les séries de données disponibles. Il est nécessaire, même s'il y a uniquement un seul bassin, sans aucun sous-bassin.

Ce fichier commence par quelques lignes descriptives. Il donne alors des informations pour chaque sous-bassin, une ligne par sous-bassin. Le nombre de lignes de ce fichier de « Branchement » indique donc à ÉROS le nombre de sous-bassins du projet [\(Figure 14\)](#page-50-1).

Les informations de chaque sous-bassin (donc de chaque ligne) sont les suivantes :

- Numéro d'ordre du sous-bassin : C'est un numéro croissant, à partir de 1, jusqu'au dernier sous-bassin. Ce numéro sert uniquement à la lisibilité. Il n'est *pas* utilisé par ÉROS.
- Numéro d'identification du sous-bassin : C'est un numéro d'identification utilisateur du sous-bassin. Par défaut, si ce numéro est égal à 0, le numéro d'identification sera égal au numéro d'ordre. Les fichiers utilisateurs, comme le « Fichier des Paramètres et Options », utilisent uniquement le « numéro d'identification ».

L'intérêt du numéro d'identification est de permettre de supprimer, ou d'ajouter un sousbassin, ce qui change le numéro d'ordre, tout en conservant le numéro d'identification.

- Numéro du sous-bassin aval : C'est le numéro d'identification du sous-bassin situé en aval du sous-bassin. Par convention, s'il n'y a pas de sous-bassin, le numéro du sous-bassin aval doit être fixé à « 0 ».
- Indice de « Point de Jonction » :
	- o Si cet indice est égal (par défaut) à 0 : Il s'agit d'un « vrai » sous-bassin.
	- o Si cet indice est égal (ou supérieur) à 1 : Il s'agit d'un « Point de Jonction ».

Un « Point de Jonction » n'est *pas* un sous-bassin. Il n'a pas de superficie, il n'a donc pas de données hydroclimatiques. Il n'a *pas* d'observations de niveau *de nappe* ni de concentration dans *la nappe*. En revanche, il peut avoir des observations de débit de rivière ou des observations de concentration en rivière.

Un point de jonction peut avoir des prélèvements, mais uniquement en rivière.

Conseil : Pour une meilleure lisibilité, il est conseillé de placer les éventuels « Points de Jonction » à la fin du fichier, après les vrais sous-bassins, et de leur attribuer des numéros d'identification différents, par exemple n°501, 502 etc.

- Indice d'« Observations de débit de rivière » :
	- o Si cet indice est égal (ou supérieur) à 1 : Les débits de rivière observés dans ce sousbassin seront pris en compte pour la calibration.
	- $\circ$  Si cet indice est égal 0 => Les éventuelles observations de débits de ce sous-bassin seront ignorées.
- Indice d'« Observations de niveau de nappe » :
	- $\circ$  Si cet indice est égal (ou supérieur) à 1 : Les niveaux de nappe observés dans ce sousbassin seront pris en compte pour la calibration.
	- $\circ$  Si cet indice est égal  $0 \Rightarrow$  Les éventuelles observations de niveau de ce sous-bassin seront ignorées.
- Indice d'« Observations de concentration dans la rivière » :
	- o Si cet indice est égal (ou supérieur) à 1 : Les concentrations observés dans la rivière à l'exutoire de ce sous-bassin seront pris en compte pour la calibration.
	- $\circ$  Si cet indice est égal 0 => Les éventuelles observations de concentration dans la rivière de ce sous-bassin seront ignorées.
- Indice d'« Observations de concentration dans la nappe » :
	- o Si cet indice est égal (ou supérieur) à 1 : Les concentrations observés dans la nappe sousjacente à ce sous-bassin seront pris en compte pour la calibration.
	- $\circ$  Si cet indice est égal 0 => Les éventuelles observations de concentration dans la nappe de ce sous-bassin seront ignorées.
- Indice d'existence d'« Injection/Prélèvement » dans le sous-bassin :
	- o Si cet indice est égal à 1 : il y a des Injections/Prélèvements dans la rivière de ce sousbassin,
	- $\circ$  Si cet indice est égal à 2 : il y a des Injections/Prélèvements dans la nappe de ce sousbassin,
	- o Si cet indice est égal à 0 : les valeurs d'Injections/Prélèvements de ce sous-bassin sont ignorées.

Une valeur de débit > 0 indique une injection ; une valeur de débit < 0 indique un prélèvement.

## Nom du sous-bassin :

Pour être pris en compte dans sa totalité, un nom de bassin ne devrait pas avoir d'espaces. Il faut les remplacer par exemple par des caractères « . ». (« Loire à Blois » au lieu de « Loire à Blois »).

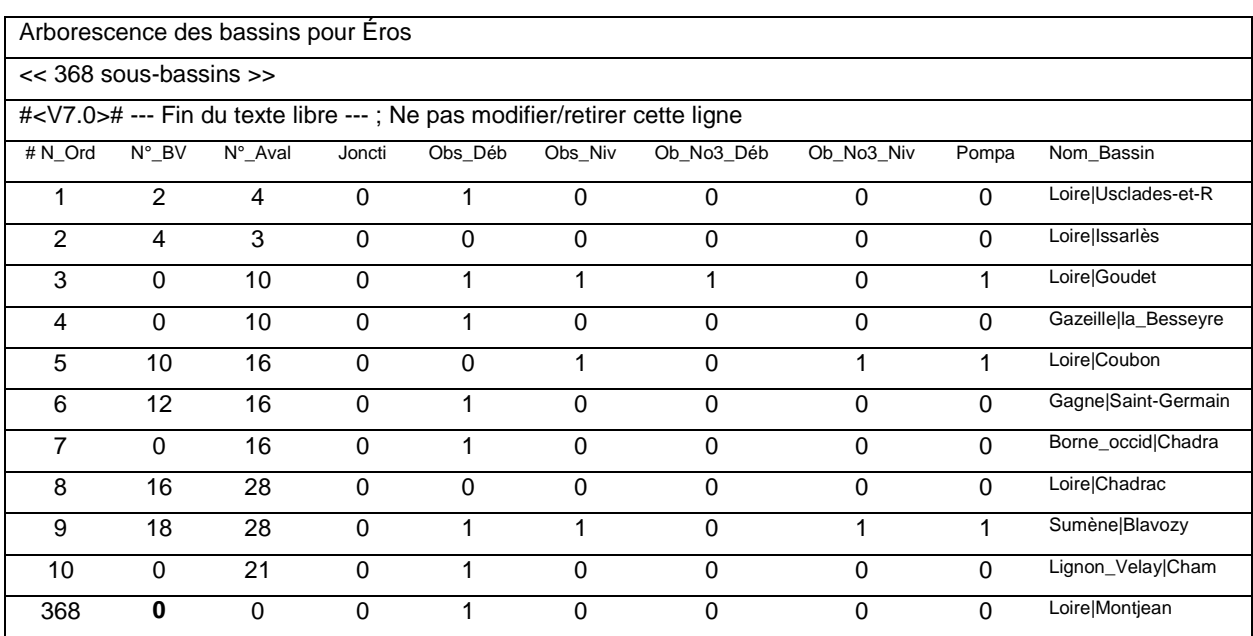

La [\(Figure 14\)](#page-50-1) présente un exemple de fichier « Branchement des sous-bassins ».

*Figure 14 – Exemple de fichier « Branchement des sous-bassins »*

<span id="page-50-1"></span>Ce fichier texte, d'extension [.arbros] a une forme très simple. Il peut être créé avec un tableur (Excel ® par exemple) et exporté sous forme d'un fichier texte, avec séparation des colonnes par exemple par une tabulation. Il s'agit d'un fichier texte (pas d'un fichier binaire [.xlsx]).

# <span id="page-50-0"></span>**3.4. Gestion du fichier des « Paramètres et Options »**

Le fichier des « Paramètres et Options » d'extension de fichier [.ros] est constitué ou modifié avec le module « ParaEros » [\(Figure 15\)](#page-51-0).

Au lancement de « ParaEros », le nom du dernier fichier de « Paramètres et Options » de ÉROS, d'extension de fichier [.ros], utilisé est affiché dans barre de statut en bas de la fenêtre [\(Figure](#page-51-0)  [15\)](#page-51-0). Il suffit d'appuyer sur la touche « Entrée » du clavier, ou de double-cliquer dans la fenêtre (pas sur la barre de statut) pour ouvrir ce dernier fichier.

Ce module « ParaEros » permet au choix :

- De créer un nouveau fichier de « Paramètres et Options »
- D'ouvrir un fichier de « Paramètres et Options » existant pour l'examiner et/ou le modifier.

Les paramètres de modélisation de chaque bassin, y compris les éventuels « Points de Jonction », sont regroupés en « paragraphes » placés les uns après les autres.

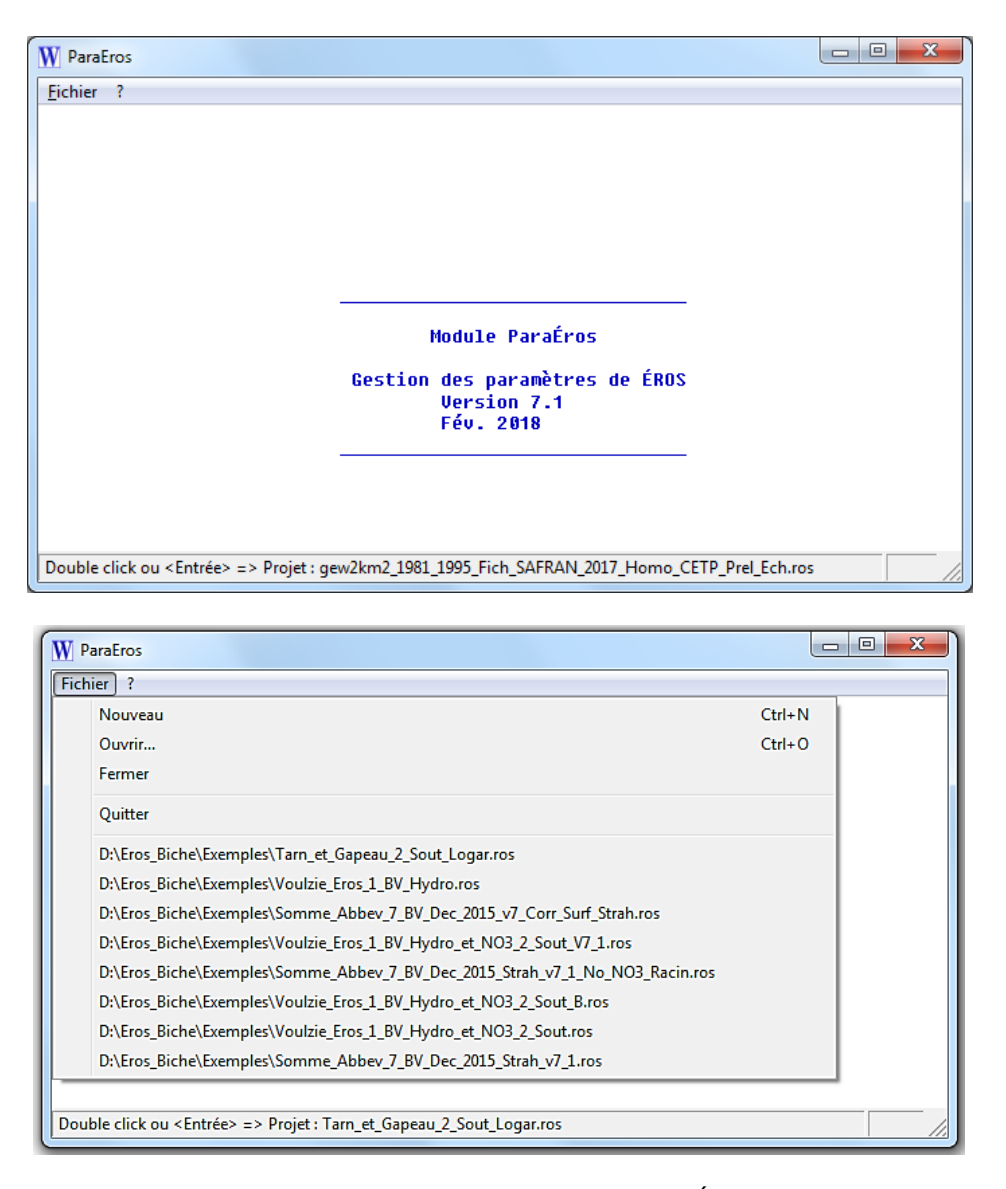

<span id="page-51-0"></span>*Figure 15 – Gestion du fichier des « Paramètres et Options » de ÉROS avec le module ParaEros*

# **3.5. Les paragraphes du « Fichier des Paramètres et Options »**

Le fichier des « Paramètres et Options » de ÉROS, d'extension de fichier [.ros] est formé de 3 parties organisées en paragraphes [\(Figure 16\)](#page-52-0). Ces 3 parties sont les suivantes :

- Des options et paramètres concernant la simulation, donc tous les sous-bassins : Période de simulation, Pas de temps des données, Nombre de simulations pour la calibration, etc. Ces options et paramètres s'appliquent à tous les sous-bassins.
- Des bornes pour la calibration des paramètres physiques.
	- Ces bornes s'appliquent à tous les sous-bassins.
- Pour chacun des sous-bassins (y compris les éventuels « Points de Jonction ») :
	- o Des options pour le sous-bassin (éventuellement).
	- o Des paramètres physiques :
		- Capacité de la réserve du sol, Seuil de fonte de la neige, Temps de ½ mélange du nitrate dans le réservoir sol, etc.).

Les options et paramètres physiques des éventuels « Points de jonction » ne sont pas utilisés, puisqu'il n'y a *pas* de calcul de bilan dans les points de jonction. Ils apparaissent cependant dans le fichier des « Paramètres et Options » [.ros] pour conserver une structure de fichier uniforme.

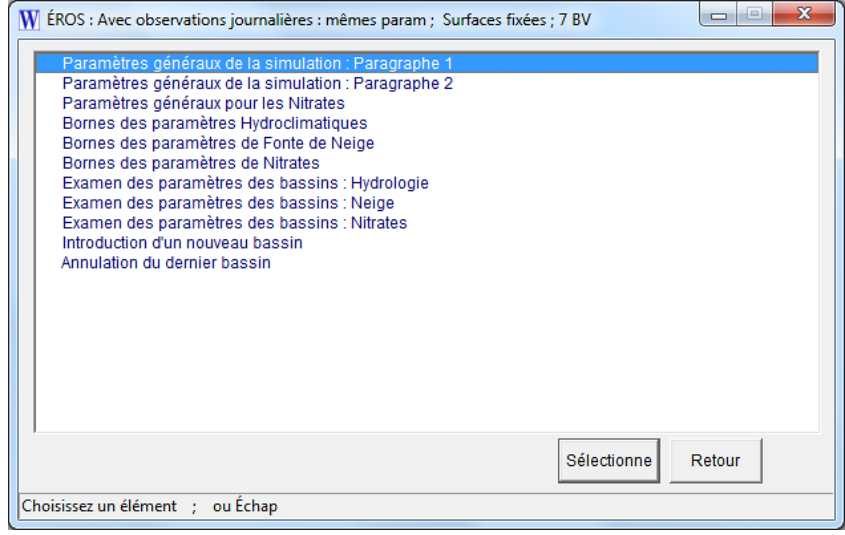

<span id="page-52-0"></span>*Figure 16 – Les paragraphes du fichier des « Paramètres et Options » de ÉROS (module « ParaEros »).*

## **3.5.1. Options et paramètres se rapportant à la simulation**

Les « Options et paramètres se rapportant à la simulation » sont regroupés en paragraphes :

- o Paramètres généraux de la simulation : Paragraphe n°1,
- o Définition de la durée d'un pas de temps non-standard,
- o Paramètres généraux de la simulation : Paragraphe n°2,
- o Paramètres généraux pour le transfert de nitrate,
- o Bornes pour la calibration des paramètres physiques.

À une ou deux exceptions près ces options sont définies par des nombres entiers.

Par défaut, en cas de choix simple on a la convention :  $1 \Leftrightarrow$  Oui ;  $0 \Leftrightarrow$  Non. [\(Figure 17\)](#page-53-0).

Ces options et paramètres de la simulation sont décrites plus bas en détail.

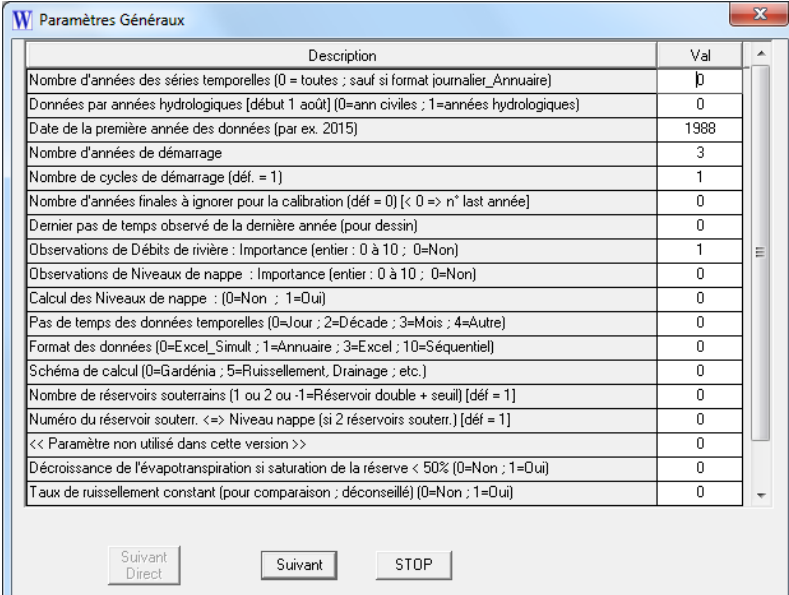

<span id="page-53-0"></span>*Figure 17 – Définition ou modification des paramètres généraux de la simulation : Paragraphe n°1*

Les bornes pour la calibration des paramètres physiques sont regroupées en 3 paragraphes :

- o Les bornes des paramètres hydroclimatiques [\(Figure 18\)](#page-54-0),
- o Les bornes des paramètres de fonte de la neige,
- o Les bornes des paramètres de transfert de nitrate.

Ces bornes sont les valeurs minimales et maximales choisies par l'utilisateur pour la calibration des paramètres. Ces bornes s'appliquent à tous les sous-bassins.

| Description                                             | Mini        | Maxi   |
|---------------------------------------------------------|-------------|--------|
| Correction globale des pluies<br>1%)                    | $-15.000$   | 15.000 |
| Correction globale de l'ETP<br>$\left[\% \right]$       | $-35.000$   | 35.000 |
| Capacité de la réserve superficielle 'rés, utile' (mm)  | 0.0000      | 250.00 |
| Capacité de la réserve superficielle Progressive (mm)   | 0.0000      | 650.00 |
| Hauteur de répartition Ruissellement-Percolation [mm]   | 5.0000      | 5000.0 |
| Temps de 1/2 percolation vers la nappe<br>(mois)        | 5.00000E-02 | 40.000 |
| Temps de 1/2 tarissement Souterrain n°1<br>(mois)       | 5.00000E-02 | 130.00 |
| Temps de 1/2 transfert vers la nappe profonde [mois]    | 5.00000E-02 | 50.000 |
| Seuil d'écoulement Souterrain n°1 (rés. double)<br>(mm) | 0.0000      | 0.0000 |
| Temps de 1/2 tarissement souterrain n°2<br>(mois)       | 0.15000     | 70.000 |
| Temps de réaction ('retard') du Débit (pas de temps)    | 0.0000      | 10.000 |
| Facteur d'échange souterrain externe<br>1%)             | $-50.000$   | 50.000 |
| Temps de propagat. Débit => Bassin aval (pas de temps). | 0.0000      | 0.0000 |
| Seuil de Ruissellement par Débordement<br>[mm]          | 0.0000      | 999.00 |
| Temps de 1/2 ruissell, par Débordement (Pas de temps).  | 6.00000E-02 | 30.000 |
| Facteur de correction de la superficie du bassin [-]    | 2.00000E-02 | 50.000 |
| Facteur de correction du coeffic, d'emmagasinement [-]  | 2.00000E-02 | 50.000 |

*Figure 18 – Définition ou modification des bornes des paramètres physiques. (Paragraphe des paramètres hydroclimatiques).*

## <span id="page-54-0"></span>**3.5.2. Options et paramètres de chaque sous-bassin**

Les sous-bassins décrits dans le fichier des paramètres doivent correspondre exactement à ceux décrits dans le fichier de « Branchement des sous-bassins » et leur nombre doit être le même.

Pour chaque sous-bassin, les options et paramètres physiques sont regroupés en 4 paragraphes :

- o Les options hydroclimatiques du sous-bassin [\(Figure 19\)](#page-54-1),
- o Les paramètres hydroclimatiques du sous-bassin,
- o Les paramètres de fonte de neige du sous-bassin,
- o Les paramètres de transfert de nitrate du sous-bassin.

| Paramètres Généraux                                                                |     | x |
|------------------------------------------------------------------------------------|-----|---|
| <b>Description</b>                                                                 | Val |   |
| Nombre de réservoirs souterrains (1 ou 2 ou -1=Réservoir double + seuil) [déf = 1] | Ω   |   |
| Numéro du réservoir soutent <=> Niveau nappe (si 2 réservoirs soutent) [déf = 1]   | Ω   |   |
| [Perte du débit de Ruissellement par Débordement au-dessus du Seuil [déf = 0].     | n   |   |
|                                                                                    |     |   |
| Suivant<br>Suivant<br><b>STOP</b><br>Direct                                        |     |   |

*Figure 19 – Définition ou modification des « options hydroclimatiques du sous-bassin ».*

<span id="page-54-1"></span>Les 3 derniers paragraphes concernent des paramètres physiques qu'il est possible de calibrer.

Pour chacun des paramètres physiques de ces paragraphes on donne :

- Sa valeur numérique (sa valeur « initiale » si ce paramètre doit être calibré),
- Un indice indiquant si ce paramètre doit être calibré (« Opti »)  $1 \Leftrightarrow$  Oui ;  $0 \Leftrightarrow$  Non. Dans le préprocesseur : si la case à côté du texte « Opti » est cochée => Le paramètre sera calibré (case cochée  $\Leftrightarrow$  1),
- Un numéro de sous-bassin si ce paramètre doit avoir la même valeur que celle du paramètre correspondant dans un sous-bassin décrit plus haut dans le fichier (« Même »).

| Description                                                        | Val         |                  |   | Même        | Que          |  |
|--------------------------------------------------------------------|-------------|------------------|---|-------------|--------------|--|
| Pluie Efficace annuelle movenne pour démarrage (mm/an)             | 0.0000      | Opti             |   | Même        |              |  |
| Débit Rivière réservé (débit minimum possible) (m3/s)              | 0.0000      | Opti             |   | Même        |              |  |
| Superficie élémentaire du sous-bassin<br>[km2]                     | 1690.6      | Opti             |   | <b>Même</b> |              |  |
| Niveau de base<br>(m NGF)                                          | 0.0000      | Opti             |   | Même        |              |  |
| Coefficient d'emmagasinement équivalent<br>$\lbrack \cdot \rbrack$ | 1.00000E-02 | 0 <sub>pti</sub> |   | Même        |              |  |
| Correction globale des pluies<br>[%]                               | 0.0000      | <b>Opti</b>      | ⊽ | Même        | n.           |  |
| Correction globale de l'ETP<br>$\left[\frac{2}{2}\right]$          | 0.0000      | Opti             | ⊽ | Même        | 0            |  |
| Capacité de la réserve superficielle 'rés, utile' (mm)             | 0.0000      | Opti             |   | Même        | n.           |  |
| Capacité de la réserve superficielle Progressive [mm]              | 100.00      | Opti             |   | Même        | $\mathbf{1}$ |  |
| Hauteur de répartition Ruissellement-Percolation (mm)              | 200.00      | 0 <sub>pti</sub> | ⊽ | Même        | 0            |  |
| Temps de 1/2 percolation vers la nappe<br>(mois)                   | 15.000      | <b>Opti</b>      | ⊽ | Même        | n.           |  |
| Temps de 1/2 tarissement Souterrain n°1<br>(mois)                  | 50,000      | Opti             | ⊽ | Même        | 0.           |  |
| Temps de 1/2 transfert vers la nappe profonde [mois]               | 5.00000E-02 | Opti             |   | Même        | 0            |  |
| Seuil d'écoulement Souterrain n°1 frés, double) [mm]               | 0.0000      | Opti             |   | Même        | f)           |  |
| Temps de 1/2 tarissement souterrain n°2<br>(mois)                  | 5.00000E-02 | Opti             |   | Même        | n.           |  |
| Temps de réaction ('retard') du Débit (pas de temps)               | 0.0000      | Opti             |   | Même        | 0            |  |
| Facteur d'échange souterrain externe<br>$\left[\frac{2}{3}\right]$ | 0.0000      | Opti             |   | Même        | 0            |  |
| Temps de propagat. Débit => Bassin aval (pas de temps).            | 0.0000      | Opti             |   | Même        | n.           |  |
| Seuil de Ruissellement par Débordement<br>[mm]                     | 0.0000      | <b>Opti</b>      |   | Même        | n.           |  |
| Temps de 1/2 ruissell, par Débordement (Pas de temps).             | 6.01000E-02 | Opti             |   | Même        | n.           |  |
| Facteur de correction de la superficie du bassin [-]               | 1.0000      | Opti             |   | Même        | 0            |  |
| Facteur de correction du coeffic. d'emmagasinement [-]             | 1.0000      | Opti             |   | Même        | 0            |  |

*Figure 20 – Définition ou modification des « paramètres hydroclimatiques » du sous-bassin.*

Les options et paramètres physiques d'un sous-bassin sont décrits plus bas en détail.

# **3.6. Options et paramètres concernant tous les sous-bassins**

Ces options et paramètres s'appliquent à tous les sous-bassins.

Les paragraphes de ces options et paramètres s'appliquant à tous les sous-bassins sont les suivants :

- o Paramètres généraux de la simulation : Paragraphe n°1,
- o Définition de la durée d'un pas de temps non-standard,
- o Paramètres généraux de la simulation : Paragraphe n°2,
- o Paramètres généraux pour le transfert de nitrate,
- o Bornes pour la calibration des paramètres physiques.

# **3.6.1. Paramètres généraux de la simulation : Paragraphe n°1**

Ces paramètres généraux de la simulation du paragraphe n°1 sont les suivants :

- o Nombre d'années des séries temporelles
- o Données par années hydrologiques (Non / Oui)
- o Date de la première année des données
- o Nombre d'années de démarrage
- o Nombre de cycles de démarrage
- o Nombre d'années finales à ignorer pour la calibration
- o Dernier pas de temps observé de la dernière année
- o Observations de Débits de rivière : Importance accordée
- o Observations de Niveaux de nappe : Importance accordée
- o Calcul des Niveaux de nappe : (Non / Oui)
- o Pas de temps des données temporelles
- o Format des données temporelles
- o Schéma de calcul (Gardénia / Autre)
- o Décroissance de l'évapotranspiration si saturation de la réserve < 50% (Non / Oui)
- o Schéma à taux de ruissellement constant (Non / Oui)
- o Schéma d'échange souterrain extérieur
- o Prise en compte de la neige (Non / Oui)
- o Précipitations neigeuses dans un fichier propre (Non / Oui)

#### **Nombre d'années des séries temporelles**

C'est le nombre d'années dans les séries de données climatiques et les séries temporelles de données d'observations. Ce nombre d'années doit être le même pour toutes les séries : Pluie, Évapotranspiration potentielle (ETP), Température de l'air, Débit de rivière observé, Niveau de nappe observé, Injection/Prélèvement.

Remarque : Quand on utilise un pas de temps non-standard, par exemple un pas de temps de 1 heure ou de 10 minutes, la notion d'« années » ne s'applique pas. Une « année » désigne alors arbitrairement une suite de 12 pas de temps (par analogie à 12 mois par an). On considérera ainsi qu'une série horaire de 1824 heures (152 x 12) correspond à 152 « années ».

Cas particulier : Si on laisse le nombre d'années égal à 0, toutes les années des fichiers seront prises en compte automatiquement. Dans le cas, où les différentes séries n'auraient pas la même longueur (ce qui est déconseillé), c'est la longueur de la série de pluies qui est utilisée.

Si on utilise des « Fichiers météo annuels » avec des pondérations, il faut donner explicitement le nombre d'années de la simulation (il n'est pas possible de fixer un nombre égal à 0). Dans ce cas, la dernière année des séries d'observations (de débit de rivière, de niveaux de nappe, de concentration) doit être complète.

#### **Données par années hydrologiques [début le 1 er août] ou par années civiles**

- $0 =$  Les séries temporelles commencent au début d'une année civile (un 1<sup>er</sup> janvier pour des données journalières, en janvier pour des données mensuelles).
- 1 = Les séries temporelles commencent au début d'une année hydrologique (un 1<sup>er</sup> août pour des données journalières, en août pour des données mensuelles).

## **Date de la première année des données**

C'est le numéro de la première année des fichiers de données d'observations et des fichiers de données climatiques : par exemple 2016 si la première année est l'année 2016. Ceci s'applique aussi bien pour les années civiles ou pour les années hydrologiques. Dans le cas de données à un pas de temps « Autre », par exemple 1 heure, ce numéro d'année n'est pas utilisé. On peut lui laisser la valeur 0 ou 1 par défaut).

## **Nombre d'années de démarrage**

C'est le nombre d'années d'observations nécessaires à la mise en régime du modèle.

Le débit de rivière et le niveau de nappe du premier pas de temps dépendent des données climatiques de plusieurs pas de temps précédents.

Le premier pas de temps de débit de rivière et de niveau de nappe ne peut donc pas être simulé correctement à partir du premier pas de temps de pluie, d'ETP et de température. On considère donc que les débits et les niveaux sont calculés correctement à partir d'un certain nombre d'années dites « années de démarrage ».

Les valeurs calculées pendant ces années de démarrage ne sont pas prises en compte pour la comparaison avec les observations de débits et / ou de niveaux observés. Les séries de données climatiques et de données observées (débit et / ou niveau) ayant le même nombre d'années, les premières années d'observations sont donc inutilisées.

Pour éviter cet inconvénient, il est conseillé d'acquérir les données climatiques (pluies, ETP, températures, injections/prélèvements) d'une ou plusieurs années précédant la première année d'observations de débits et / ou de niveaux. On créera alors la ou les années correspondantes de débits et / ou de niveaux observés au moyen de valeurs fictives qui ne seront pas prises en compte dans les calculs, mais serviront seulement à occuper une place dans les fichiers de données.

Les valeurs fictives, qui sont aussi celles utilisées pour les lacunes d'observations, sont :

- o -2 : pour les débits de rivière.
- o -2 : pour les concentrations en nitrate (en rivière ou en nappe).
- o 9999 : pour les niveaux de nappe.

## **Nombre de cycles de démarrage**

Pour rallonger la période de démarrage, quand on ne dispose pas de suffisamment de données climatiques avant le début des observations, on peut réaliser plusieurs cycles d'initialisation.

Par exemple, si on a défini 2 années de démarrage et qu'on réalise 3 cycles de démarrage : il y aura 3 cycles répétant les 2 années de démarrage, soit 6 années de démarrage au total. Par défaut (si on laisse la valeur à 0) : Il y a 1 cycle de démarrage.

## **Nombre d'années finales à ignorer pour la calibration**

C'est le nombre d'années finales qui ne sont pas prises en compte pour la calibration automatique des paramètres. Par défaut toutes les années de données sont prises en compte après la période de démarrage. Cependant, dans certains cas, on peut choisir de caler les paramètres uniquement sur une certaine période, en ignorant les années ultérieures du fichier. Ce paramètre est particulièrement utile quand on simule successivement plusieurs bassins puisque les données sont écrites bassin après bassin dans les fichiers.

Si on donne une valeur négative à ce paramètre, par exemple **-**2024, ce paramètre désigne alors le numéro de la dernière année utilisée pour la calibration (2024 dans notre exemple) au lieu du nombre d'années finales à ignorer.

## **Dernier pas de temps observé de la dernière année**

C'est le numéro du dernier pas de temps de la dernière année avec des observations météo. Ce paramètre sert uniquement pour le dessin éventuel de comparaison des séries observées et simulées. Par exemple, si la dernière année les données météo sont observées uniquement jusqu'au 250<sup>ème</sup> jour, le dessin de la dernière année se terminera le 250<sup>ème</sup> jour. Si on laisse ce paramètre à 0, toute la dernière année sera représentée

## **Observations de débits de rivière (Importance attribuée)**

C'est un nombre entier qui définit l'importance relative (ou « poids » relatif) pour la calibration, attribuée aux observations de débits de rivière dans des sous-bassins :

- 0 = Pas de série temporelle d'observations de débits de rivière.
- 1 à 10 = Poids relatif de 1 à 10 à comparer au poids éventuel d'observations de niveaux de nappe et/ou d'observations de concentrations en nitrate.

S'il y a uniquement des observations de débits de rivière : il suffit de donner un poids égal à 1.

## **Observations de niveaux de nappe (Importance attribuée)**

C'est un nombre entier qui définit l'importance relative (ou « poids » relatif) pour la calibration, attribuée aux observations de niveaux de nappe dans des sous-bassins :

- 0 = Pas de série temporelle d'observations de niveaux de nappe.
- 1 à 10 = Poids relatif de 1 à 10 à comparer au poids éventuel d'observations de débits de rivière.

S'il y a uniquement des observations de niveaux de nappe : il suffit de donner un poids égal à 1.

Le poids est relatif. Par exemple, si on donne un poids de 4 aux observations de débits de rivières et un poids de 2 aux observations de niveaux de nappe, et un poids de 10 aux concentrations en nitrate dans le débit de la rivière : les poids seront donc de : 25 % pour les débits de rivière, de 12.5 % pour les niveaux de nappe et de 62.5 % pour les concentrations dans les débits.

## **Calcul des niveaux de nappe**

 $0 = \text{Non}$  : Pas de calcul.

 $1 = 0$ ui : Calcul des niveaux de nappe.

Il est possible de demander le calcul des niveaux de nappe même si on n'a pas d'observations de niveaux.

Par défaut, quand on a des observations de niveaux, le modèle calcule aussi les niveaux (donc même si on laisse l'option à 0).

*Remarque* : Les débits de cours d'eau sont toujours calculés.

#### **Pas de temps des données temporelles**

Les pas de temps possibles sont :

- $0 =$  Pas de temps journalier.
- $2 =$  Pas de temps décadaire : 36 pas de temps par an d'environ 10 jours par an. Les deux premières décades du mois ont une durée de 10 jours, la dernière s'étend du 21 du mois jusqu'à la fin du mois.
- $3 =$  Pas de temps mensuel : 12 pas de temps par an.
- $5 =$  Pas de temps de « 5 jours » : 73 pas de temps par an.<br> $7 =$  Pas de temps de « 7 jours » : 52 pas de temps par an.
- $=$  Pas de temps de « 7 jours » : 52 pas de temps par an.
- 4 = Pas de temps « Autre » ou « Non-standard ».

#### Durée de pas de temps « Autre » (« Non-standard ») :

La durée du pas de temps « Autre » est définie par l'utilisateur. Par exemple 5 mn, ½ heure, 1 heure, ou bien 2 jours. La notion d'« année » ne s'applique pas à ce pas de temps « Autre ». Par convention, par analogie à une année contenant 12 mois, une « année » désigne alors une période de 12 pas de temps. Par ailleurs, quand ce pas de temps est utilisé, les séries de donnéés temporelles peuvent démarrer à n'importe quelle date. Par exemple le 13 novembre à 15h30, au début d'un épisode de crue.

Remarque : Les seuls pas de temps uniformes sont le pas de temps journalier et les pas de temps « non-standard ».

Les pas de temps décadaires ont des durées qui varient de 8 à 11 jours, et les pas de temps mensuels des durées qui varient de 28 à 31 jours, ce qui introduit une certaine approximation.

Avec le pas de temps de « 5 jours », le dernier pas de temps a une durée de 6 jours en année bissextile.

Avec le pas de temps de « 7 jours », le dernier pas de temps a une durée de 8 jours (ou 9 jours si l'année est bissextile).

## **Format des données temporelles**

C'est une option, sous forme d'un nombre, qui définit sous quelle forme sont les données temporelles (Pluie, ETP, Température, Débits de rivière, Niveaux de nappe etc.).

Valeur par défaut : 0 => format « **Excel\_Simultané** ». (*Conseillé*).

La forme *conseillée* et la plus naturelle est le format dit « **Excel\_Simultané** ».

<span id="page-59-0"></span>Dans ce format « **Excel\_Simultané** », les données temporelles apparaissent sous forme d'un tableau, en format texte. Chaque ligne représente un pas de temps (une date). La première colonne est la date et chaque colonne suivante représente un sous-bassin. Chaque colonne est séparé par un caractère « Tabulation » ou par un espace.

- La première ligne de chaque colonne est la légende de la colonne. Par exemple : « Date\_Débits<*Tabul*>BV\_1\_Seine\_Paris<*Tabul*>BV\_2\_Marne\_Diz<*Tabul*>BV\_3 »
- Les lignes suivantes contiennent : la date, dans la colonne n°1, et les valeurs de la donnée des *Nb\_BV* sous-bassins, dans les colonnes n°2 à *Nb\_BV+1*.
- La date est sous la forme « jj/mm/aaaa » ou bien sous la forme « jj/mm/aaaa hh:mm ». Les numéros de jour, mois et année séparés par un caractère « **/** », sous la forme « jj/mm/aaaa » et l'heure éventuelle sous la forme « hh:mm ». Seul ce format « numérique » de date est reconnu, *à l'exclusion* de format du genre « 13 mars 2025 » ou « 13/03/25 ». La séparation entre la date et l'éventuelle heure « hh:mm » est un espace (pas une tabulation, puisqu'une tabulation sert à séparer 2 colonnes).
- Le séparateur décimal doit être un « point décimal », *jamais* une virgule.
- Il ne peut pas y avoir de « vides » : Il doit y avoir une valeur dans chaque colonne de chaque ligne. Les données météorologiques (Pluie, ETP, Neige, etc.) doivent toujours avoir une valeur.
- Pour les données de « Débit de rivière », de « Niveau de nappe » ou de « Concentration », quand il n'y a pas d'observation (lacune de donnée), il faut donner la valeur (code) suivante :
	- -2 : Pour un débit de rivière absent.
	- -2 : Pour les concentrations en nitrate (en rivière ou en nappe).
	- 9999 : Pour un niveau de nappe absent.
- Pour un sous-bassin non jaugé, sans aucune donnée de débit, ou de concentration, il y aura donc une colonne entière de valeurs égales à -2.
- Si on a un fichier d'observations de niveaux : pour un sous-bassin dans lequel il n'y a pas de mesures piézométriques, on aura une colonne entière de valeurs égales à 9999.
- Il convient de noter que : bien que les dates apparaissent en clair, les données doivent être à pas de temps constant. Toutes les données doivent apparaître. Par exemple pour des données journalières, il doit y avoir 365 ou 366 données par an (même s'il n'y a pas de pluie dans tous les sous-bassins à cette date, ou bien s'il n'y aucune observation de débit à cette date).
- Un fichier au format « Excel\_Simultané » peut être *exporté* directement, *en fichier texte*, à partir d'un fichier Excel © ou son équivalent. Attention : Le fichier est en « format texte ». Ce n'est *pas* un fichier binaire [.xls] ou [.xlsx].

D'autres formats de données temporelles sont possibles, mais obsolescents :

(1 = Format « Gardénia Annuaire » ; 3 = Format « Excel\_Date). Ces formats, *obsolescents* pour l'utilisation de ÉROS, sont décrits dans la notice d'utilisation du code de calcul GARDÉNIA.

## **Schéma de calcul hydrologique**

- 0 = Schéma Gardénia (*schéma par défaut*).
- 5 = Schéma : Entrée directe de « Ruissellement » et de « Drainage » au lieu de calcul à partir de pluie et d'ETP.

Avec ce schéma : une série de « Ruissellement » et une série de « Drainage » doivent avoir été calculées auparavant par l'utilisateur (par une méthode de son choix).

- Le nom du fichier de « Ruissellement » est donné comme nom de fichier de « Pluies ».
- Le nom du fichier de « Drainage » est donné comme nom de fichier d'« ETP ».

## **Décroissance de l'évapotranspiration si la saturation de la réserve est < 50 %**

Utilisation d'une loi différente pour la décroissance de l'évapotranspiration en fonction de la saturation dans le réservoir sol progressif.

- 0 : Non => Utilisation de la loi d'évapotranspiration classique en fonction quadratique de la saturation.
- 1 : Oui => La décroissance de l'évapotranspiration en fonction de la désaturation du réservoir sol progressif s'applique uniquement quand le réservoir sol a un taux de saturation inférieur à 50 %.

## **Schéma à taux de ruissellement constant**

Utilisation d'un taux de ruissellement constant à la place d'un taux de ruissellement nonlinéaire contrôlé par la « Hauteur d'équi-ruissellement ».

- 0 : Non => Utilisation du schéma classique avec un taux de ruissellement variable.
- 1 : Oui => Utilisation d'un taux de ruissellement constant.
	- Le paramètre « Hauteur d'équi-ruissellement » tient alors lieu de « Pourcentage de ruissellement » c'est-à-dire :

Ruissellement / (Ruissellement + Infiltration) exprimé en %

L'utilisation de ce schéma est déconseillée car il est généralement nettement moins performant que le schéma classique. Cependant ce schéma peut exceptionnellement être utilisé à titre de comparaison.

## **Schéma d'échange souterrain avec l'extérieur du bassin**

- 0 => Schéma conseillé : en pourcentage du débit souterrain.
- 1 => Schéma (*pour mémoire*) avec un facteur sur le niveau souterrain.

## **Prise en compte de la neige**

- 0 = Non : Pas de prise en compte de la neige. Pas d'utilisation du fichier de températures de l'air.
- 1 = Oui : Prise en compte de la fonte de la neige, utilisation du fichier de températures de l'air.

#### **Précipitations neigeuses dans un fichier propre**

- 0 = Uniquement un fichier de précipitations intégrant la neige éventuelle.
- 1 = Il y a un fichier spécifique pour les précipitations neigeuses.

## **3.6.2. Paramètres généraux de la simulation : Paragraphe n°1. Suite : Paramètres de prévision**

Les paramètres relatifs à la prévision sont les suivants :

- o Nombre d'années de données pour la prévision
- o Prévision avec scénarios de pluie
- o Jour d'émission de la prévision
- o Numéro du mois (ou du pas de temps) d'émission de la prévision
- o Portée de la prévision (nombre de pas de temps de la prévision)
- o Taux de réajustement pour la prévision
- **Nombre d'années de données pour la prévision**

C'est un nombre d'années de données du fichier des données climatiques (pluie, ETP, Température) pour l'émission de prévisions.

Remarque : Comme expliqué plus haut, quand on utilise un pas de temps non-standard, par exemple un pas de temps de 1 heure ou de 10 minutes, la notion d'« années » ne s'applique pas. Une « année » désigne alors arbitrairement une suite de 12 pas de temps (par analogie à 12 mois par an). On considérera ainsi qu'une série horaire de 1824 heures (152 x 12) correspond à 152 années.

#### **Prévision avec scénarios de pluie**

Choix si on désire réaliser une prévision :

- $0 =$  Pas de prévision
- 1 = Prévision avec des scénarios de pluie.

#### **Jour d'émission de la prévision**

o Si le pas de temps est journalier :

C'est le numéro du jour, de 1 à 31, de l'émission de la prévision. Par exemple, si la date d'émission de la prévision est le 15 Mai, le numéro à donner est 15. Par défaut, si on laisse ce numéro à 0, le jour sera fixé au jour n°1.

o Si le pas de temps n'est pas journalier : laisser ce nombre à la valeur par défaut 0.

La prévision est émise à la date (Jour, Mois) de la dernière année de simulation.

#### **Numéro du mois (ou du pas de temps) d'émission de la prévision**

- o Si le pas de temps est journalier ou mensuel : C'est le numéro du mois d'émission de la prévision. Par exemple, si l'émission est au mois de Mai, le numéro à donner est 5. Par défaut, si on laisse ce numéro à 0, le mois de début est Janvier.
- $\circ$  Si le pas de temps n'est ni journalier ni mensuel, par exemple un pas de temps décadaire ou « 5 jours » ou « 7 jours » : Ce numéro désigne le numéro du pas de temps dans l'année.

La prévision est émise à la date (Jour, Mois) de la dernière année de simulation.

#### **Portée de la prévision**

C'est la durée de la prévision exprimée en nombre de pas de temps.

Par exemple, avec un pas de temps journalier, si on émet une prévision pour les 30 jours suivants, le nombre à donner est 30.

#### **Taux de réajustement de la prévision**

Ce paramètre définit le taux de correction des écarts de simulation constatés à la date d'émission de la prévision.

Dans le cette version du code de calcul ÉROS, cette correction est réalisée par un simple décalage des séries prévues après la date d'émission de la prévision. Il n'est pas toujours opportun de décaler totalement les séries calculées.

Ce taux est compris entre : 0 (pas de réajustement) et 1 (réajustement total).

# **3.6.3. Durée du pas de temps si on a choisi une durée non-standard**

Quand le pas de temps n'est *pas* standard : par exemple, si on utilise un pas de temps de  $\frac{1}{2}$  heure, ou de 6 minutes, ou bien 2 jours, ou 2 mois : le pas de temps est défini par 2 paramètres [\(Figure 21\)](#page-63-0) et la date de début de la simulation est définie par 4 paramètres.

Soit au total les 6 paramètres suivants :

- o L'unité de durée du pas de temps.
- o La durée du pas de temps dans l'unité choisie.
- o Numéro du Jour initial
- o Numéro du Mois initial
- o Heure initiale
- o Minute initiale

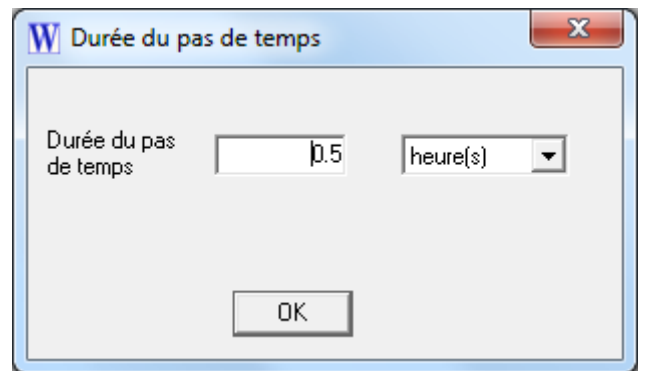

*Figure 21 – Définition de la durée du pas de temps s'il est « non-standard ».*

## <span id="page-63-0"></span>**Unité de durée du pas de temps s'il est non-standard (sec, min, heure, jour, mois, ann)**

Quand le pas de temps n'est pas standard : Par exemple un pas de temps de ½ heure, de 6 minutes, ou de 2 mois : le pas de temps est défini par 2 paramètres :

- o L'unité de durée du pas de temps. Les unités possibles sont : Seconde, Minute, Heure, Jour, Mois, Année.
- $(1 \text{ mois} = 365.25 / 12 \text{ jours}$ ; 1 année = 365.25 jours)
- o La durée du pas de temps dans l'unité choisie.

Si le pas de temps est un pas de temps standard, journalier, « 5 jours », « 7 jours », décadaire ou mensuel, ce numéro n'est pas utilisé.

## **Durée d'un pas de temps (dans l'unité choisie)**

C'est la durée d'un pas de temps non-standard dans l'unité de temps (Seconde, Minute, Heure, Jour, Mois, Année.) définie par le paramètre précédent. (1 mois = 365.25 / 12 jours ; 1 année = 365.25 jours).

Si le pas de temps est un pas de temps standard, journalier, « 5 jours », « 7 jours », décadaire ou mensuel, ce numéro n'est pas utilisé.

## **Numéro du jour initial (si le pas de temps est non-standard)**

C'est le numéro du jour, de 1 à 31, du début de la simulation quand le pas de temps est un pas de temps « non-standard ». Par exemple, si le début de la simulation est le 24 Mars, le numéro à donner est 24. Par défaut, si on laisse ce numéro à 0, le jour de début est le jour n°1.

Si le pas de temps est un pas de temps standard, journalier, « 5 jours », « 7 jours », décadaire ou mensuel, ce numéro n'est pas utilisé.

## **Numéro du mois initial (si le pas de temps est non-standard)**

C'est le numéro du mois du début de la simulation quand le pas de temps est un pas de temps « non-standard ». Par exemple, si le début de la simulation est au mois de Mars, le numéro à donner est 3. Par défaut, si on laisse ce numéro à 0, le mois de début est Janvier. Si le pas de temps est un pas de temps standard, journalier, « 5 jours », « 7 jours », décadaire ou mensuel, ce numéro n'est pas utilisé.

#### **Heure initiale (si le pas de temps est non-standard)**

C'est le numéro de l'heure du début de la simulation quand le pas de temps est un pas de temps « non-standard ». Par exemple, si le début de la simulation se produit à 15h37, la valeur à donner est 15.

Si le pas de temps est un pas de temps standard, journalier, « 5 jours », « 7 jours », décadaire ou mensuel, ce numéro n'est pas utilisé.

## **Minute initiale (si le pas de temps est non-standard)**

C'est la minute de l'heure du début de la simulation quand le pas de temps est un pas de temps « non-standard ». Par exemple, si le début de la simulation se produit à 15h37, la valeur à donner est 37.

Si le pas de temps est un pas de temps standard, journalier, « 5 jours », « 7 jours », décadaire ou mensuel, ce numéro n'est pas utilisé.

# **3.6.4. Paramètres généraux de la simulation : Paragraphe n°2**

Ces paramètres généraux de la simulation du paragraphe n°2 sont les suivants :

- o Méthode de calcul : (Par ordre de Strahler / Par Grappes)
- o Sauvegarde de la Pluie efficace (Non / Oui)
- o Sauvegarde des Débits/Niveaux Simulés-Observés (1=Oui ; 2=Aussi des prélèvements)
- o Sauvegarde des Débits/Niveaux simulés de tous les bassins (Non / Oui)
- o Écriture sur listing du bilan mensuel de tous les bassins (Non / Oui)
- o Dessin des simulations (Non / Oui)
- o Écriture de contrôle sur listing des données hydroclimatiques lues (Non / Oui)
- o Génération d'un listing
- o Pondération pour la calibration
- o Minimisation du biais sur les débits de rivière
- o Poids pour Régression Bornée (Ridge)
- o Nombre de simulations (itérations) pour la calibration des paramètres
- o Sauvegarde des termes du bilan global d'un bassin
- o Numéro du bassin dont on sauvegarde les termes du bilan global
- o Sauvegarde des composantes de débit des sous-bassins
- o Sauvegarde des débits locaux simulés dans les sous-bassins (Non / Oui)
- o Météo (Pluie, ETP, ...) pondérée à chaque pas de temps (0 / 1 / 2)
- o Couplage avec le coupleur OpenPalm (Non / Oui)
- o Restart à partir des états de réservoirs sauvegardés dans un fichier (Non / Oui)

Dans ce paragraphe quand on donne des noms des fichiers générés sur option, on utilise la racine « *Result* » (*en italique*) pour désigner le « Nom générique pour les résultats » donné par l'utilisateur dans le « fichier projet ».

## **Méthode de calcul des sous-bassins**

Valeur par défaut : 0 => « Méthode par ordre de Strahler » : *conseillée*.

- 0 => Méthode « Par ordre de Strahler » (*Conseillée*).
- 1 => Méthode « Par grappes » (*Obsolescente*).
- $\circ$  La méthode de calcul conseillée pour le calcul des débits de rivière dans les sous-bassins est la « **Méthode par ordre de Strahler** » c'est-à-dire en calculant les débits totaux dans les sous-bassins par agglomération en partant des bassins ayant le moins de sousbassins amont.
- o L'autre méthode (*obsolescente*) est la « Méthode par Grappes ».
	- La « Méthode par Grappes » présente un certain nombre de [limitations](#page-50-0) :
		- Chaque sous-bassin peut avoir au maximum 2 sous-bassins directement en amont.
		- Cette méthode ne permet pas de prendre en compte un « Temps de propagation aval ».
		- Elle ne permet pas la simulation de transfert de nitrate.
- o La « Méthode par Grappes » est cependant la seule qui permette la détermination automatique de la superficie de sous-bassins par régression multiple.
- o Avec la « Méthode par ordre de Strahler » (ainsi qu'avec la « Méthode par Grappes »), il est cependant possible de calibrer des facteurs correctifs sur la superficie de certains sous-bassins, ce qui peut être utile pour des sous-bassins karstiques dont la superficie efficace est mal connue.

## **Sauvegarde de la pluie efficace**

La pluie efficace, est la fraction de la pluie restant après action de l'évapotranspiration dans le(s) réservoir(s) sol.

Remarque : La « Pluie efficace » est différente de la « Recharge ». (En effet la recharge est la fraction de la pluie qui alimente le réservoir souterrain représentant la nappe. C'est donc la fraction de la pluie restant après action de l'évapotranspiration, et après soustraction du flux de ruissellement. Par ailleurs cette fraction est retardée par le temps de percolation).

- $0 =$  Non : Pas de sauvegarde de la pluie efficace.
- 1 = Oui : Sauvegarde à chaque pas de temps de la pluie efficace de tous les sousbassins.

Sauvegarde dans le fichier : « *Result***\_plf.prn** » importable directement dans Excel © ou dans un tableur équivalent.

## **Sauvegarde des Débits et/ou Niveaux** *simulés-observés*

Sauvegarde à chaque pas de temps des valeurs simulées et observées pour les seuls sousbassins ayant des observations.

- $0 =$  Non: Pas de sauvegarde.
- 1 = Oui : Sauvegarde à chaque pas de temps.
- 2 = Oui : Sauvegarde également des couples d'Injections/Prélèvements obtenus et souhaités.

Fichier : « *Result***\_deb\_sim\_obs.prn** » pour les débits de rivière. Fichier :« *Result***\_niv\_sim\_obs.prn** » pour les niveaux de nappe. (Fichiers importables directement dans Excel © ou un tableur équivalent).

## **Sauvegarde des Débits et/ou Niveaux simulés de** *tous* **les bassins**

Sauvegarde à chaque pas de temps des valeurs simulées pour *tous* les sous-bassins (Bassins ayant des observations ou pas)

- $0 =$  Non : Pas de sauvegarde.
- 1 = Oui : Sauvegarde à chaque pas de temps des débits de rivière et/ou des niveaux de nappe de tous les sous-bassins. Fichier : « *Result***\_deb\_all.prn** » pour les débits de rivière. Fichier : « **Result niv all.prn** » pour les niveaux de nappe. (Fichiers importables directement dans Excel © ou un tableur équivalent).

#### **Sauvegarde des débits** *locaux simulés* **dans tous les sous-bassins**

Sauvegarde à chaque pas de temps des débits *locaux* simulés dans tous les sous-bassins.

- $0 =$  Non : Pas de sauvegarde.
- 1 = Oui : Sauvegarde à chaque pas de temps des débits de rivière locaux de tous les sous-bassins. Les débits locaux sont les débits résultant du seul sous-bassin, sans la contribution des sous-bassins amont. Fichier : « **Result\_sous\_bv.prn** » : importable directement dans Excel © ou dans un tableur équivalent.
- **Sauvegarde des termes du bilan global d'un bassin**
	- $0 = Non : Pas de sauvegarde.$
	- 1 = Sauvegarde des termes du bilan d'un sous-bassin à chaque pas de temps.
	- 2 = Sauvegarde des termes du bilan d'un sous-bassin, cumulé au pas de temps annuel.

Fichier « **bilan\_eros\_***Result***.prn** » qui peut être visualisé directement avec le tableur Excel © ou son équivalent.

Le numéro du sous-bassin dont les termes du bilan seront sauvegardés est défini par le paramètre suivant.

## **Numéro du bassin dont on sauvegarde les termes du bilan global**

- $0 =$  Non : Exutoire du bassin le plus aval
- *n* = Sauvegarde des termes du bilan du bassin n°*n*. (« *n* » est le numéro d'identification du sous-bassin)

## **Sauvegarde des composantes de débit des sous-bassins**

Sauvegarde à chaque pas de temps des valeurs simulées des composantes du débit des sous-bassins. Ce sont les composantes (débits de ruissellement et débit souterrain) correspondants aux apports sur le seul sous-bassin, c'est-à-dire sans prendre en compte les apports de débit des sous-bassins amont.

- $0 =$  Non, pas de sauvegarde.
- 1 = Oui : Sauvegarde : en m<sup>3</sup>/s.
- 2 = Oui : Sauvegarde : en mm/pas de temps.

Pour chaque sous-bassin, sauvegarde à chaque pas de temps :

- o De la composante d'écoulement rapide (« Ruissellement ») calculée : Fichier : « *Result***\_ruis.prn** »
- o De la composante d'écoulement lent (« Écoulement souterrain ») calculée : Fichier : « *Result***\_sout.prn** »
- **Génération d'un listing**
	- $0 = \text{Non}$ : Pas de listing,
	- 1 = Oui : Génération d'un listing de suivi des calculs dans le fichier « Result.txt » qui peut être visualisé par tout éditeur de texte, par exemple par l'application « Notepad » ©. Lors d'une première simulation, ou en cas de difficultés, il peut être utile de

demander un listing complet pour vérifier les données introduites.

- -1 = Oui : Génération d'un listing allégé,
- -2 = Oui : mais listing très réduit, quasi-supprimé.

## **Écriture sur listing du bilan mensuel de tous les sous-bassins**

Remarque : Dans cette version, écriture uniquement du bilan du sous-bassin n°1.

- $0 =$  Non : Pas d'écriture sur listing,
- $1 = 0$ ui : Écriture sur listing.

## **Écriture de contrôle sur listing des données hydroclimatiques lues**

- $0 =$ Non : Pas d'écriture.
- $1 = 0$ ui : Écriture sur listing, pour contrôle.

#### **Dessin des simulations**

- $0 = Non$ : Pas de dessin.
- 1 = Oui : Dessin des débits de rivières simulés (et observés si disponibles), dessin des niveaux de nappe simulés (et observés), dessin des concentrations en NO3 simulées (et observées).
- 2 = Oui : Dessin aussi des injections/prélèvements obtenus et souhaités.

## **Pondération appliquée sur les écarts de débits de rivière pour la calibration**

- 0 = Pas de pondération : Minimisation des écarts sur les débits naturels. *Cette pondération donne beaucoup d'importance aux forts débits*.
- 99 = Minimisation des écarts sur la racine carrée des débits : (*Valeur conseillée*). *Favorise les débits moyens (et les étiages). Donne moins d'importance aux forts débits.*
- 97 = Minimisation des écarts sur le logarithme (décimal) des débits. *Favorise fortement les étiages*.
- 96 = Minimisation des écarts sur la racine cinquième des débits. *Favorise fortement les étiages*. (*Pour mémoire*).
	- 2 = *Donne un peu plus de poids aux étiages que la pondération « 0 »* (*Pour mémoire*).
- Remarque : La prise en compte de l'écart sur la racine carrée des débits (option 99) est conseillée (sauf si on s'intéresse uniquement aux forts débits).
- Remarque : Si on s'intéresse exclusivement aux étiages, l'écart sur le logarithme des débits (option 97) peut être plus adapté.
- Remarque : Ces pondérations s'appliquent uniquement aux débits, *pas* aux niveaux de nappe ni aux concentrations en nitrate.
- Remarque : Les pondérations « racine carrée », « logarithme » etc. ne sont pas possibles si on souhaite calculer des superficies de sous-bassins par régression multiple. Elles sont possibles si on optimise un « Facteur de correction de la superficie ».

## **Poids sur la minimisation du biais de la simulation des débits de rivière**

- o Le « biais » sur les débits simulés est l'écart entre la moyenne du débit simulé et la moyenne du débit observé.
- o Quand on donne un poids au biais sur le débit simulé, la calibration essaie simultanément de maximiser le coefficient d'ajustement sur les débits observés et les niveaux observés (coefficient de Nash, (Nash, 1970)) et de minimiser le biais sur la simulation des débits. Le poids sur la minimisation du biais est le poids qui est affecté au biais.
- o Ce poids est exprimé en pourcent. (C'est un nombre entier : par ex. « 5 », *pas* « 7.5 »)
- o Un poids de 5 % à 10 % donne souvent de bons résultats.
	- 0 = Non : Pas de minimisation du biais sur les débits simulés.
	- $x =$  Poids de  $x$  % (par exemple «  $5 \rightarrow$  => Poids de  $5 \frac{\cancel{6}}{\cancel{6}}$ ).

## **Poids pour une « Régression bornée » (« Ridge regression »)**

Valeur par défaut : 0 => Pas de régression bornée

- o Ce paramètre est réservé aux utilisateurs avertis.
- o Ce paramètre n'est *pas* utilisé quand on utilise un calcul par la méthode de Strahler (conseillée), ou quand on fait une calibration avec simulation du transfert de nitrate.
- $\circ$  Ce paramètre est utilisé uniquement lors d'une phase de calibration de paramètres.
- o La « régression bornée » (*ou « Ridge regression en anglais »*) peut être utilisée uniquement si, lors de la calibration, on choisit de calculer automatiquement plusieurs superficies de sous-bassins versants par régression multiple.
- $\circ$  Ce choix de « calculer des superficies de sous-bassins versants par régression multiple » n'est *pas* possible quand on utilise un calcul par la méthode de Strahler (conseillée). Elle

n'est *pas* possible quand on fait une calibration avec simulation du transfert de nitrate, qui utilise obligatoirement la méthode de Strahler.

- o Quand il est utilisé, ce poids (sans dimension) permet de déterminer des superficies de sous-bassins de manière plus stable en présence de sous-bassins ayant des comportements très semblables.
- $\circ$  Il faut choisir un poids le plus faible possible (en pratique de l'ordre de 0.001 à 0.03) qui permette d'obtenir des superficies réalistes sans dégrader significativement la simulation.

#### **Nombre de simulations (itérations) pour la calibration des paramètres**

- o C'est le nombre maximal de simulations qui seront réalisées pour la calibration automatique des paramètres hydrologiques et de transfert de nitrate.
- o Si on choisit **0 simulations** (0 itérations), il n'y aura *pas* de calibration automatique mais **uniquement une simulation** avec les paramètres du fichier.
- o Pour une calibration : ce paramètre doit être d'autant plus grand qu'il y a de paramètres à imposer, donc généralement d'autant plus grand qu'il y a de sous-bassins.
- o Un ordre de grandeur est de l'ordre de 100 itérations par sous-bassin. Davantage d'itérations s'il y a simultanément calibration des paramètres de transfert de nitrate.

#### **Météo (Pluie, ETP, ...) pondérée à chaque pas de temps**

- **0** = Non (pas de prise en compte de cette option).
- 1 = Oui : Les données météo sont dans des fichiers annuels. Un fichier par année hydrologique. La structure de ces fichiers est décrite ci-dessous.
- 2 = Oui : Pour chaque type de données météo (Pluie, ETP, Température, Neige), les données sont dans un fichier « [Excel\\_Simultané](#page-59-0) » ayant plusieurs colonnes de données. Chaque colonne correspond à une station météo ou à une « maille météo ». Il peut y avoir davantage de stations météo (ou de mailles), donc de colonnes que de sous-bassins.

Cette option (1 ou 2) concerne uniquement les données météo (données climatiques), mais pas les données de débits rivière, de niveau de nappe, d'injection/prélèvement ou de concentration.

Quand cette option (1 ou 2) est sélectionnée, le nombre de stations météo ou de « mailles », et les coefficients de pondération associés sont définis dans le fichier « Mailles météo et Pondérations » dont le nom est donné dans le « fichier projet ».

Le nombre de stations météo ou de mailles météo, c'est-à-dire le nombre de colonnes de données avec l'option « 2 », peut être différent du nombre de sous-bassins.

<span id="page-69-0"></span>Ce fichier « Mailles météo et Pondération » [\(Figure 22\)](#page-70-0) a une forme très simple et peut être constitué facilement avec un éditeur de texte, (ou avec un tableur).

Exemple de fichier « Mailles météo et Pondérations » avec 2 sous-bassins :

```
Bassin exemple : Pondération optimale
20 = Nombre total de Mailles ou de stations météo [20 mailles au total]
<Num_BV> 1 # Loire à Orléans [Cette ligne est facultative]
Num_Maille_Météo Pourcentage (%)
  2 20
   4 35
  6 40
Num_Maille_Météo Superficie (km2) Bassin n°2
  1 40
   7 60
 12 1475
 13 1989
 15 120
 18 400.6
 19 1431
```
*Figure 22 – Exemple (fictif) de fichier « Mailles météo et Pondérations ».*

<span id="page-70-0"></span>Dans cet exemple, il y a 20 stations ou mailles météo au total, dont 3 sont concernés par le sous-bassin versant n°1 et 7 sont concernées par le sous-bassin versant n°2

- o Avec l'option « 1 » : dans cet exemple, les fichiers (de Pluie, ETP, Neige, Température de l'air) contiennent chacun 20 valeurs à chaque date.
- $\circ$  Avec l'option « 2 » : dans cet exemple, chaque fichier climatique (de Pluie, ETP, Neige, Température de l'air) a (au minimum) 20 colonnes de données à chaque date.
- $\circ$  La ligne « <Num BV> 1 # Loire à Orléans » est facultative. Elle n'est pas utilisée par ÉROS. Cependant si elle existe, cette ligne doit respecter la syntaxe « <Un Nom> ». (Cette ligne est utilisée par le code de calcul MARTHE).
- o Les lignes suivant le séparateur « Num\_Maille\_Météo » indiquent chacune :
	- Un numéro de maille ou de station météo,
	- Suivi d'un pourcentage ou d'une superficie attribuée à la station météo.

Les superficies ou pourcentages sont normées à 100 %. Les pondérations appliquées automatiquement aux mailles concernées sont donc (approximativement) :

21.1 %, 36.8 %, 42.1 % pour les mailles du sous-bassin n°1 0.7 %, 1.1 %, 26.7 %, 36.1 %, 2.2 %, 7.3 %, 25.9 % pour les mailles du sous-bassin n°2

Avec l'option « **1** », pour chaque type de données météo (Pluie, ETP, Température, Neige), les données sont sous une forme particulière. Pour chaque type de données météo, les données sont dans des fichiers annuels, un fichier différent par année hydrologique.

Avec cette option « **1** », chaque fichier annuel est constitué :

- o Une ligne titre,
- Puis, pour chacun des pas de temps de l'année (365 ou 366 avec un pas de temps journalier) :
- o Successivement les valeurs de toutes les stations météo ou « mailles météo », séparées par un caractère « Tabulation » (ou un espace).

Le nombre de stations météo ou de mailles météo, donc le nombre de valeurs à chaque pas de temps, est le « Nombre total de Mailles ou de stations météo » donné dans le fichier « Mailles météo et Pondérations ». (Il peut être différent du nombre de sous-bassins).

Dans l'exemple de la [Figure 22,](#page-70-0) s'il y a 10 années de simulation, il y aura 10 fichiers de données de Pluie, 10 fichiers d'ETP, 10 fichiers de Température etc.

Avec cette option « **1** », les noms de ces fichiers sont donnés dans les fichiers de Pluie, d'ETP, de Température qui apparaissent dans le « fichier projet ». Dans l'exemple précédent, le « fichier des pluies » (dont le nom est donné dans le « fichier projet ») ne contiendra *pas* de données de pluies. Il contiendra les noms des fichiers annuels de pluies. Il sera de la forme :

> Pluies\_9892\_Mailles\_Ann\_2001\_2002 Pluies\_9892\_Mailles\_Ann\_2002\_2003 Pluies\_9892\_Mailles\_Ann\_2003\_2004 *etc*. *etc*. Pluies\_9892\_Mailles\_Ann\_2010\_2011

Le « fichier des ETP » (dont le nom est donné dans le « fichier projet ») contiendra les noms des fichiers annuels d'ETP. Il sera de la forme :

> ETP\_9892\_Mailles\_Ann\_2001\_2002 ETP\_9892\_Mailles\_Ann\_2002\_2003 ETP\_9892\_Mailles\_Ann\_2003\_2004 *etc*. *etc*. ETP\_9892\_Mailles\_Ann\_2010\_2011

Etc. pour les éventuels fichiers de précipitations neigeuses et de température de l'air.

Ces fichiers météo peuvent être situés dans un dossier différent du fichier projet, ou sur un autre serveur. Le nom du fichier doit alors être le nom complet. Par exemple un fichier de températures de la forme :

> \\Mon\_Serveur\Mon\_Dossier\Neige\_500\_Mailles\_Temper\_2001\_2002 \\Mon\_Serveur\Mon\_Dossier\Neige\_500\_Mailles\_Temper\_2002\_2003 *etc*. *etc*. \\Mon\_Serveur\Mon\_Dossier\Neige\_500\_Mailles\_Temper\_2010\_2011

## **Couplage avec le coupleur OpenPalm**

- $0 = Non = Cas$  général.
- 1 = Utilisation particulière. (*Non décrite dans cette notice*).

#### **Restart à partir des états de réservoirs sauvegardés dans un fichier (Non / Oui)**

- $0 = \text{Non} = \text{Cas } \text{général}.$
- 1 = Oui : démarrage (ou « Re-Start ») avec les états qui ont été sauvegardés automatiquement en fin d'une simulation précédente. Les « États initiaux » utilisés sont lus dans le fichier dont le nom est donné dans le fichier projet, à la ligne « États initiaux ».

Dans ce cas, la valeur de l'éventuelle « Pluie efficace moyenne [pour initialisation](#page-79-0) », définie dans les paramètres de chaque sous-bassin, ne sera *pas* utilisée.
# **3.6.5. Paramètres généraux pour le transfert de Nitrate**

Ce paragraphe décrit si la simulation va prendre en compte le transfert de nitrate (NO<sub>3</sub><sup>-</sup>), et si on dispose d'observations de concentrations en nitrate :

- o Dans le débit du cours d'eau,
- o Dans l'aquifère sous-jacent.

Dans ce paragraphe quand on donne des noms des fichiers générés sur option, on utilise la racine « *Result* » (*en italique*) pour désigner le « Nom générique pour les résultats » donné par l'utilisateur dans le fichier projet.

Ces paramètres sont les suivants :

- o Observations de concentrations NO3 dans les rivières (Importance attribuée),
- $\circ$  Observations de concentrations NO<sub>3</sub> dans les nappes (Importance attribuée),
- $\circ$  Calcul des concentrations en NO<sub>3</sub> dans les rivières,
- $\circ$  Calcul des concentrations en NO<sub>3</sub> dans les nappes,
- o Sauvegarde des concentrations en NO3 simulées-observées,
- o Sauvegarde des concentrations en NO3 simulées de tous les bassins,
- o Sauvegarde des concentrations en nitrate dans les débits locaux simulés dans tous les sous-bassins,
- o Les cultures sont irriguées (complément pour satisfaire l'ETP),
- o Unité des données pour les apports/besoins en nitrate.

## **Observations de concentrations NO3 dans les rivières (Importance attribuée)**

C'est un nombre entier qui définit l'importance relative pour la calibration, attribuée aux observations de concentrations en nitrate dans les rivières dans des sous-bassins :

- 0 = Pas de série temporelle d'observations de concentration en nitrate dans les rivières.
- 1 à 10 = Poids relatif de 1 à 10 à comparer au poids éventuel d'observations de débits de rivière, de niveaux de nappe, de concentrations en nitrate dans les nappes.

S'il y a uniquement des observations de concentration en nitrate dans des rivières : il suffit de donner un poids égal à 1.

#### **Observations de concentrations NO3 dans les nappes (Importance attribuée)**

C'est un nombre entier qui définit l'importance relative pour la calibration, attribuée aux observations de concentration en nitrate dans les nappes dans les sous-bassins :

- 0 = Pas de série temporelle d'observations de concentration en nitrate dans les nappes.
- 1 à 10 = Poids relatif de 1 à 10 à comparer au poids éventuel d'observations de débits de rivière et/ou d'observations de concentrations en nitrate dans les rivières.

S'il y a uniquement des observations de concentrations dans les nappes : il suffit de donner un poids égal à 1.

Le poids est relatif. Par exemple, si on donne un poids de 4 aux observations de débits de rivières et un poids de 2 aux observations de niveaux de nappe, et un poids de 10 aux concentrations en nitrate dans le débit de la rivière : les poids seront donc de : 25 % pour les débits de rivière, de 12.5 % pour les niveaux de nappe et de 62.5 % pour les concentrations dans les débits.

## **Calcul des concentrations en NO3 dans les rivières**

 $0 = \text{Non}$  : Pas de calcul.

1 = Oui : Calcul des concentrations dans les rivières (de certains sous-bassins).

Il est possible de demander le calcul des concentrations en nitrate dans des rivières même si on n'a pas d'observations de concentrations en nitrate dans des rivières.

Par défaut, quand on a des observations de concentrations dans les rivières, le modèle calcule aussi les concentrations dans les rivières (donc même si on laisse l'option à 0).

## **Calcul des concentrations en NO3 dans les nappes**

 $0 = \text{Non}$  : Pas de calcul.

1 = Oui : Calcul des concentrations dans les nappes (de certains sous-bassins). Il est possible de demander le calcul des concentrations en nitrate dans les nappes même si on n'a pas d'observations de concentrations en nitrate dans des points de la nappe. Par défaut, quand on a des observations de concentrations dans les nappes, le modèle calcule aussi les concentrations dans les nappes (donc même si on laisse l'option à 0).

## **Sauvegarde des concentrations en NO3** *simulées-observées*

Sauvegarde à chaque pas de temps des valeurs simulées et observées des concentrations en nitrate (dans les rivières et/ou les nappes) pour les seuls sous-bassins ayant des observations.

- $0 =$  Non : Pas de sauvegarde.
- 1 = Oui : Sauvegarde à chaque pas de temps.

Fichier : « *Result***\_NO3\_deb\_sim\_obs.prn** » pour les débits de rivière. Fichier : « **Result NO3 niv sim obs.prn** » pour les niveaux de nappe. (Fichiers importables directement dans Excel © ou un tableur équivalent).

# **Sauvegarde des concentrations en NO3 simulées de** *tous* **les bassins**

Sauvegarde à chaque pas de temps des valeurs de concentrations simulées pour *tous* les sous-bassins (Bassins ayant des observations ou pas)

- $0 =$  Non : Pas de sauvegarde.
- 1 = Oui : Sauvegarde à chaque pas de temps des concentrations en nitrate (dans les rivières et/ou les nappes) de tous les sous-bassins.

Fichier : « *Result***\_NO3\_deb\_all.prn** » pour les concentrations dans les débits de rivière

Fichier : « *Result***\_NO3\_niv\_all.prn** » pour les concentrations dans les nappe.

(Fichiers importables directement dans Excel © ou un tableur équivalent)

# **Sauvegarde des concentrations en nitrate dans les débits** *locaux simulés* **dans tous les sous-bassins**

Sauvegarde à chaque pas de temps des concentrations dans les débits *locaux* simulés dans tous les sous-bassins.

- $0 =$  Non : Pas de sauvegarde.
- 1 = Oui : Sauvegarde à chaque pas de temps des concentrations dans les débits de rivière locaux de tous les sous-bassins. La concentration dans le débit de

rivière local correspond au seul sous-bassin, sans la contribution des sousbassins amont.

Fichier : « *Result***\_NO3\_sous\_bv.prn** » : importable directement dans Excel © ou un tableur équivalent.

#### **Les cultures sont irriguées (complément pour satisfaire l'ETP)**

Sauvegarde à chaque pas de temps des valeurs de concentrations simulées pour *tous* les sous-bassins (Bassins ayant des observations ou pas).

- 0 = Non : Cas général. Pas d'irrigation connue.
- 1 = Oui : On suppose qu'un apport d'eau est apporté, sous forme d'irrigation, quand la pluie est déficitaire. Cet apport est égal à ETP - Pluie.

#### **Unité des données pour les apports/besoins en nitrate**

Unité utilisée pour les données d'apports et de besoin en nitrate :

- 1 = Apports et besoins exprimés en kg d'Azote (et kg d'Azote par ha) (*valeur par défaut*).
- $2 =$  Apports et besoins exprimés en kg de nitrate (NO<sub>3</sub><sup>-</sup>) (et kg de nitrate).

## **3.6.6. Bornes pour la calibration des paramètres physiques**

Ces bornes sont les valeurs minimales et maximales choisies par l'utilisateur pour la calibration des paramètres. Ces bornes s'appliquent à tous les sous-bassins.

Les bornes pour la calibration des paramètres physiques sont regroupées en 3 paragraphes :

- o Les bornes des paramètres hydroclimatiques,
- o Les bornes des paramètres de fonte de la neige [\(Figure 23\)](#page-74-0),
- o Les bornes des paramètres de transfert de nitrate.

| W Bornes des Paramètres Hydrologiques                   |             | x           |
|---------------------------------------------------------|-------------|-------------|
|                                                         |             |             |
| Description                                             | Mini        | Maxi        |
| Correction globale de la température<br>(°C)            | $-3.0000$   | 3.0000      |
| Taux de rétention de la neige<br>[%]                    | 1.00000E-03 | 30,000      |
| Facteur d'évaporation de la neige<br>[2]                | -20.000     | 20.000      |
| Correction de fonte de la neige par la pluie.<br>[2]    | $-20.000$   | 20,000      |
| Seuil de fonte naturelle de la neige<br>(°C)            | $-2.0000$   | 2.0000      |
| Constante de fonte par la température.<br>(mm/*C/jour)  | 0.0000      | 7.0000      |
| Fonte de la neige au contact du sol<br>$(1/10$ mm/jour) | 0.0000      | 20.000      |
|                                                         |             |             |
| Suivant<br>Next<br>Direct                               |             | <b>STOP</b> |

<span id="page-74-0"></span>*Figure 23 – Définition ou modification des bornes des paramètres physiques. (Paragraphe des paramètres de fonte de la neige).*

# **3.7. Options et paramètres de chaque sous-bassin**

Pour chaque sous-bassin, les options et paramètres physiques sont regroupés en 4 paragraphes :

- $\circ$  Les options hydroclimatiques du sous-bassin [\(Figure 19\)](#page-54-0)
- o Les paramètres hydroclimatiques du sous-bassin
- o Les paramètres de fonte de neige du sous-bassin
- o Les paramètres de transfert de nitrate du sous-bassin

# **3.7.1. Options hydroclimatiques d'un sous-bassin**

Ce paragraphe est défini pour chaque sous-bassin (y compris pour les éventuels « Points de Jonction »). Dans cette version, ce paragraphe permet de choisir 3 options.

- o Nombre de réservoirs souterrains,
- o Numéro du réservoir souterrain <=> Niveau nappe,
- o Perte du débit de Ruissellement par Débordement au-dessus du seuil (Oui / Non).

# **Nombre de réservoirs souterrains**

C'est un nombre qui définit le schéma utilisé pour l'écoulement souterrain :

- 1 : Un seul réservoir souterrain.
- 2 : Deux réservoirs souterrains, donc deux composantes souterraines.<br>-1 : Un réservoir souterrain double (à 2 exutoires) avec une composante
- : Un réservoir souterrain double (à 2 exutoires) avec une composante souterraine lente et une deuxième composante souterraine rapide qui apparaît uniquement quand le niveau dans ce réservoir dépasse un seuil, c'est-à-dire quand le niveau de la nappe est haut.

Un schéma, avec un « réservoir souterrain double », est utile en particulier pour représenter un niveau de nappe avec un effet de débordement. Dans un tel cas on observe que le niveau de la nappe n'augmente plus ou quasiment plus à partir d'un certain niveau. Ce schéma peut aussi permettre de prendre en compte l'effet de fractures ou bien une augmentation de la perméabilité près de la surface.

Remarque : À chaque fois que c'est possible, il est conseillé de n'utiliser qu'un seul réservoir souterrain pour privilégier la stabilité de la calibration.

Par défaut, si on laisse le nombre de réservoirs égal à 0, c'est un schéma avec un seul réservoir souterrain qui sera utilisé.

## **Numéro du réservoir souterrain <=> Niveau de nappe**

Quand le schéma fait intervenir deux réservoirs souterrains, les niveaux de nappe observés (et calculés) peuvent correspondre au choix :

- o Au réservoir souterrain n°1 : c'est la nappe superficielle (composante souterraine rapide)
- $\circ$  Au réservoir souterrain n°2 : c'est la nappe profonde (composante souterraine lente)

On donnera donc selon le cas le numéro 1 ou le numéro 2.

Par défaut, si on laisse ce numéro égal à 0, c'est le réservoir souterrain n°1 qui sera utilisé. Si on utilise un schéma avec un seul réservoir souterrain (cas général), cette option est sans objet.

#### **Perte du débit de Ruissellement par débordement au-dessus du seuil**

Quand on introduit un seuil de débordement dans le réservoir hypodermique H, il se produit un débit de débordement quand le niveau de ce réservoir dépasse ce seuil. Ce paramètre indique alors le devenir de ce débit de débordement du réservoir H :

- 0 : Le débit de débordement s'ajoute au débit souterrain,
- 1 : Le débit de débordement quitte le système. Il ne contribue pas au débit calculé. (Il est « perdu »),
- 2 : Le débit de débordement est introduit dans le réservoir souterrain G1

# **3.7.2. Gestion des paramètres physiques d'un sous-bassin**

Ce sont les paramètres physiques permettant de calculer les débits de rivière, les niveaux de nappe, les concentrations en nitrate dans tous les sous-bassins. Ils sont définis dans le préprocesseur par des boites de dialogue, comme illustré sur la [Figure 24.](#page-76-0)

| Description                                                        | Val         |      |   | Même | Que |
|--------------------------------------------------------------------|-------------|------|---|------|-----|
| Pluie Efficace annuelle moyenne pour démarrage (mm/an)             | 0.0000      | Opti |   | Même |     |
| Débit Rivière réservé (débit minimum possible) (m3/s)              | 0.0000      | Opti |   | Même |     |
| Superficie élémentaire du sous-bassin<br>[km2]                     | 1690.6      | Opti |   | Même |     |
| (m NGF)<br>Niveau de base                                          | 0.0000      | Opti |   | Même |     |
| Coefficient d'emmagasinement équivalent<br>$[\cdot]$               | 1.00000E-02 | Opti |   | Même |     |
| Correction globale des pluies<br>$\left[\% \right]$                | 0.0000      | Opti | ⊽ | Même | n.  |
| Correction globale de l'ETP<br>[%]                                 | 0.0000      | Opti | ⊽ | Même | 0.  |
| Capacité de la réserve superficielle 'rés. utile' (mm)             | 0.0000      | Opti |   | Même | 0   |
| Capacité de la réserve superficielle Progressive [mm]              | 100.00      | Opti |   | Même | 11  |
| Hauteur de répartition Ruissellement-Percolation [mm]              | 200.00      | Opti | ⊽ | Même | n.  |
| Temps de 1/2 percolation vers la nappe<br>(mois)                   | 15.000      | Opti | ⊽ | Même | n.  |
| Temps de 1/2 tarissement Souterrain n°1<br>(mois)                  | 50,000      | Opti | ⊽ | Même | 0.  |
| Temps de 1/2 transfert vers la nappe profonde<br>[mois]            | 5.00000E-02 | Opti |   | Même | n.  |
| Seuil d'écoulement Souterrain n°1 (rés. double)<br>(mm)            | 0.0000      | Opti |   | Même | n.  |
| Temps de 1/2 tarissement souterrain n°2<br>(mois)                  | 5.00000E-02 | Opti |   | Même | n.  |
| Temps de réaction ('retard') du Débit (pas de temps)               | 0.0000      | Opti |   | Même | 0   |
| Facteur d'échange souterrain externe<br>$\left[\frac{2}{3}\right]$ | 0.0000      | Opti |   | Même | 0   |
| Temps de propagat. Débit => Bassin aval (pas de temps).            | 0.0000      | Opti |   | Même | 0   |
| Seuil de Ruissellement par Débordement<br>(mm)                     | 0.0000      | Opti |   | Même | n.  |
| Temps de 1/2 ruissell, par Débordement (Pas de temps).             | 6.01000E-02 | Opti |   | Même | n.  |
| Facteur de correction de la superficie du bassin [-]               | 1.0000      | Opti |   | Même | 0   |
| Facteur de correction du coeffic. d'emmagasinement [-]             | 1.0000      | Opti |   | Même | 0   |

<span id="page-76-0"></span>*Figure 24 – Définition ou modification des paramètres physiques (capacité ou constantes de demitarissement des réservoirs).*

Pour chacun de ces paramètres on donne sa valeur numérique ainsi que (à quelques exceptions près) 2 propriétés :

- o Le paramètre doit être optimisé (c'est-à-dire calibré) ou pas : (1 = paramètre à calibrer).
- o Le paramètre est contraint à avoir la même valeur que celle du paramètre correspondant d'un autre sous-bassin.

Exemple : dans le paragraphe relatif au sous-bassin n°**5** :

```
80 = Capacité de la réserve superficielle Progressive
      Optimisation = 1 (Oui)
      Identique au sous-bassin n° 3
```
Dans cet exemple : la valeur initiale de la réserve du sol du sous-bassin n°5 est égale à 80 mm ; cette valeur sera optimisée. La valeur optimisée sera identique à celle de la réserve du sol du sous-bassin n°3.

Ceci est particulièrement utile, d'une part pour réduire le nombre de paramètres à optimiser et d'autre part pour favoriser la robustesse et la stabilité du calage.

Pour contraindre un paramètre du sous-bassin n° N2 à avoir une valeur identique à celle du sousbassin n° N1, il faut respecter les règles suivantes :

- o Par défaut N1 = 0 => *Pas* de contrainte d'égalité.
- $\circ$  N2 doit être supérieur à N1, c'est à dire que la réserve du sol du sous-bassin n°5 peut être contrainte à être égale à celle du sous-bassin n°3, mais il n'est *pas* permis de contraindre la réserve du sol du sous-bassin n°3 à être égale à celle du sous-bassin n°5.
- o Il n'est *pas* nécessaire de mettre la valeur initiale du sous-bassin N2 identique à celle du sous-bassin N1 car ce sera fait automatiquement.
- o Si le paramètre du sous-bassin N1 est à optimiser, il n'est *pas* nécessaire de demander d'optimiser celui du sous-bassin N2 car ce sera fait automatiquement.
- o Si le paramètre du sous-bassin N1 n'est *pas* à optimiser et que le paramètre du sousbassin N2 est contraint à lui être égal, ce paramètre de N2 ne sera pas optimisé, même si on demande l'optimisation du paramètre N2.

```
Exemple n°1 :
```

```
Bassin n°3
       80 = Capacité de la réserve superficielle Progressive
             Optimisation = 0 (Non)
             Identique au sous-bassin n° 0 (Aucun)
Bassin n°5
      120 = Capacité de la réserve superficielle Progressive
             Optimisation = 0 (Non)
             Identique au sous-bassin n° 3
```
 $\Rightarrow$  La capacité de la réserve du sol du sous-bassin n°5 sera égale à 80 mm.

```
Exemple n°2 :
```

```
Bassin n°3
       80 = Capacité de la réserve superficielle Progressive
             Optimisation = 1 (Oui)
             Identique au sous-bassin n° 0 (Aucun)
Bassin n°5
      120 = Capacité de la réserve superficielle Progressive
             Optimisation = 0 (Non)
             Identique au sous-bassin n° 3
Bassin n°8
      110 = Capacité de la réserve superficielle Progressive
             Optimisation = 0 (Non)
             Identique au sous-bassin n° 3
```
 $\Rightarrow$  La valeur commune des sous-bassins n°3, n°5 et n°8 sera optimisée avec 80 mm pour valeur initiale.

```
Exemple n°3 :
      Bassin n°3
             80 = Capacité de la réserve superficielle Progressive
                   Optimisation = 0 (Non)
                   Identique au sous-bassin n° 0 (Aucun)
      Bassin n°5
            120 = Capacité de la réserve superficielle Progressive
                   Optimisation = 1 (Oui)
                   Identique au sous-bassin n° 3
```
 $\Rightarrow$  La valeur commune des sous-bassins n°3 et n°5 sera égale à 80 mm pour valeur initiale. Elle ne sera *pas* optimisée.

Exemple n°4 :

```
Bassin n°3
       80 = Capacité de la réserve superficielle Progressive
             Optimisation = 0 (Non)
             Identique au sous-bassin n° 5 (Erreur : n°5 placé après n°3)
Bassin n°5
      120 = Capacité de la réserve superficielle Progressive
             Optimisation = 0 (Non)
             Identique au sous-bassin n° 0 (Aucun)
```
 $\Rightarrow$  Incorrect : un paramètre du sous-bassin n°3 ne peut pas être contraint à être égal au paramètre d'un bassin de numéro ultérieur (numéro plus grand).

Pour chaque sous-bassin, les paramètres physiques sont regroupés en 3 paragraphes :

- o Les paramètres hydroclimatiques du sous-bassin
- o Les paramètres de fonte de neige du sous-bassin
- o Les paramètres de transfert de nitrate du sous-bassin

#### **3.7.3. Paramètres physiques pour le bilan hydroclimatique d'un sous-bassin**

Ce paragraphe décrit les paramètres hydroclimatiques d'un sous-bassin. Les paramètres nécessaires à la modélisation de la fonte de la neige sont présentés dans un autre paragraphe.

Ces paramètres hydroclimatiques sont les suivants :

- o Pluie efficace annuelle moyenne pour démarrage
- o Débit rivière réservé (débit minimum possible)
- o Superficie élémentaire du sous-bassin
- o Niveau de base
- o Coefficient d'emmagasinement équivalent
- o Correction globale des pluies
- o Correction globale de l'ETP
- o Capacité de la réserve superficielle « réserve utile »
- o Capacité de la réserve superficielle Progressive
- $\circ$  Hauteur de répartition Ruissellement = Percolation
- o Temps de 1/2 percolation vers la nappe
- o Temps de 1/2 tarissement souterrain n°1
- o Temps de 1/2 transfert vers la nappe profonde
- o Seuil d'écoulement souterrain n°1 (réservoir double)
- o Temps de 1/2 tarissement souterrain n°2
- o Temps de réaction (« retard ») du débit de rivière
- o Facteur d'échange souterrain externe
- o Temps de propagation du Débit => Bassin aval
- o Seuil de ruissellement par débordement
- o Temps de 1/2 ruissellement par débordement
- o Facteur de correction de la superficie du bassin
- o Facteur de correction du coefficient d'emmagasinement

#### **Pluie efficace moyenne annuelle pour initialisation**

Le modèle se met en équilibre par rapport à cette pluie efficace moyenne annuelle, exprimée en mm/an. Les réservoirs du modèle sont alors dans l'état qui serait obtenu si le système était soumis à cette pluie efficace moyenne pendant une durée infinie.

- Unité : mm/an.
- Valeur de départ conseillée (de l'ordre de) : 100 à 200 mm/an.
- Optimisation : Ce paramètre n'est pas optimisable.

Remarque : Si on a choisi, dans le 2<sup>ème</sup> paragraphe des options générales, l'option « Restart [à partir des états de réservoirs sauvegardés](#page-71-0) », cette « pluie efficace moyenne annuelle » n'est *pas* utilisée.

#### **Débit de rivière réservé (débit minimum possible)**

Ce débit minimal minimum possible (débit réservé) « Qmini » (en m<sup>3</sup>/s) est la valeur minimale du débit total calculé à l'exutoire du sous-bassin. Ce débit minimal (constant) peut correspondre à un débit réservé qui serait introduit dans la cours d'eau par des lâchures de barrage, ou bien garanti par une réduction de pompages dans la rivière.

Dans les schémas avec influence d'un pompage, ce paramètre peut parfois être utile pour éviter de simuler des débits anormalement faibles.

Le débit total  $Q_{CAL}$  calculé dans le sous-bassin est donc :  $Q_{CAL}$  = Max (Qtotal, Qmini).

- $\bullet$  Unité : m<sup>3</sup>/s.
- Valeur par défaut = valeur standard : 0  $m^3/s$ .
- Optimisation : Ce paramètre n'est pas optimisable.

## **Superficie élémentaire du sous-bassin versant**

Ce paramètre est utilisé uniquement pour le calcul du débit de rivière.

C'est la superficie *élémentaire* du sous-bassin versant. Cette superficie est généralement la superficie du sous-bassin versant telle qu'elle est déterminée à partir d'une carte topographique, ou publiée dans un annuaire. La valeur de ce paramètre doit alors être imposée à cette valeur mesurée.

Cependant, dans un certain nombre de cas, cette superficie est inconnue ou mal connue, à savoir :

- o Sous-bassin d'alimentation d'une source,
- o Pertes dans le sous-bassin (sous-bassin karstique),
- $\circ$  Exutoire du sous-bassin ne contrôlant qu'une partie du débit (exutoires multiples).
- $\bullet$  Unité : km<sup>2</sup>.
- Valeur standard : superficie mesurée.
- Optimisation : non conseillée.
- Bornes pour l'optimisation de ce paramètre : *Pas* de bornes possibles car, si on optimise directement ce paramètre, sa valeur est obtenue automatiquement par régression multiple.

Il est cependant possible de fixer une borne minimale et maximale pour la superficie en n'optimisant *pas* ce paramètre mais en optimisant le paramètre « Facteur de correction de la superficie du bassin » décrit plus bas.

## **Niveau de base local de la nappe**

Ce niveau de base correspond au niveau de nappe qui serait atteint au bout d'un temps infini en l'absence totale de recharge.

Ce paramètre est utilisé uniquement en cas de calcul de niveaux de nappe.

- Unité : mètre (niveau absolu).
- Valeur standard : niveau de base estimé au point de calcul.
- Optimisation : conseillée en cas de calibration sur une série de niveaux de nappe dans ce sous-bassin. Le calcul étant effectué par régression linéaire, la valeur de départ n'a alors pas d'importance.
- Bornes pour l'optimisation de ce paramètre : *Pas* de bornes possibles.

#### **Coefficient d'emmagasinement équivalent de la nappe**

C'est le coefficient d'emmagasinement apparent global de la nappe. Ce paramètre est utilisé uniquement en cas de calcul de niveaux de nappe.

Dans la plupart des cas, le coefficient d'emmagasinement apparent n'est pas connu précisément, et il devra être calculé par le modèle. Il sera important de comparer ce coefficient à un coefficient d'emmagasinement en nappe libre ou à une valeur de porosité efficace, pour voir si l'ordre de grandeur est à peu près identique.

Il faut cependant garder à l'esprit que si le point d'observation du niveau de nappe est proche d'un cours d'eau (ou d'un lac) qui impose un niveau peu variable, le coefficient d'emmagasinement apparent sera considérablement supérieur au d'emmagasinement en nappe libre réel de l'aquifère.

Il faut également veiller à ce que le coefficient d'emmagasinement apparent calculé ne soit pas extrêmement faible pour compenser artificiellement le fait que le modèle a évacué la majorité de l'écoulement sous forme d'écoulement rapide (superficiel).

- Unité : sans unité.
- Valeur standard : valeur estimée ... (sans importance si elle est optimisée).
- Optimisation : conseillée en cas de calibration sur une série de niveaux de nappe dans ce sous-bassin.

Le calcul étant effectué par régression linéaire, la valeur de départ n'a alors pas d'importance.

 Bornes pour l'optimisation de ce paramètre : *Pas* de bornes possibles car, si on optimise directement ce paramètre, sa valeur est obtenue automatiquement par régression linéaire.

Il est cependant possible de fixer une borne minimale et maximale pour le coefficient d'emmagasinement équivalent en n'optimisant *pas* ce paramètre mais en optimisant le paramètre « Facteur de correction du coefficient d'emmagasinement » du sous-bassin décrit plus bas.

## **Correction globale des Pluies**

C'est un coefficient de correction de la lame d'eau, chargé de compenser une éventuelle mauvaise représentativité des données pluviométriques issues des observations faites sur des stations dispersées. Le coefficient s'applique aux « précipitations liquides » (la pluie) et aux « précipitations neigeuses ».

C'est un coefficient de correction exprimé en pourcentage : les pluies de tous les pas de temps sont corrigées globalement d'un même pourcentage.

- Unité : %
- Valeur de départ conseillée : 0 %.
- Optimisation : non conseillée, sauf si les pluies exactes sont mal connues en région montagneuse par exemple.

Exemple : Une valeur égale à 15 signifie +15 %, c'est-à-dire multiplication de toutes les pluies par 1.15.

# **Correction globale de l'ETP**

C'est un coefficient de correction de l'ETP, chargé de compenser une mauvaise représentativité des données d'ETP issues de stations météorologiques éloignées. Ce coefficient intègre également les facteurs culturaux définissant l'évaporation maximale à un stade végétatif donné.

C'est un coefficient de correction exprimé en pourcentage : les ETP de tous les pas de temps sont corrigées globalement d'un même pourcentage.

- Unité : %.
- Valeur de départ conseillée : 0 %.
- Optimisation : conseillée.

## **Capacité de la réserve superficielle « réserve utile »**

C'est la capacité de la réserve superficielle. L'ETP agit dans la limite de cette capacité. Une pluie efficace peut être générée uniquement quand cette « réserve utile » est complètement pleine.

- Unité : mm.
- Valeur de départ conseillée : 70 mm.
- Optimisation : conseillée.

On obtient cependant généralement de meilleurs résultats en utilisant uniquement une réserve superficielle progressive, sans réserve superficielle de type « réserve utile », donc avec :

- Valeur de départ conseillée : 0 mm.
- Optimisation : Non.

## **Capacité de la réserve superficielle progressive**

C'est la capacité de la réserve superficielle progressive. Cette réserve a un comportement plus physique qu'une « réserve utile » en « tout ou rien ».

Dans la réserve progressive l'évaporation réelle et la production de pluie efficace suivent des lois quadratiques, fonction de l'état de remplissage de cette réserve.

On note : Satur = Remplissage / Capacité :

- Si la pluie est supérieure à l'ETP, la pluie efficace est calculée par la relation : Pluie Efficace = (Pluie - ETP) x Satur<sup>2</sup>
- Si l'ETP est supérieure à la pluie, l'ETR est calculée par la relation :  $ETR = (ETP - Pluie) \times Satur \times (2 - Satur)$
- Unité : mm.
- Valeur de départ conseillée : 250 mm.
- Optimisation : conseillée.

On obtient généralement de meilleurs résultats en utilisant uniquement une réserve superficielle progressive, sans faire intervenir de réserve superficielle de type « réserve utile ».

## **Hauteur de répartition Ruissellement-Percolation**

C'est la hauteur du réservoir H conduisant à une égale répartition entre écoulement rapide (ruissellement) et percolation alimentant l'écoulement lent. Quand le niveau dans le réservoir intermédiaire est égal à *n* fois cette hauteur, l'écoulement rapide instantané est égal *n* fois la percolation. Réciproquement, quand le niveau est égal à 1/n fois cette hauteur, la percolation est égale à *n* fois l'écoulement rapide.

## *Remarque* :

Lors d'une calibration uniquement sur des observations de niveaux de nappe, il faut être *prudent pour éviter que la majeure partie des précipitations efficaces ne soit évacuée en écoulement rapide (écoulement superficiel), la faible composante lente (composante souterraine) étant compensée par un fort coefficient d'amplitude (faible « coefficient d'emmagasinement apparent »)*.

- Unité : mm
- Valeur de départ conseillée : 70 mm (difficile à préciser, peut atteindre 500 mm ou davantage).
- Optimisation : conseillée.

## **Temps de ½ percolation vers la nappe**

C'est le temps caractérisant la vitesse de réaction entre une pluie efficace et un accroissement de la composante lente du débit.

- Unité : mois (ou « pas de temps » si le pas de temps est non-standard).
- Valeurs de départ conseillées :
	- o 0.5 mois pour un calcul de débit de rivière réagissant rapidement.
	- $\circ$  1 à 5 mois pour un calcul de débit de source ou une simulation de niveau d'une nappe libre profonde.
- Optimisation : conseillée.

# **Temps de ½ tarissement souterrain n°1 (composante souterraine rapide)**

C'est le temps de demi-tarissement de la composante lente de l'écoulement (débit souterrain rapide). C'est le temps au bout duquel, en l'absence de recharge, le débit de la composante lente est divisé par deux.

- Unité : mois (ou « pas de temps » si le pas de temps est non-standard).
- Valeurs de départ conseillées :
	- o 2 mois pour un calcul de débit classique.
	- o 3 à 8 mois pour un calcul de débit de source ou un calcul de niveau dans une nappe libre de grande dimension.
- Optimisation : conseillée.

## **Temps de ½ transfert vers la nappe profonde**

Si dans les « Paramètres Généraux du sous-bassin » on a choisi un schéma à deux réservoirs souterrains (option = 2) : ce paramètre indique le temps de demi-transfert du réservoir souterrain rapide vers le réservoir souterrain lent.

- Unité : mois (ou « pas de temps » si le pas de temps est non-standard).
- Valeur de départ conseillée : 1 mois.
- Optimisation : conseillée (si on a choisi ce schéma à 2 réservoirs souterrains).

Remarque : Si dans les « Paramètres Généraux du sous-bassin » on a choisi un schéma à un seul réservoir souterrain (option = 1, cas général) ou bien un schéma avec un réservoir souterrain « double » à deux exutoires séparés par un seuil (option = -1) : ce paramètre n'est *pas* utilisé.

## **Seuil d'écoulement souterrain n°1 (en cas de réservoir souterrain double)**

Si dans les « Paramètres Généraux du sous-bassin » on a choisi un schéma avec un réservoir souterrain « double » à deux exutoires séparés par un seuil (option = -1) : ce paramètre est le seuil de remplissage du réservoir souterrain au-dessus duquel se produit un écoulement souterrain rapide.

- Unité : mm.
- Valeur de départ conseillée : 50 mm.
- Optimisation : conseillée (si on a choisi ce schéma à réservoir « double »).

Si on a identifié le niveau de nappe NIV (en mètres) à partir duquel le niveau de la nappe semble se stabiliser, il est possible de calculer le seuil du réservoir SEUIL (en mm) : SEUIL = (NIV – Niveau\_Base) x Coeff\_Emmagasinement x 1000.

Remarque : Si dans les « Paramètres Généraux du sous-bassin » on a choisi un schéma à un seul réservoir souterrain (option = 1, cas général) ou bien un schéma avec deux réservoirs souterrains (option = 2) : ce paramètre n'est *pas* utilisé.

## **Temps de ½ tarissement souterrain n°2 (composante souterraine lente)**

Si dans les « Paramètres Généraux du sous-bassin » on a choisi un schéma avec deux réservoirs souterrains (option = 2), ou bien un schéma avec un réservoir souterrain « double » à deux exutoires séparés par un seuil (option = -1) : ce temps de demi-tarissement est le temps nécessaire pour qu'en l'absence d'alimentation du réservoir correspondant, le débit de la composante souterraine lente soit divisé par deux. Ce temps de demi-tarissement devrait être de préférence au moins égal au temps de tarissement de la composante souterraine rapide.

- Unité : mois (ou « pas de temps » si le pas de temps est non-standard).
- Valeur de départ conseillée :
	- o 3.5 mois pour un calcul de débit classique.
	- o 4 à 8 mois pour un calcul de débit de source ou un calcul de niveau dans une nappe libre de grande dimension.
- Optimisation : conseillée (si on a choisi un de ces schémas).

Remarque : Si dans les « Paramètres Généraux du sous-bassin » on a choisi un schéma à un seul réservoir souterrain (option = 1, cas général) : ce paramètre n'est *pas* utilisé.

## **Temps de réaction ('retard') du débit de rivière**

Ce temps de réaction représente le « temps de concentration » du bassin, c'est-à-dire le temps nécessaire pour qu'une impulsion de pluie efficace se propage jusqu'à l'exutoire du sous-bassin.

Il est exprimé en nombre de pas de temps, c'est-à-dire en jours si le pas de temps est journalier, ou en heures si le pas de temps est horaire.

Ce temps de réaction est utilisé uniquement pour le calcul du débit de rivière.

- Unité : « nombre de pas de temps ».
- Valeur de départ conseillée : 0 pas de temps.
- Optimisation : conseillée en cas de calibration sur des débits de rivière.

Par exemple : si le pas de temps est journalier et si le temps de réaction est égal à 1.8, l'écoulement mettra 1.8 jours à arriver à l'exutoire du sous-bassin.

Remarque : Les composantes (superficielle et souterraine) du débit de rivière qui peuvent être sauvegardées sont les composantes de débit calculées avant prise en compte du temps de retard. Le débit de rivière calculé n'est donc *pas* exactement la somme des composantes du débit.

Attention : ce paramètre « Temps de réaction » ne doit pas être confondu avec le paramètre « Temps de propagation du débit total vers le sous-bassin aval » décrit plus bas.

Remarque : Le « temps de propagation vers le sous-bassin aval » n'est pas pris en compte avec la « Méthode par Grappes ».

## **Facteur d'échange souterrain externe**

C'est un facteur permettant de calculer des échanges souterrains avec l'extérieur, c'est-à-dire une importation ou une exportation de débits souterrains. Ces échanges peuvent par exemple être un apport provenant d'un aquifère profond.

Ce paramètre est utilisé uniquement en pour le calcul du débit de rivière.

- Unité : %.
- Valeur de départ conseillée : 0 %.
- Optimisation : éventuellement dans un  $2^{eme}$  temps.

## **Temps de propagation du débit total vers le sous-bassin aval**

C'est le temps de propagation du débit total du sous-bassin vers le sous-bassin aval. Il est pris en compte sous forme d'une ligne de retard, c'est-à-dire d'un décalage temporel.

Ce temps de propagation est exprimé en « nombre de pas de temps », c'est-à-dire en jours si le pas de temps est journalier, ou en heures si le pas de temps est horaire. Ce paramètre est utilisé uniquement pour le calcul du débit (total) de rivière.

- Unité : « nombre de pas de temps ».
- Valeur de départ conseillée : 0.2 pas de temps.
- Optimisation : conseillée en cas de calibration sur des débits de rivière.

Par exemple, si le pas de temps est journalier et que le temps de réaction est égal à 2.5, le débit total mettra 2.5 jours à arriver à l'exutoire de son sous-bassin aval.

Attention : ce paramètre « Temps de propagation » ne doit pas être confondu avec le paramètre « Temps de réaction ('retard') » décrit plus haut.

#### **Seuil de ruissellement par débordement du réservoir hypodermique**

C'est un seuil de débordement dans le réservoir hypodermique H. Quand le niveau de ce réservoir dépasse ce seuil, il se produit un débit de débordement.

Unité : mm.

#### **Temps de ½ ruissellement par débordement du réservoir hypodermique**

Le débordement par ruissellement du réservoir H au-dessus de son seuil fait intervenir une constante de temps définie par son « temps de ½ ruissellement par débordement ».

Cette constante de temps est généralement de faible valeur : d'une fraction de pas de temps à quelques pas de temps.

• Unité : pas de temps. (Par exemple :  $\le 0.3$  » = > 0.3 pas de temps).

#### **Facteur de correction de la superficie du sous-bassin**

Ce paramètre est utilisé uniquement pour le calcul de débit de rivière.

C'est un facteur multiplicatif sur la valeur de la « Superficie du sous-bassin versant » introduite plus haut. Ce paramètre peut être optimisé entre une borne minimale et une borne maximale. C'est l'intérêt de ce paramètre, par rapport à un calcul automatique de la superficie par régression multiple (ce qui est possible uniquement avec la « Méthode par Grappes » – *Obsolescente*).

Ce facteur de correction de la superficie du sous-bassin versant doit être utilisé uniquement si la superficie du sous-bassin est mal connue :

- o Sous-bassin d'alimentation d'une source,
- o Pertes dans le sous-bassin (sous-bassin karstique),
- $\circ$  Exutoire du sous-bassin ne contrôlant qu'une partie du débit (exutoires multiples).

Propriétés :

Utilisation possible avec la méthode des « Ordres de Strahler » (*Méthode conseillée*)

ou avec la « Méthode par grappes » (*Méthode obsolescente*).

- Unité : Sans unité.
- Valeur de départ conseillée :  $0 \Leftrightarrow 1$ .
- Bornes pour l'optimisation : par exemple [0.3 à 3].

Par exemple une valeur de « 1.17 » fixera pour les calculs la superficie du sous-bassin à 1.17 fois la valeur de la « Superficie du sous-bassin versant » donnée dans le fichier.

Il ne faut alors *pas* optimiser la valeur du paramètre « Superficie du sous-bassin versant ».

#### **Facteur de correction du coefficient d'emmagasinement**

Ce paramètre est utilisé uniquement en cas de calcul de niveaux de nappe.

C'est un facteur multiplicatif sur la valeur de la « Coefficient d'emmagasinement équivalent du sous-bassin » introduite plus haut. Ce paramètre peut être optimisé entre une borne minimale et une borne maximale. C'est l'intérêt de ce paramètre, par rapport à un calcul automatique du coefficient d'emmagasinement par corrélation linéaire.

Propriétés :

- Unité : Sans unité.
- Valeur de départ conseillée :  $0 \Leftrightarrow 1$
- Bornes pour l'optimisation : par exemple [0.3 à 3]

Par exemple une valeur de « 2.3 » fixera pour les calculs le coefficient d'emmagasinement équivalent du sous-bassin à 2.3 fois la valeur du « Coefficient d'emmagasinement équivalent » donnée dans le fichier.

Il ne faut alors *pas* optimiser la valeur du paramètre « Coefficient d'emmagasinement équivalent ».

## **3.7.4. Paramètres physiques pour la fonte de la neige dans un d'un sous-bassin**

Ce paragraphe décrit les paramètres nécessaires à la modélisation de la fonte de la neige dans un sous-bassin.

Ces paramètres pour la fonte de la neige sont les suivants :

- o Correction globale de la température
- o Taux de rétention de la neige
- o Facteur d'évaporation de la neige
- o Correction de fonte de la neige par la pluie
- o Seuil de fonte naturelle de la neige
- o Constante de fonte par la température
- o Fonte de la neige au contact du sol

## **Correction globale des températures**

La température de l'air moyenne la plus représentative du bassin versant n'étant pas toujours connue exactement à partir des stations météorologiques les plus proches, on peut appliquer une correction constante (un décalage positif ou négatif) pour la corriger globalement. Cette correction ne devrait pas dépasser +3°C ou -3°C, sauf si la station météorologique est vraiment éloignée du bassin.

- Unité : °C.
- Valeur de départ conseillée : 0 °C
- Optimisation : Oui.

# **Taux de rétention de la neige**

C'est le pourcentage de rétention maximale d'eau liquide d'un stock neigeux.

Quand la neige fond ou reçoit de la pluie à sa surface supérieure, une partie de cette eau (liquide) est retenue par capillarité. Cette rétention est proportionnelle à la hauteur de neige (si on suppose une densité de la neige à peu près constante, ce qui n'est qu'une approximation). La rétention dans la neige est donc exprimée en %.

- Unité : %.
- Valeur de départ conseillée : 5 %
- Optimisation : Éventuellement.

# **Facteur d'évaporation de la neige**

C'est un coefficient caractérisant la sublimation du manteau neigeux dans une atmosphère où I'ETP n'est pas totalement satisfaite par les apports pluviométriques.

Quand l'évapotranspiration potentielle n'est pas satisfaite par les précipitations, le restant peut être prélevé à la neige par sublimation. Cependant, le taux d'évaporation n'est pas le même pour l'eau dans la réserve du sol ou dans la neige. Ce coefficient est donc un coefficient correcteur. Un coefficient correcteur de 20 par exemple, indique que l'évapotranspiration potentielle, quand elle est appliquée à la neige, doit être augmentée de 20 %.

- Unité : %.
- Valeur de départ conseillée : 0 %.
- Optimisation : Non (pas conseillée pour les premiers passages de calibration).

## **Correction de la fonte de la neige par la pluie**

C'est un pourcentage de correction de la fonte d'un stock neigeux, par les calories contenues dans une pluie à une température au-dessus de 0°.

La quantité de neige susceptible de fondre par ce phénomène vaut :

Pluie x (1 + Correction en %) x Température / 80

(La chaleur latente de fusion de l'eau valant 79 cal/g, arrondie à 80).

La fonte par la pluie est donc corrigée par un facteur global : Par exemple : « 20 » signifie une augmentation de 20 %.

Il convient cependant de remarquer que la fonte par les calories de la pluie est faible devant la fonte par la température de l'air.

- Unité : %.
- Valeur de départ conseillée : 0 %.
- Optimisation : Non.

## **Seuil de fonte naturelle de la neige**

C'est le seuil de température au-dessus duquel commence la fonte de la neige.

Cette température est généralement très proche de 0 °C, mais elle peut être un peu différente pour tenir compte de la différence entre la température de l'air mesurée et la température réelle à l'interface air-neige.

Unité : °C.

- Valeur de départ conseillée : 0 °C.
- Optimisation : Oui.

## **Constante de fonte par la température (« degré-jour »)**

C'est le coefficient « degré-jour ».

C'est la hauteur d'eau équivalente à la quantité de la neige susceptible de fondre quotidiennement (si le stock neigeux est suffisant) sous l'action d'un excès de température de 1 °C au-dessus du seuil de fonte.

Les valeurs courantes sont de 3 à 5 mm de fonte de neige par degré et par jour.

Fonte = Degré-Jour . (Température - Seuil\_Fonte) . Durée

- Unité : mm/°C/jour.
- Valeur de départ conseillée : 4 mm/°C/jour.
- Optimisation : Oui.

## **Fonte de la neige au contact du sol**

C'est la hauteur d'eau équivalente à la quantité de neige susceptible de fondre quotidiennement (si le stock neigeux est suffisant) sous l'action des calories dégagées par le sol.

- Unité : 1/10 mm d'eau / jour.
- Valeur de départ conseillée : 5 (1/10 mm/jour).
- Optimisation : Oui.

# **3.7.5. Paramètres physiques de transfert de nitrate d'un sous-bassin**

Les paramètres de transfert de nitrate de chaque sous-bassin correspondent au schéma BICHE (Thiéry & Seguin, 1985c ; Thiéry, 1990) auquel le lecteur pourra se référer pour avoir une description détaillée.

Ces paramètres de bilans et transfert de nitrate sont essentiellement :

- Des volumes d'eau liée dans chaque réservoir
- Des temps de mélange de la concentration entre eau libre et eau liée
- Des temps de ½ dégradation (ou dénitrification) dans chaque réservoir.
- $\bullet$  Des coefficients de correction globale des apports d'azote et des besoins en NO<sub>3</sub>
- Des concentrations initiales ou des concentrations de « bruit de fond ».

Au total les paramètres de bilan et transfert de nitrate sont les suivants :

- Paramètres non optimisables :
	- o Concentration initiale dans l'eau Libre (en mg/L)
	- o Concentration initiale dans l'eau Liée (en mg/L)
	- $\circ$  Concentration NO<sub>3</sub> Rivière constante (bruit de fond) (en mg/L)
	- $\circ$  Concentration NO<sub>3</sub> Nappe constante (bruit de fond) (en mg/L)
	- $\circ$  Concentration NO3 du flux extérieur entrant Nappe (en mg/L)

## Paramètres optimisables :

#### **Temps de mélange** :

Dans chaque réservoir, c'est le temps de ½ mélange entre la concentration dans l'« eau libre » et la concentration dans l'« eau liée ». Il est exprimé en mois.

- o Temps de mélange de la réserve superficielle « réserve utile »
- o Temps de mélange de la réserve superficielle progressive
- o Temps de mélange dans le réservoir Intermédiaire
- o Temps de mélange dans le réservoir souterrain n°1
- o Temps de mélange dans le réservoir souterrain n°2

#### **Volumes d'« eau liée »** :

Dans chaque réservoir, c'est le volume d'« eau liée ». Il est exprimé en mm.

- o Volume d'eau liée de la réserve superficielle « réserve utile »
- o Volume d'eau liée de la réserve superficielle progressive
- o Volume d'eau liée dans le réservoir Intermédiaire
- o Volume d'eau liée dans le réservoir souterrain n°1
- o Volume d'eau liée dans le réservoir souterrain n°2

## **Temps de ½ dégradation** :

Dans chaque réservoir, c'est le temps de ½ dégradation du soluté. Il est exprimé en mois. Remarque : Ces paramètres pourraient être utilisés pour la simulation du transfert de pesticides ou de composants biologiques. Pour la simulation du transfert de nitrate, ils ne doivent (a priori) pas être utilisés. Leurs valeurs doit être laissée égale à 0.

- o Temps de ½ dégradation dans la réserve superficielle « réserve utile »
- o Temps de ½ dégradation dans la réserve superficielle progressive
- o Temps de ½ dégradation dans le réservoir Intermédiaire
- o Temps de ½ dégradation dans le réservoir Souterrain 1
- o Temps de ½ dégradation dans le réservoir Souterrain 2

## **Coefficients de correction globale des données agricoles** :

Ces coefficients permettent d'apporter une correction globale aux entrées. Ils sont en %.

- $\circ$  Coefficient de correction des applications de NO<sub>3</sub>
- $\circ$  Coefficient de correction des besoins en NO<sub>3</sub>
- $\circ$  Coefficient de correction de la minéralisation en NO<sub>3</sub>

#### **Paramètres divers** :

- o Concentration maxi dans la pluie pour dissolution des épandages Cette concentration en nitrate (en mg/L) permet de gérer la dissolution des épandages sous forme solide.
- $\circ$  Temps de libération par les racines pour NO<sub>3</sub>. Ce temps de libération (en mois) permet de gérer l'apparition des résidus de culture.

Remarque : Les temps de mélange, les temps de ½ dégradation et le temps de libération par les racines sont exprimés en mois si le pas de temps est standard (Jour, « 5 jours », « 7 jours », décade, mois). En revanche ils sont exprimés en « Nombre de pas de temps » si le pas de temps est non-standard.

# **3.8. Déroulement d'une simulation**

Avant de réaliser une simulation de débits et/ou de niveaux et/ou de concentrations, il est nécessaire de constituer auparavant :

- o Un fichier « Branchement des sous-bassins ». C'est un fichier texte, d'extension [.arbros] à créer avec un éditeur de texte, ou un tableur (Excel ® par exemple). Attention : Il s'agit bien d'un fichier texte (pas d'un fichier binaire [.xlsx] ou [.xls]) qui peut être exporté, par exemple depuis Excel, en fichier texte avec un séparateur « Tabulation »,
- o Un fichier des « Paramètres et Options » [.ros]. La création ou correction de ce fichier se fait avec le préprocesseur « ParaEros »,
- o Des fichiers climatiques (Pluie, ETP, et éventuellement Neige, Température),
- o Des fichiers d'observations (si nécessaire) (de Débits de rivière, de Niveaux de nappe, de Concentrations NO3 dans les débits, de Concentrations NO3 dans les nappes),
- o Un fichier d'Injections/Pompages (si nécessaire),
- o Un fichier facultatif de « Numéro de Maille météo et pondération ».

Attention : Tous les fichiers de données du projet doivent obligatoirement être situés dans le même dossier.

# **3.8.1. Création d'un nouveau projet**

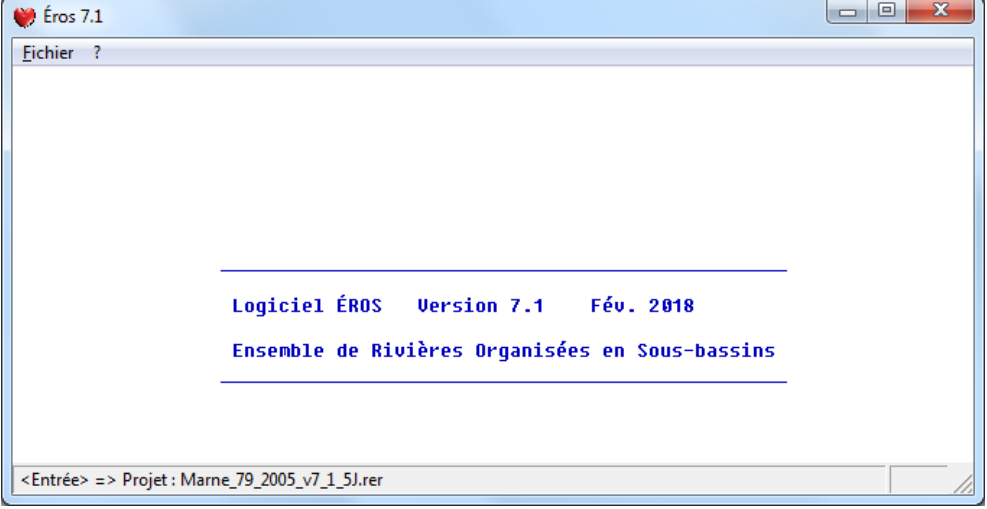

<span id="page-90-0"></span>*Figure 25 – Début d'une simulation avec le code de calcul ÉROS.*

|           | $\bullet$ Eros 7.1                                                                       |            |  |  |  |  |  |
|-----------|------------------------------------------------------------------------------------------|------------|--|--|--|--|--|
| Fichier ? |                                                                                          |            |  |  |  |  |  |
|           | Nouveau projet                                                                           | $Ctrl + N$ |  |  |  |  |  |
|           | Ouvrir                                                                                   | $Ctrl + O$ |  |  |  |  |  |
|           | Modifier un projet                                                                       | $Ctrl + M$ |  |  |  |  |  |
|           | Fermer                                                                                   |            |  |  |  |  |  |
|           | Quitter                                                                                  |            |  |  |  |  |  |
|           | D:\Essai\Marne_Barrage\Marne_79_2005_v7_1_5J\Marne_79_2005_v7_1_5J.rer                   |            |  |  |  |  |  |
|           | D:\Essai\Gewex\2017\gew2km2 1981 1995 Fich SAFRAN 2017 Homo CETP Homo RU Prel Ech Sq.rer |            |  |  |  |  |  |
|           | D:\Essai\Gewex\2017\gew2km2_1981_1995_Fich_SURFEX_Prel_Ech_Sqrt.rer                      |            |  |  |  |  |  |
|           | D:\Essai\Gewex\2017\gew2km2_1981_1995_Fich_SAFRAN_2017_Homo_CETP_Prel_Ech_Sq.rer         |            |  |  |  |  |  |
|           | D:\Essai\Gewex\2017\gew2km2 1981 1995 Fich SURFEX Prel Ech.rer                           |            |  |  |  |  |  |
|           | D:\Essai\Gewex\2017\gew2km2_1981_1995_Fich_SAFRAN_2017_Homo_CETP_Prel_Ech.rer            |            |  |  |  |  |  |
|           | D:\Essai\Karst_AquiFR\SAFRAN_v2017_1960_2014_Sqrt_23_BV_Karst_AquiFR_Arith.rer           |            |  |  |  |  |  |
|           | D:\Essai\Karst_AquiFR\SAFRAN_v2017_1960_2014_Sqrt_23_BV_Karst_AquiFR_Arith.rer           |            |  |  |  |  |  |

*Figure 26 – Menu Fichier (Nouveau, Ouvrir, Fermer, Récents).*

<span id="page-91-0"></span>Lors d'une première simulation, on crée un « Nouveau projet » [\(Figure 26\)](#page-91-0).

Au lancement de « Éros », on choisit l'option « Fichier -> Nouveau ». Il est ainsi possible de créer automatiquement un « Fichier projet Éros » en sélectionnant par des boîtes de dialogue les noms de fichiers de données souhaités.

On donne le dossier contenant les fichiers de données et un nom de fichier pour la création du nouveau « Fichier projet Éros » [\(Figure 27\)](#page-91-1). Sur la figure, le nom « Mon\_Projet.rer ») a été choisi.

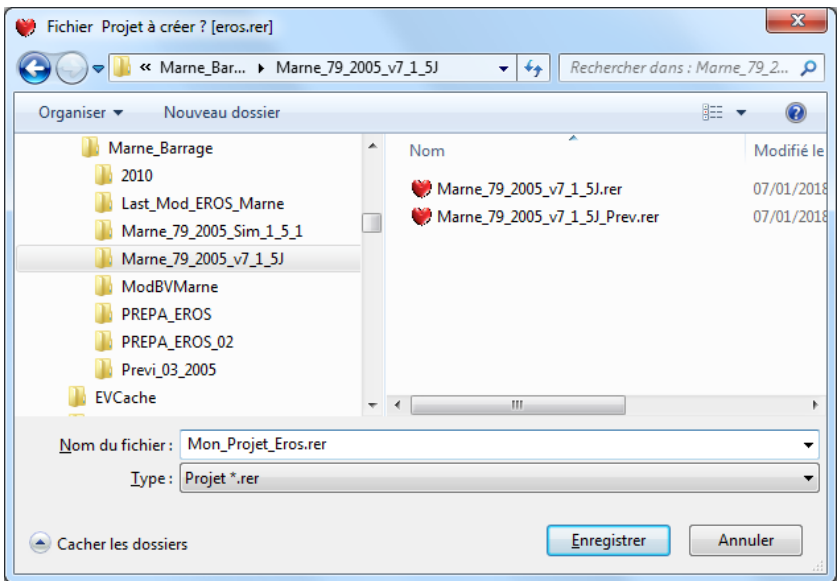

*Figure 27 – Définition du nom à donner au nouveau fichier projet.*

<span id="page-91-1"></span>On sélectionne alors par des boîtes de dialogue les noms de fichiers de données souhaités, qui doivent être tous dans le dossier du projet. À partir de ces noms, un « Fichier projet Éros » sera créé.

Un « Fichier projet Éros » est un fichier texte, d'extension de fichier [.rer], d'une vingtaine de lignes, contenant le nom des fichiers de données qui seront utilisés pour la simulation.

Si on disposait d'un « Fichier projet Éros » correspondant à un autre projet un peu similaire, il aurait pu être plus pratique de copier ce fichier dans le dossier de travail et de choisir l'option « Modifier un projet existant » [\(Figure 28\)](#page-92-0).

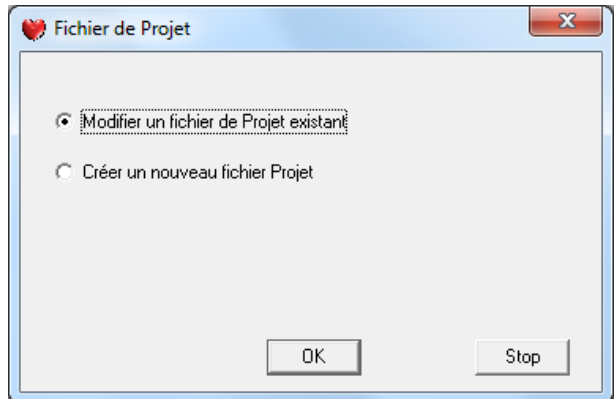

*Figure 28 – Création ou Modification d'un nouveau projet.*

<span id="page-92-0"></span>Comme expliqué plus bas, la simulation se déroule en affichant l'avancement des calculs et, sur option, en affichant à la fin du calcul la comparaison des débits et niveaux de nappe simulés et calculés.

# **3.8.2. Modification d'un fichier projet**

Si on a déjà fait un calcul, les noms des fichiers utilisés ont été enregistrés dans un « Fichier projet Éros » dont le nom à pour extension [.rer].

On peut alors réaliser un autre calcul avec d'autres fichiers de données en utilisant le menu « Fichier -> Modifier » (ou bien le menu « Fichier -> Nouveau » puis choix « Modifier un fichier projet »).

Une boîte de dialogue apparaît alors qui permet de modifier les noms des fichiers de données (et de résultats) [\(Figure 29\)](#page-93-0).

| Fichier Aide Déplac           |          |     |                                                  |  |
|-------------------------------|----------|-----|--------------------------------------------------|--|
| $B$ @ X   ?   Q   $+$ 1 $*$ 1 |          |     |                                                  |  |
| Nom du Fichier                | Browse   |     | Description                                      |  |
| Marne_79_2005_v7_1_5J         | Parcour. | $=$ | Nom générique pour les résultats                 |  |
| Marne_79_2005_v7_1.arbros     | Parcour. | $=$ | Branchement des sous-bassins                     |  |
| Marne_79_2005_v7_1_5J.ros     | Parcour. |     | =   Paramètres et Options                        |  |
| Mame 79 2005 plu 5J.pm        | Parcour. | $=$ | Pluies                                           |  |
| Marne_79_2005_etp_5J.pm       | Parcour. | $=$ | Evapo-Transpirations Potentielles (ETP)          |  |
| Marne 79 2005 deb 5J.pm       | Parcour. | $=$ | Débits de rivières observés                      |  |
|                               | Parcour. |     | =   Niveaux de nappe observés                    |  |
|                               | Parcour. | $=$ | Températures de l'air                            |  |
|                               | Parcour. |     | Précipitations Neigeuses                         |  |
| Marne_79_2005_prv_5J.pm       | Parcour. | $=$ | Pluies pour Prévision                            |  |
|                               | Parcour. | $=$ | Températures pour Prévision                      |  |
| Marne_79_2005_pom_5J.pm       | Parcour. | $=$ | Injections/Prélèvements (en Rivière ou en Nappe) |  |
|                               | Parcour. | $=$ | État du Réservoir Sol progressif                 |  |
|                               | Parcour. |     | Applications (épandages) d'engrais               |  |
| OK.<br>Cancel                 |          |     |                                                  |  |

*Figure 29 – Modification d'un projet existant.*

## <span id="page-93-0"></span>**3.8.3. Utilisation d'un fichier projet existant**

Si on a déjà fait un premier calcul, les noms des fichiers utilisés ont été enregistrés dans un « Fichier projet » dont le nom a pour extension [.rer].

On peut modifier le fichier des « Paramètres et options » avec le module « ParaEros », sans changer son nom, et relancer une simulation.

Au lancement de « Éros », le nom du dernier projet utilisé est affiché dans la barre de statut en bas de la fenêtre [\(Figure 25\)](#page-90-0). Il suffit d'appuyer sur la touche « Entrée » du clavier, ou de doublecliquer dans la fenêtre (pas sur la barre de statut) pour lancer ce projet.

On peut aussi activer un des huit « fichiers projet récents » affichés, ou bien « Ouvrir » un fichier projet [\(Figure 30\)](#page-93-1).

|  | $\bullet$ Eros 7.1                                                                       |            |  |  |  |
|--|------------------------------------------------------------------------------------------|------------|--|--|--|
|  | Fichier ?                                                                                |            |  |  |  |
|  | Nouveau projet                                                                           |            |  |  |  |
|  | Ouvrir                                                                                   | $Ctrl + O$ |  |  |  |
|  | Modifier un projet                                                                       | $Ctrl + M$ |  |  |  |
|  | Fermer                                                                                   |            |  |  |  |
|  | Quitter<br>D:\Essai\Marne_Barrage\Marne_79_2005_v7_1_5J\Marne_79_2005_v7_1_5J.rer        |            |  |  |  |
|  |                                                                                          |            |  |  |  |
|  | D:\Essai\Gewex\2017\gew2km2_1981_1995_Fich_SAFRAN_2017_Homo_CETP_Homo_RU_Prel_Ech_Sq.rer |            |  |  |  |
|  | D:\Essai\Gewex\2017\gew2km2_1981_1995_Fich_SURFEX_Prel_Ech_Sgrt.rer                      |            |  |  |  |
|  | D:\Essai\Gewex\2017\gew2km2_1981_1995_Fich_SAFRAN_2017_Homo_CETP_Prel_Ech_Sq.rer         |            |  |  |  |
|  | D:\Essai\Gewex\2017\gew2km2 1981 1995 Fich SURFEX Prel Ech.rer                           |            |  |  |  |
|  | D:\Essai\Gewex\2017\gew2km2_1981_1995_Fich_SAFRAN_2017_Homo_CETP_Prel_Ech.rer            |            |  |  |  |
|  | D:\Essai\Karst_AquiFR\SAFRAN_v2017_1960_2014_Sqrt_23_BV_Karst_AquiFR_Arith.rer           |            |  |  |  |
|  | D:\Essai\Karst_AquiFR\SAFRAN_v2017_1960_2014_Sqrt_23_BV_Karst_AquiFR_Arith.rer           |            |  |  |  |

<span id="page-93-1"></span>*Figure 30 – Menu Fichier : pour utiliser un « fichier projet récent », ou utiliser (Ouvrir) un fichier projet.*

# **3.8.4. Noms des fichiers à lire**

Lors de la création d'un nouveau projet, les noms des fichiers (de pluie, d'ETP, de neige, de température de l'air, etc.) sont sélectionnés par des boîtes de dialogue classiques. Ces fichiers seront sélectionnés plus facilement si leur nom contient les chaînes de caractères suivantes :

- o « deb » pour le fichier de débits de rivière, « niv » pour le fichier de niveaux de nappe,
- o « plu » pour le fichier de pluie, « etp » pour le fichier d'ETP,
- o « temper » pour le fichier de température, « neig » pour le fichier de précipitations neigeuses,
- o « plu\_prv » pour le fichier de pluie pour prévision,
- o « tem\_prv » pour le fichier de température pour prévision,
- $\circ$  « no3 deb » pour le fichier de concentration en nitrate dans les rivières,
- o « no3\_nap » pour le fichier de concentration en nitrate dans les nappes,
- o « maill » pour le fichier des mailles et pondérations.
- o « start » pour le fichier des états initiaux des réservoirs.

Le format de ces fichiers est décrit plus loin. La constitution de ces fichiers selon ce format est facilitée par l'utilisation du module « [Shalimar](#page-104-0) » dont le fonctionnement est décrit brièvement plus bas.

# **3.8.5. Affichages à l'écran**

Après le contrôle des options et paramètres, ÉROS lit les fichiers de données hydroclimatiques. Le calcul commence alors. Lors d'une calibration de paramètres, le code de calcul affiche le meilleur coefficient d'ajustement obtenu, au fur et à mesure des améliorations.

À l'issue des calculs, si on a choisi cette option, ÉROS dessine la comparaison des débits de rivière observés et simulés puis la comparaison des niveaux de nappe observés et simulés. Il est possible de copier ces dessins dans le presse-papier, par le bouton « Copy Graph », pour les insérer dans un document (Word ® ou PowerPoint ® par exemple). Il est possible également de sauvegarder les dessins dans un fichier graphique au format [.bmp], au format [.pcx], etc. [\(Figure](#page-94-0)  [31\)](#page-94-0).

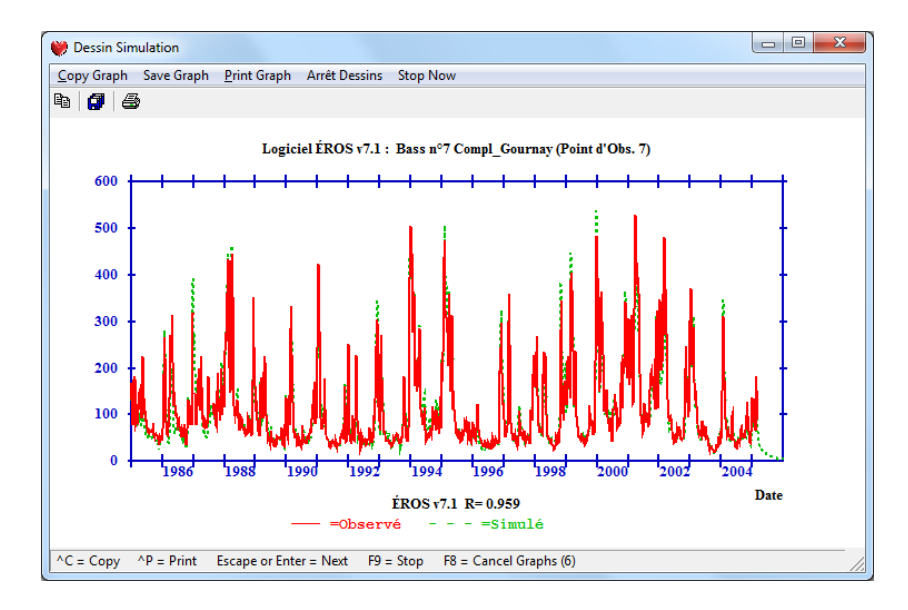

<span id="page-94-0"></span>*Figure 31 – Graphique de la série observée (rouge) et de la série simulée (vert).*

# **3.8.6. Les résultats produits par le modèle**

Le modèle ÉROS calcule dans chaque sous-bassin une série de débits et / ou de niveaux piézométriques, à partir de données climatiques et d'un jeu de paramètres. Si la prise en compte du transfert de nitrate est sélectionnée, il calcule dans chaque sous-bassin : la concentration en nitrate dans le débit total et la concentration en nitrate dans la nappe sous-jacente de chaque sous-bassin.

Après calcul, on obtient une dizaine de fichiers de résultats en format texte. Les noms de tous ces fichiers dépendent d'un « Nom générique pour les résultats » donné par l'utilisateur dans le « fichier projet » : par exemple « Marne\_2015\_25 ». Dans la liste ci-dessous des noms de fichier générés, ce « Nom générique pour les résultats » sera noté « *Result* » (*en italique*).

Après calcul, on obtient en particulier les résultats suivants dans des fichiers textes :

- o Détails des calculs, progression de la calibration des paramètres : fichier « *Result***.txt** ».
- o Sauvegarde sur fichier des valeurs finales des paramètres du modèle pour un complément de calibration ou pour une simulation : fichier « **paraeros\_***Result***.out** ».
- o État de remplissage des réservoirs, et du stock de neige, en fin de calcul :
	- fichier « **etat\_final\_***Result***.prn** ». Ce fichier d'« État Final » pourra être utilisé ultérieurement pour faire une simulation avec un démarrage (ou « Re-Start ») à partir de ces états.
- o Sur option : Sauvegarde à chaque pas de temps des valeurs simulées pour tous les sousbassins :
	- Débits totaux simulés dans tous les sous-bassins : Fichier « *Result***\_deb\_all.prn** »,
	- Niveaux piézométriques simulés dans tous les sous-bassins : Fichier « *Result***\_niv\_all.prn** »,
	- Concentrations en nitrate simulées dans les débits totaux de tous les sous-bassins : Fichier « *Result***\_NO3\_deb\_all.prn** »,
	- Concentrations en nitrate simulées dans la nappe de tous les sous-bassins : Fichier « *Result***\_NO3\_niv\_all.prn** »,
- o Sur option : Sauvegarde à chaque pas de temps des valeurs simulées et observées pour les seuls sous-bassin ayant des observations :
	- Débits totaux de tous les sous-bassins :
		- Fichier « *Result***\_deb\_sim\_obs.prn** »,
	- Niveaux piézométriques dans tous les sous-bassins :
		- Fichier « *Result***\_niv\_sim\_obs.prn** »,
	- Concentrations en nitrate dans les débits totaux de tous les sous-bassins : Fichier « *Result***\_NO3\_deb\_sim\_obs.prn** »,
	- Concentrations en nitrate dans la nappe de tous les sous-bassins :
		- Fichier « *Result***\_NO3\_niv\_sim\_obs.prn** ».
- o Sur option : Sauvegarde à chaque pas de temps des *débits locaux simulés dans tous les sous-bassins* :
	- Débits locaux du sous-bassin simulés dans tous les sous-bassins :
		- Fichier « *Result***\_sous\_bv.prn** »,
	- Concentrations en nitrate dans le débit local du sous-bassin pour tous les sousbassins :
		- Fichier « *Result***\_NO3\_sous\_bv.prn** »,
- o Sur option : Sauvegarde à chaque pas de temps des termes du bilan hydroclimatique : Pluie, ETP, ETR, Écoulement rapide, Écoulements lent et très lent, État des principaux réservoirs, etc. Sauvegarde pour un seul sous-bassin choisi par l'utilisateur :
	- Fichier « **bilan\_eros\_***Result***.prn** » qui peut être visualisé directement avec le tableur Excel © ou son équivalent,
- o Visualisation sur écran des séries de débits et / ou niveaux observés et simulés, avec éventuellement décomposition du débit en composante rapide et composante lente,
- o Sur option : Sauvegarde sur fichier de la série temporelle de « pluie efficace » calculée dans tous les sous-bassins. La « pluie efficace » est la somme du ruissellement et de l'infiltration calculés :
	- Fichier : « *Result***\_plf.prn** »,
- o Sur option : Sauvegarde sur fichier de la série temporelle de la composante d'écoulement rapide (« Ruissellement ») calculée dans chaque sous-bassin. Au choix, en m<sup>3</sup>/s ou en mm par pas de temps :
	- Fichier : « *Result***\_ruis.prn** »,
- o Sur option : Sauvegarde sur fichier de la série temporelle de la composante d'écoulement lent (« Écoulement souterrain ») calculée dans chaque sous-bassin. Au choix, en m<sup>3</sup>/s ou en mm par pas de temps :
	- Fichier : « *Result***\_sout.prn** »,

Les fichiers suivants permettent une comparaison des caractéristiques de tous les sous-bassins :

- o Paramètres hydrologiques de tous les sous-bassins, intégrant les paramètres de fonte de la neige et les paramètres de transfert de nitrate :
	- Fichier : « **tabl\_para\_eros\_***Result***.prn** ».
- o Critères de calibration (coefficients de Nash, coefficients de corrélation, biais) de tous les sous-bassins :
	- Fichier « **tabl\_crit\_eros\_***Result***.prn** ».
- o Pour les débits de rivière : Valeurs minimales, maximales et moyennes simulées et calculées, débit du mois minimal, etc. de tous les sous-bassins : Fichier « **minmax\_eros\_***Result***.prn** »,
- o Pour les débits de rivière des sous-bassins : Valeurs simulées minimales, maximales et moyennes, débit minimal du mois, etc. résultant du bilan hydrologique du sous-bassin : Fichier « **minmax\_sous\_bv\_eros\_***Result***.prn** »,
- o Pour les niveaux de nappe : Valeurs minimales, maximales et moyennes simulées et calculées dans tous les sous-bassins :
	- Fichier « **minmax\_niv\_eros\_***Result***.prn** »,
- o Termes du bilan annuel moyen de tous les sous-bassins, puis termes du bilan annuel moyen résultant de tous les bassins :
	- Fichier « **moybil\_eros\_***Result***.prn** ».

Et pour le *transfert de nitrate* (NO<sub>3</sub>) :

o Pour les concentrations en nitrate dans les débits de rivière : Valeurs minimales, maximales et moyennes simulées et calculées, valeur du mois minimal, etc. de tous les sous-bassins :

Fichier « **minmax\_NO3\_deb\_eros\_***Result***.prn** »,

o Pour les concentrations en nitrate dans les débits de rivière des sous-bassins : Valeurs simulées minimales, maximales et moyennes, valeur du mois minimal, etc. résultant du bilan d'azote du sous-bassin :

Fichier « **minmax\_NO3\_sous\_bv\_eros\_***Result***.prn** »,

- o Pour les concentrations en nitrate dans les nappes : Valeurs minimales, maximales et moyennes simulées et calculées dans tous les sous-bassins : Fichier : « **minmax\_NO3\_niv\_eros\_***Result***.prn** »,
- $\circ$  Termes du bilan annuel moyen de nitrate de tous les sous-bassins, puis termes du bilan annuel moyen de nitrate résultant de tous les bassins :
	- Fichier « **moybil\_NO3\_eros\_***Result***.prn** ».

# **3.8.7. Poursuite d'une simulation**

Après chaque simulation, un fichier de paramètres actualisés est créé sous le nom de « paraeros\_*Result*.out »

Ce fichier pourra être utilisé, après avoir obligatoirement été renommé (en lui donnant un nom utilisateur avec une extension [.ros]) pour :

- $\circ$  Réaliser une simulation avec des paramètres ou des options différentes,
- o Calculer des débits et / ou des niveaux (extension de données), à partir de séries climatiques observées (ou générées, ou prévues) si la calibration est jugée comme satisfaisante.

Il est conseillé de réaliser ces modifications avec le module « ParaEros ».

S'il le souhaite, un utilisateur expérimenté peut cependant, à ses risques et périls, apporter des modifications ponctuelles au fichier avec un éditeur de texte. Il devra alors respecter absolument la structure du fichier. « À ses risques et périls » signifie que le fichier modifié sans respecter parfaitement sa structure peut ne pas être reconnu par « Éros » et « ParaEros ».

# **4. Conseils pour la calibration**

Ce chapitre présente un certain nombre de conseils pour une utilisation fiable du code de calcul ÉROS et en particulier pour la calibration de ses paramètres.

La calibration du modèle se déroule donc en plusieurs étapes : l'utilisateur fournit un jeu de paramètres réaliste et décide quels paramètres il accepte d'optimiser, et dans quelles limites, pour améliorer les critères d'ajustement qu'il a choisis. À l'issue d'un certain nombre d'essais (itérations de la procédure de calibration), le modèle fournit une simulation et le jeu de paramètres qui donnent la meilleure valeur du critère d'ajustement choisi.

L'analyse des résultats comporte différents aspects :

- o examen graphique : qualité de reconstitution à différentes périodes (hautes eaux, basses eaux),
- o analyse des bilans, année par année,
- o examen des paramètres obtenus et de leur vraisemblance,
- o analyse des essais successifs par le modèle.

À l'issue de cet examen, l'utilisateur peut :

- o intervenir sur des séries de données : un modèle est en effet un excellent outil d'analyse conjointe des données de pluies et de débits et / ou de niveaux piézométriques ; il peut être amené à changer de poste pluviométrique ou à recalculer la lame d'eau,
- $\circ$  choisir un nouveau jeu de paramètres et modifier les options d'optimisation (paramètres à faire varier, contraintes sur les variations),
- o changer le schéma de modélisation : les modèles fournissent des simulations représentant le fonctionnement d'un schéma hydrologique donné. Il est tout à fait possible que le schéma choisi ne représente pas le fonctionnement réel de façon satisfaisante. On peut alors choisir de nouvelles options de schéma hydrologique (introduction d'un réservoir supplémentaire, d'un seuil, suppression d'une composante d'écoulement, intervention de la gestion d'un stock de neige).

Le choix d'un pas de temps de simulation différent peut également être envisagé, pour éviter des difficultés de calibration dues à des temps de réponse très rapides que l'on ne souhaite pas retenir, ou au contraire pour rechercher dans une approche à pas de temps plus fin, une meilleure représentation des mécanismes.

Dans cette démarche, un certain nombre d'erreurs peut être évité si l'on garde à l'esprit ce que l'on peut attendre d'un modèle. Les précautions qui suivent sont essentielles.

#### **4.1.1. Longueur de l'historique disponible et temps de mémoire du système**

On ne peut pas identifier sur quelques mois de données des fluctuations interannuelles à longue période de retour. Pour identifier le fonctionnement d'un système, il faut en avoir observé plusieurs cycles hydrologiques. Si cinq ou six ans sont suffisants pour un petit bassin à fort ruissellement, il faut souvent dix à quinze années de mesures pour identifier des fluctuations piézométriques pluriannuelles.

Cela ne signifie pas que, lorsqu'on ne dispose que de cinq ans de données, le système hydrologique n'a pas de longs temps de mémoire. C'est simplement qu'il est illusoire de chercher à les identifier à l'aide d'un modèle, aussi élaboré soit-il. Si on est conduit à réaliser des extensions de données sur un tel bassin, il convient donc d'être extrêmement prudent quant aux valeurs obtenues.

Ce temps de mémoire nécessite, par ailleurs, que toute simulation d'années de calibration soit précédée d'un nombre suffisant d'années de « démarrage » : il s'agit de monter progressivement en régime un système qui comporte des stocks importants. À la date du début des observations, il faut initialiser ces réservoirs.

Des procédures ont été mises au point pour limiter ces années de démarrage à un nombre raisonnable. On part alors généralement d'un état qui correspond au régime permanent stationnaire du système ; néanmoins, quelques années de démarrage réelles restent nécessaires après la mise en régime permanent.

# **4.1.2. Interprétation des paramètres et choix des paramètres initiaux**

Malgré les performances des méthodes de recherche utilisées par le modèle, le choix des paramètres initiaux est important.

Une difficulté classique est l'association des noms de paramètres des modèles avec d'autres concepts. Lorsqu'on parle de « réserve utile » d'un modèle global, il ne s'agit pas exactement de la « réserve utile » telle qu'elle est définie par les pédologues ou les agronomes sur une parcelle particulière. Il s'agit d'une réserve globale à l'échelle du bassin, d'un volume d'eau maximal disponible pour l'évaporation et la transpiration. Trouver une réserve de 300 mm n'est pas une aberration en soi, même si l'on a de bonnes raisons d'évaluer la réserve agronomique à 80 mm.

En revanche, trouver une superficie de bassin versant de 50 km<sup>2</sup> pour un bassin, dont on estime la superficie à 35 km<sup>2</sup>, n'est pas acceptable : si l'on considère que l'on connaît bien la superficie du bassin versant (ce qui est très souvent le cas), il n'y a aucune raison de laisser le modèle optimiser ce paramètre, même si l'on obtient alors une simulation plus satisfaisante (sauf dans quelques cas particuliers d'extension de données).

Le nombre de paramètres qu'on calibre (c'est-à-dire qu'on optimise) doit être le plus faible possible : en effet, pour des raisons dimensionnelles, il peut arriver que plusieurs jeux de paramètres produisent des simulations quasi-équivalentes (non unicité de la calibration). Ce risque de compensation des paramètres est diminué quand on n'optimise qu'un faible nombre de paramètres.

Par exemple : si l'on multiplie les pluies, les ETP, les seuils par un même facteur, on obtiendra une simulation identique pour une superficie divisée par ce même facteur (à condition que la composante rapide, non linéaire, soit peu importante) ; il est donc inutile de modifier ces paramètres simultanément, d'autant plus qu'il est extrêmement rare qu'ils soient tous également incertains.

La procédure de calibration est en général la suivante :

o fixer les paramètres les mieux connus (superficie du bassin, débit extérieur) et optimiser les autres,

o libérer (sous contraintes) les paramètres fixés précédemment après une calibration satisfaisante : cette deuxième étape permet de prendre en compte le fait qu'aucun des paramètres n'est rigoureusement connu.

Dans le cas d'un bassin mal connu :

- $\circ$  estimer approximativement des paramètres relativement secondaires pour les ordres de grandeurs (temps de tarissements, seuils, etc.),
- o laisser libres seulement un ou deux paramètres fondamentaux (superficie du bassin pour un système karstique, correction des pluies pour un bassin très montagneux, etc.) qui règlent les principaux ordres de grandeur du bassin et optimiser,
- o libérer progressivement les paramètres initiaux pour affiner la calibration.

#### *Remarque :*

*Le fait d'optimiser des coefficients correcteurs globaux des différentes entrées (pluies, ETP) peut apparaître comme une solution de facilité. Il est certain que l'on ne peut accepter des corrections très importantes sur chaque type de données sans remettre en cause ou bien leur validité en tant qu'indicateurs des phénomènes physiques réels, ou bien la validité des hypothèses de modélisation.*

Cependant, l'élaboration des données d'entrée, comme nous l'avons vu, n'est pas une procédure rigoureuse et définitive : la représentativité des stations pluviométriques n'est pas acquise, la méthode d'interpolation peut être choisie de différentes façons, etc. Pour les ETP, la nature même du phénomène physique et les mesures dont on dispose montrent que celles-ci représentent correctement les fluctuations saisonnières du phénomène, mais peuvent s'écarter de la réalité d'un facteur multiplicatif non négligeable.

C'est pourquoi, dans des limites raisonnables, des corrections peuvent être envisagées pour rechercher l'équilibre du bilan. La démarche conseillée est, dans un premier temps, d'optimiser tous les paramètres - ce qui produira la meilleure calibration possible (qui ne pourra donc pas être dépassée) -puis, dans un deuxième temps, d'imposer progressivement des valeurs fixes aux paramètres.

# **4.1.3. Confiance à accorder à la calibration**

Comment décider qu'une simulation est « satisfaisante » ? Comment en déduire qu'il est acceptable d'utiliser les paramètres calibrés pour des extensions de données ?

Il est difficile de répondre à ces questions de façon générale, d'autant que l'on ne peut jamais assurer la qualité des extrapolations d'une façon strictement déductive (et les exemples de surprise ne manquent pas, pour des raisons qui sont bien souvent explicables *a posteriori*). Néanmoins, quelques règles de bon usage sont nécessaires.

#### **Durée des observations**

Il faut disposer de plusieurs cycles de fonctionnement du système. Il faut ajouter à cela qu'il est très souhaitable de disposer d'un historique de données correspondant à des situations variées.

Une calibration faite sur quelques années aux précipitations abondantes, risque de réserver des surprises en année sèche. Néanmoins, il faut insister sur le fait que la nature physique du bilan qui est effectué assure une stabilité importante des résultats pour les simulations de débits (cela n'est pas vrai pour les simulations avec une calibration uniquement sur des évolutions de niveaux piézométriques).

## **Identification du fonctionnement**

Un modèle présentant des seuils peut tout à fait ne faire fonctionner ces seuils qu'une ou deux fois durant l'historique disponible. Ce sont alors les données de ces dates qu'il convient d'examiner avec le plus grand soin. La précocité de la remontée des débits, en début de saison humide ou en automne pour les climats tempérés, est un bon indicateur de la qualité de fonctionnement de la partie superficielle : une capacité de réservoir superficiel trop grande met trop de temps à se saturer et conduit à un retard bien visible.

La réponse aux épisodes pluvieux isolés de l'étiage est également un très bon test de cette partie du modèle. Mais, il est fréquent que l'on ne puisse pas arriver à une description très satisfaisante : dans ce cas, une estimation de l'impact des erreurs que cela peut occasionner est utile. Elle montre souvent que ces périodes charnières ne jouent qu'un rôle marginal dans le bilan d'ensemble : le modèle est alors utilisable pour des évaluations de ressources, l'analyse du potentiel hydroélectrique, etc., mais il faudra noter que les statistiques de débit des mois concernés ne seront pas bien évaluées.

La séparation de l'écoulement entre ses différentes composantes doit être vérifiée graphiquement. Il faut faire attention à l'influence du pas de temps sur ces constantes de temps : des données mensuelles décroîtront en étiage avec des temps caractéristiques de l'ordre de 2 à 3 mois. Mais au pas de temps journalier, ce tarissement moyen apparaîtra comme la superposition de deux composantes, l'une relativement rapide, l'autre plus lente.

Là encore, de telles remarques ne mettent pas nécessairement en cause la fiabilité du modèle : tout dépend de l'utilisation. On notera en particulier qu'il est illusoire de croire mieux identifier le fonctionnement d'un bassin sur trois ans de données journalières (environ 1 000 valeurs) que sur trois ans de données mensuelles (36 valeurs). Dans le premier cas, on identifie mieux les réactions rapides, mais les variations lentes sont souvent cachées par la variabilité des phénomènes rapides.

L'introduction du mécanisme de la fonte de la neige présente les mêmes écueils. Le stockage neigeux sera correctement identifié uniquement s'il est observé plusieurs fois et conduit à un effet sensible sur les débits des mois concernés.

La règle est donc qu'un modèle peut être considéré comme correctement ajusté quand toutes ses composantes ont fonctionné plusieurs fois en conduisant à des effets notables et corrects sur les simulations.

# **4.1.4. Interprétation du bilan**

Une modélisation n'est qu'une représentation acceptable de la relation entre ses entrées et ses sorties. Il faut donc être prudent lors de l'identification d'un flux ou un stock particulier du modèle à un flux ou un stock physique du système réel.

De même, la séparation entre écoulement rapide et écoulement lent ne doit pas être identifiée sans précautions comme une séparation entre écoulement superficiel et écoulement souterrain.

En effet :

- o d'une part un écoulement peut toujours être décomposé en deux composantes, mais cette décomposition n'est pas forcément unique et elle dépend de la formulation du modèle. En d'autres termes, un autre modèle, ou un autre jeu de paramètres, pourrait produire des résultats comparables en terme de qualité de reproduction des débits et / ou des niveaux de nappe, mais une décomposition extrêmement différente. En pratique ce risque est diminué quand le modèle est calibré simultanément sur une série de débits à l'exutoire et sur une série de niveaux piézométriques de nappe.
- $\circ$  d'autre part, on peut affirmer que l'écoulement lent est ... plus lent que l'écoulement rapide, mais il n'y a pas de certitude qu'il s'agisse réellement d'écoulement souterrain.

En revanche, un modèle peut être un bon moyen d'évaluer les recharges annuelles. En effet, lorsque les temps de mémoire du système sont relativement brefs (peu de reports inter annuels), les recharges calculées par le modèle sont des données de débits corrigées des effets de report d'un mois ou d'une saison à l'autre.

Flux unique entre les entrées et la sortie, ces recharges sont correctement identifiées, à condition que la calibration soit correcte. Le risque en effet est que le modèle, auquel on aurait laissé le choix de la superficie du bassin versant, trouve une calibration erronée. Évaluant des recharges trop élevées (par exemple pour simuler correctement des pointes de crues dans une phase de son fonctionnement), il adopte une capacité de réservoir superficiel insuffisante et corrige la trop grande abondance des apports par une réduction de la superficie du bassin. Ainsi, dans ce cas, si le volume global au niveau du bassin est respecté, la recharge par unité de superficie du bassin est erronée.

# **4.1.5. Difficultés particulières en cas de calibration uniquement sur des observations de niveaux piézométriques**

Il est possible de calibrer (caler) les paramètres du modèle ÉROS à partir uniquement de séries d'observations de niveau piézométrique, sans aucune série d'observations de débit de rivière. Cependant, cette pratique présente des risques. En effet, le niveau piézométrique est relié par une relation linéaire au niveau dans le réservoir souterrain du modèle ÉROS.

C'est l'inverse du coefficient d'emmagasinement qui joue alors le rôle de facteur d'amplitude, (comme la superficie du bassin versant pour le calcul du débit de rivière).

Ceci peut poser quelques difficultés particulières :

o Le coefficient d'emmagasinement n'est pas connu, même en ordre de grandeur, aussi bien que l'est généralement la superficie du bassin versant. En effet, il s'agit d'un coefficient d'influence globale des fluctuations de stock sur un niveau piézométrique particulier.

Ce coefficient d'influence correspond au coefficient d'emmagasinement moyen de la nappe, uniquement si le point d'observation est situé loin de tout cours d'eau.

Ce coefficient ne peut donc pas être relié aisément à des interprétations de pompages d'essai dont la validité reste locale et qui très souvent sont réalisés sur de courtes périodes et peuvent donner un coefficient d'emmagasinement de nappe captive. Le coefficient d'emmagasinement de ÉROS correspond plus à des variations de niveaux sur des périodes beaucoup plus longues et le type de coefficient d'emmagasinement à prendre en compte est celui d'une nappe libre. Par ailleurs, le coefficient d'emmagasinement au sens traditionnel, est le plus souvent défini avec une incertitude très supérieure à 20 %, alors que des écarts de 20 % dans le bilan sont difficilement acceptables.

Dans le cas d'une calibration uniquement sur des séries d'observations de niveau piézométrique, le bilan qui est réalisé ne doit donc être interprété comme une analyse de flux qu'avec d'extrêmes précautions. Bien que ce soit une méthode d'analyse un peu dangereuse de la recharge, c'est souvent la seule disponible et il ne convient pas de la rejeter *a priori*.

o Des temps de mémoire très longs sont fréquents. Les difficultés de leur identification sont donc plus importantes que pour les débits. Ces temps influent sur les autres paramètres (niveau de base et coefficient d'emmagasinement en particulier).

# **5. Mise en forme des données temporelles Utilisation du module « Shalimar »**

<span id="page-104-0"></span>Les données hydroclimatiques utilisées par le code de calcul ÉROS peuvent être mises en forme à partir de séries au format « Excel Date ». Ou bien, en France, à partir de données de débits de la « Banque Hydro » :<http://www.hydro.eaufrance.fr/indexd.php> (accès mars 2018)

Avec ce format « Excel\_Date » les données sont sous forme de 2 colonnes. Il y a un couple « date valeur » par ligne. La date doit avoir à une forme « compatible » Excel ©, c'est-à-dire avec les numéros de jour, mois et année séparés par un caractère « / », sous la forme « ji/mm/aaaa » et l'heure éventuelle sous la forme « hh:mm ». Seul ce format « numérique » de date est reconnu par « Shalimar », à l'exclusion de types du genre « 13 mars 2025 » ou « 13/03/25 » ou « 2019/12/25 ».

La valeur est séparée de la date par au moins un espace.

Des données sous cette forme peuvent être obtenues par *exportation* d'un fichier Excel © [.xlsx] en format « texte séparateur espace [.prn] ». (Un fichier binaire [.xlsx] ne peut *pas* être lu directement).

Il convient de noter également que :

- o La première ligne du fichier doit être un titre descriptif,
- o Le séparateur décimal des valeurs doit être un « point décimal » et non *pas* une virgule.

Pour faciliter la mise en forme de ces données, il est recommandé d'utiliser le module « Shalimar » installé avec la distribution de ÉROS.

## **5.1. Données temporelles en format « Excel\_Date »**

*Exemple de données « mensuelles » en format « Excel\_Date »* :

**Évapotranspiration Potentielle "mensuelle" 2011/2013** <- *Ligne titre descriptive*

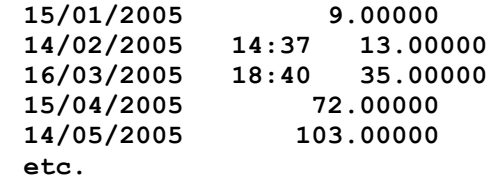

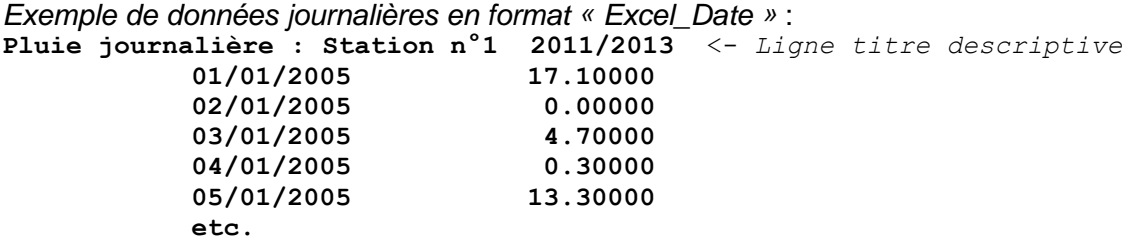

Remarques complémentaires pour le format « Excel\_Date » :

- o Quel que soit le pas de temps, le fichier commence par un titre descriptif.
- $\circ$  Il doit avoir le nombre de données nécessaire et suffisant correspondant au pas de temps (puisque les dates du fichier ne sont pas utilisées). Les éventuelles valeurs manquantes seront remplacées par une « valeur manquante ».
- o Chaque année, y compris la dernière, doit être complète.
- o En format journalier, il y a 365 ou 366 valeurs par an selon si l'année est bissextile.
- o Les années ne sont *pas* séparées les unes des autres par des titres ou autres séparateurs.
- o Dans tous les cas, les données sont séquentielles c'est-à-dire que chaque année s'étend du jour n°1 au jour n°365, ou bien de la décade n°1 à la décade n°36, etc.

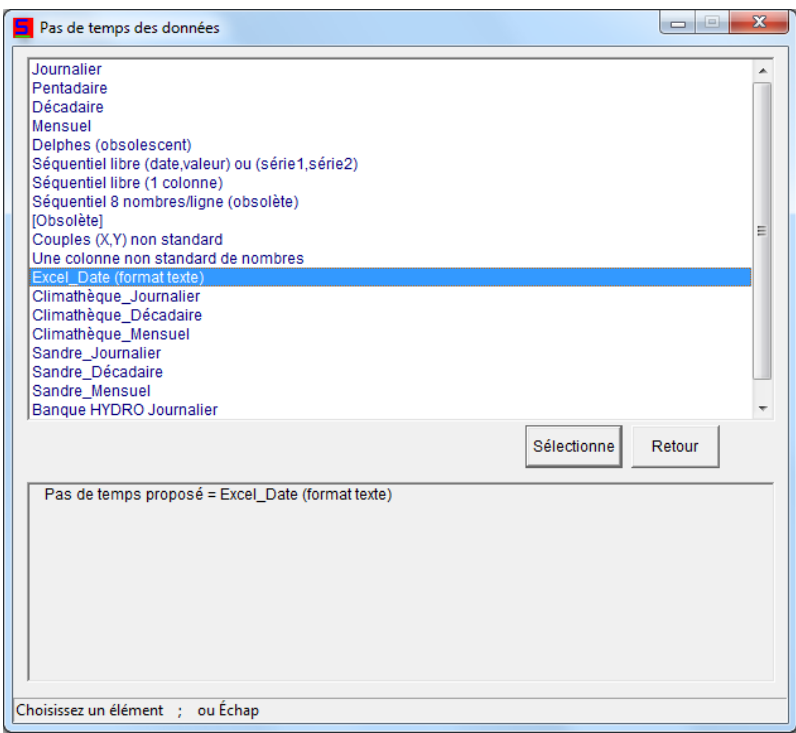

*Figure 32 – Module « Shalimar » : Reconnaissance automatique du format des données. Acceptation du format « Excel\_Date » détecté.*

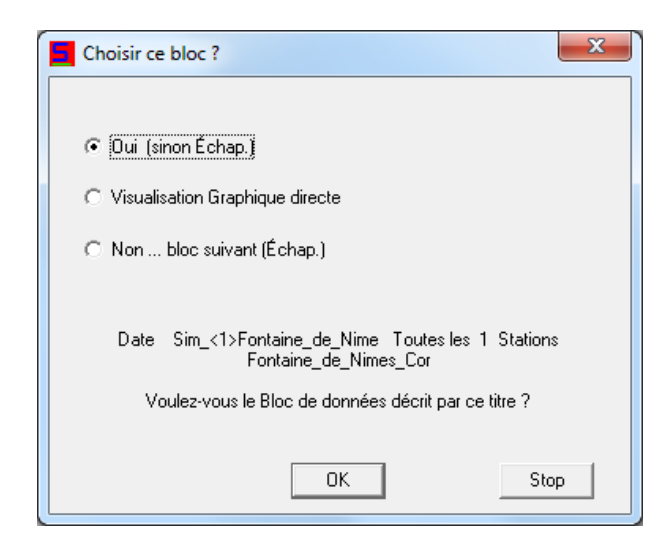

*Figure 33 – Module « Shalimar » : Acceptation du « bloc de données » par défaut.*

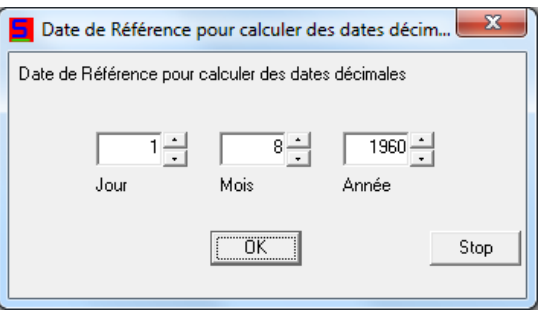

*Figure 34 – Module « Shalimar » : Acceptation de la date de référence par défaut.*

# **5.2. Définition ou changement de pas de temps**

Quand on ouvre un fichier au format « Excel\_Date » avec « Shalimar », il faut définir le pas de temps des données, ou bien le pas de temps souhaité. En effet, avec le format « Excel\_Date », les données peuvent être à un pas de temps irrégulier et, même si les données sont à un pas de temps régulier, « Shalimar » ne le sait pas.

Par exemple, si on a des données au pas de temps journalier, il faut utiliser le menu :

« Transformation ou Analyse de cette série » => « Changement du pas de temps des données »

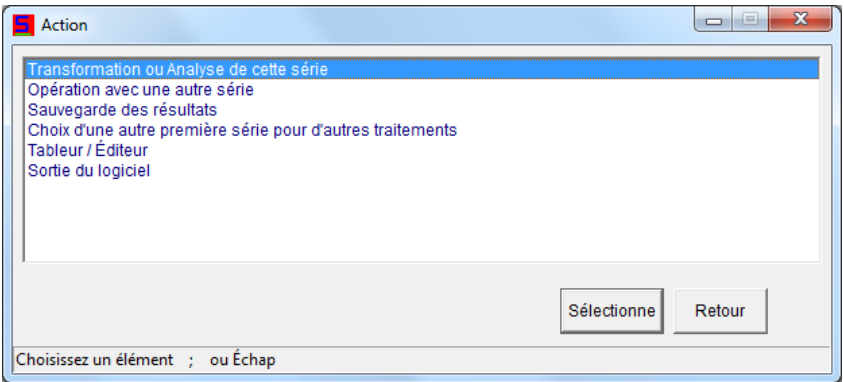

*Figure 35 – Module « Shalimar » : Transformation ou Analyse de cette série.*

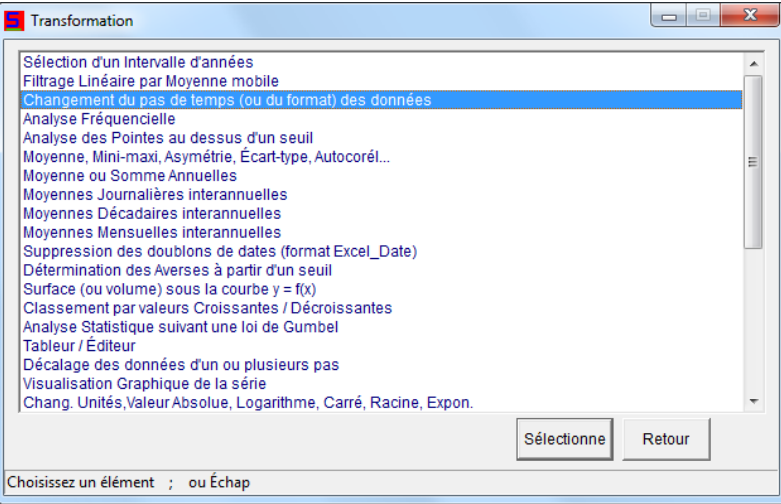

*Figure 36 – Module « Shalimar » : Sélection de : Définition ou Changement du pas de temps.*
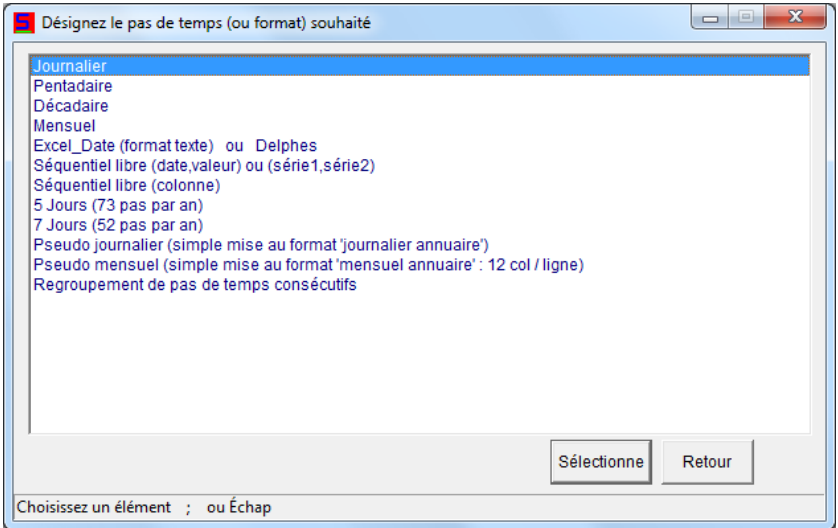

*Figure 37 – Module « Shalimar » : Définition du pas de temps de la série temporelle ou changement de pas de temps.*

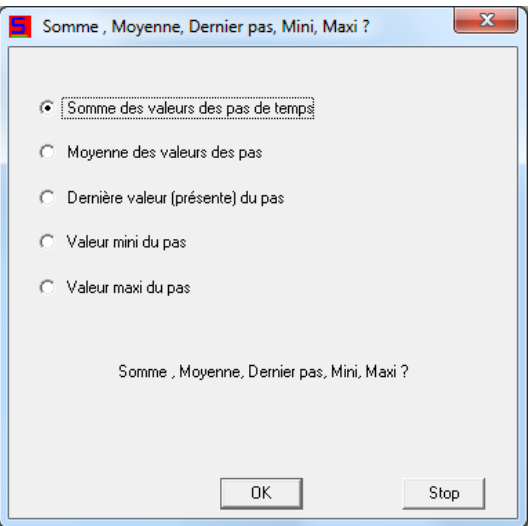

*Figure 38 – Module « Shalimar » : Définition du mode de changement de pas de temps (si applicable).*

## **5.3. Transformations de séries de données temporelles ou opérations entre séries de données avec le module SHALIMAR**

Il est possible de réaliser simplement des transformations sur des séries temporelles ou bien de réaliser des opérations entre des séries temporelles.

Certaines de ces transformations pourraient être effectuées par un tableur commercial, mais « Shalimar » permet :

- o De tenir compte exactement des pas de temps, avec le nombre de jours par mois,
- o De prendre en compte les années bissextiles,
- o De gérer correctement les années avant 1900,
- $\circ$  De prendre en compte de manière optimale les valeurs absentes (lacunes de données),
- o De faire des transformations spécifiques (Loi de Gumbel, moyennes mensuelles interannuelles, coefficients de régressions avec « a » ou « b » imposé),
- o Etc.

Les principales **transformations** sur une série temporelle sont les suivantes :

- o Sélection d'un intervalle d'années
- o Filtrage linéaire par moyenne mobile
- o Changement du pas de temps (ou du format) des données
- o Analyse fréquentielle
- o Analyse des pointes au-dessus d'un seuil
- o Moyenne, Mini-maxi, Asymétrie, Écart-type, Autocorrélation.
- o Moyennes ou sommes annuelles
- o Moyennes Journalières interannuelles
- o Moyennes Décadaires interannuelles
- o Moyennes Mensuelles interannuelles
- o Suppression des doublons de dates (format Excel\_Date)<br>○ Détermination des averses au-dessus d'un seuil
- Détermination des averses au-dessus d'un seuil
- $\circ$  Surface (ou volume) sous la courbe  $y = f(x)$
- o Classement par valeurs croissantes / décroissantes
- o Analyse statistique suivant une loi de Gumbel
- o Tableur / Éditeur
- o Décalage des données d'un ou plusieurs pas de temps
- o Visualisation graphique à l'écran de la série
- o Changement d'unité, Valeur absolue, Logarithme, Carré, Racine carrée, Exponentielle
- o Changement de la valeur manquante
- o Définition d'une fenêtre (Valeurs mini et maxi)
- o Lissage ...
- o Calcul du gradient temporel
- $\circ$  Ajustement Linéaire  $y = f(x)$  par régression ; Coefficient de Nash
- $\circ$  Ajustement Non-linéaire y = f(x)
- o Interpolation (parabolique) des valeurs manquantes
- o Arrondi des valeurs
- o Double cumuls
- o Cumul (simple) de la série
- o Application d'une courbe d'étalonnage
- o Discrétisation à pas de temps égaux
- o Regroupement de pas de temps consécutifs
- o Génération aléatoire de pluies journalières de même profil

Les principales **opérations** entre séries temporelles sont les suivantes :

- o Addition : Série n°1 + Série n°2
- o Soustraction : Série n°1 Série n°2
- o Multiplication : Série n°1 x Série n°2
- o Division : Série n°1 / Série n°2
- $\circ$  Remplacement des valeurs absentes de la série n°1 par les valeurs de la série n°2
- o Maximum (Série n°1 , Série n°2) à chaque pas de temps
- o Minimum (Série n°1 , Série n°2) à chaque pas de temps
- $\circ$  Coefficient de corrélation (au sens large) : Série n°2 = a x Série n°1 + b
- o Double cumul
- o Visualisation graphique simultanée des deux séries
- o Mise bout à bout de deux séries
- o Former une série des couples (Série n°1 , Série n°2)
- $\circ$  Ajustement non-linéaire Y =  $f(X)$

#### **5.4. Tableur de données temporelles**

« Shalimar » contient un tableur qui permet de créer, visualiser ou corriger des fichiers de données temporelles. Ce tableur est utilisable avec les pas de temps : Journalier, décadaire et mensuel. Il ne peut *pas* être utilisé avec les pas de temps « 5 jours »et « 7 jours ».

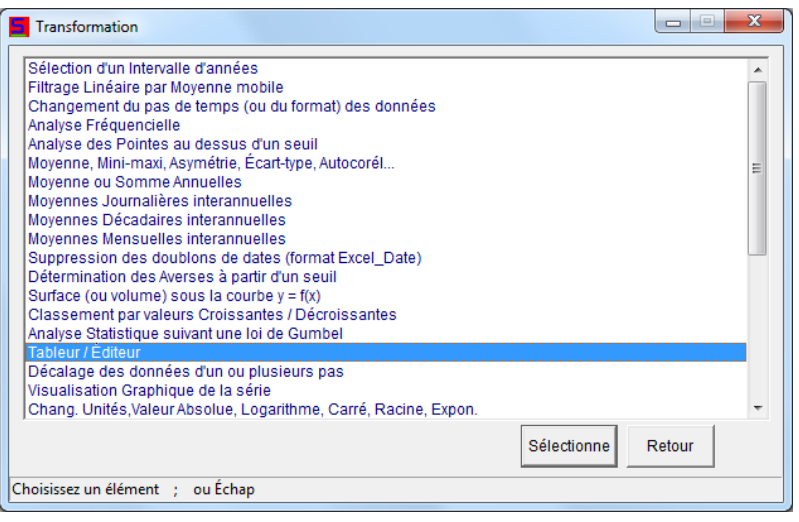

*Figure 39 - Module « Shalimar » : Sélection du tableur de données temporelles.*

Pour utiliser le tableur, il faut préciser quelle est la « valeur absente » :

On distingue les valeurs qui sont nulles (valeur = 0) des valeurs correspondant à des observations absentes qui sont signalées par un code [\(Figure 40\)](#page-111-0) :

- o Code : **-**2 pour les débits de rivière (car les débits observés ne sont jamais négatifs),
- o Code : -2 pour les concentrations en nitrate (car les concentrations observées ne sont jamais négatives),
- $\circ$  Code : 9999 pour les niveaux (c'est-à-dire une valeur très grande, hors plage observée),
- $\circ$  Code : (0 pour les pluies..., car les séries de données climatiques ne doivent pas contenir de valeurs absentes).

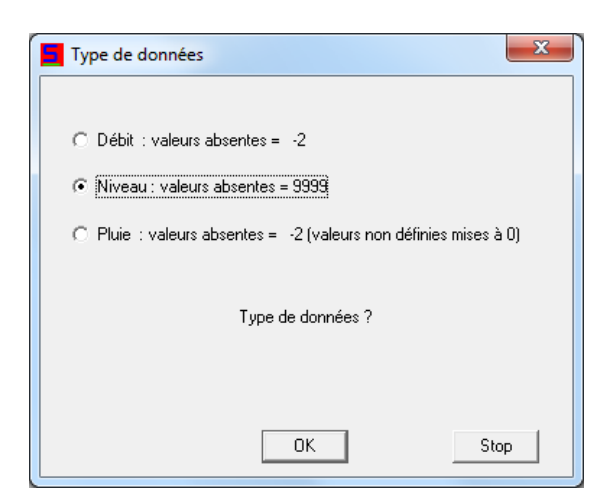

*Figure 40 - Module « Shalimar » : Définition du codage des valeurs manquantes.*

<span id="page-111-0"></span>Comme pour certains types de données, ces valeurs nulles peuvent être très fréquentes (c'est le cas de la pluie), la tâche de l'utilisateur en introduction de données est facilitée par le fait qu'il n'est pas obligé de rentrer la valeur 0 chaque fois que cela s'avèrerait nécessaire.

Pour l'option 3 (pluie), « Shalimar » mettra automatiquement une valeur égale à 0 pour les pas de temps qui n'ont pas de valeur correspondante définie.

La [Figure 41](#page-111-1) présente le tableur du logiciel « Shalimar ».

|      |       |       | Tilloloy 0081-3X-0043 Ref=100.25 m NGF |       | UNITE=m NGF File : Amiens DELETE.niv An |       |       |       |       |       |       |       |      |  |
|------|-------|-------|----------------------------------------|-------|-----------------------------------------|-------|-------|-------|-------|-------|-------|-------|------|--|
|      | jänv  | few   | mars                                   | aw    | mar                                     | juin  | juil  | aout. | sept. | oct   | riov. | dec   | Ann. |  |
| 1970 | 78.89 | 79.19 | 80.92                                  | 82.53 | 83.17                                   | 82.99 | 82.77 | 82.56 | 82.08 | 81.4  | 80.83 | 80.15 | 1970 |  |
| 1971 | 79.33 | 78.65 | 78.26                                  | 77.77 | 77.28                                   | 76.82 | 76.5  | 76.29 | 76.05 | 75.64 | 75.08 | 74.78 | 1971 |  |
| 1972 | 74.49 | 74.42 | 75.45                                  | 75.65 | 75.44                                   | 75.23 | 74.71 | 74.5  | 74.28 | 74    | 73.73 | 73.96 | 1972 |  |
| 1973 | 73.97 | 74    | 74.14                                  | 74.29 | 74.02                                   | 73.93 | 74.48 | 74.23 | 73.99 | 73.83 | 73.86 | 73.7  | 1973 |  |
| 1974 | 73.52 | 73.56 | 74.73                                  | 75.78 | 75.77                                   | 75.76 | 75.4  | 74.93 | 74.65 | 74.52 | 74.69 | 76.24 | 1974 |  |
| 1975 | 77.05 | 79.12 | 79.68                                  | 80.64 | 81.25                                   | 81.23 | 81.42 | 81.04 | 80.84 | 80.06 | 79.57 | 79.09 | 1975 |  |

<span id="page-111-1"></span>*Figure 41 – Tableur du module « Shalimar » : Exemple de données mensuelles.*

# **6. Exemples d'application du modèle ÉROS**

Des exemples d'application du modèle ÉROS sont présentés dans les chapitres suivants. Selon les cas, ces applications ont les spécificités suivantes :

- Simulation uniquement des débits de cours d'eau,
- Prise en compte de prélèvements dans certains sous-bassins, ou d'interactions souterraines entre sous-bassins,
- Simulation couplée des débits de cours d'eau et de niveaux piézométriques dans certains sous-bassins,
- Prise en compte ou pas de la fonte de la neige,
- Modélisation de l'évolution des concentrations en nitrate avec calibration simultanée sur des débits de source et/ou de niveaux piézométriques.

## **6.1. Modélisation des débits de rivière [du bassin de la Saône](#page-114-0) découpé en 52 sous-bassins.**

Le bassin versant de la Saône à Couzon a une superficie d'environ 30000 km<sup>2</sup>. Il a été découpé en 52 sous-bassins dont certains ont une forte composante nivale.

Ce bassin fait apparaître des échanges de débits très importants (plus de 50 %) depuis le Doubs (Pontarlier) vers la Loue (Vuillafans).

Les débits de 47 cours d'eau sont modélisés au pas de temps journalier pendant les 14 années hydrologiques de 1981 à 1995, avec prise en compte des échanges.

## **6.2. Modélisation des débits de rivière [du bassin de la Seine](#page-124-0) découpé en 41 sous-bassins**

Le bassin versant de la Seine à Poses a une superficie d'environ 65000 km<sup>2</sup>. Il a été découpé en 41 sous-bassins. La composante nivale est modérée, en moyenne de 3 à 5 % des précipitations annuelles. Les débits de 41 cours d'eau sont modélisés au pas de temps journalier pendant les 37 années hydrologiques de 1970 à 2007.

## **6.3. Modélisation des [débits de rivière et des niveaux piézométriques dans le](#page-134-0)  [bassin de la Loire](#page-134-0) découpé en 68 sous-bassins**

Le bassin versant de la Loire à Montjean a une superficie d'environ 100 000 km<sup>2</sup>. Il a été découpé en 68 sous-bassins.

Dans 27 de ces sous-bassins, on dispose d'observations d'évolutions temporelles de niveaux piézométriques.

La composante nivale est assez faible, sauf dans 7 sous-bassins où elle dépasse 8 %, et 5 sousbassins où elle dépasse 12 % des précipitations annuelles.

Les débits de 60 cours d'eau et les niveaux piézométriques dans 27 sous-bassins sont modélisés au pas de temps journalier pendant les 36 années hydrologiques de 1971 à 2007.

## **6.4. Modélisation de l'[évolution de la concentration en nitrate depuis 1947](#page-148-0)  [dans les sources de Provins](#page-148-0)**

Les sources de la Voulzie à Provins (Seine et Marne), appelées « groupe des sources de la Voulzie » (ou « Sources de Provins »), constituent un exutoire de la nappe des calcaires de Champigny. Ces sources, dont le débit moyen est de l'ordre de 1 m<sup>3</sup>/s, sont captées pour l'alimentation en eau de la Ville de Paris. Les teneurs en nitrate, à leur point de jonction, sont suivies depuis 1947. Les débits sont suivis également depuis 1947.

Les débits et les concentrations en nitrate dans ce bassin ont été modélisés, globalement en un seul bassin, au pas de temps mensuel.

## **6.5. Modélisation de l'[évolution de la concentration en nitrate dans le bassin](#page-154-0)  [des Trois Fontaines](#page-154-0)**

Situé dans l'est du département du Loiret, le système hydrologique karstique des 3 Fontaines à Saint-Loup de Gonois, près de Montargis, donne naissance à un ensemble de sources dont quatre sont captées par le Syndicat de Production d'Eau Potable des Trois Fontaines.

Le débit journalier à l'exutoire du système, le niveau dans le piézomètre « Grand Buissons » et la concentration en nitrate dans le débit sont disponibles de 1989 à 2008.

# <span id="page-114-0"></span>**7. Modélisation avec ÉROS des débits du bassin de la Saône découpé en 52 sous-bassins**

## **7.1. Le bassin de la Saône**

Ce bassin à forte composante nivale avait été modélisé avec le code de calcul MARTHE dans le cadre du projet GEWEX-Rhône. GEWEX est l'acronyme de Global Energy and Water Cycle Experiment.

Le bassin versant total de la Saône à Couzon a une superficie d'environ 30000 km<sup>2</sup> ([Figure 42](#page-114-1) et [Figure 43](#page-115-0)). Il a été découpé en 52 sous-bassins. La période de modélisation est formée des 14 années (hydrologiques) comprises entre le 1<sup>er</sup> Août 1981 et le 31 Juillet 1995, soit 5113 jours.

Sur cette période on dispose :

- o Des débits journaliers en 52 stations hydrométriques, avec parfois des lacunes, provenant de la banque HYDRO du ministère de l'Environnement.
- o Des données journalières de pluie, neige, température de l'air, ETP de la base SAFRAN de Météo-France. Ces données sont disponibles dans des mailles de 8 km de côté couvrant toute la France métropolitaine.

Le pas de temps de simulation est le jour.

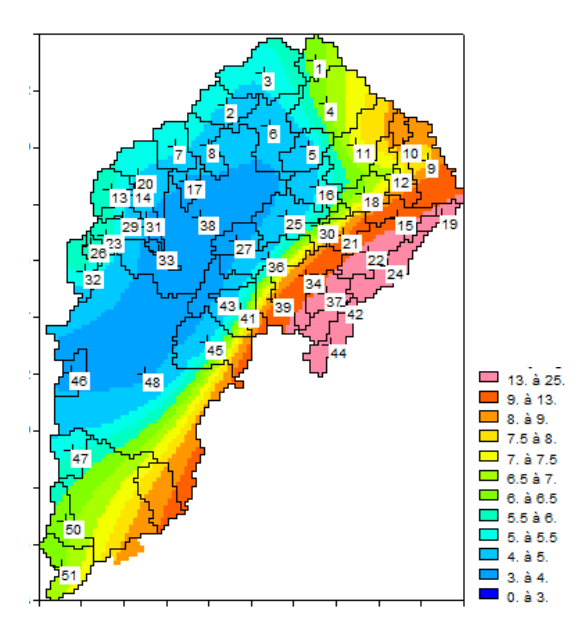

*Figure 42 – Bassin versant de la Saône à Couzon : Numéros des 52 sous-bassins. (Les couleurs donnent le pourcentage de précipitations sous forme de neige en %).*

<span id="page-114-1"></span>Les superficies des sous-bassins varient entre 12 km<sup>2</sup> et 5900 km<sup>2</sup> [\(Figure 42\)](#page-114-1). La superficie médiane est égale à 360 km<sup>2</sup>. 80 % des sous-bassins ont une superficie dans l'intervalle <u>92 km<sup>2</sup>-864 km<sup>2</sup>.</u>

Les superficies cumulées, relatives aux données de débits des bassins versants ont une valeur médiane de 896 km<sup>2</sup>. 80 % des sous-bassins ont une superficie cumulée dans l'intervalle <u>336 km<sup>2</sup>-4528 km<sup>2</sup>.</u>

Parmi les 52 sous-bassins, les données de débits à l'exutoire de 5 sous-bassins ne sont disponibles que pendant une courte durée. La calibration du modèle ÉROS a donc été réalisée en utilisant les données de débits de seulement 47 bassins versants.

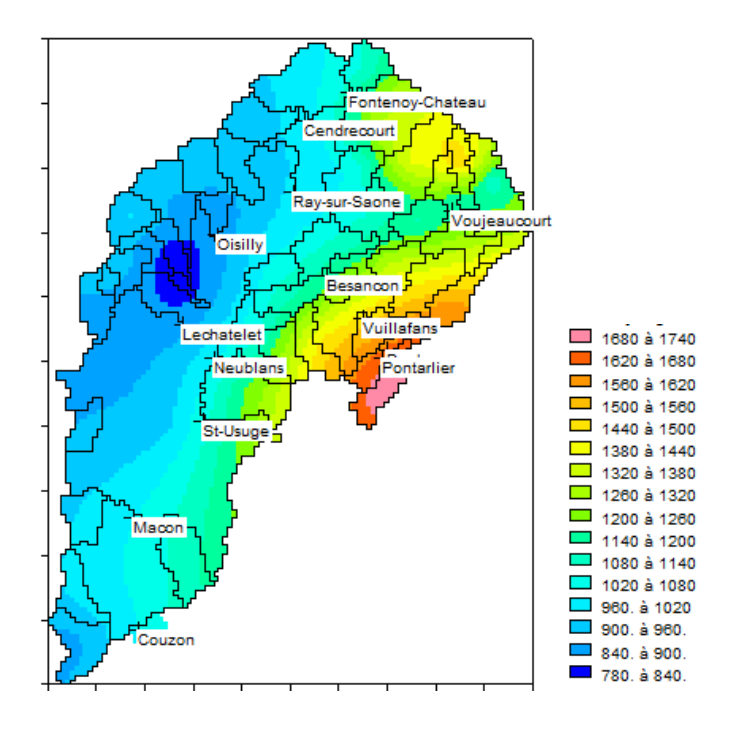

*Figure 43 – Bassin versant de la Saône à Couzon découpé en 52 sous-bassins. (Précipitations annuelles moyennes en mm/an).*

<span id="page-115-0"></span>L'analyse des débits journaliers a montré qu'il y a des échanges depuis le Doubs vers la Loue. En effet, le débit spécifique (le débit divisé par la superficie du bassin versant) du Doubs à Pontarlier est anormalement faible (23 L/s/km<sup>2</sup> en moyenne), ainsi que dans ses bassins avals. En revanche, le débit spécifique de la Loue à Vuillafans est extrêmement fort (68 L/s/km<sup>2</sup> en moyenne), ainsi que dans une moindre mesure dans ses bassins avals [\(Figure 44\)](#page-115-1).

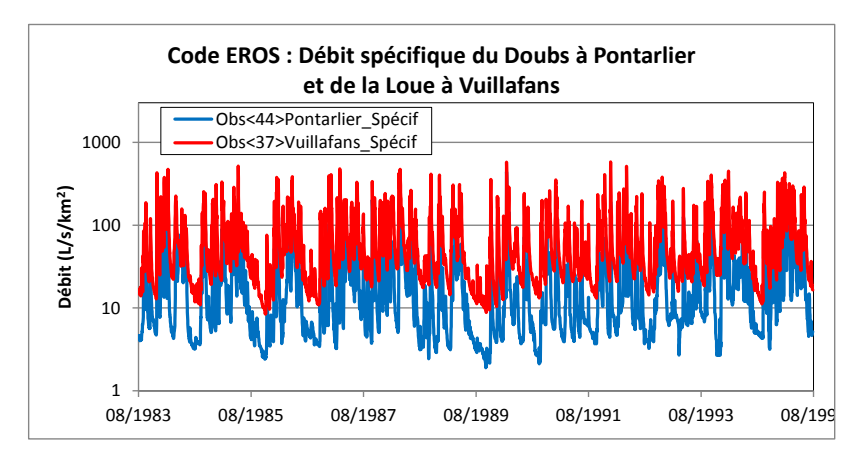

<span id="page-115-1"></span>*Figure 44 – Comparaison des débits spécifiques : faibles valeurs dans le Doubs à Pontarlier (en bleu) et fortes valeurs dans la Loue à Vuillafans (en rouge).*

## **7.2. Les fichiers de données**

#### **Le fichier de l'« Arbre de branchement » des 52 sous-bassins**

Ce fichier contient les informations suivantes :

- o Les 52 sous-bassins, de numéro d'ordre 1 à 52 ont un numéro d'identificateur identique de 1 à 52 (par défaut, on peut donc leur donner un numéro d'identificateur égal à 0).
- o Pour chaque bassin on a indiqué le numéro identificateur du sous-bassin aval.
- o Il y a des observations de débit (indice « 1 ») pour 47 bassins, et pas d'observations de débit (indice « 0 ») pour 5 bassins.
- $\circ$  Il n'y a pas de données de niveaux piézométriques. Il y a donc un indice « 0 » pour les 52 sous-bassins.
- $\circ$  II y a des débits d'Injection/Prélèvement dans 2 bassins : prélèvements dans le bassin n°44 (Pontarlier) et Injection dans le bassin n°37 (Vuillafans). Donc, dans la colonne « Pompage » du fichier, un indice « 0 » pour tous les bassins, sauf pour les bassins n°37 et n°44 qui ont un indice « 1 ».

#### **Le fichier des débits journaliers**

La période de simulation du 1<sup>er</sup> Août 1981 au 31 Juillet 1995 comprend 5113 jours. Le fichier contient donc :

- o Une ligne titre (avec les noms des exutoires des sous-bassins)
- o Suivie de 5113 lignes de 53 colonnes. Les 53 valeurs de chaque ligne sont : La date (sous la forme « 01/08/1981 ») dans la colonne n°1, et les valeurs de débits (en m<sup>3</sup>/s) des 52 bassins pour cette date dans les colonnes n°2 à n°53. (Parmi les 52 bassins il y a les données des 5 bassins dont les débits ne sont pas utilisés pour la calibration).
- $\circ$  Les valeurs des débits absents (lacunes de données) ont la valeur « -2 ».

#### **Les fichiers de données météorologiques**

Pour cette application, on dispose des données météorologiques journalières SAFRAN de Météo-France, sous forme de fichiers annuels, par année hydrologique, de Pluie, Précipitations neigeuses, ETP et Température de l'air. Chaque fichier, de pluie par exemple, contient successivement les données des 365 (ou 366) jours de l'année. Pour chaque jour il y a les pluies de ce jour dans 9892 mailles de 8 km de côté couvrant la France métropolitaine. Au total, la simulation des 14 ans fait intervenir  $4 \times 14 = 56$  fichiers météorologiques annuels.

### **Le fichier des « Mailles météo et pondérations »**

Ce fichier contient les numéros des mailles météo, et les pondérations associées :

- o Les mailles ont été déterminées à partir des contours des sous-bassins versants.
- $\circ$  Par exemple, le sous-bassin n°14 (12 km<sup>2</sup>) est concerné par 1 seule maille météo. En revanche, le sous-bassin n°48 (5936 km<sup>2</sup>) est concerné par 122 mailles météo.
- o Les numéros des mailles météo correspondent aux fichiers météo. La maille n°1 est la 1 ère valeur des données d'un jour, la maille n°9892 (en dehors du bassin) correspondrait à la dernière valeur des données d'un jour.

# **7.3. Les options choisies pour la simulation**

## **7.3.1. Options générales**

Les principales options générales sont les suivantes (les autres sont les valeurs par défaut, c'està-dire « 0 ») :

- 1 = Données par années hydrologiques (1=années hydrologiques)
- 2 = Nombre d'années de démarrage
- 1 = Observations de Débits de rivière :  $(1 = 0$ ui, Importance = 1)
- $0 =$  Pas de temps des données temporelles  $(0 =$  Journalier)
- $1 =$  Prise en compte de la Neige  $(1 =$  Oui)
- 1 = Précipitations neigeuses dans un fichier propre (1 = Neige dans un fichier séparée)
- 1 = Sauvegarde des Débits/Niveaux Simulés-Observés (1=Oui, pour graphiques ultérieurs)
- $-2$  = Génération d'un listing  $(-2)$  = Listing très allégé, quasi-supprimé)
- 99 = Pondération pour la calibration
	- (99 = minimisation des écarts sur la racine carrée des débits)
- $0 =$  Minimisation du biais sur les Débits de Rivière ( $0 =$  Pas de minimisation du biais)
- 13000 = Nombre de simulations (itérations) pour la calibration des paramètres
	- $0 =$  Méthode de calcul :  $(0 =$  Méthode par défaut par ordre de Strahler)
	- 1 = Météo (Pluie, ETP, ...) pondérée à chaque pas [1 = Fichiers annuels SAFRAN]

Option hydroclimatique pour chaque sous-bassin :

 $0 =$  Nombre de réservoirs souterrains ( $0 \Rightarrow$  Par défaut : un seul réservoir souterrain)

## **7.3.2. Paramètres hydroclimatiques à calibrer**

Les paramètres dont la valeur a été fixée sont les suivants :

- o Superficie du sous-bassin versant (valeur différente pour chaque sous bassin)
- $\circ$  Pluie efficace moyenne annuelle pour initialisation = 500 mm/an
- $\circ$  Taux de rétention de la neige = 5 %

Les paramètres hydroclimatiques qui ont été calibrés pour chaque sous-bassin sont les suivants :

- o Correction globale de l'ETP (*même valeur pour tous les sous-bassins*)
- Capacité de la réserve superficielle progressive (*même valeur pour tous les sous-bassins*)
- o Hauteur de répartition Ruissellement-Percolation
- $\circ$  Temps de  $\frac{1}{2}$  percolation vers la nappe
- o Temps de ½ tarissement du réservoir souterrain (n°1)
- o Temps de réaction (« retard ») du débit
- o Facteur d'échange souterrain externe
- $\circ$  Temps de propagation du débit => Bassin aval

Pour la fonte de la neige :

- o Constante de fonte par la température (« Degré-Jour »),
- o Fonte de la neige au contact du sol.

Pour calibrer la « Capacité de la réserve superficielle progressive » avec la contrainte que sa valeur, inconnue, doit être identique pour chaque sous-bassin, on a procédé de la manière suivante :

- $\circ$  Pour le 1<sup>er</sup> sous-bassin (qui a le numéro d'identificateur « 1 »), on a calibré ce paramètre  $(*$  Opti = 1)
- o Pour tous les autres sous-bassins, on a fixé pour ce paramètre la contrainte : « Même\_Que = 1 » « 1 » étant le numéro d'identificateur du sous-bassin (placé avant) auquel ce paramètre doit être égal

## **7.4. Qualité de la calibration obtenue**

## **7.4.1. Coefficients de Nash**

La [Figure 45](#page-118-0) montre que les coefficients de Nash obtenus sur la simulation des débits journaliers de la période totale (après les 2 années de démarrage) sont très élevés :

- $\circ$  80 % des coefficients de Nash sont supérieurs à 0.86, (90 % sont supérieurs à 0.83)
- o 80 % des coefficients de Nash sur la racine carrée du débit sont supérieurs à 0.89

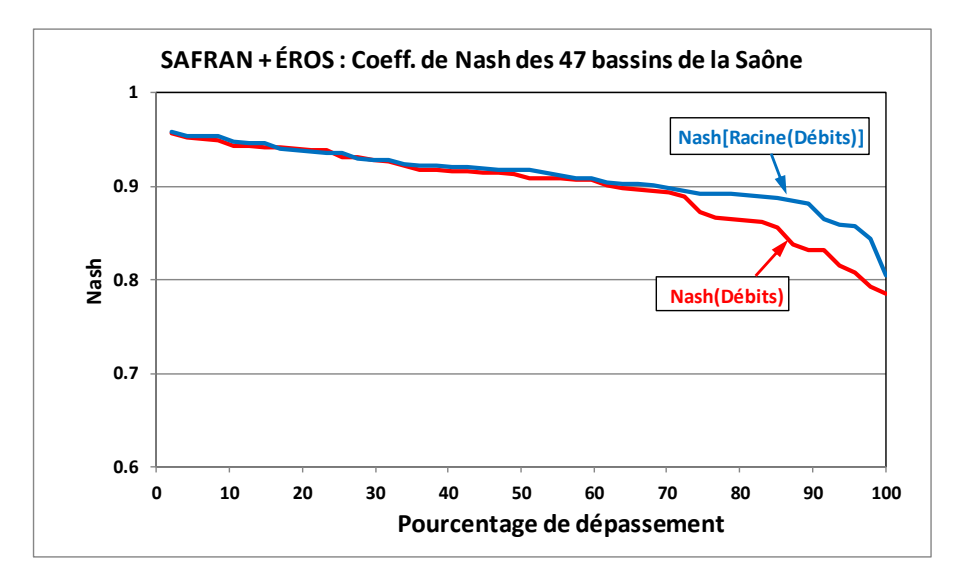

<span id="page-118-0"></span>*Figure 45 – Coefficients de Nash sur les débits simulés à l'exutoire des 47 bassins de la Saône.*

## **7.4.2. Analyse des débits journaliers simulés**

La [Figure 46](#page-119-0) compare les débits journaliers observés et simulés de la Saône à Mâcon (27 000 km<sup>2</sup>). L'échelle logarithmique permet de mieux visualiser les faibles débits. Il apparaît que dans ce grand bassin, à la fois les forts débits (au-dessus de 500 m<sup>3</sup>/s) et les faibles débits (en dessous de 100 m $3$ /s) sont bien simulés.

La [Figure 47](#page-119-1) et la [Figure 48](#page-119-2) comparent les débits journaliers simulés et observés des petits bassins avec échanges : du Doubs à Pontarlier (360 km<sup>2</sup>) et de la Loue à Vuillafans (312 km<sup>2</sup>). Il apparaît que la simulation de ces petits bassins est précise à la fois pour les forts et les faibles débits.

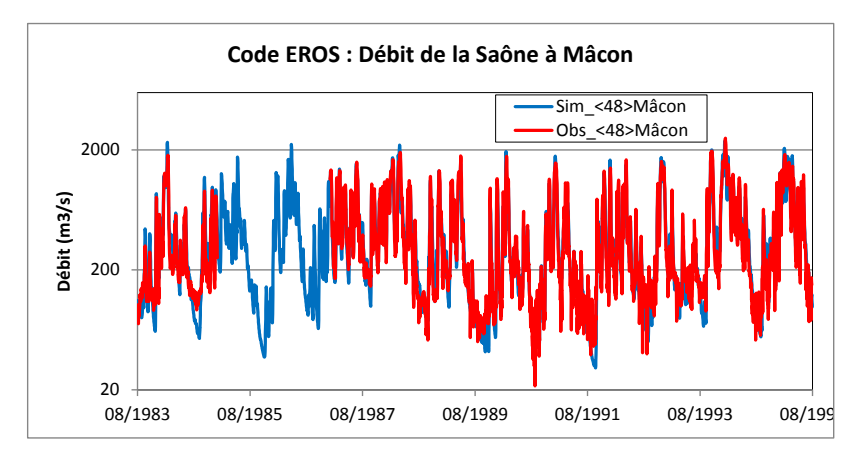

<span id="page-119-0"></span>*Figure 46 – Débits observés et simulés de la Saône à Mâcon (27000 km<sup>2</sup> ).*

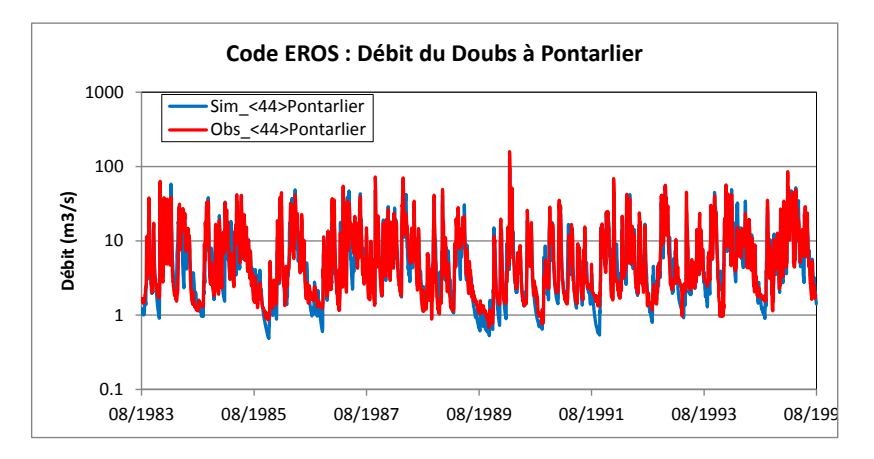

<span id="page-119-1"></span>*Figure 47 – Débits observés et simulés du Doubs à Pontarlier (360 km<sup>2</sup> ).*

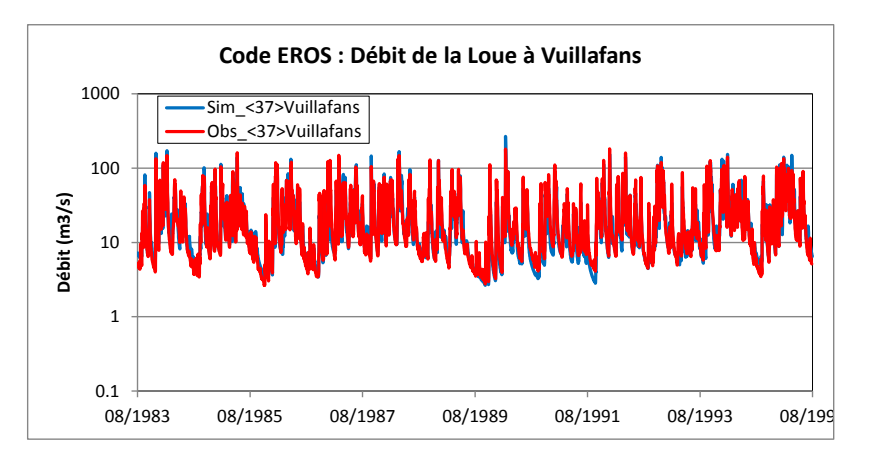

*Figure 48 – Débits observés et simulés de la Loue à Vuillafans (312 km<sup>2</sup> ).*

## <span id="page-119-2"></span>**7.5. Utilisation de la modélisation obtenue**

Après calibration, le modèle des bassins de la Saône peut être utilisé pour évaluer un certain nombre de caractéristiques hydrologiques. Il peut également être utilisé pour estimer l'influence d'aménagements (prélèvements, création de retenues) ou l'influence de scénarios de changement climatique.

Les champs visualisés sur les figures suivantes ont été obtenu par interpolation (krigeage) des valeurs obtenues dans les 52 sous-bassins. Pour l'interpolation, les valeurs sont affectées au centroïde des sous-bassins.

La [Figure 49](#page-120-0) montre le champ de la valeur de la pluie efficace moyenne annuelle calculée pendant la période de simulation.

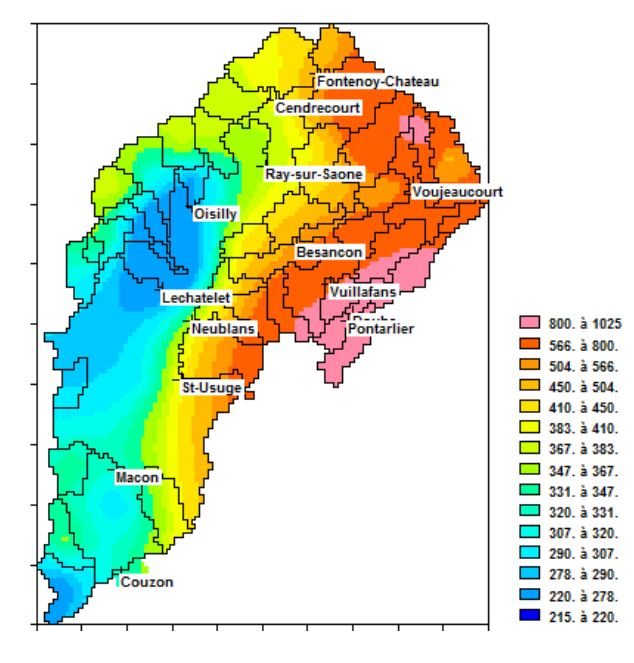

<span id="page-120-0"></span>*Figure 49 – Champ de la « Pluie efficace » moyenne obtenu par interpolation des valeurs obtenues dans les sous-bassins de la Saône (valeurs en mm/an)*

La [Figure 50](#page-121-0) montre la valeur du pourcentage d'écoulement souterrain moyen obtenu pendant la période de simulation. Il convient cependant de considérer ces valeurs comme des ordres de grandeurs car les bassins versants ont été simulés sans calibration sur des observations de niveaux piézométriques.

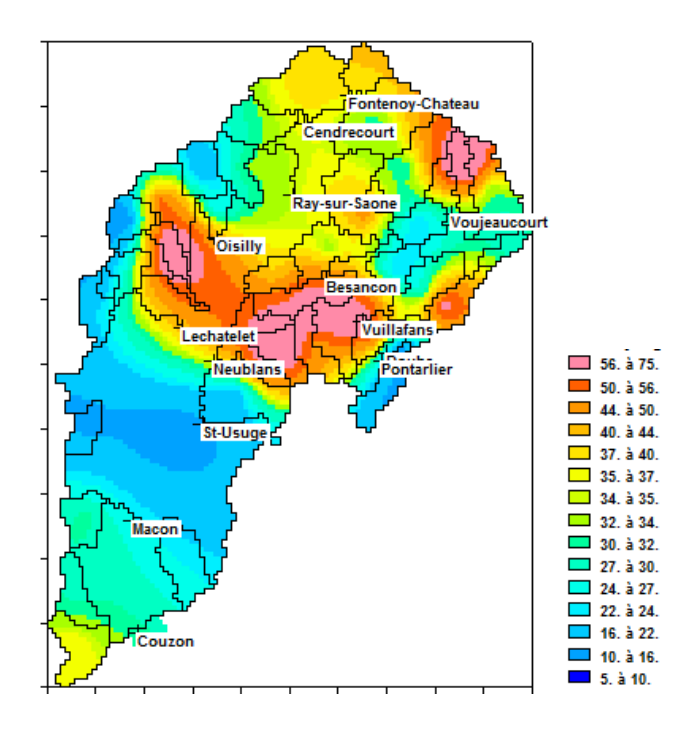

<span id="page-121-0"></span>*Figure 50 – Champ du pourcentage d'écoulement souterrain obtenu par interpolation des valeurs obtenues dans les sous-bassins de la Saône.*

## **7.6. Modélisation des bassins versants de la Saône à partir des données de ruissellement et de drainage de SURFEX**

À titre d'évaluation objective, une autre modélisation de ces bassins versants de la Saône a été réalisée avec les données de ruissellement et de drainage de SURFEX de Météo-France (version 2015) qui sont disponibles sur toute la France métropolitaine, dans le même maillage que les données de pluie, ETP, Neige et Température de l'air.

Pour réaliser cette simulation, il faut réaliser les modifications suivantes :

Dans les options générales :

 **5** = Schéma de calcul (5 = Ruissellement, Drainage) *au lieu de : 0 = Schéma de calcul (0 = Gardénia par défaut*)

Dans les paramètres hydroclimatiques de chaque bassin :

- o Le paramètre « Capacité de la réserve superficielle Progressive » est remplacé par le paramètre « Temps de 1/2 Ruissellement » Ce paramètre est calibré.
- o Les paramètres de fonte de neige sont sans objet.

Dans les fichiers de données météorologiques :

- o Le fichier de la « pluie » est remplacé par le fichier du « Ruissellement ». Ce fichier contient les noms des fichiers annuels de ruissellement SURFEX.
- o Le fichier de l'« ETP » est remplacé par le fichier du « Drainage ». Ce fichier contient les noms des fichiers annuels de drainage SURFEX.
- $\circ$  Il n'y a pas besoin de donner de nom de fichier de précipitations neigeuses, ni de nom de fichier de température

#### **Résultats obtenus** :

L[a Figure 51](#page-122-0) montre qu'après calibration avec les données SURFEX-2015 : 80 % des coefficients de Nash sur les débits journaliers sont supérieurs à 0.68 au lieu de 0.86 avec les données SAFRAN. Avec les données SURFEX, seuls 49 % des bassins ont un coefficient de Nash supérieur à 0.80, alors qu'il y en a 96 % avec les données SAFRAN associées avec le schéma de bilan GARDÉNIA.

Les résultats obtenus avec les données météorologiques SAFRAN, associées avec le schéma de bilan GARDÉNIA, sont donc significativement meilleurs, bien que le calcul GARDÉNIA ait été réalisé de manière simplifiée, avec une réserve du sol unique pour les 47 bassins, c'est-à dire sans calibration locale de la fonction de production.

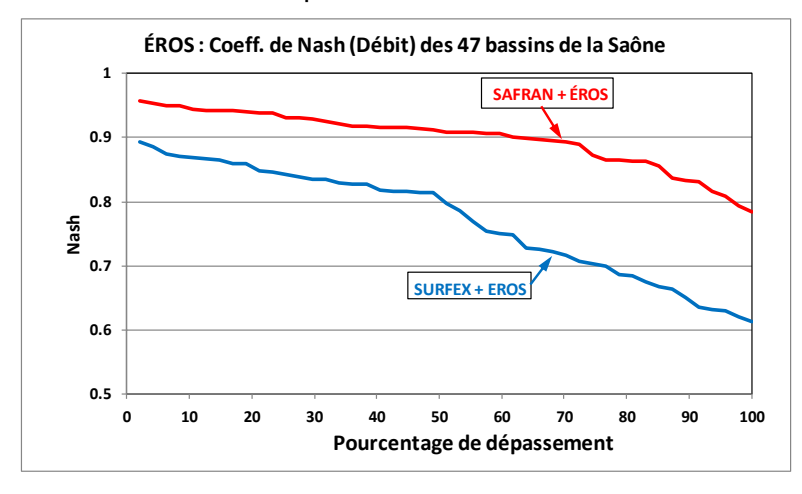

<span id="page-122-0"></span>*Figure 51 – Coefficients de Nash sur les débits simulés à l'exutoire des 47 bassins de la Saône. Comparaison des résultats obtenus avec les données SURFEX-2015.*

# <span id="page-124-0"></span>**8. Modélisation avec ÉROS des débits du bassin de la Seine découpé en 41 sous-bassins**

## **8.1. Le bassin de la Seine**

Ce bassin versant a été modélisé avec le code ÉROS dans le cadre du projet de recherche RExHySS, « Impact du changement climatique sur les Ressources en eau et les Extrêmes Hydrologiques dans les bassins de la Seine et la Somme ». (Ducharne et al., 2011 ; Habets et al., 2013).

Le bassin versant total de la Seine à Poses a une superficie d'environ 65000 km<sup>2</sup> ([Figure 52](#page-124-1)). Il a été découpé en 41 sous-bassins. La période de modélisation est formée des 37 années (hydrologiques) comprises entre le 1<sup>er</sup> Août 1970 et le 31 Juillet 2007, soit 13514 jours.

Sur cette période on dispose :

- o Des débits journaliers en 41 stations hydrométriques, avec parfois des lacunes, provenant de la base HYDRO du ministère de l'Environnement.
- o Des données journalières de pluie, neige, températures de l'air, ETP de la base SAFRAN de Météo-France. Ces données sont disponibles dans des mailles de 8 km de côté couvrant toute la France métropolitaine.

Le pas de temps de simulation est le jour.

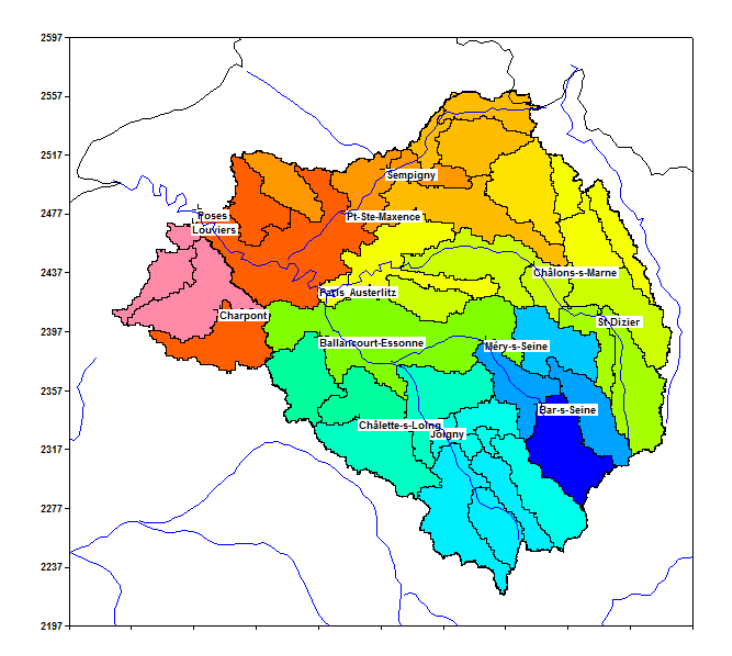

<span id="page-124-1"></span>*Figure 52 – Bassin versant de la Seine à Poses découpé en 41 sous-bassins. (Les couleurs correspondent aux numéros des sous-bassins et n'ont pas de signification particulière).*

Les superficies des sous-bassins varient entre 190 km<sup>2</sup> et 6860 km<sup>2</sup> [\(Figure 52\)](#page-124-1). La superficie médiane est égale à 1600 km<sup>2</sup>. 80 % des sous-bassins ont une superficie comprise dans l'intervalle 480 km<sup>2</sup>-2640 km<sup>2</sup>.

Les superficies cumulées, relatives aux données de débits des bassins versants, ont une valeur médiane de 2990 km<sup>2</sup>. 80 % des sous-bassins ont une superficie cumulée dans l'intervalle <u>1120 km<sup>2</sup>-12600 km<sup>2</sup>.</u>

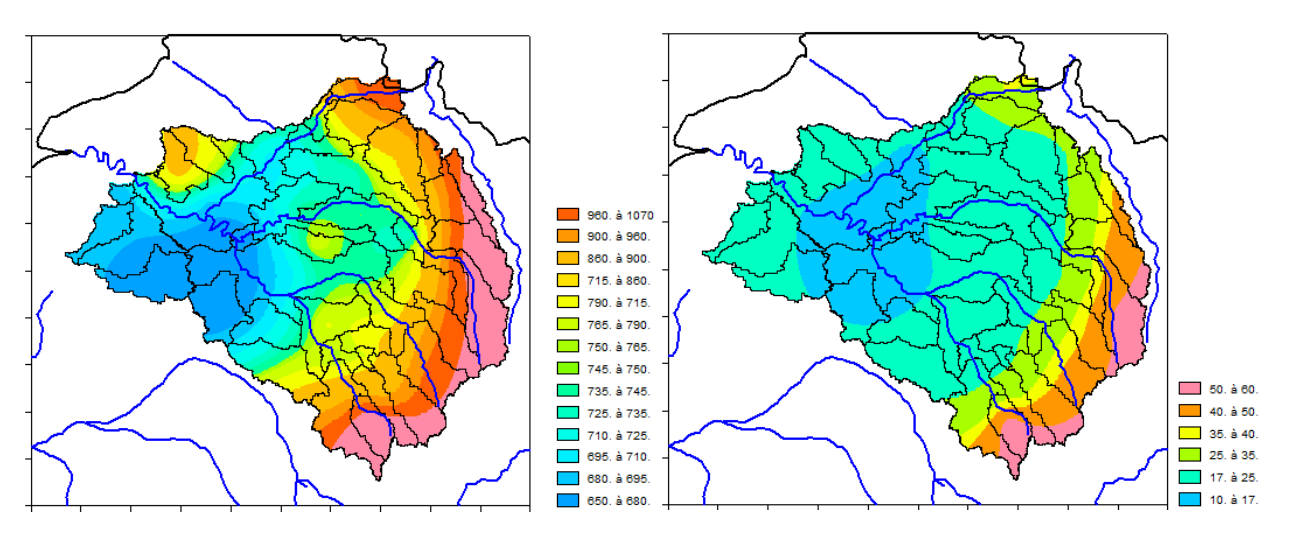

La [Figure 53](#page-125-0) présente la répartition spatiale des précipitations sur le bassin.

<span id="page-125-0"></span>*Figure 53 – Bassin versant de la Seine à Poses. À gauche : Précipitations moyennes annuelles (mm/an) ; à droite précipitations neigeuses (mm/an).*

La calibration des paramètres du modèle ÉROS a été réalisée sur les données de débits journaliers à l'exutoire des 41 bassins versants.

### **8.2. Les fichiers de données**

#### **Le fichier de l'« Arbre de branchement » des 41 sous-bassins**

Ce fichier contient les informations suivantes :

- o Les 41 sous-bassins, de numéro d'ordre 1 à 41, ont un numéro d'identificateur compris entre 7 et 153.
- o Pour chaque bassin on a indiqué le numéro identificateur du sous-bassin aval.
- o Il y a des observations de débit (indice « 1 ») pour 41 bassins.
- $\circ$  II n'y a pas de données de niveaux piézométriques. Il y a donc un indice « 0 » pour les 41 sous-bassins.
- o Il n'y a pas d'utilisation de données de débits d'Injection/Prélèvement. Donc, dans la colonne « Pompage » du fichier, il y a un indice « 0 » pour les 41 sous-bassins.

#### **Le fichier des débits journaliers**

La période de simulation du 1<sup>er</sup> Août 1970 au 31 Juillet 2007 comprend 13514 jours. Le fichier contient donc :

o Une ligne titre (avec les noms des exutoires des sous-bassins),

- o Suivie de 13514 lignes de 42 colonnes. Les 42 valeurs de chaque ligne sont : la date (sous la forme « 01/08/1970 ») dans la colonne n°1, et les valeurs de débits (en m<sup>3</sup>/s) des 41 bassins pour cette date dans les colonnes n°2 à n°42.
- o Les valeurs des débits absents (lacunes de données) ont la valeur « -2 ».

## **Les fichiers de données météorologiques**

Pour cette application, on dispose des données météorologiques journalières SAFRAN de Météo-France, sous forme de fichiers annuels, par année hydrologique, de Pluie, Précipitations neigeuses, ETP et Température de l'air. Chaque fichier, de pluie par exemple, contient successivement les données des 365 (ou 366) jours de l'année. Pour chaque jour il y a les pluies de ce jour dans 9892 mailles de 8 km de côté couvrant la France métropolitaine. Au total, la simulation des 37 ans fait intervenir 4 x 37 = 148 fichiers météorologiques annuels.

### **Le fichier des « Mailles météo et pondérations »**

Ce fichier contient les numéros des mailles météo, et les pondérations associées :

- o Les mailles ont été déterminées à partir des contours des sous-bassins versants.
- o Par exemple, le sous-bassin n°10 (l'Armançon à Jaulges, 190 km<sup>2</sup>) est concerné par 1 seule maille. En revanche, le sous-bassin n°16 (Villeneuve-Saint-Georges, 5936 km<sup>2</sup>) est concerné par 143 mailles.
- o Les numéros des mailles météo correspondent aux fichiers météo. La maille n°1 est la 1 ère valeur des données d'un jour, la maille n°9892 (en dehors du bassin) correspondrait à la dernière valeur des données d'un jour.

## **8.3. Les options choisies pour la simulation**

## **8.3.1. Options générales**

Les principales options générales sont les suivantes (les autres sont les valeurs par défaut, c'està-dire « 0 ») :

- 1 = Données par années hydrologiques (1=années hydrologiques)
- 2 = Nombre d'années de démarrage
- $1 =$  Observations de Débits de rivière :  $(1 =$  Oui, Importance = 1)
- $0 =$  Pas de temps des données temporelles ( $0 =$  Journalier)
- $1 =$  Prise en compte de la Neige  $(1 =$  Oui)
- 1 = Précipitations neigeuses dans un fichier propre (1 = Neige dans un fichier séparée)
- 1 = Sauvegarde des Débits/Niveaux Simulés-Observés (1=Oui, pour graphiques ultérieurs)
- -2 = Génération d'un listing (-2 = Listing très allégé, quasi-supprimé)
- 99 = Pondération pour la calibration
	- (99 = minimisation des écarts sur la racine carrée des débits)
- $0 =$  Minimisation du biais sur les Débits de Rivière ( $0 =$  Pas de minimisation du biais)
- 7000 = Nombre de simulations (itérations) pour la calibration des paramètres
	- $0 =$  Méthode de calcul :  $(0 =$  Méthode par défaut par ordre de Strahler)
		- 1 = Météo (Pluie, ETP, ...) pondérée à chaque pas [1 = Fichiers annuels SAFRAN]

Option hydroclimatique pour chaque sous-bassin :

0 = Nombre de réservoirs souterrains (0 => Par défaut : un seul réservoir souterrain)

# **8.3.2. Paramètres hydroclimatiques à calibrer**

Les paramètres dont la valeur a été fixée sont les suivants :

- o Superficie du sous-bassin versant (valeur différente pour chaque sous bassin)
- o Pluie efficace moyenne annuelle pour initialisation (valeurs obtenues après un premier calcul)
- $\circ$  Taux de rétention de la neige = 0 %

Les paramètres hydroclimatiques qui ont été calibrés pour chaque sous-bassin sont les suivants :

- o Capacité de la réserve superficielle progressive (*même valeur pour tous les sous-bassins*)
- o Hauteur de répartition Ruissellement-Percolation
- $\circ$  Temps de  $\frac{1}{2}$  percolation vers la nappe
- $\circ$  Temps de 1/<sub>2</sub> tarissement du réservoir souterrain (n°1)
- o Temps de réaction (« retard ») du débit
- o Facteur d'échange souterrain externe
- o Temps de propagation du débit => Bassin aval

Pour la fonte de la neige :

- o Seuil de température de fonte naturelle de la neige,
- o Constante de fonte par la température (« Degré-Jour »),
- o Fonte de la neige au contact du sol.

Pour calibrer la « Capacité de la réserve superficielle progressive » avec la contrainte que sa valeur, inconnue, doit être identique pour chaque sous-bassin, on a procédé de la manière suivante :

- $\circ$  Pour le 1<sup>er</sup> sous-bassin (qui a le numéro d'identificateur « 7 »), on a calibré ce paramètre  $(*$  Opti = 1).
- o Pour tous les autres sous-bassins, on a fixé pour ce paramètre la contrainte : « Même\_Que = **7** », « 7 » étant le numéro d'identificateur du sous-bassin (placé avant) auquel ce paramètre doit être égal.

## **8.4. Qualité de la calibration obtenue**

## **8.4.1. Coefficients de Nash**

La [Figure 54](#page-128-0) montre que les coefficients de Nash obtenus sur la simulation des débits journaliers de la période totale de 35 ans (après les 2 années de démarrage) sont élevés :

- o 80 % des coefficients de Nash sont supérieurs à 0.80,
- o 80 % des coefficients de Nash sur la racine carrée du débit sont supérieurs à 0.81

La [Figure 55](#page-128-1) visualise spatialement les coefficients de Nash sur la racine carrée des débits journaliers simulés. Les coefficients de Nash sont élevés. Seuls quelques bassins (La Marne à Frignicourt, la Marne à Saint-Dizier par exemple) sont un peu moins bien simulés, parfois à cause de l'influence de barrages, dont les débits de diversion n'ont pas été pris en compte.

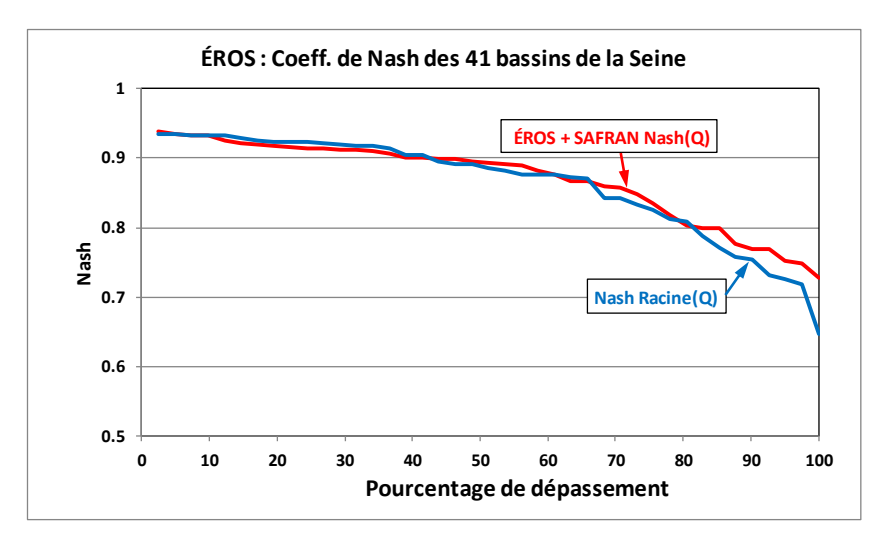

<span id="page-128-0"></span>*Figure 54 – Coefficients de Nash sur les débits journaliers simulés des 41 bassins de la Seine.*

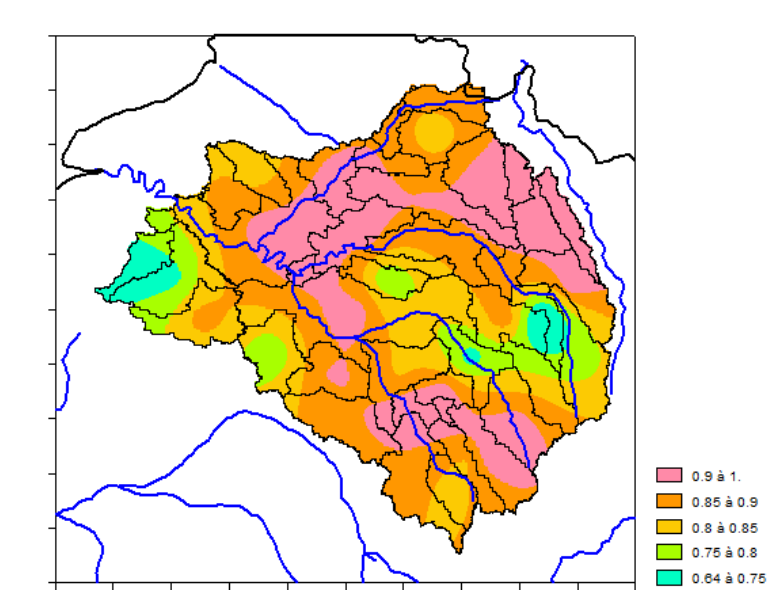

<span id="page-128-1"></span>*Figure 55 – Répartition spatiale des coefficients de Nash sur la racine carrée des débits journaliers à l'exutoire des 41 bassins de la Seine.*

## **8.4.2. Analyse des débits journaliers simulés**

La [Figure 56](#page-129-0) compare les débits journaliers observés et simulés de la Seine à Poses  $(65,000 \text{ km}^2)$ . L'échelle logarithmique dans la partie inférieure de la figure permet de mieux visualiser les faibles débits. Il apparaît que la simulation de ce très grand bassin est très bonne à la fois pour les forts débits (au-dessus de 1500 m<sup>3</sup>/s) et pour les faibles débits (en dessous de 300 m<sup>3</sup>/s). Le coefficient de Nash de la simulation est égal à 0.92.

La [Figure 57](#page-129-1) compare les débits journaliers observés et simulés d'un petit bassin, l'Armançon à Brienon (2990 km<sup>2</sup>). Il apparaît que la simulation de ce petit bassin est très bonne à la fois pour les forts débits (au-dessus de 100 m<sup>3</sup>/s) et pour les faibles débits (en dessous de 10 m<sup>3</sup>/s). Le coefficient de Nash de la simulation est égal à 0.89.

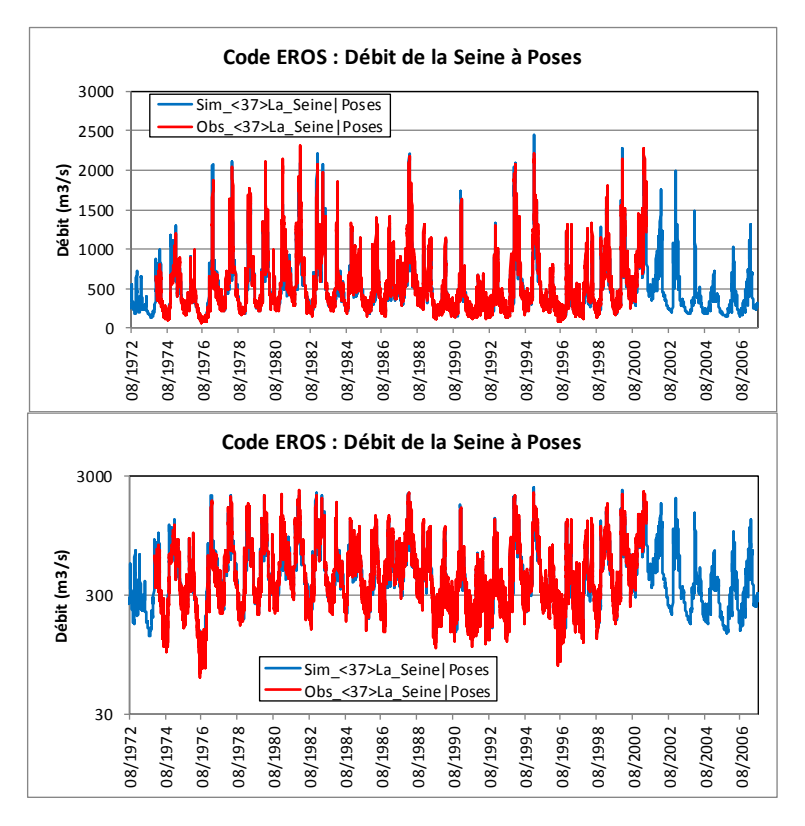

<span id="page-129-0"></span>*Figure 56 – Débits journaliers observés et simulés de la Seine à Poses (65 000 km<sup>2</sup> ). (Coefficient de Nash = 0.92)*

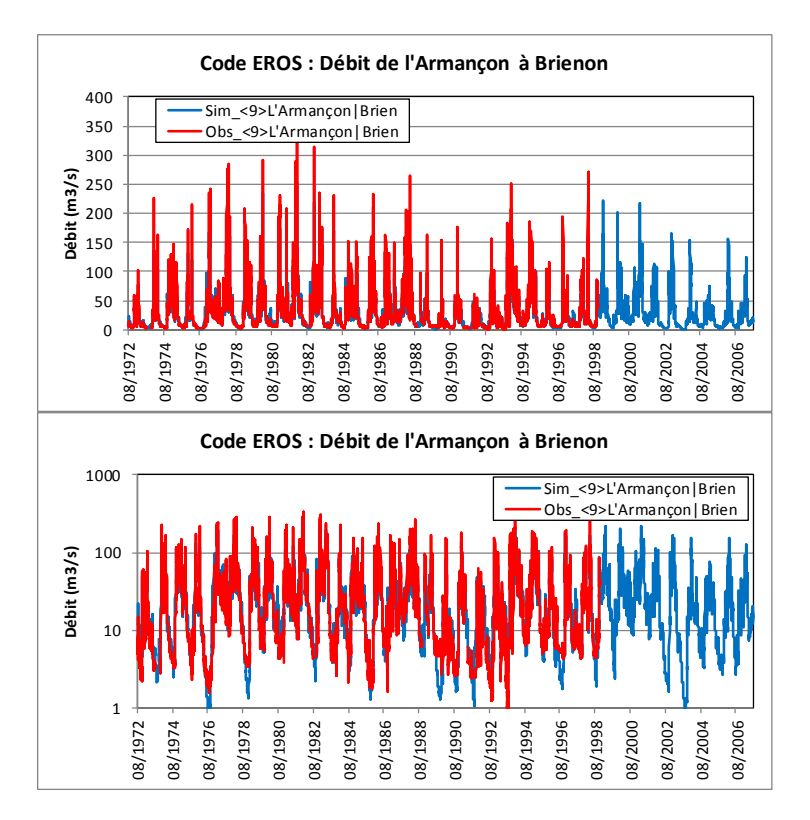

<span id="page-129-1"></span>*Figure 57 – Débits journaliers observés et simulés de l'Armançon à Brienon (2990 km<sup>2</sup> ). (Coefficient de Nash = 0.89)*

### **8.5. Utilisation de la modélisation obtenue**

Après calibration, le modèle des bassins de la Seine peut être utilisé pour évaluer un certain nombre de caractéristiques hydrologiques. Il peut également être utilisé pour estimer l'influence d'aménagements ou l'influence de scénarios de changement climatique.

Les champs visualisés sur les figures suivantes ont été obtenus par interpolation (krigeage) des valeurs obtenues dans les 41 sous-bassins. Pour l'interpolation, les valeurs sont affectées au centroïde des sous-bassins.

La [Figure 58](#page-130-0) présente la répartition spatiale de la « Pluie efficace » (Ruissellement + Infiltration) calculée. Logiquement, de fortes valeurs sont observées sur les reliefs du Sud et de l'Est où les précipitations sont plus abondantes et l'ETP est plus faible.

L[a Figure 59](#page-131-0) présente la répartition spatiale du pourcentage d'écoulement souterrain calculé. Les plus fortes valeurs sont observées dans les grandes nappes à l'ouest du domaine.

La [Figure 60](#page-131-1) présente la répartition spatiale du « débit journalier maximum de l'année » calculé. Les plus fortes valeurs sont observées sur les reliefs. Ce n'est pas uniquement un effet d'abondance, puisque l'écart entre les faibles valeurs et les fortes valeurs est beaucoup plus important que le contraste des pluies efficaces. Les débits maximums annuels sont d'autant plus forts que la composante souterraine est faible.

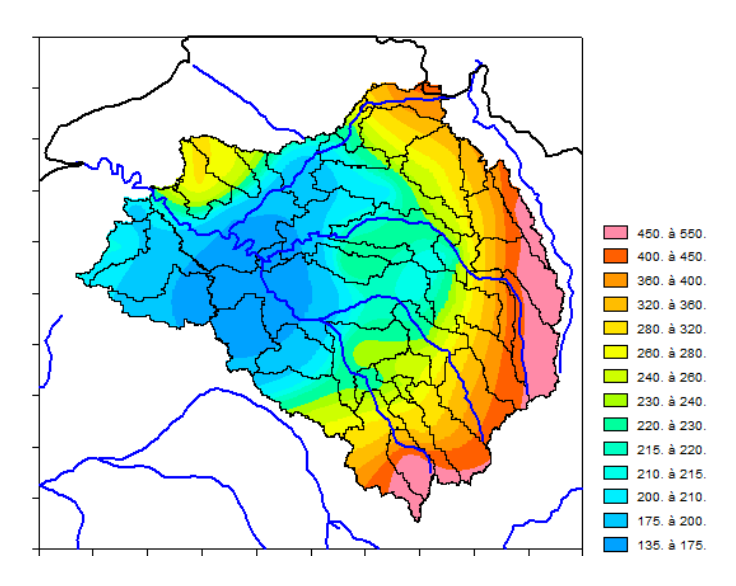

<span id="page-130-0"></span>*Figure 58 – Répartition spatiale de la pluie efficace (Ruissellement + Infiltration, en mm/an) calculée sur le bassin de la Seine.*

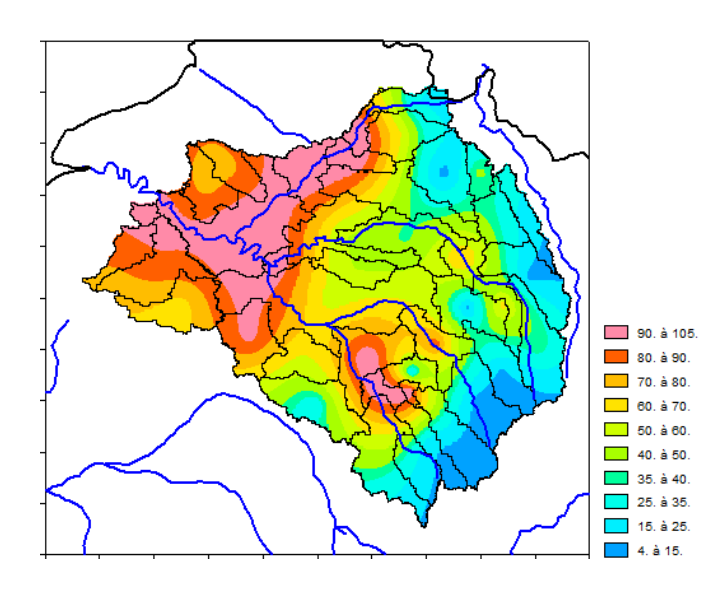

<span id="page-131-0"></span>*Figure 59 – Répartition spatiale du pourcentage d'écoulement souterrain (%) calculé sur le bassin de la Seine.*

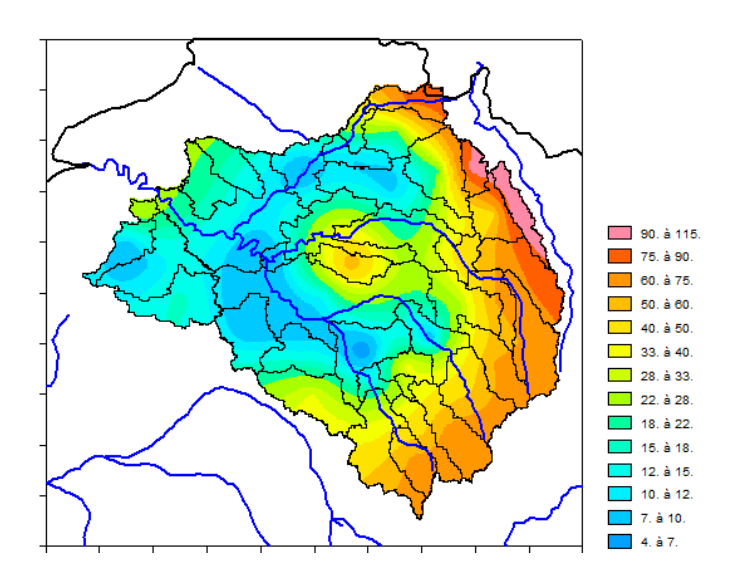

<span id="page-131-1"></span>*Figure 60 – Répartition spatiale de la moyenne du « débit journalier maximum de l'année » (L/s/km<sup>2</sup> ) calculé sur le bassin de la Seine.*

## **8.6. Modélisation des bassins versants de la Seine à partir des données de ruissellement et de drainage de SURFEX**

À titre d'évaluation objective, une autre modélisation de ces bassins versants de la Seine a été réalisée avec les données de ruissellement et de drainage de SURFEX de Météo-France (version 2015) qui sont disponibles sur toute la France métropolitaine, dans le même maillage que les données de pluie, ETP, Neige et Température de l'air. Pour cette modélisation, on a procédé de la manière décrite pour les bassins de la Saône.

### **Résultats obtenus** :

La [Figure 61](#page-132-0) montre qu'après calibration avec les données SURFEX : 80 % des coefficients de Nash sur les débits journaliers sont supérieurs à 0.67 au lieu de 0.80 avec les données SAFRAN. Avec les données SURFEX-2015, seuls 27 % des bassins ont un coefficient de Nash supérieur

à 0.80, alors qu'il y en a 81 % avec les données SAFRAN associées avec le schéma de bilan GARDÉNIA.

Les résultats obtenus avec les données météorologiques SAFRAN, associées avec le schéma de bilan GARDÉNIA, sont donc significativement meilleurs, bien que le calcul GARDÉNIA ait été réalisé de manière simplifiée, avec une réserve du sol unique pour les 41 bassins, c'est-à dire sans calibration locale de la fonction de production.

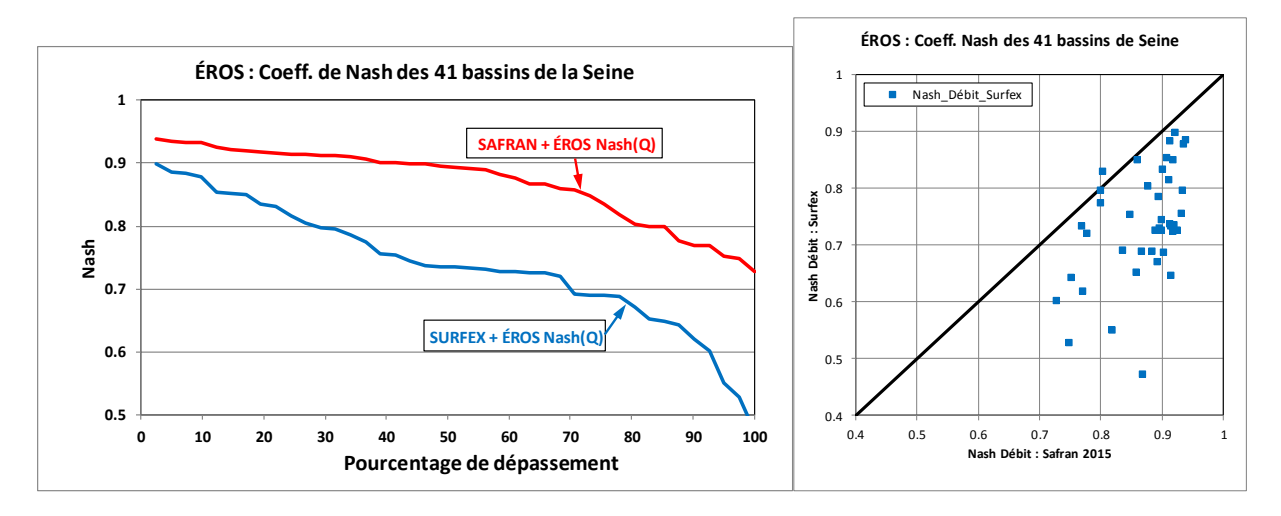

<span id="page-132-0"></span>*Figure 61 – Coefficients de Nash sur les débits simulés à l'exutoire des 41 bassins de la Seine. Comparaison des résultats obtenus avec les données SURFEX-2015.*

# <span id="page-134-0"></span>**9. Modélisation avec ÉROS des débits et des niveaux piézométriques dans le bassin de la Loire découpé en 68 sous-bassins**

## **9.1. Le bassin de la Loire**

Ce bassin versant a été modélisé avec le code ÉROS dans le cadre du projet de recherche ICC-Hydroqual (Moatar et al., 2010 ; Moatar et Dupont, N., 2016).

Par rapport aux exemples précédents (La Saône et la Seine), on dispose sur ce bassin d'observations d'évolutions temporelles de niveaux piézométriques dans 27 sous-bassins.

Le bassin versant total de la Loire à Montjean a une superficie d'environ 100 000 km<sup>2</sup> ([Figure 62](#page-134-1) et [Figure 63](#page-135-0)). Il a été découpé en 68 sous-bassins. La période de modélisation est formée des 36 années (hydrologiques) comprises entre le 1<sup>er</sup> Août 1971 et le 31 Juillet 2007, soit 13149 jours.

Sur cette période on dispose :

- $\circ$  Des débits journaliers en 68 stations hydrométriques, avec parfois des lacunes, provenant de la base HYDRO du ministère de l'Environnement.
- o Des données journalières de pluie, neige, températures de l'air, ETP de la base SAFRAN de Météo-France. Ces données sont disponibles sont disponibles dans des mailles de 8 km de côté couvrant toute la France métropolitaine.
- o Des niveaux piézométriques dans 27 sous-bassins, provenant de la base ADES.

Le pas de temps de simulation est le jour.

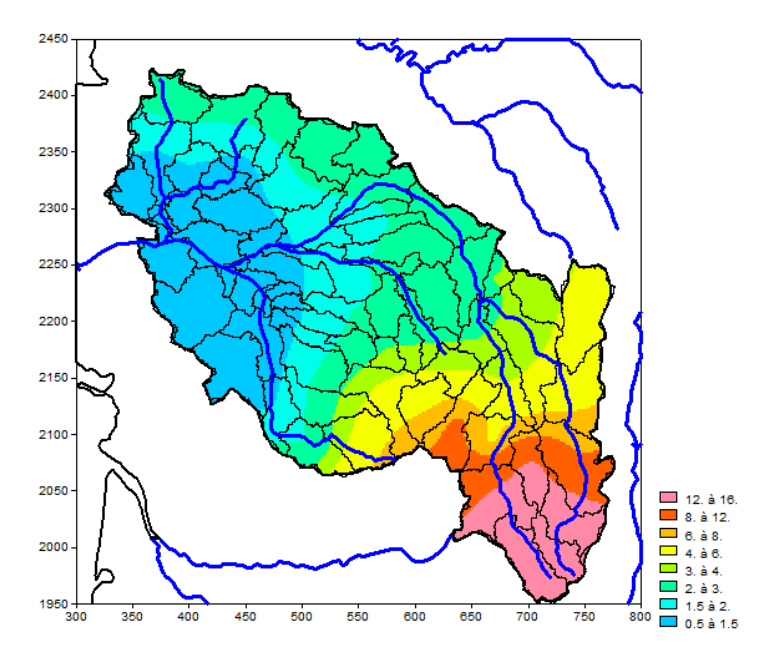

<span id="page-134-1"></span>*Figure 62 – Bassin versant de la Loire à Montjean découpé en 68 sous-bassins. (Les couleurs donnent le pourcentage de précipitations sous forme de neige en %).*

Les superficies des sous-bassins varient entre 124 km<sup>2</sup> et 3700 km<sup>2</sup> [\(Figure 62\)](#page-134-1). La superficie médiane est égale à 1620 km<sup>2</sup>. 80 % des sous-bassins ont une superficie comprise dans l'intervalle 600 km<sup>2</sup>-2700 km<sup>2</sup>.

Les superficies cumulées, relatives aux données de débits des bassins versants, ont une valeur médiane de 4200 km<sup>2</sup>. 80 % des sous-bassins ont une superficie cumulée dans l'intervalle 1000 km<sup>2</sup>-33000 km<sup>2</sup>.

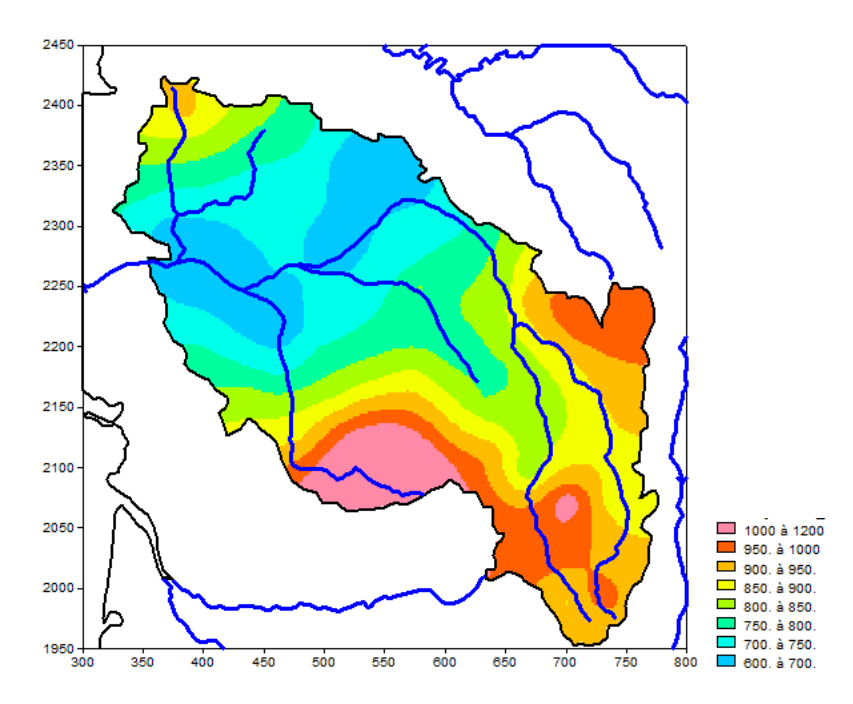

*Figure 63 – Bassin versant de la Loire à Montjean découpé en 68 sous-bassins. (Précipitations annuelles moyennes en mm/an).*

<span id="page-135-0"></span>La calibration des paramètres du modèle ÉROS a été réalisée sur les données de débits journaliers à l'exutoire des 68 bassins versants et sur les données de niveaux piézométriques.

## **9.2. Les fichiers de données**

#### **Le fichier de l'« Arbre de branchement » des 68 sous-bassins**

Ce fichier contient les informations suivantes :

- o Les 68 sous-bassins, de numéro d'ordre 1 à 68, et de numéro d'identificateur 1 à 68, et 5 « jonctions » de numéros d'ordre 69 à 73, de numéros d'identificateur 1001 à 1005. (Ces jonctions étaient nécessaires dans des versions antérieures de ÉROS antérieures à la version 7. Elles ne sont plus nécessaires avec la version courante).
- o Pour chaque bassin on a indiqué le numéro identificateur du sous-bassin aval.
- o Il y a des observations de débit (indice « 1 ») pour 60 bassins sur 68 (indice « 0 » pour les 8 autres). Pas d'observations dans les jonctions (indice « 0 »).
- $\circ$  II y a des données de niveaux piézométriques dans 27 sous-bassins (indice « 1 »).

o Il n'y a *pas* d'utilisation de données de débit d'Injection/Prélèvement. Donc, dans la colonne « Pompage » du fichier, il y a un indice « 0 » pour les 68 sous-bassins.

#### **Le fichier des débits journaliers**

La période de simulation du 1<sup>er</sup> Août 1970 au 31 Juillet 2007 comprend 13514 jours. Le fichier contient donc :

- o Une ligne titre (avec les noms des exutoires des sous-bassins),
- o Suivie de 13149 lignes de 69 colonnes. Les 69 valeurs de chaque ligne sont : la date (sous la forme « 01/08/1971 ») dans la colonne n°1, et les valeurs de débits (en m<sup>3</sup>/s) des 68 bassins pour cette date dans les colonnes n°2 à n°69 (+ 5 colonnes pour les « jonctions » inutilisées à partir de la version 7).
- o Les valeurs des débits absents (lacunes de données) ont la valeur « -2 ».

#### **Le fichier des niveaux piézométriques**

Comme pour les débits journaliers, le fichier des niveaux piézométriques contient :

- o Une ligne titre (avec les noms des exutoires des sous-bassins ou des piézomètres),
- o Suivie de 13149 lignes de 69 colonnes. Les 69 valeurs de chaque ligne sont : la date (sous la forme « 01/08/1971 ») dans la colonne n°1, et les valeurs de niveaux piézométriques (m) des 68 sous-bassins pour cette date dans les colonnes n°2 à n°69 (pas de données pour des liaisons).
- o Les valeurs des débits absents (lacunes de données) ont la valeur « 9999 ».

#### **Les fichiers de données météorologiques**

Pour cette application, on dispose des données météorologiques journalières SAFRAN, version 2009, de météo-France, sous forme de fichiers uniques de Pluie, Précipitations neigeuses, ETP et Température de l'air. Chaque fichier, de pluie par exemple, a une structure semblable à celle du fichier de débits :

- o Une ligne titre (avec les noms des sous-bassins),
- o Suivie de 13149 lignes de 69 colonnes. Les 69 valeurs de chaque ligne sont : la date (sous la forme « 01/08/1971 ») dans la colonne n°1, et les valeurs de pluies (en mm) dans chacun des 68 sous-bassins pour cette date, dans les colonnes n°2 à n°69. (Pour les fichiers météo, il n'y a *pas* de colonnes de données pour les « jonctions », puisque les « jonctions » n'ont *pas* de superficie de bassin versant).

#### **Le fichier des « Mailles météo et pondérations »**

Il n'y a *pas* de fichier de « Mailles météo et pondérations » puisqu'on dispose des données météorologiques dans chacun des sous-bassins. Dans le fichier projet, aucun nom de fichier de « Mailles météo » n'est donné.

(En fait ces données dans les sous-bassins ont été calculées au préalable à partir d'un fichier de « Mailles météo », qui n'est plus nécessaire pour l'utilisation de ÉROS).

# **9.3. Les options choisies pour la simulation**

## **9.3.1. Options générales**

Les principales options générales sont les suivantes (les autres sont les valeurs par défaut, c'està-dire « 0 ») :

- 1 = Données par années hydrologiques (1=années hydrologiques)
- 3 = Nombre d'années de démarrage
- **75 = Observations de Débits** de rivière : (Importance = 75 %)
- **25 =Observations de Niveaux de nappe** : (Importance = 25 %)
- $0 =$  Pas de temps des données temporelles  $(0 =$  Journalier)
- $1 =$  Prise en compte de la Neige  $(1 =$  Oui)
- 1 = Précipitations neigeuses dans un fichier propre (1 = Neige dans un fichier séparée)
- 1 = Sauvegarde des Débits/Niveaux Simulés-Observés (1=Oui, pour graphiques ultérieurs)
- -1 = Génération d'un listing (-2 = Listing très allégé, quasi-supprimé)
- **0** = Pondération pour la calibration
	- (0 = Pas de pondération : écarts sur les débits naturels)
- **30** = Minimisation du biais sur les Débits de Rivière (**30** % de poids sur le biais des débits)
- 6800 = Nombre de simulations (itérations) pour la calibration des paramètres
	- 0 = Méthode de calcul : (0 = Méthode par défaut par ordre de Strahler)
	- **0** = Météo (Pluie, ETP, ...) pondérée à chaque pas [0 = Données pour chaque sous-bassin]

Option hydroclimatique pour chaque sous-bassin :

 $0 =$  Nombre de réservoirs souterrains ( $0 =$  Par défaut : un seul réservoir souterrain)

## **9.3.2. Paramètres hydroclimatiques à calibrer**

Les paramètres dont la valeur a été fixée sont les suivants :

- o Superficie du sous-bassin versant (valeur différente pour chaque sous bassin) (Sauf pour 2 sous-bassins : Le Loir à Morée, et la Conie à son exutoire, pour lesquels on a calibré un « Facteur de correction de la superficie du sous-bassin »
- $\circ$  Pluie efficace moyenne annuelle pour initialisation = 200 mm/an
- $\circ$  Taux de rétention de la neige = 15 %

Les paramètres hydroclimatiques qui ont été calibrés pour chaque sous-bassin sont les suivants :

- o Capacité de la réserve superficielle progressive
- o Hauteur de répartition Ruissellement-Percolation
- $\circ$  Temps de  $\frac{1}{2}$  percolation vers la nappe
- o Temps de ½ tarissement du réservoir souterrain (n°1)
- o Temps de réaction (« retard ») du débit
- o Facteur d'échange souterrain externe
- o Temps de propagation du débit => Bassin aval

Pour la fonte de la neige :

- o Constante de fonte par la température (« Degré-Jour »),
- o Fonte de la neige au contact du sol.

## **9.4. Qualité de la calibration obtenue**

## **9.4.1. Coefficients de Nash**

La [Figure 64](#page-138-0) montre que les coefficients de Nash obtenus sur la simulation des débits journaliers de la période totale de 36 ans (après les 3 années de démarrage) sont élevés :

- o 80 % des coefficients de Nash sur les débits sont supérieurs à 0.82,
- o 80 % des coefficients de Nash sur la racine carrée du débit sont supérieurs à 0.84

La [Figure 65](#page-139-0) montre que les coefficients de Nash obtenus sur la simulation des niveaux piézométriques dans les 27 sous-bassins ayant un piézomètre associé sont élevés :

o 80 % des coefficients de Nash sur les niveaux piézométriques sont supérieurs à 0.85.

La [Figure 66](#page-139-1) montre que les biais, c'est-à-dire les erreurs moyennes de simulation des débits journaliers sont faibles :

o Pour 90 % des bassins, le biais de simulation est inférieur à 1 % de son débit moyen.

Remarque : Le biais de simulation est faible car on a donné une assez forte pondération à ce critère, qui n'a pas eu d'influence défavorable sur les coefficients de Nash.

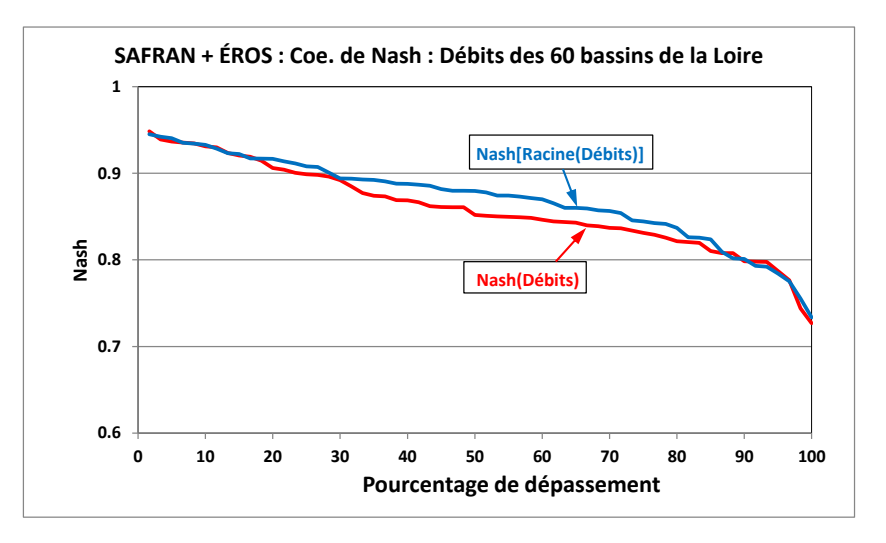

<span id="page-138-0"></span>*Figure 64 – Coefficients de Nash sur les débits journaliers simulés à l'exutoire des 60 bassins de la Loire.*

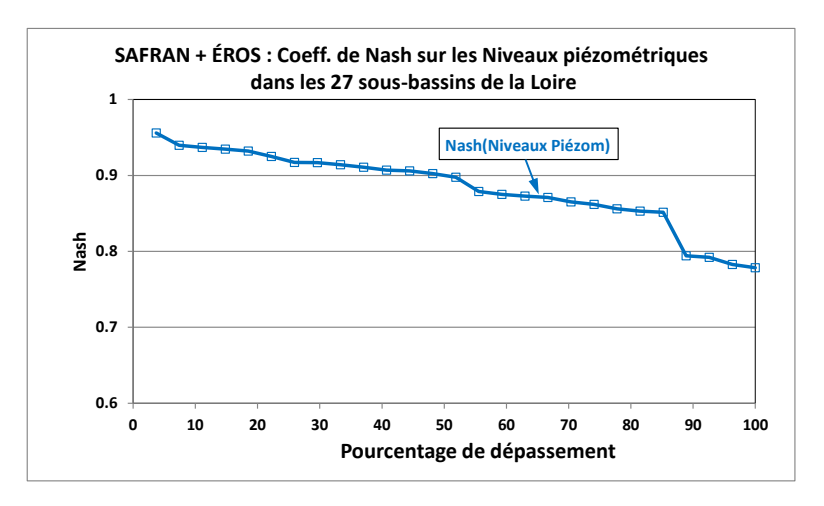

<span id="page-139-0"></span>*Figure 65 – Coefficients de Nash sur les niveaux piézométriques journaliers simulés dans les 27 sousbassins de la Loire ayant un piézomètre associé.*

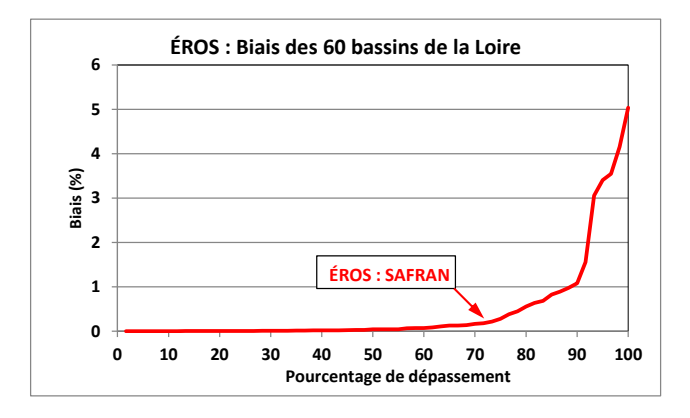

<span id="page-139-1"></span>*Figure 66 – Biais sur la simulation des débits journaliers dans les 60 sous-bassins de la Loire (le biais est exprimé en pourcentage du débit moyen observé).*

## **9.4.2. Analyse des débits journaliers simulés**

La [Figure 67](#page-140-0) compare les débits journaliers observés et simulés de la Loire à Montjean (100 000 km<sup>2</sup> ). L'échelle logarithmique dans la partie inférieure de la figure permet de mieux visualiser les faibles débits. La simulation de ce très grand bassin est très bonne à la fois pour les forts débits (au-dessus de 2500 m<sup>3</sup>/s) et pour les faibles débits (en dessous de 300 m<sup>3</sup>/s).

La [Figure 68](#page-141-0) compare les débits journaliers observés et simulés d'un bassin de taille moyenne, la Vienne à Ingrandes (10 040 km<sup>2</sup>). La simulation de ce bassin est très bonne à la fois pour les forts débits (au-dessus de 400 m $^{3}$ /s) et pour les faibles débits (en dessous de 50 m $^{3}$ /s).

La [Figure 69](#page-141-1) compare les débits journaliers observés et simulés d'un petit bassin, l'Arroux à Dijoin (3166 km<sup>2</sup>). La simulation de ce petit bassin à faible composante souterraine est très bonne à la fois pour les forts débits (au-dessus de 400 m $3/$ s) et pour les faibles débits (en dessous de 50 m<sup>3</sup>/s).

Les coefficients de Nash sur la simulation des débits de ces 3 bassins sont égaux à 0.85 pour la Loire à Montjean, 0.94 pour la Vienne à Ingrandes et 0.90 pour l'Arroux à Dijoin.

La [Figure 70](#page-142-0) et la [Figure 71](#page-143-0) montrent les niveaux piézométriques observés et simulés dans 18 sous-bassins. Il apparaît que ces niveaux piézométriques, de comportements très différents, sont généralement bien simulés.

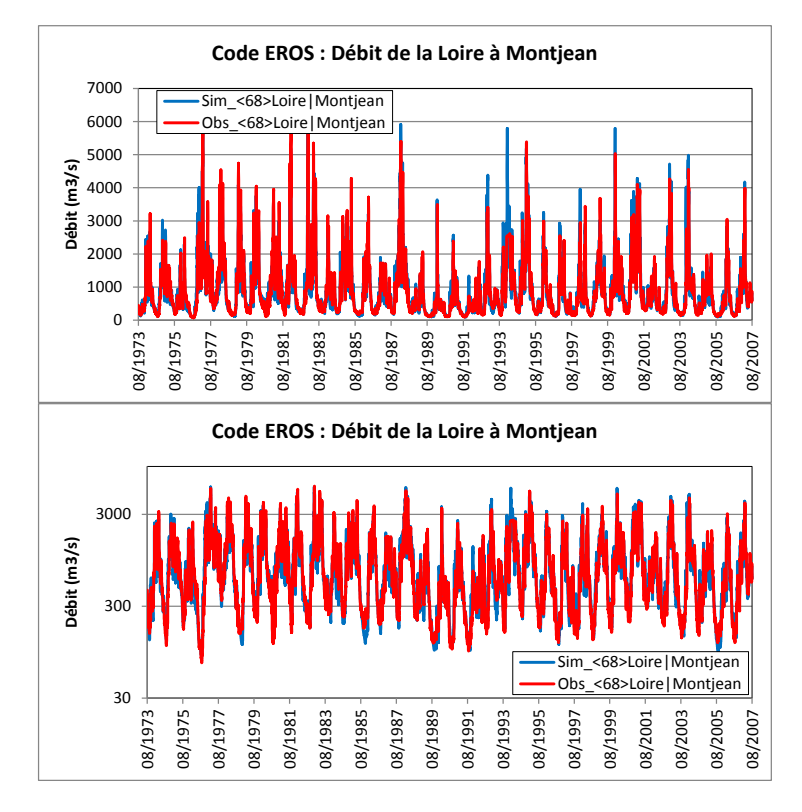

<span id="page-140-0"></span>*Figure 67 – Débits journaliers observés et simulés de la Loire à Montjean (100 000 km<sup>2</sup> ). (Coefficient de Nash = 0.85).*

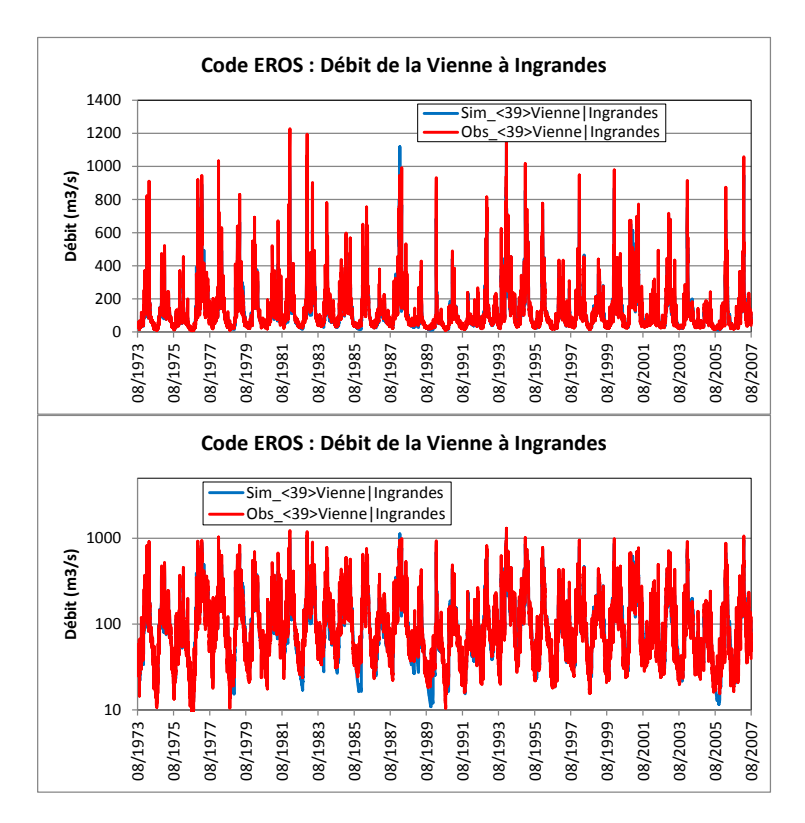

<span id="page-141-0"></span>*Figure 68 – Débits journaliers observés et simulés de la Vienne à Ingrandes (10040 km<sup>2</sup> ). (Coefficient de Nash = 0.94).*

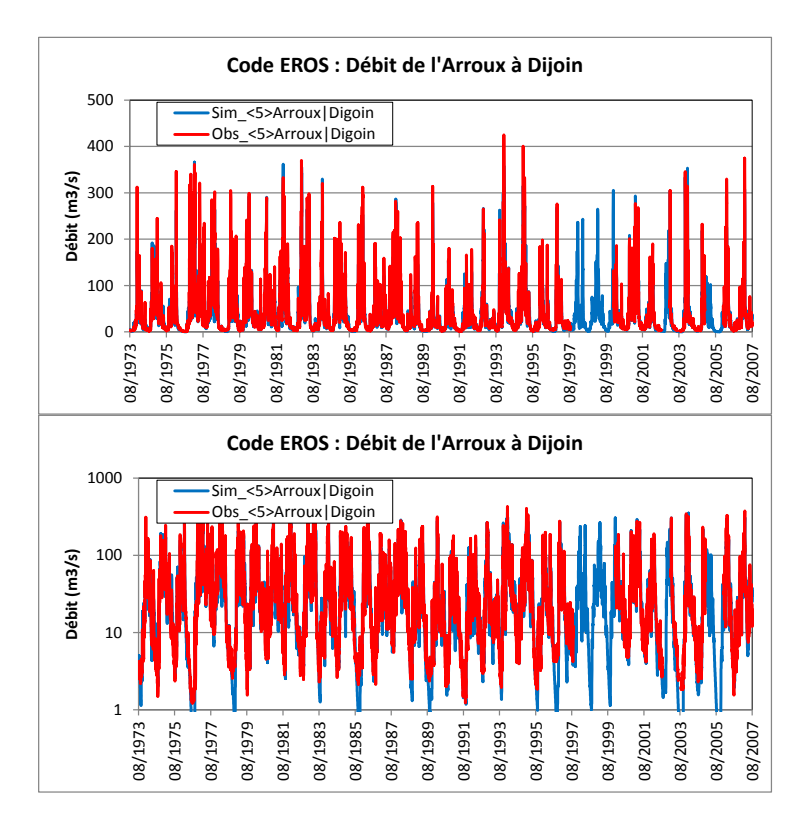

<span id="page-141-1"></span>*Figure 69 – Débits journaliers observés et simulés de l'Arroux à Dijoin (3166 km<sup>2</sup> ). (Coefficient de Nash = 0.90).*

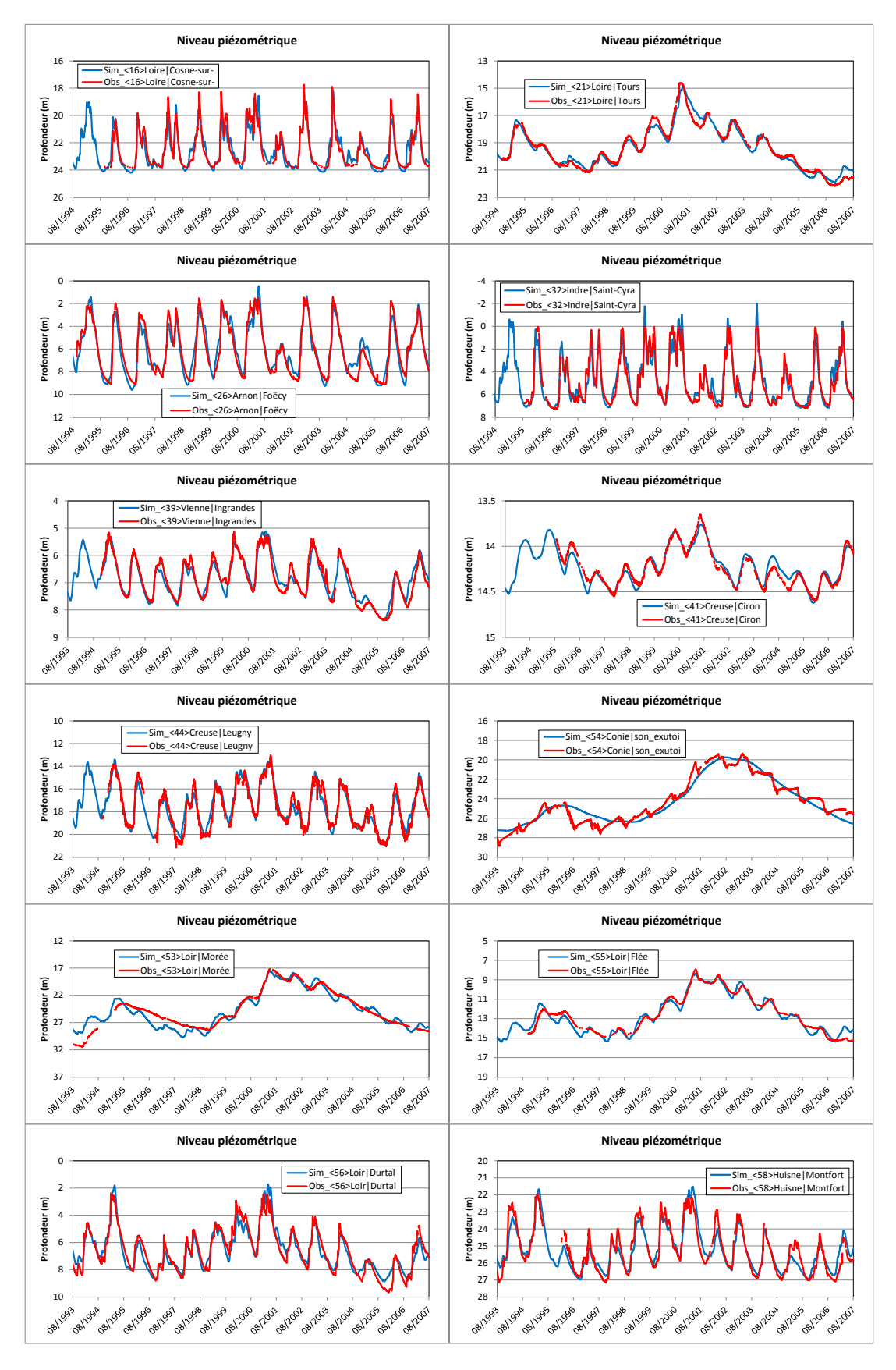

<span id="page-142-0"></span>*Figure 70 – Niveaux piézométriques journaliers observés et simulés du bassin de la Loire (1 à 12).*

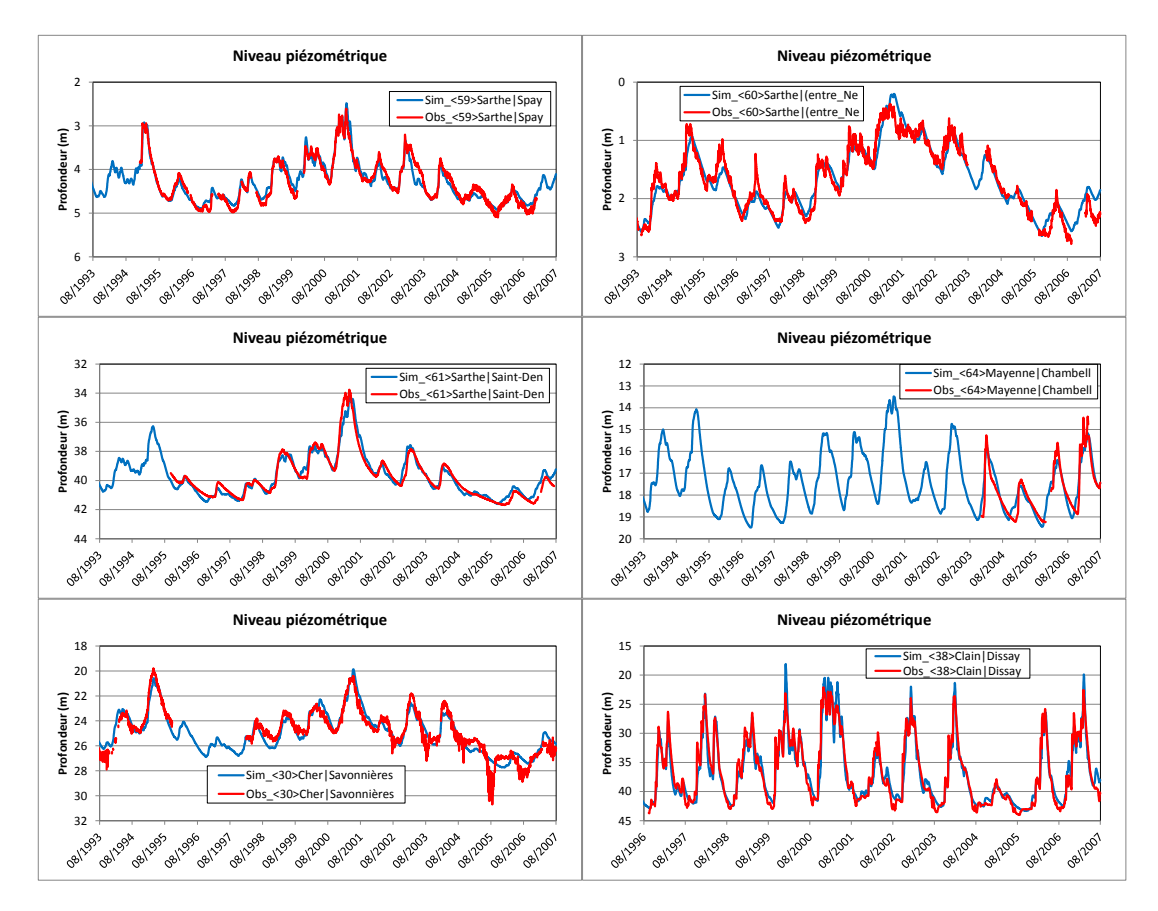

<span id="page-143-0"></span>*Figure 71 – Niveaux piézométriques journaliers observés et simulés du bassin de la Loire (13 à 18).*

## **9.5. Utilisation de la modélisation obtenue**

Après calibration, le modèle des bassins de la Loire peut être utilisé pour évaluer des caractéristiques hydrologiques. Il peut aussi être utilisé pour estimer l'influence d'aménagements ou l'influence de scénarios de changement climatique.

Les champs visualisés sur les figures suivantes ont été obtenu par interpolation (krigeage) des valeurs obtenues dans les 60 sous-bassins. Pour l'interpolation, les valeurs sont affectées au centroïde des sous-bassins.

La [Figure 72,](#page-144-0) dessin de gauche, présente la répartition spatiale de la « Pluie efficace » (Ruissellement + Infiltration) calculée. De fortes valeurs sont observées en particulier sur les reliefs du Sud et de l'Ouest où les précipitations sont plus abondantes et l'ETP est plus faible.

La [Figure 72,](#page-144-0) dessin de droite, présente la répartition spatiale du pourcentage d'écoulement souterrain calculé. On observe qu'il y a généralement un plus fort pourcentage d'écoulement souterrain dans les zones où les précipitations efficaces sont moins abondantes, puisque loin des reliefs, avec davantage de présence de nappes souterraines.

La [Figure 73](#page-144-1) présente la répartition spatiale du « débit journalier maximum de l'année » calculé. Les plus fortes valeurs sont observées sur les reliefs, là où il y a une moins grande proportion d'écoulement souterrain, donc une plus grande proportion de ruissellement.
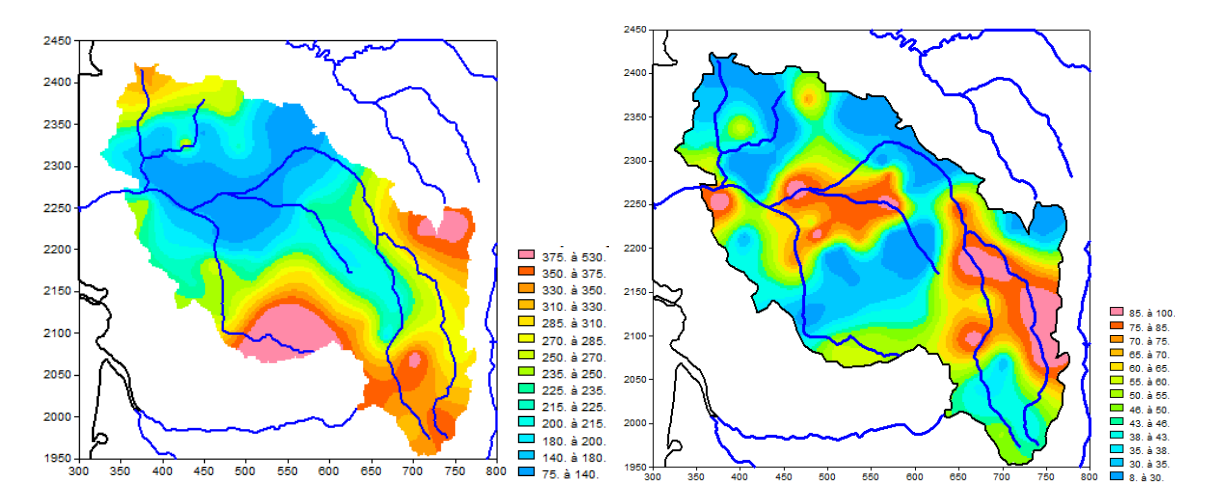

*Figure 72 – Champs interpolé sur le bassin de la Loire à partir de la simulation. À gauche : répartition spatiale de la pluie efficace (Ruissellement + Infiltration, en mm/an). À droite : répartition spatiale du pourcentage d'écoulement souterrain (%).*

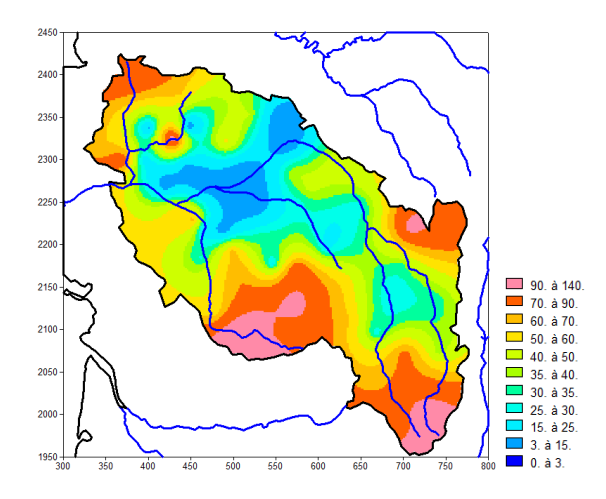

*Figure 73 – Champs interpolé sur le bassin de la Loire à partir de la simulation : répartition spatiale de la moyenne du « débit journalier maximum de l'année » (L/s/km<sup>2</sup> ).*

La [Figure 74](#page-145-0) présente le débit moyen mensuel minimal de chaque année de la Loire à Tours de 1951 à 2098 calculé avec le scénario climatique « Arpege-1 » de Météo-France. De 1972 à 2006 la variabilité du débit du temps présent est comparable à la variabilité du scénario Arpège-1. On observe ensuite, avec ce scénario, une forte diminution du débit mensuel minimal.

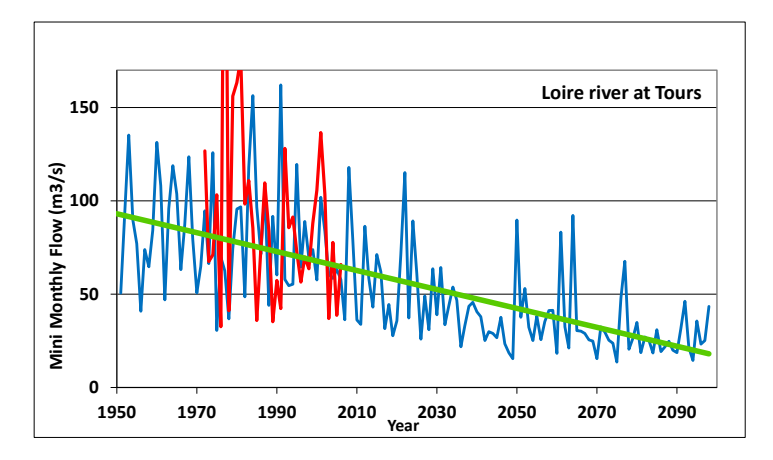

<span id="page-145-0"></span>*Figure 74 – Débit moyen mensuel minimal de chaque année de la Loire à Tours calculé de 1951 à 2098 calculé avec la projection climatique « Arpege-1 » de Météo-France. En rouge : le « temps présent ». En bleu : le scénario Arpège-1*

## **9.6. Modélisation des bassins de la Loire à partir des données de ruissellement et de drainage de SURFEX**

À titre d'évaluation objective, comme pour les bassins de la Saône et pour les bassins de la Seine, une autre modélisation de ces bassins versants de la Loire a été réalisée avec les données de ruissellement et de drainage de SURFEX de Météo-France (version 2015) qui sont disponibles sur toute la France métropolitaine.

La [Figure 75](#page-146-0) montre qu'après calibration avec les données SURFEX : 80 % des coefficients de Nash sur les débits journaliers sont supérieurs à 0.67 au lieu de 0.83 avec les données SAFRAN. Avec les données SURFEX, seuls 31 % des bassins ont un coefficient de Nash supérieur à 0.80, alors qu'il y en a 90 % avec les données SAFRAN associées avec le schéma de bilan GARDÉNIA.

Les résultats obtenus avec les données météorologiques SAFRAN (Pluie, ETP etc.), associées avec le schéma de bilan GARDÉNIA, sont donc significativement meilleurs.

En revanche, les coefficients de Nash sur les niveaux piézométriques simulés dans ces sousbassins de la Loire avec les données de SURFEX sont seulement légèrement moins bons que ceux obtenus avec les données météorologiques SAFRAN.

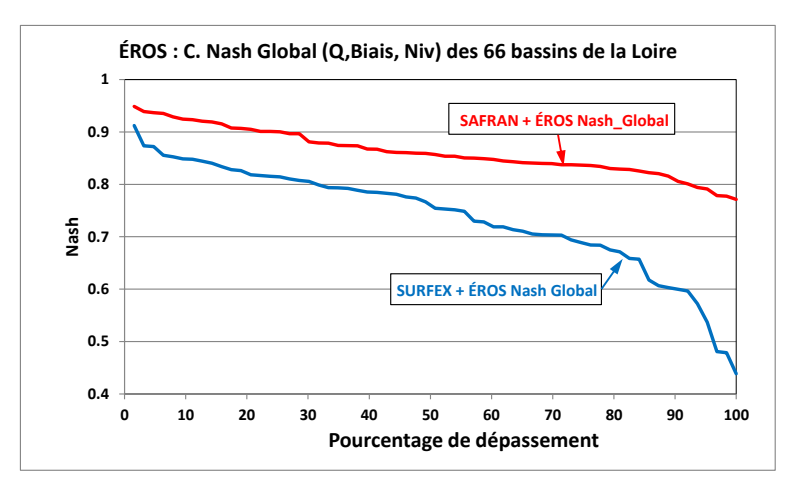

<span id="page-146-0"></span>*Figure 75 – Coefficients de Nash sur les débits journaliers simulés à l'exutoire des 66 bassins de la Loire. Comparaison des résultats obtenus avec les données SURFEX-2015.*

# **10. Modélisation avec ÉROS de l'évolution de la concentration en nitrate dans les sources de Provins**

Les sources de la Voulzie à Provins (Seine et Marne) constituent un exutoire de la nappe des calcaires de Champigny. Il y a 3 groupes de sources : Voulzie, Durteint et Dragon [\(Figure 76\)](#page-148-0), appelés « groupe des sources de la Voulzie » (ou « Sources de Provins »). Ces sources, dont le débit moyen est de l'ordre de 1 m<sup>3</sup>/s, sont captées pour l'alimentation en eau de la Ville de Paris. Les teneurs en nitrate, à leur point de jonction, sont élevées, supérieures à 50 mg/L ; leur évolution a été simulée au pas de temps mensuel à l'aide du code de calcul BICHE jusqu'en 1985 (Thiéry, 1987 ; Thiéry et Seguin, 1985c, 1988).

Bien que les informations actuellement disponibles ne soient pas spatialisées, on a modélisé ce bassin avec le code de calcul ÉROS pour illustrer sa fonctionnalité de modélisation du bilan de nitrate.

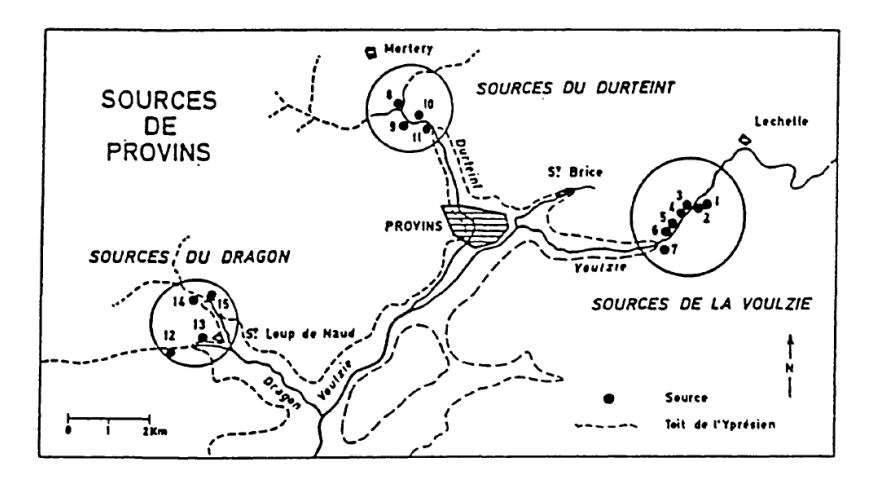

<span id="page-148-0"></span>*Figure 76 – Situation des 3 principaux groupes de sources du bassin de Provins : Dragon, Durteint et Voulzie.*

## **10.1. Les données disponibles**

Les données disponibles sont décrites dans les paragraphes suivants.

## **10.1.1. Données hydroclimatiques**

- Pluies mensuelles :
	- o À Voulzie (à 1 km de l'ensemble des captages de la Voulzie) de 1947 à 1986.
	- o À Paris, de 1907 à 1979 fournies par la Météorologie Nationale.
	- o À Orléans, de 1908 à 1979.
- Évapotranspiration potentielle mensuelle :
	- o Calculée par la formule mensuelle de Turc (Turc, 1961) à partir des données de la Météorologie Nationale : à Paris, de 1947 à 1986.
- Débits moyens mensuels :
	- o De 1947 à 1986, à l'exutoire de l'ensemble des sources de la Voulzie. Ils sont mesurés par les services de la Ville de Paris.

### **10.1.2. Données agricoles et chimiques**

- Concentrations en nitrate au point de jonction des 3 groupes de sources (mesures effectuées par la Ville de Paris de 1947 à 1986).
- Les données nécessaires à la constitution de la séquence d'épandages proviennent de la Direction Départementale de l'Agriculture et de la Chambre d'Agriculture de Seine-et-Marne. Elles ont été extraites :
	- o Des deux derniers Recensements Généraux de l'Agriculture (RGA 1970 et RGA 1980) pour la répartition des cultures sur le bassin d'alimentation des sources.
	- o Des fiches de livraisons annuelles d'engrais (constituées à partir des statistiques du Syndicat interprofessionnel de l'Industrie des engrais azotés). Ces livraisons d'engrais ne coïncident pas nécessairement avec les consommations des agriculteurs, mais ont permis cependant de constituer la série chronologique nécessaire au calage du modèle. Les doses d'engrais, actuellement épandues dans la région des sources de la Voulzie, ont été communiquées par la Chambre d'Agriculture. Les valeurs introduites dans le modèle correspondent à une moyenne de ces doses d'engrais, pondérée par les taux d'occupation du sol des principales cultures recensées.

Les besoins des cultures ont été estimés à partir du taux moyen d'azote des cultures multiplié par le rendement de la culture.

Les fournitures d'azote par le sol (minéralisation de la matière organique stable du sol et restitution des cultures) ont été considérées comme constantes : la complexité du phénomène de minéralisation (sous la dépendance des conditions climatiques et des caractéristiques physiques du sol : pH, température, taux de calcaire et d'argile, teneur en eau …) excluait, dans le cadre de cette modélisation à l'échelle régionale, une approche plus fine.

Pour les différents postes du bilan azoté, on obtient en définitive les valeurs suivantes exprimées en kg de nitrate NO3- par hectare.

Rappel : 1 kg d'azote N ⇔ 4.42857 kg de Nitrate NO3.

- Épandage :
	- $\circ$  220 kg/an/ha avant 1965.
	- o 300 à 500 kg/an/ha de 1965 à 1975,
	- o 682 kg/an/ha de 1976 à 1986.
- Besoins :
	- o 836 kg/an/ha de 1976 à 1986,
	- o mal connus avant 1976.
- Minéralisation du sol :
	- o 220 kg/an/ha de 1947 à 1986.
- Résidus culturaux :
	- o 88 kg/an/ha de 1947 à 1986.

### **10.2. Les options choisies pour la simulation**

### **10.2.1. Options générales**

Les principales options générales sont les suivantes (les autres sont les valeurs par défaut, c'està-dire « 0 »).

*Paramètres généraux de la simulation :*

- **1907** = Date de la première année des données
	- (Donc 40 années de « démarrage » puisque les observations démarrent en 1947)
	- **1 = Observations de Débits** de rivière
	- 0 =Observations de Niveaux de nappe
	- 3 = Pas de temps des données temporelles (*3 = Mensuel*)
	- $0 =$  Prise en compte de la Neige  $(0 =$  Non)
	- 1 = Sauvegarde des Débits/Niveaux Simulés-Observés (*1=Oui*, pour graphiques ultérieurs)
	- **0** = Pondération pour la calibration
		- (0 = Pas de pondération : écarts sur les débits naturels)
	- 0 = Minimisation du biais sur les Débits de Rivière (*Pas de minimisation du biais*)
- 2000 = Nombre de simulations (itérations) pour la calibration des paramètres
	- $0 =$  Méthode de calcul :  $(0 =$  Méthode par défaut par ordre de Strahler)

*Paramètres généraux pour le transfert de Nitrate* :

### **3 = Observations de concentrations NO3 dans les rivières**

- 0 = Observations de concentrations NO3 dans les nappes
- 1 = Sauvegarde des concentrations en NO3 Simulées-Observées (*1 = Oui*)
- **2** = Unité des données pour les apports/besoins en nitrate (*2 = kg-NO3*)

*Option hydroclimatique pour le bassin* :

2 = Nombre de réservoirs souterrains

Comme on est surtout intéressé par la simulation des concentrations en nitrate, on donne un poids relatif égal à 3 aux concentrations dans les sources, et un poids relatif égal à 1 aux débits moyens mensuels, qui ne sont connus qu'approximativement.

Pour la calibration on donne ainsi :

- o Une importance de 25 % au coefficient d'ajustement sur les débits,
- $\circ$  Une importance de 75 % au coefficient d'ajustement sur les concentrations dans les sources.

Compte tenu de l'inertie considérable du système, les calculs démarrent en 1907, soit 40 années avant le début des observations de débit et de concentration en nitrate. En 1907, en début de simulation, on a fixé une concentration initiale égale à 10 mg/L dans l'eau libre et dans l'eau liée.

# **10.2.2. Paramètres hydroclimatiques à calibrer**

Une valeur a été fixée pour le paramètre suivant :

- $\circ$  Pluie efficace movenne annuelle pour initialisation = 150 mm/an
- $\circ$  Hauteur de répartition Ruissellement-Percolation = 9999 ( $\Leftrightarrow$  Pas de ruissellement)

Les paramètres hydroclimatiques qui ont été calibrés sont les suivants :

- o Correction globale de l'ETP
- o Capacité de la réserve superficielle « Réserve utile » (*Pas de réserve progressive*).
- $\circ$  Temps de  $\frac{1}{2}$  percolation vers la nappe
- o Temps de ½ tarissement du réservoir souterrain n°2
- $\circ$  Temps de 1/2 transfert vers la nappe profonde
- o Temps de ½ tarissement du réservoir souterrain n°2
- o Temps de réaction (« retard ») du débit
- o Facteur de correction de la superficie du bassin

### **10.2.3. Paramètres de transfert de nitrate à calibrer**

Les paramètres dont la valeur a été fixée sont les suivants :

- $\circ$  Concentration initiale en début de simulation dans l'eau libre = 10 mg/L
- $\circ$  Concentration initiale en début de simulation dans l'eau liée = 10 mg/L
- $\circ$  Coefficient de correction des Applications NO3 = +10 %

Les paramètres de transfert de nitrate qui ont été calibrés sont les suivants :

- o Temps de mélange du réservoir superficiel « réserve utile »
- o Volume d'Eau Liée du réservoir superficiel « réserve utile »
- o Volume d'Eau Liée dans le réservoir Intermédiaire
- o Volume d'Eau Liée dans le réservoir Souterrain n°1
- o Volume d'Eau Liée dans le réservoir Souterrain n°2
- o Concentration maxi dans la Pluie pour dissolution

## **10.3. Qualité de la calibration obtenue**

La [Figure 77](#page-152-0) compare les débits mensuels observés et simulés sur toute la période de simulation. Il apparaît que l'ajustement est de qualité approximative (coefficient de Nash = 0.64). En fait la simulation des débits est correcte, excepté pendant la période 1966-1971 pendant laquelle les débits simulés sont sous-estimés.

La [Figure 78](#page-152-1) compare les concentrations en nitrate observées et simulées au pas de temps mensuel sur toute la période de simulation. Il apparaît que l'ajustement est très bon (coefficient de Nash = 0.95). En particulier, la période la plus récente, à partir de 1974, quand les données agricoles sont les mieux connues est très bien simulée.

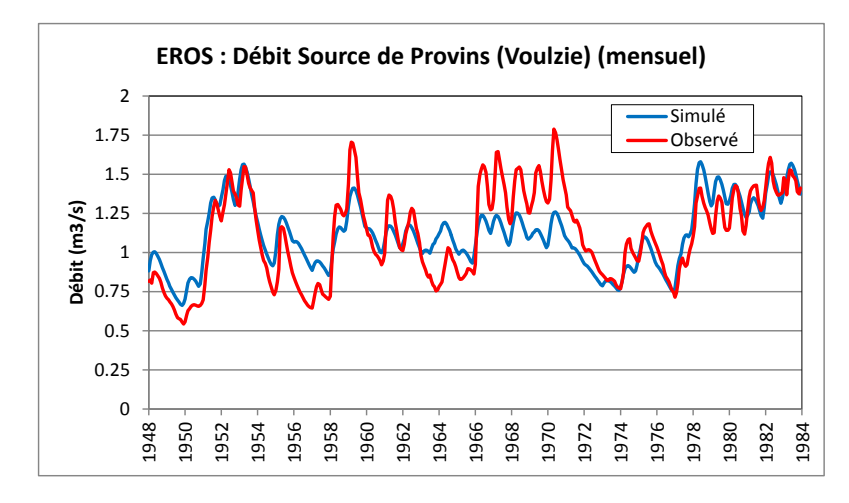

<span id="page-152-0"></span>*Figure 77 – Débits observés et simulés des sources de Provins de 1948 à 1984.*

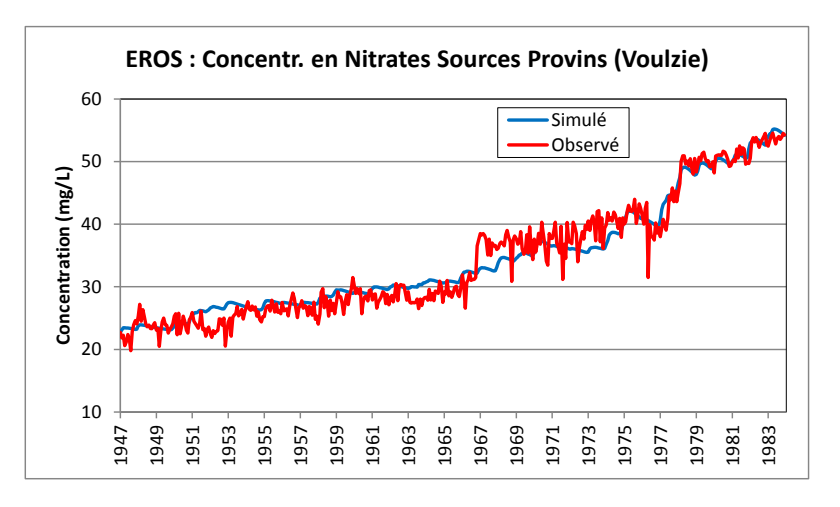

<span id="page-152-1"></span>*Figure 78 – Concentrations en nitrate observées et simulées dans les sources de Provins de 1947 à 1984.*

### **10.4. Utilisation de la modélisation obtenue**

L'analyse de la simulation a montré la grande importance des données hydroclimatiques. En effet l'augmentation des concentrations à partir de 1978 ne résulte pas d'une augmentation des intrants en 1978, mais surtout d'une période de forte infiltration faisant suite à une période de faible infiltration pendant laquelle le nitrate s'était accumulé dans le sol et dans la zone non saturée.

Thiéry (1987), Thiéry et Seguin (1985c, 1988) présentent des simulations de changement des intrants et des simulations de changements climatiques.

# **11. Modélisation avec ÉROS de l'évolution de la concentration en nitrate dans les sources des Trois Fontaines**

## **11.1. Le bassin des Trois Fontaines**

Situé dans l'est du département du Loiret, le système hydrologique karstique des 3 Fontaines à Saint-Loup de Gonois, près de Montargis, donne naissance à un ensemble de sources dont quatre sont captées par le Syndicat de Production d'Eau Potable des Trois Fontaines.

Le bassin versant hydrogéologique souterrain a une superficie de l'ordre de 50 km<sup>2</sup>. Il présente un axe de drainage souterrain marqué correspondant à un drain karstique majeur où les circulations d'eau souterraine sont rapides.

Le débit journalier à l'exutoire du système, le niveau dans le piézomètre « Grand Buissons » et la concentration en nitrate dans le débit sont disponibles de 1989 à 2008.

La problématique des pollutions diffuses sur ce bassin a fait l'objet d'une thèse (Baran, 1996) ainsi que de plusieurs projets de recherche (Baran et al., 2008).

La modélisation du transfert de nitrate sur ce bassin est décrite par Thiéry et al. (2009).

Le système avait été modélisé avec le code de calcul BICHE, donc globalement en un seul bassin.

Cette modélisation a été reprise, également en un seul bassin, avec le code de calcul ÉROS. Compte tenu des assolements, une modélisation spatialisée, ce que permet ÉROS, pourrait donner des résultats spatialisés intéressants.

# **11.2. Les options choisies pour la simulation**

## **11.2.1. Options générales**

Les principales options générales sont les suivantes (les autres sont les valeurs par défaut, c'està-dire « 0 »).

*Paramètres généraux de la simulation :*

- **1972** = Date de la première année des données
	- (Donc 40 années de « démarrage » puisque les observations démarrent en 1947)
	- **1 = Observations de Débits** de rivière
	- **1 =Observations de Niveaux** de nappe
	- 0 = Pas de temps des données temporelles (*0 = Journalier*)
	- 0 = Prise en compte de la Neige (0 = Non)
	- 1 = Sauvegarde des Débits/Niveaux Simulés-Observés (*1=Oui*, pour graphiques ultérieurs)
	- **0** = Pondération pour la calibration
		- (0 = Pas de pondération : écarts sur les débits naturels)
	- 0 = Minimisation du biais sur les Débits de Rivière (*Pas de minimisation du biais*)
- 2500 = Nombre de simulations (itérations) pour la calibration des paramètres
	- $0 =$  Méthode de calcul :  $(0 =$  Méthode par défaut par ordre de Strahler)

*Paramètres généraux pour le transfert de Nitrate* :

### **2 = Observations de concentrations NO3 dans les rivières**

- 0 = Observations de concentrations NO3 dans les nappes
- 1 = Sauvegarde des concentrations en NO3 Simulées-Observées (*1 = Oui*)
- **2** = Unité des données pour les apports/besoins en nitrate : (*2 = kg-NO3*)

### *Option hydroclimatique pour le bassin* :

0 = Nombre de réservoirs souterrains (*0 = par défaut : Un seul réservoir souterrain*)

Comme on est surtout intéressé par la simulation des concentrations en nitrate, on donne un poids relatif égal à 2 aux concentrations dans les sources, et un poids relatif égal à 1 aux débits journaliers et aux niveaux piézométriques.

Pour la calibration on donne ainsi :

- o Une importance de 25 % au coefficient d'ajustement sur les débits,
- o Une importance de 25 % au coefficient d'ajustement sur les niveaux piézométriques,
- $\circ$  Une importance de 50 % au coefficient d'ajustement sur les concentrations dans les sources.

Compte tenu de l'inertie du système, les calculs démarrent en 1972, soit 18 années avant le début des observations de débit, de niveau et de concentration en nitrate.

Les fortes fluctuations erratiques d'un jour à l'autre qui affectent les données de débit journalier à l'exutoire ont été atténuées par un lissage préliminaire. On a remplacé le débit journalier de chaque jour par la médiane de la période de 7 jours qui le contient.

## **11.2.2. Paramètres hydroclimatiques à calibrer**

Une valeur a été fixée pour le paramètre suivant :

 $\circ$  Pluie efficace moyenne annuelle pour initialisation = 250 mm/an

Les paramètres hydroclimatiques qui ont été calibrés sont les suivants :

- o Niveau piézométrique de base
- o Coefficient d'emmagasinement équivalent
- o Correction globale des pluies
- o Correction globale de l'ETP
- o Capacité de la réserve superficielle « Réserve utile » (*Pas de réserve progressive*).
- o Hauteur de répartition Ruissellement-Percolation
- $\circ$  Temps de 1/2 percolation vers la nappe
- o Temps de ½ tarissement du réservoir souterrain (n°1)
- o Facteur de correction de la superficie du bassin

### **11.2.3. Paramètres de transfert de nitrate à calibrer**

Les paramètres dont la valeur a été fixée sont les suivants :

- $\circ$  Concentration initiale en début de simulation dans l'eau libre = 37 mg/L
- $\circ$  Concentration initiale en début de simulation dans l'eau liée = 20 mg/L

Les paramètres de transfert de nitrate qui ont été calibrés sont les suivants :

- o Niveau piézométrique de base
- o Temps de mélange du réservoir superficiel « réserve utile »
- o Temps de mélange dans le réservoir Intermédiaire
- o Temps de mélange dans le réservoir Souterrain (n°1)
- o Volume d'Eau Liée du réservoir superficiel « réserve utile »
- o Volume d'Eau Liée dans le réservoir Intermédiaire
- o Volume d'Eau Liée dans le réservoir Souterrain (n°1)
- o Coefficient de correction des Applications NO3
- o Coefficient de correction des Besoins en NO3
- o Coefficient de correction de la Minéralisation NO3
- o Concentration maxi dans la Pluie pour dissolution

## **11.3. Qualité de la calibration obtenue**

La [Figure 79](#page-157-0) compare les débits journaliers observés et simulés sur la période de simulation. Il apparaît que l'ajustement est bon, avec un coefficient de Nash égal à 0.74.

La [Figure 80](#page-157-1) compare les niveaux journaliers observés et simulés dans le piézomètre des « Grands Buissons » sur la période de simulation. L'ajustement est très bon : le coefficient de Nash est égal à 0.95.

La [Figure 81](#page-157-2) compare les concentrations en nitrate observées et simulées sur la période de simulation. Il apparaît que l'ajustement est bon : le coefficient de Nash est égal à 0.76.

Une analyse de sensibilité a montré que les variations temporelles de concentrations sont dues pour partie aux variations d'épandages d'engrais mais surtout aux variations hydroclimatiques interannuelles.

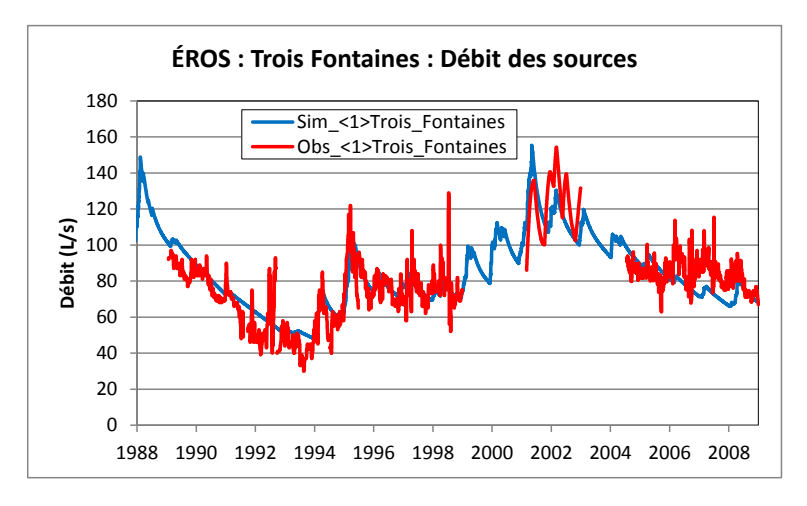

<span id="page-157-0"></span>*Figure 79 – Débit journalier observé et simulé des sources des Trois Fontaines de 1989 à 2008.*

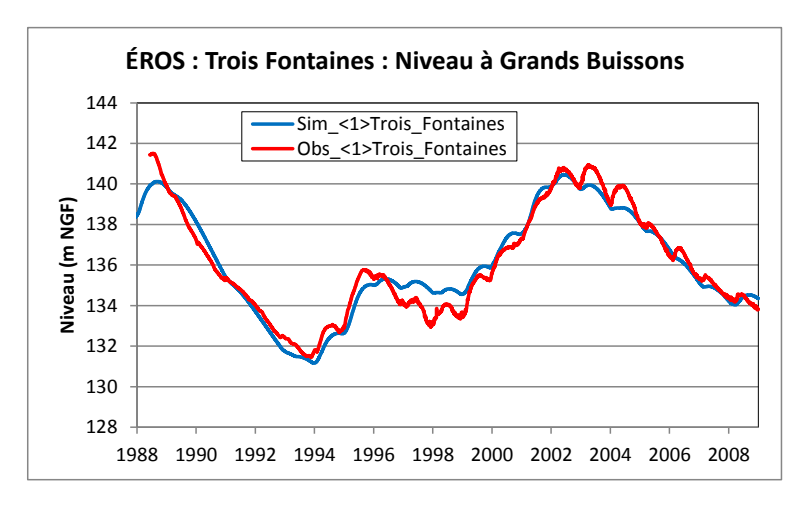

<span id="page-157-1"></span>*Figure 80 – Niveau journalier observé et simulé dans le piézomètre des Grands Buissons (1989 à 2008).*

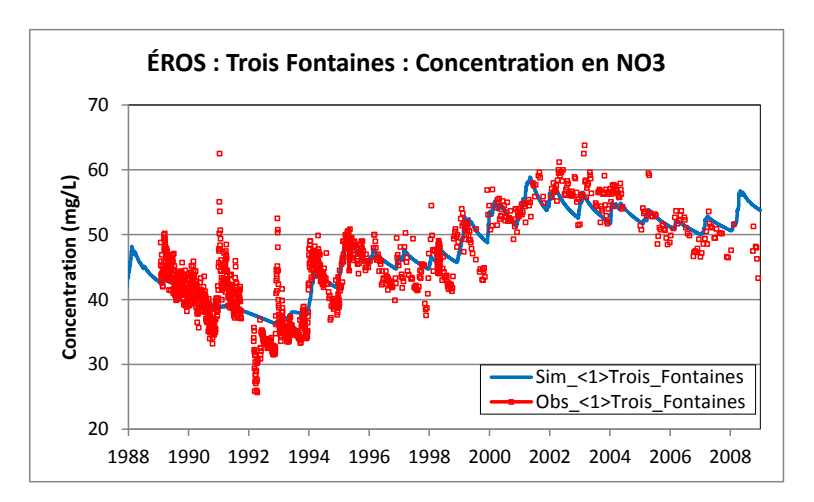

<span id="page-157-2"></span>*Figure 81 – Concentration en nitrate observée et simulée dans les sources des Trois Fontaines de 1989 à 2008.*

# **12. Glossaire appliqué au code ÉROS ®**

- Calibration (Synonyme : « Calage ») : Détermination des paramètres physiques permettant de calculer des débits de rivière, des niveaux piézométriques, des concentrations les plus proches possibles des observations (de débits de rivières, de niveaux de nappe et de concentrations).
- Coefficient d'ajustement : La calibration des paramètres consiste à maximiser un « coefficient d'ajustement » entre des valeurs simulées et des valeurs observées. Un coefficient d'ajustement est un coefficient qui est d'autant plus grand que les valeurs simulées sont proches des valeurs observées. Un coefficient d'ajustement est par exemple le coefficient de Nash (voir la définition du coefficient de Nash).
- Coefficient de Nash : C'est un coefficient d'ajustement qui est égal à 1 quand les valeurs simulées sont égales aux valeurs observées. Le coefficient est d'autant plus petit que l'ajustement est mauvais. Dans le cas d'un ajustement très mauvais, le coefficient de Nash peut être négatif, par exemple -5. Si on appelle « mce » la moyenne des carrés des écarts entre les valeurs simulées et les valeurs observées (l'« Erreur Quadratique Moyenne ») et si on note « eco » l'écart type des observations : le coefficient de Nash est égal à «  $1 -$  mce / eco<sup>2</sup> ».

Maximiser le coefficient de Nash est équivalent à minimiser l'erreur quadratique moyenne.

- Écoulement « Hypodermique » : Désigne l'écoulement qui résulte d'une infiltration temporaire dans le sol à faible profondeur et qui contribue au débit d'un cours d'eau. Cet écoulement n'est *pas* du ruissellement superficiel (car il résulte d'une infiltration) *ni* de l'écoulement souterrain (car il n'atteint pas la nappe souterraine). Cette composante de l'écoulement est parfois appelée « Écoulement retardé ».
- ETP : Évapotranspiration Potentielle. C'est l'évaporation + la transpiration d'un gazon de référence (ray-grass) de hauteur uniforme, sans stress hydrique.
- ETR : Évapotranspiration réelle. C'est l'évapotranspiration qui tient compte de la disponibilité en eau et du type de couvert végétal. Par exemple, en l'absence de pluie et dans un sol totalement sec l'évapotranspiration (réelle) est nulle.
- GARDÉNIA : C'est un module de bilan hydroclimatique couplé à MARTHE dans chaque « zone » du domaine (« zones climatiques » et « zones de sol »). Le bilan hydroclimatique permet de calculer le flux de ruissellement et le flux de recharge à partir : des précipitations atmosphériques (pluie + neige), de la température de l'air, de l'évapotranspiration potentielle et de l'état de saturation du sol. La température de l'air est utilisée uniquement pour calculer la fonte de la neige. Le code de calcul GARDÉNIA est décrit dans le rapport [BRGM/RP-62797-FR.](#page-161-0) La validation de GARDÉNIA est décrite dans le rapport [BRGM/RP-64500-FR.](#page-161-1)
- Itération : La calibration automatique de paramètres se fait par une méthode itérative (la méthode de Rosenbrock). Cette méthode consiste à faire un certain nombre de simulations en faisant varier progressivement les paramètres en fonction des résultats obtenus. Chaque simulation est une « itération ».
- Jonction (ou Point de jonction) : Dans ÉROS, un point de jonction est un point de confluence de plusieurs sous-bassins, sans superficie élémentaire ajoutée. Il n'y a donc *pas* de bilan hydroclimatique en un point de jonction, puisqu'il n'y a pas de superficie, donc pas d'apport de pluie. En revanche il peut y avoir une série d'observation de débits de rivière ou une série de concentration dans la rivière.
- Neige : Toutes les valeurs relatives à la neige : le stock de neige, la fonte de la neige, etc. sont données en équivalent en eau. Donc « 100 mm de neige » correspondent à une lame d'eau de 100 mm.
- Optimisation : Dans ce rapport : « Optimisation d'un paramètre » signifie calibration d'un paramètre pour simuler au mieux des observations.
- Pluie efficace : Voir « Pluie nette ». Le terme « Pluie efficace » peut avoir une signification différente s'il est employé par un agronome, un hydrologue, un hydrogéologue. Il est donc conseillé d'utiliser ce terme avec précaution. Dans ce rapport, le terme « Pluie efficace » est utilisé avec le sens de « pluie nette ».
- Pluie nette : C'est la part des précipitations atmosphériques en excédent, après action de l'évapotranspiration. Synonyme de « Pluie efficace ».
- Précipitations atmosphériques : C'est, pour une période donnée, la somme de la pluie et de l'équivalent en eau de la neige.
- ReStart : C'est une simulation avec démarrage à partir de l'état de fin d'une simulation précédente. Cette fonctionnalité permet par exemple d'émettre des prévisions à partir de l'état courant, ou de faire des simulations d'aménagements ou de changements climatiques à partir d'un état donné.

# **13. Références bibliographiques**

- Baran N. (1996) Transit de l'isoproturon et de l'atrazine dans un système hydrologique karstique de la craie (Gâtinais-France) : de la station pédologique expérimentale à l'échelle du système. *Thèse de l'Université d'Orléans, 320 p*.
- Ducharne, A., Sauquet, E., Habets, F., Déqué, M., Gascoin, S., Hachour, A., Martin, E., Oudin, L., Pagé, C., Terray, L., Thiéry, D., Viennot, P. (2011) – Évolution potentielle du régime des crues de la Seine sous changement climatique. *La Houille Blanche, N°1-2011, pp. 51- 57*.

<https://hal.archives-ouvertes.fr/hal-00557280/document>

- Habets, F., Boé, J., Déqué, M., Ducharne, A., Gascoin, S., Hachour, A., Martin, E., Pagé, E., Sauquet, E., Terray, L., Thiéry, D., Oudin, L., Viennot, P.( 2013) –Impact of climate change on the hydrogeology of two basins in Northern France. *Climatic Change journal*. Online version: doi[:10.1007/s10584-013-0934-x](http://dx.doi.org/10.1007/s10584-013-0934-x)
- Moatar, F., Ducharne, A., Thiéry, D., Bustillo, V., Sauquet, E., Vidal, J.P. 2010 La Loire à l'épreuve du changement climatique. *Géosciences, No. 12, 78-87*. *<https://hal-insu.archives-ouvertes.fr/insu-00549254/document>*
- Moatar, F., Dupont, N. (2016) La Loire fluviale et estuarienne Un milieu en évolution. Édition Quae. 320 p. ISBN : 978-2-7592-2401-2 <http://www.quae.com/fr/r4749-la-loire-fluviale-et-estuarienne.html>
- Nash, J. E. and J. V. Sutcliffe (1970) River flow forecasting through conceptual models part I — A discussion of principles. *Journal of Hydrology, 10 (3), 282-290*.
- Roche P.A., Thiéry D. (1984) Simulation globale de bassins hydrologiques. Introduction à la modélisation et description du modèle GARDÉNIA. Rapport BRGM 84 SGN 337 EAU.
- Rosenbrock H.H. (1960) An automatic method for finding the greatest or the least value of a function. *Computer journal 3.3., p. 175-184*, Oct. 1960.
- Thiéry, D. (1987) Étude de l'influence de la variabilité climatique sur le transfert des nitrates dans un bassin versant. Applications aux sources de la Voulzie (Provins - Seine-et-Marne). Rapport BRGM 87 SGN 869 EAU, 42 p. <http://infoterre.brgm.fr/rapports/87-SGN-869-EAU.pdf> (*Accès Avril 2018*).
- Thiéry, D., (1990) Modélisation des transferts de nitrates dans un bassin versant. Validation du modèle Biche et analyse de sensibilité. Rapport BRGM/RR-30976-FR, 78 p., 38 fig. <http://infoterre.brgm.fr/rapports/RR-30976-FR.pdf>. (*Accès Avril 2018*).
- Thiéry, D. (2004) Le modèle GARDÉNIA avec procédures adaptatives Note technique NT EAU 2004/01.
- Thiéry, D. (2004) Prévision de débits ou de niveaux avec le modèle hydrologique global GARDÉNIA 6.5 Note technique NT EAU 2004/02.
- Thiéry, D. (2009) Modèles à réservoirs en hydrogéologie. *in Traité d'hydraulique environnementale – Volume 4 - Modèles mathématiques en hydraulique maritime et*

*modèles de transport*. Tanguy J.M. (Ed.) - Éditions Hermès - Lavoisier. Chapitre 7 pp. 239-249. ISBN 978-2-7462-2006-5.

- Thiéry, D. (2010b) Reservoir Models in Hydrogeology. *in "Mathematical Models Volume 2, chapter 13, pp. 409-418 • Environmental Hydraulics Series". Tanguy J.M. (Ed.) – Editions Wiley/ISTE London. ISBN: 978-1-84821-154-4*.
- Thiéry D (2013) Didacticiel du code de calcul Gardénia v8.1. Vos premières modélisations. Rapport BRGM/RP-61720-FR, 130 p., 93 fig. <http://infoterre.brgm.fr/rapports/RP-61720-FR.pdf> . (*Accès Avril 2018*).
- <span id="page-161-0"></span>Thiéry, D. (2014) - Logiciel GARDÉNIA, version 8.2. Guide d'utilisation. Rapport BRGM/RP-62797-FR, 136 p., 66 fig., 2 ann. <http://infoterre.brgm.fr/rapports/RP-62797-FR.pdf>. (*Accès Avril 2018*).
- <span id="page-161-1"></span>Thiéry, D. (2015a) - Validation du code de calcul GARDÉNIA par modélisations physiques comparatives. Rapport BRGM/RP-64500-FR, 48 p., 28 fig. <http://infoterre.brgm.fr/rapports/RP-64500-FR.pdf>. (*Accès Avril 2018*).
- Thiéry, D., Lopez, B., Bourguignon, A., Gutierrez, A., Baran, N. (2009) Modélisation des transferts de nitrate sur le site karstique des Trois Fontaines pour contribuer à la protection des captages vis-à-vis des pollutions diffuses et de l'impact des pratiques agricoles. *Revue Géologues n°163 Déc. 2009 pp. 82-86*.
- Thiéry, D. et Moutzopoulos, C. (1992) Un modèle hydrologique spatialisé pour la simulation de très grands bassins : le modèle EROS formé de grappes de modèles globaux élémentaires. VIIIèmes journées hydrologiques de l'ORSTOM « Régionalisation en hydrologie, application au développement ». *In Le Barbé et E. Servat (Ed.) ORSTOM Éditions, pp. 285-295.*

<https://hal-brgm.archives-ouvertes.fr/hal-01061971/document>

- Thiéry, D., Seguin, J.J. (1985c) Modélisation globale des transferts de nitrates dans un bassin hydrogéologique pour prévoir l'évolution des concentrations dans les eaux souterraines. Description du modèle BICHE -trois exemples d'application-.- Ministère de l'Environnement, Direction de la Prévention des Pollutions, Service de l'Eau.- Rapport BRGM 85 SGN 663 EAU, 182 p. <http://infoterre.brgm.fr/rapports/85-SGN-663-EAU.pdf> (*Accès Avril 2018*).
- Thiéry, D., Seguin, J.J. (1988) Prévision des variations de concentration en nitrates dans une source au moyen d'un modèle hydrologique global. *4e Symp. int. sur l'analyse des systèmes appliquée à la gestion des ressources en eau, Rabat (Maroc), 11-13 septembre 1988, CR., 1988, p. 215-229*.

<https://hal-brgm.archives-ouvertes.fr/hal-01070950> (*Accès Avril 2018*).

# **Annexe 1**

# **Schéma de fonctionnement du modèle GARDÉNIA**

### *Équations de vidange*

Le réservoir H est caractérisé par un temps de demi-vidange THG et par une hauteur caractéristique d'écoulement rapide RUIPER.

Les réservoirs G1 et G2 sont caractérisés chacun par un temps de demi-vidange TG1 et TG2.

Les équations de vidanges sont les suivantes, en notant G1 et G2 les niveaux des réservoirs et *tg1* et *tg2* les constantes de temps de tarissement :

$$
\frac{\mathrm{d}G}{\mathrm{d}t} = -G1/\mathrm{tg1} \tag{1}
$$

$$
\frac{\mathrm{d}G}{\mathrm{d}t} = -G2/\mathrm{tg2} \tag{2}
$$

$$
\frac{dH}{dt} = -\frac{H}{t\text{hg}} - H/(t\text{hg} \cdot \text{RUIPER/H})
$$
 (3)

En notant :  $tg1 = TG1 / Ln(2)$ 

 $ta2 = TG2 / Ln(2)$ 

(Ln = Logarithme Népérien).

### *Réservoirs G1 et G2*

Pour G1 et G2, la solution de l'équation différentielle (1) ou (2) donne le niveau G(t) en fonction du temps :

$$
G(t) = G_0 \cdot e^{-t/tg} \tag{4}
$$

soit :  $G(d) = G_0 \cdot e^{-d/tg}$ à la fin d'un pas de temps de durée **d**.

D'après l'équation (1) ou (2), le débit instantané *qg* par unité de superficie est donné par :

$$
qg = -\frac{dG}{dt} = G / tg
$$
 soit  $qg = \frac{G_0}{tg} \cdot e^{-t/tg}$ 

D'où on obtient, par intégration entre les temps 0 et d, le volume QG écoulé pendant un pas de temps de durée d :

$$
QG = G_0 \cdot \left[1 - e^{-d/tg}\right]; \quad \text{soit} \quad QG = G_0 / \text{TGM} \tag{5}
$$

en posant :  $TGM = 1 / (1 - e^{-d/tg}) = 1 / [1 - e^{-(d.Ln 2)/TG}]$  (6)

TGM = constante de temps du modèle exprimée en pas de temps du modèle.

### *Niveau dans le réservoir H*

Deux types de vidanges se font simultanément :

- écoulement rapide (non linéaire) :  $qr = H^2 / (thg.RUIPER)$  (7)
- percolation vers  $G1$  :  $qi = H / thg$  (8)

On voit que :  $qr / qi = H / RUIPER$ .

La hauteur RUIPER est donc la hauteur de H pour laquelle les deux vidanges (percolation et écoulement rapide) sont égales :

- quand H > RUIPER, l'écoulement rapide *qr* est prépondérant,
- quand H < RUIPER, la percolation *qi* est prépondérante.

Pour supprimer l'écoulement rapide il suffit donc d'imposer une très forte valeur de RUIPER égale à l'infini (en pratique, on impose la valeur code de 9999 mm).

### *Solution analytique*

$$
\frac{dH}{dt} = -qr - qi
$$

$$
\frac{dH}{dt} = -\left(\frac{H^2}{thg.RUIPER} + \frac{H}{thg}\right)
$$
(9)

D'où on obtient par intégration la solution :

$$
H(t) = \frac{C.RUIPER e^{-t/thg}}{1 - C \cdot e^{-t/thg}}
$$
 (10)

$$
C = 1 / (1 + RUIPER / H0)
$$
 (11)

Avec :  $H_0 = H(t = 0)$ .

# *Illustration de la courbe de décroissance des débits sortant du réservoir H (composante rapide)*

$$
qr(t) = H^2 I
$$
 (thg. RUIPER) d'après (7)

On obtient d'après (10) :

$$
qr(t) = \frac{C_2 \cdot \text{RUPER}}{\text{thg}} \cdot \frac{e_{-2t/\text{thg}}}{(1 - C \cdot e_{t/\text{thg}})^2}
$$
(12)

Soit en notant Q<sub>o</sub> le débit au temps initial :

$$
\frac{qr(t)}{Q_o} = \frac{(1-C)^2}{(1-C \cdot e^{-t/\text{thg}})^2} e^{-2t/\text{thg}}
$$
(13)

À titre d'illustration, on a tracé (cf. graphiques ci-contre) les courbes d'évolution de qr / Qo en fonction de la valeur initiale Ho / RUIPER du niveau dans le réservoir H.

Les courbes ont été calculées pour neuf valeurs :

- de Ho / RUIPER = 0.1 (courbe la plus haute ayant la décroissance la plus lente),
- $\dot{a}$  Ho / RUIPER = 10 (courbe ayant la décroissance la plus rapide).

La non-linéarité est évidente : plus la crue est forte, plus la décroissance est rapide.

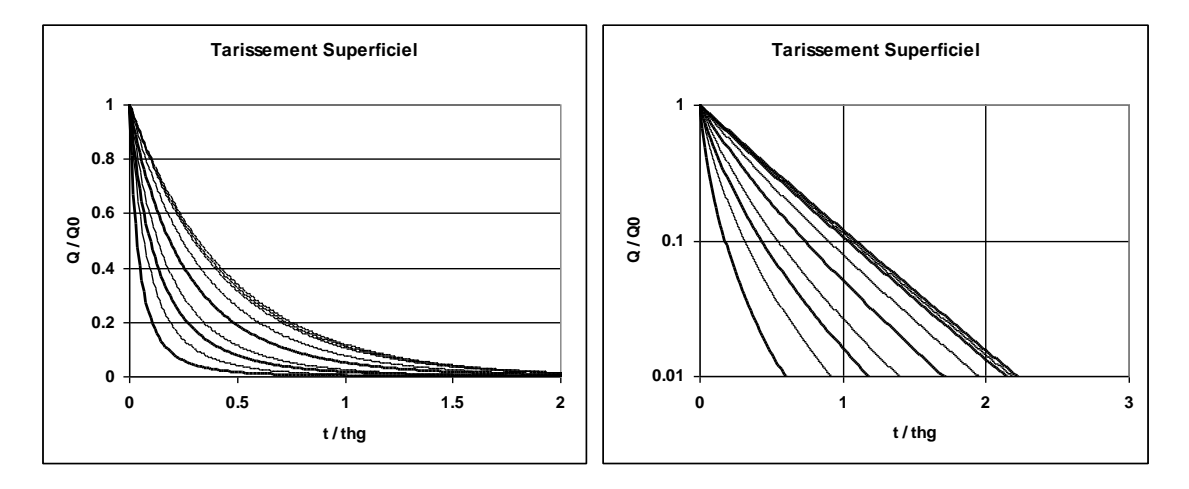

*Figure 82 - Courbes de décroissance (non linéaires) du débit sortant du réservoir H pour différents états de remplissages : de Ho/RUIPER = 0.1 (tarissement lent à droite) à Ho/RUIPER = 10 (tarissement rapide à gauche).*

### *Débit écoulé pendant un pas de temps*

### **Débit de percolation**

En intégrant **qi** donné par l'équation (8) entre les temps 0 et **d**, on obtient le volume **QI** écoulé pendant un pas de temps de durée **d**. En utilisant l'expression (10) de **H,** on obtient par intégration :

$$
QI = RUIPER \cdot Ln\left(\frac{1 - C \cdot e^{-d/\text{th}_g}}{1 - C}\right)
$$
  

$$
QI = RUIPER \cdot Ln\left(1 + \frac{H_o}{RUIPER} \cdot \left(1 - e^{-d/\text{th}_g}\right)\right)
$$
(14)

$$
QI = RUIPER \cdot Ln\left(1 + \frac{H_o}{RUIPER.THGM}\right) \text{ avec : THGM = 1 / (1 - e^{-d/thg}) (15)}
$$

### **Écoulement rapide**

Par conservation de la masse, on a :

$$
QR = (H_o - H(d)) - QI
$$

Soit en remplaçant H(d) et QI par leurs valeurs :

$$
QR = H_o - H_o \cdot \frac{THGM - 1}{THGM + H_o / RUIPER} - RUIPER \cdot Ln\left(1 + \frac{H_o}{RUIPER.THGM}\right)
$$
(16)

### *Mise en équilibre dans le réservoir H*

Dans cette implémentation de GARDÉNIA, on pratique un « apport brutal » sous forme d'un Dirac, c'est-à-dire qu'on apporte instantanément le volume d'alimentation ALIMH en début de pas de temps.

Soit H le niveau à la fin d'un pas de temps, on a  $H_0 = H + ALIMH$ . Comme on est à l'équilibre, on doit avoir à la fin d'un nouveau pas de temps : H(d) = H.

On a vu que :

$$
H(d) = H_o \cdot \frac{THGM - 1}{THGM + H_o / RUIPER}
$$

Soit en remplaçant  $H_0$  par  $H + ALIMH$ :

$$
H = (H + ALIMH) \cdot \frac{THGM - 1}{THGM + (H + ALIMH)/RUIPER}
$$

D'où une équation du 2<sup>e</sup> degré de solution :

$$
H_{\text{equ}} = 0.5 \cdot \left( \text{ALIMH} + \text{RUIPER} \right) \cdot \left( \sqrt{1 + 4 \cdot \frac{\text{ALIMH} \cdot \text{RUIPER} \cdot (\text{THGM} - 1)}{\left( \text{ALIMH} + \text{RUIPER} \right)^2}} - 1 \right) (17)
$$

Il convient de remarquer que dans une implémentation avec un flux constant QALIMH, au lieu d'un apport brutal de volume ALIMH, on obtiendrait :

$$
H_{equ\_Continu} = 0.5 \cdot RUIPER \cdot \left(\sqrt{1 + 4 \cdot QALIMH \cdot thg / RUIPER} - 1\right)
$$

# **Annexe 2**

# **Coefficient d'ajustement et principe du processus itératif**

# **1. Coefficient d'ajustement**

## **1.1 Calibration sur une série d'observation unique : par exemple une série d'observations de débits de rivières.**

Dans le code de calcul ÉROS, le coefficient d'ajustement **F** est défini de la manière suivante :

On note **F2** la grandeur suivante, appelée « critère de Nash » (Nash, 1970) :

$$
F2 = 1 - \frac{\text{se2}}{\sigma_o^2}
$$

où : se2 = Moyenne des carrés des écarts de simulation =  $\frac{1}{n} \sum_{i=1}^{n} [(\text{Écart})^2]$ 1  $\left[\text{(Écart)}^2\right]$ n 1

 $Écart = Écart$  de simulation = Valeur observée - Valeur calculée

 $n =$ Nombre d'écarts

 $\sigma$ <sup>2</sup> <sup>2</sup> = Variance des observations (carré de l'écart-type)

(1 - F2) est donc l'erreur quadratique moyenne, normée par la variance des observations.

D'après cette définition :

- F2 varie de - $\infty$  à +1
- $F2 = +1$  correspond à un ajustement parfait sans aucun écart de simulation.

Dans le cas d'une régression linéaire, F2 serait égal au carré du coefficient de corrélation.

Pour se ramener à un critère de même dimension qu'un coefficient de corrélation, le critère d'ajustement **F** de ÉROS est défini de la manière suivante :

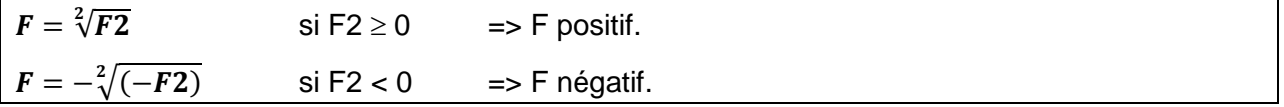

Avec cette définition :

- **•** F varie aussi de  $-\infty$  à +1
- **F** = +1 correspond à un ajustement parfait.

### *Remarque* :

On a un coefficient d'ajustement **F = 0** en particulier dans les cas suivants :

- $\circ$  Si : Valeur calculée(i) = Moy(Valeurs observées) (Simulation constante = moyenne)
- o Si : Valeur calculée(i) = Valeur observée(i) +  $\sigma_0$  (Simulation décalée de  $\sigma_0$ ).
- $\circ$  Si : Valeur calculée(i) = Valeur observée(i)  $\sigma_0$  (Simulation décalée de  $\sigma_0$ ).

On a un coefficient d'ajustement **F = -1.732** dans les cas suivants :

o Si : Valeur calculée(i) = Valeur observée(i) +  $2\sigma_0$  ou Valeur observée(i) -  $2\sigma_0$ (Simulation décalée de  $2\sigma_0$ ).

# **1.2 Calibration sur plusieurs séries d'observations**

S'il réalise une calibration simultanément sur :

- o Des séries de débits aux exutoires de certains sous-bassins,
- o Des séries de niveaux de nappe dans certains sous-bassins,
- $\circ$  Des séries de concentrations dans les rivières de certains sous-bassins,
- o Des séries de concentrations dans les nappes de certains sous-bassins,

l'utilisateur donne une pondération à chaque type de données d'observation :

- o P Débit : sur les débits de rivière
- o P Niveau : sur les niveaux de nappe
- o P\_Conc\_Rivière : sur les concentrations dans les rivières
- o P\_Conc\_Nappe : sur les concentrations dans les nappes

Ces 4 pondérations sont normés à 1 de telle sorte que :

P\_Débit + P\_Niveau + P\_Conc\_Rivière + P\_Conc\_Nappe = 1

ÉROS calcule alors :

- $\circ$  F\_Débit = Moyenne du coefficient d'ajustement F sur les débits de rivière à l'exutoire de chaque sous-bassin,
- $\circ$  F\_Niveau = Moyenne du coefficient d'ajustement F sur les niveaux de nappe dans chaque sous-bassin,
- $\circ$  F\_Conc\_Rivière = Moyenne du coefficient d'ajustement F sur les concentrations dans les rivières à l'exutoire de chaque sous-bassin,
- $\circ$  F\_Conc\_Nappe = Moyenne du coefficient d'ajustement F sur les concentrations dans les nappes dans chaque sous-bassin.

Le critère d'aiustement *F\_Global* global sur toutes les séries observées est alors la moyenne pondérée des 4 critères relatifs à un type d'observations :

$$
F_Global = (F_Débit \times P_Débit) + (F_Niveau \times P_Niveau)
$$

+ (F\_Conc\_Riviere x P\_Conc\_Riviere) + (F\_Conc\_Nappe x P\_Conc\_Nappe)

## **1.3 Minimisation du biais sur les débits simulés**

Le biais de simulation des débits est l'écart entre le débit moyen simulé et le débit moyen observé. Les deux moyennes sont calculées uniquement sur la période d'observation.

On définit le « Biais\_Relatif » par :

Biais Relatif =  $|Q|$  simul – Q Observ $| / [0.5 \times (Q \sin{\theta} - Q \cos{\theta})]$ 

L'utilisateur peut donner une pondération au biais : Pond\_Biais

Le critère d'ajustement intégrant le biais est alors :

### F = F\_Global - Pond\_Biais x Biais\_Relatif

Le critère d'ajustement est donc d'autant plus diminué que la pondération sur le biais est grande.

Les biais sur les niveaux piézométriques et sur les concentrations sont également calculés.

Il n'y a cependant *pas* de minimisation sur le biais de simulation des niveaux piézométriques car en général on calibre un « niveau de base ». C'est une constante qui, par construction annule le biais sur les niveaux.

Dans cette version, il n'y a *pas* de minimisation du biais de simulation des concentrations.

# **2. Processus itératif**

Le détail du processus itératif apparaît dans le fichier « listing.txt », sauf si on a choisi l'option d'alléger ce listing.

Les « axes » décrits représentent les paramètres à optimiser : l' « axe » n°1 représente le premier paramètre à optimiser (dans l'ordre défini dans le fichier paramètres), etc.

Le code de calcul fait varier tour à tour un paramètre (les autres restant fixés aux valeurs définies le tour précédent) et examine si la nouvelle valeur du paramètre provoque un gain ou une perte au niveau de l'ajustement.

Le processus consiste à maximiser le coefficient d'ajustement F, c'est-à-dire à minimiser le critère -**F**.

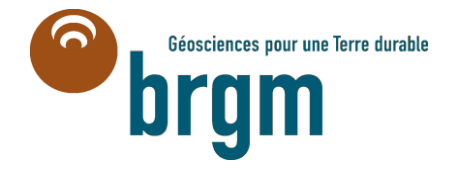

**Centre scientifique et technique Direction Eau, Environnement et Écotechnologies** 3, avenue Claude-Guillemin BP 36009 – 45060 Orléans Cedex 2 – France – Tél. : 02 38 64 34 34